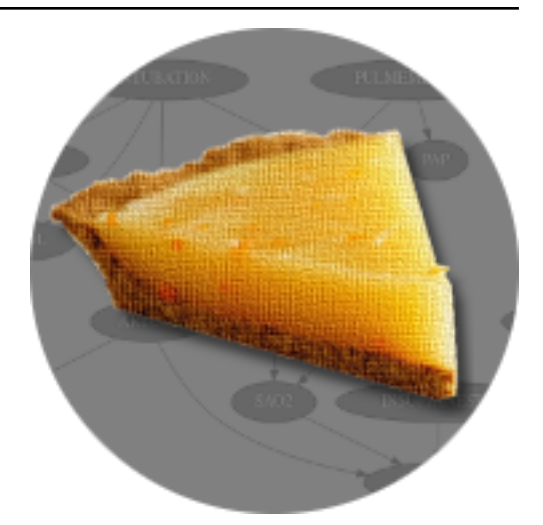

# **pyAgrum Documentation**

*Release 0.22.2*

**Pierre-Henri Wuillemin (Sphinx)**

**September 21, 2021**

# **FUNDAMENTAL COMPONENTS**

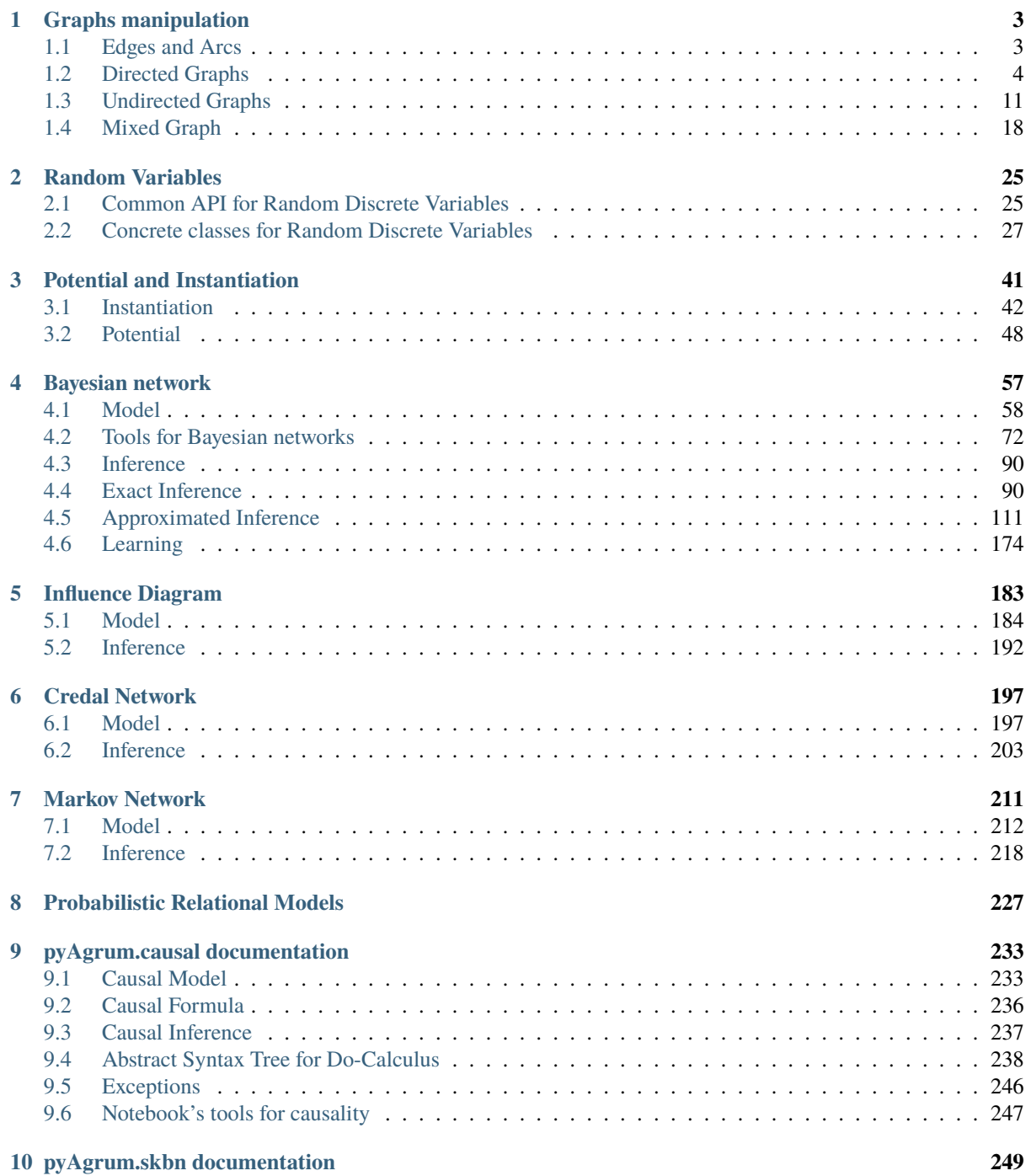

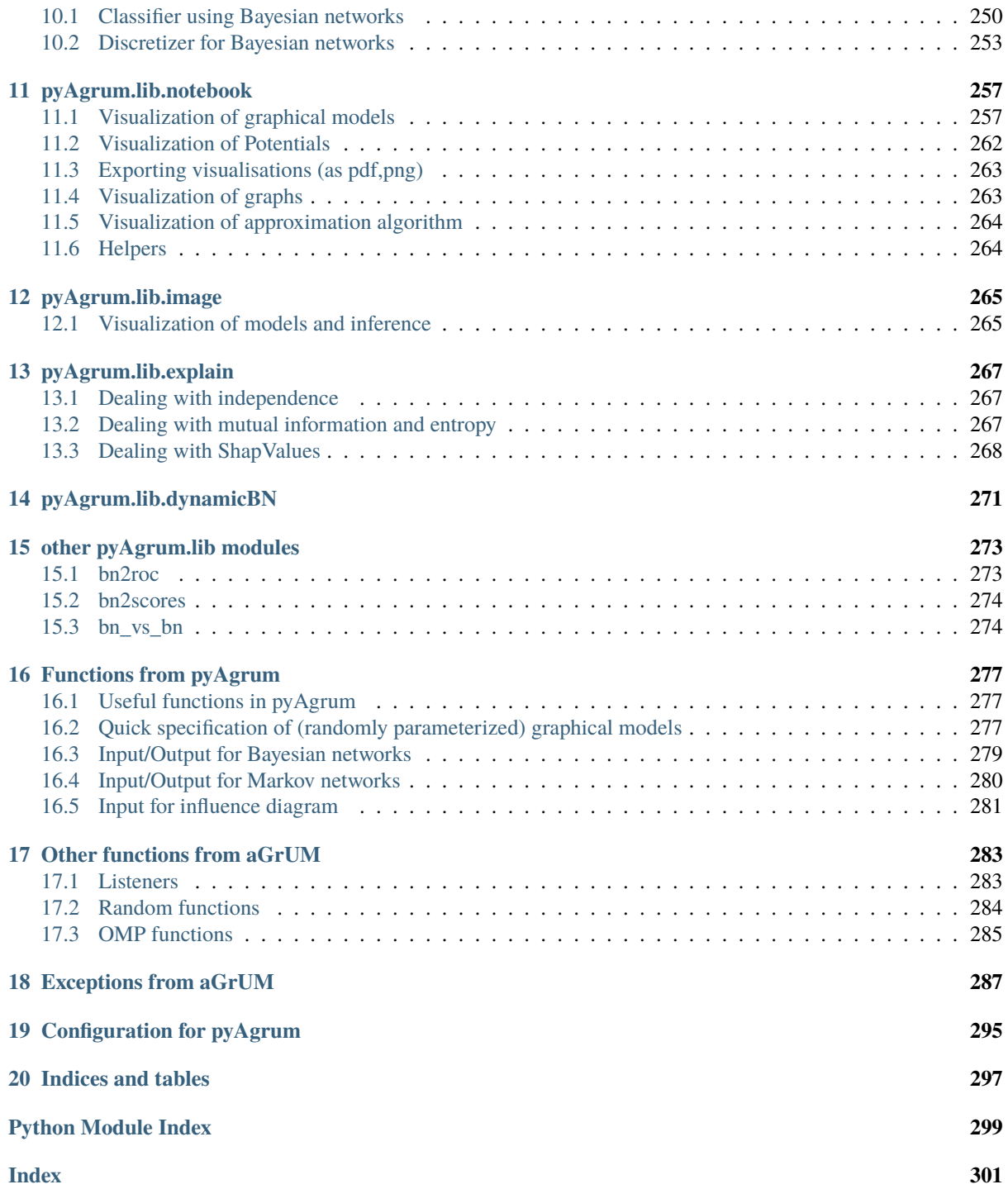

[pyAgrum](http://agrum.org) (http://agrum.org) is a scientific C++ and Python library dedicated to Bayesian networks (BN) and other Probabilistic Graphical Models. Based on the C++ [aGrUM](https://agrum.lip6.fr) (https://agrum.lip6.fr) library, it provides a high-level interface to the C++ part of aGrUM allowing to create, manage and perform efficient computations with Bayesian networks and others probabilistic graphical models : Markov networks (MN), influence diagrams (ID) and LIMIDs, credal networks (CN), dynamic BN (dBN), probabilistic relational models (PRM).

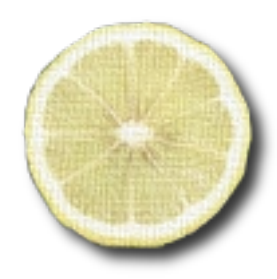

(http://agrum.org)

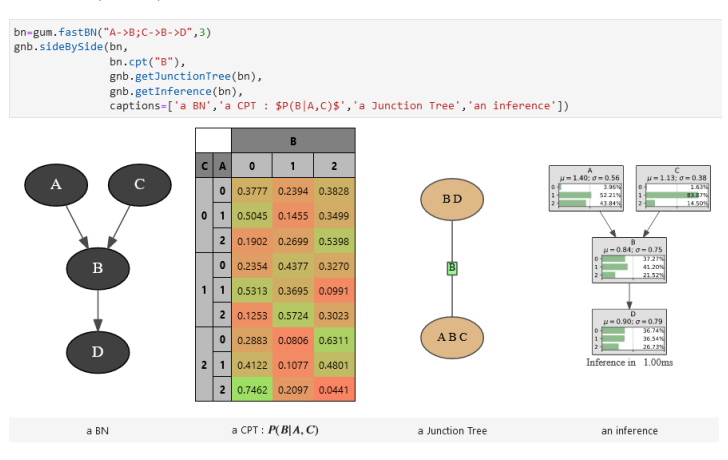

The module is generated using the [SWIG](http://www.swig.org) (http://www.swig.org) interface generator. Custom-written code was added to make the interface more user friendly.

pyAgrum aims to allow to easily use (as well as to prototype new algorithms on) Bayesian network and other graphical models.

# **pyAgrum contains :**

- a [comprehensive API documentation](https://pyagrum.readthedocs.io) (https://pyagrum.readthedocs.io).
- [tutorials as jupyter notebooks](http://www-desir.lip6.fr/~phw/aGrUM/docs/last/notebooks/Tutorial.ipynb.html)(http://www-desir.lip6.fr/~phw/aGrUM/docs/last/notebooks/Tutorial.ipynb.html).
- a [gitlab repository](https://gitlab.com/agrumery/aGrUM) (https://gitlab.com/agrumery/aGrUM).
- and a [website](http://agrum.org) (http://agrum.org).

# **GRAPHS MANIPULATION**

<span id="page-6-0"></span>In aGrUM, graphs are undirected (using edges), directed (using arcs) or mixed (using both arcs and edges). Some other types of graphs are described below. Edges and arcs are represented by pairs of int (nodeId), but these pairs are considered as unordered for edges whereas they are ordered for arcs.

For all types of graphs, nodes are int. If a graph of objects is needed (like *[pyAgrum.BayesNet](#page-61-1)* (page 58)), the objects are mapped to nodeIds.

# <span id="page-6-1"></span>**1.1 Edges and Arcs**

# **1.1.1 Arc**

class pyAgrum.Arc(*\*args*)

pyAgrum.Arc is the representation of an arc between two nodes represented by int : the head and the tail.

**Arc(tail, head) -> Arc**

**Parameters:**

• **tail** (**\***int) – the tail

• **head** (**\***int) – the head

**Arc(src) -> Arc**

**Parameters:**

• **src** (*Arc*) – the pyAgrum.Arc to copy

first()

**Returns** the nodeId of the first node of the arc (the tail)

**Return type** int

head()

**Returns** the id of the head node

**Return type** int

other(*id*)

**Parameters**  $id(int)$  – the nodeId of the head or the tail

**Returns** the nodeId of the other node

**Return type** int

second()

**Returns** the nodeId of the second node of the arc (the head)

**Return type** int

tail()

**Returns** the id of the tail node **Return type** int

# **1.1.2 Edge**

```
class pyAgrum.Edge(*args)
```
pyAgrum.Edge is the representation of an arc between two nodes represented by int : the first and the second.

**Edge(aN1,aN2) -> Edge**

**Parameters:**

• **aN1** (**\***int) – the nodeId of the first node

• **aN2** (**\***int) – the nodeId of the secondnode

**Edge(src) -> Edge**

**Parameters:**

• **src** (*yAgrum.Edge*) – the Edge to copy

first()

**Returns** the nodeId of the first node of the arc (the tail)

**Return type** int

other(*id*)

**Parameters**  $id(int)$  – the nodeId of one of the nodes of the Edge

**Returns** the nodeId of the other node

**Return type** int

second()

**Returns** the nodeId of the second node of the arc (the head) **Return type** int

# <span id="page-7-0"></span>**1.2 Directed Graphs**

# **1.2.1 Digraph**

```
class pyAgrum.DiGraph(*args)
     DiGraph represents a Directed Graph.
```
**DiGraph() -> DiGraph** default constructor

# **DiGraph(src) -> DiGraph**

# **Parameters:**

• **src** (*pyAgrum.DiGraph*) – the digraph to copy

#### addArc(*\*args*)

Add an arc from tail to head.

### **Parameters**

- tail  $(int)$  the id of the tail node
- head  $(int)$  the id of the head node

**Raises** *[pyAgrum.InvalidNode](#page-292-0)* (page 289) – If head or tail does not belong to the graph nodes.

**Return type** None

#### addNode()

**Returns** the new NodeId

**Return type** int

#### addNodeWithId(*id*)

Add a node by choosing a new NodeId.

**Parameters**  $id (int)$  – The id of the new node

**Raises** [pyAgrum.DuplicateElement](#page-290-1) (page 287) – If the given id is already used

#### **Return type** None

#### addNodes(*n*)

Add n nodes.

**Parameters**  $\mathbf{n}$  (int) – the number of nodes to add.

**Returns** the new ids

**Return type** Set of int

# arcs()

**Returns** the list of the arcs

**Return type** List

# children(*id*)

**Parameters**  $id(int)$  – the id of the parent

**Returns** the set of all the children

#### **Return type** Set

#### $clear()$

Remove all the nodes and arcs from the graph.

#### **Return type** None

# connectedComponents()

connected components from a graph/BN

Compute the connected components of a pyAgrum's graph or Bayesian Network (more generally an object that has *nodes*, *children*/*parents* or *neighbours* methods)

The firstly visited node for each component is called a 'root' and is used as a key for the component. This root has been arbitrarily chosen during the algorithm.

**Returns** dict of connected components (as set of nodeIds (int)) with a nodeId (root) of each component as key.

**Return type** dict(int,Set[int])

### empty()

Check if the graph is empty.

**Returns** True if the graph is empty

# **Return type** bool

# emptyArcs()

Check if the graph doesn't contains arcs.

### **Returns** True if the graph doesn't contains arcs

#### **Return type** bool

#### eraseArc(*n1*, *n2*)

Erase the arc between n1 and n2.

#### **Parameters**

- $n1(int)$  the id of the tail node
- $n2$  (int) the id of the head node

#### **Return type** None

#### eraseChildren(*n*)

Erase the arcs heading through the node's children.

**Parameters**  $\bf{n}$  (*int*) – the id of the parent node

### **Return type** None

### eraseNode(*id*)

Erase the node and all the related arcs.

**Parameters**  $id(int)$  – the id of the node

#### **Return type** None

# eraseParents(*n*)

Erase the arcs coming to the node.

**Parameters**  $\mathbf{n}$  (int) – the id of the child node

#### **Return type** None

# existsArc(*n1*, *n2*)

Check if an arc exists bewteen n1 and n2.

#### **Parameters**

- $n1 (int)$  the id of the tail node
- $n2$  (int) the id of the head node

# **Returns** True if the arc exists

#### **Return type** bool

#### existsNode(*id*)

Check if a node with a certain id exists in the graph.

#### **Parameters** id (int) – the checked id

**Returns** True if the node exists

# **Return type** bool

#### hasDirectedPath(*\_from*, *to*)

Check if a directedpath exists bewteen from and to.

# **Parameters**

• from  $(int)$  – the id of the first node of the (possible) path

- to  $(int)$  the id of the last node of the (possible) path
- $_{\text{from (int)}-}$

**Returns** True if the directed path exists

**Return type** bool

# nodes()

**Returns** the set of ids

# **Return type** set

# parents(*id*)

Parameters id (int) – The id of the child node **Returns** the set of the parents ids. **Return type** Set

#### size()

**Returns** the number of nodes in the graph

**Return type** int

# sizeArcs()

**Returns** the number of arcs in the graph **Return type** int

# toDot()

**Returns** a friendly display of the graph in DOT format **Return type** str

topologicalOrder(*clear=True*)

**Returns** the list of the nodes Ids in a topological order **Return type** List

**Raises** [pyAgrum.InvalidDirectedCycle](#page-292-1) (page 289) – If this graph contains cycles **Parameters** clear (bool) –

# **1.2.2 Directed Acyclic Graph**

### class pyAgrum.DAG(*\*args*)

DAG represents a Directed Acyclic Graph.

**DAG() -> DAG** default constructor

# **DAG(src) -> DAG**

**Parameters:**

• **src** (*DAG*) – the DAG to copy

addArc(*\*args*) Add an arc from tail to head.

#### **Parameters**

- tail  $(int)$  the id of the tail node
- head  $(int)$  the id of the head node

#### **Raises**

- pyAgrum.InvalidDirectedCircle If any (directed) cycle is created by this arc
- [pyAgrum.InvalidNode](#page-292-0) (page 289) If head or tail does not belong to the graph nodes

#### **Return type** None

# addNode()

**Returns** the new NodeId

#### **Return type** int

#### addNodeWithId(*id*)

Add a node by choosing a new NodeId.

**Parameters**  $id (int)$  – The id of the new node

**Raises** *[pyAgrum.DuplicateElement](#page-290-1)* (page 287) – If the given id is already used

#### **Return type** None

#### addNodes(*n*)

Add n nodes.

**Parameters**  $\mathbf{n}$  (int) – the number of nodes to add.

**Returns** the new ids

**Return type** Set of int

#### arcs()

**Returns** the list of the arcs

**Return type** List

#### children(*id*)

**Parameters id** (*int*) – the id of the parent

**Returns** the set of all the children

**Return type** Set

# $clear()$

Remove all the nodes and arcs from the graph.

**Return type** None

#### connectedComponents()

connected components from a graph/BN

Compute the connected components of a pyAgrum's graph or Bayesian Network (more generally an object that has *nodes*, *children*/*parents* or *neighbours* methods)

The firstly visited node for each component is called a 'root' and is used as a key for the component. This root has been arbitrarily chosen during the algorithm.

**Returns** dict of connected components (as set of nodeIds (int)) with a nodeId (root) of each component as key.

**Return type** dict(int,Set[int])

# dSeparation(*\*args*)

#### **Return type** bool

### empty()

Check if the graph is empty.

**Returns** True if the graph is empty

# **Return type** bool

# emptyArcs()

Check if the graph doesn't contains arcs.

**Returns** True if the graph doesn't contains arcs

#### **Return type** bool

### eraseArc(*n1*, *n2*)

Erase the arc between n1 and n2.

#### **Parameters**

- $n1(int)$  the id of the tail node
- $n2$  (int) the id of the head node

# **Return type** None

# eraseChildren(*n*)

Erase the arcs heading through the node's children.

**Parameters**  $\mathbf{n}$  (int) – the id of the parent node

**Return type** None

# eraseNode(*id*)

Erase the node and all the related arcs.

**Parameters**  $id(int)$  – the id of the node

#### **Return type** None

#### eraseParents(*n*)

Erase the arcs coming to the node.

**Parameters**  $\bf{n}$  (*int*) – the id of the child node

#### **Return type** None

# existsArc(*n1*, *n2*)

Check if an arc exists bewteen n1 and n2.

# **Parameters**

- $n1(int)$  the id of the tail node
- $n2$  (int) the id of the head node

# **Returns** True if the arc exists

#### **Return type** bool

#### existsNode(*id*)

Check if a node with a certain id exists in the graph.

**Parameters** id (int) – the checked id

**Returns** True if the node exists

**Return type** bool

#### hasDirectedPath(*\_from*, *to*)

Check if a directedpath exists bewteen from and to.

# **Parameters**

- from  $(int)$  the id of the first node of the (possible) path
- to  $(int)$  the id of the last node of the (possible) path
- $_\text{from (int) -}$

**Returns** True if the directed path exists

**Return type** bool

# moralGraph()

**Return type** *[pyAgrum.UndiGraph](#page-14-1)* (page 11)

# moralizedAncestralGraph(*nodes*)

**Parameters** nodes (List[int]) –

**Return type** *[pyAgrum.UndiGraph](#page-14-1)* (page 11)

# nodes()

**Returns** the set of ids

**Return type** set

# parents(*id*)

Parameters id (int) – The id of the child node **Returns** the set of the parents ids. **Return type** Set

# size()

**Returns** the number of nodes in the graph

**Return type** int

# sizeArcs()

**Returns** the number of arcs in the graph

**Return type** int

# toDot()

**Returns** a friendly display of the graph in DOT format

#### **Return type** str

# topologicalOrder(*clear=True*)

**Returns** the list of the nodes Ids in a topological order **Return type** List **Raises** [pyAgrum.InvalidDirectedCycle](#page-292-1) (page 289) – If this graph contains cycles **Parameters** clear (bool) –

# <span id="page-14-0"></span>**1.3 Undirected Graphs**

# **1.3.1 UndiGraph**

```
class pyAgrum.UndiGraph(*args)
```
UndiGraph represents an Undirected Graph.

**UndiGraph() -> UndiGraph** default constructor

**UndiGraph(src) -> UndiGraph**

# **Parameters!**

• **src** (*UndiGraph*) – the pyAgrum.UndiGraph to copy

#### addEdge(*\*args*)

Insert a new edge into the graph.

# **Parameters**

•  $n1(int)$  – the id of one node of the new inserted edge

•  $n2$  (int) – the id of the other node of the new inserted edge

**Raises** *[pyAgrum.InvalidNode](#page-292-0)* (page 289) – If n1 or n2 does not belong to the graph nodes.

#### **Return type** None

# addNode()

**Returns** the new NodeId

**Return type** int

#### addNodeWithId(*id*)

Add a node by choosing a new NodeId.

**Parameters** id (int) – The id of the new node

**Raises** *[pyAgrum.DuplicateElement](#page-290-1)* (page 287) – If the given id is already used

**Return type** None

# addNodes(*n*)

Add n nodes.

**Parameters**  $\mathbf{n}$  (int) – the number of nodes to add.

**Returns** the new ids

# **Return type** Set of int

#### clear()

Remove all the nodes and edges from the graph.

# **Return type** None

# connectedComponents()

connected components from a graph/BN

Compute the connected components of a pyAgrum's graph or Bayesian Network (more generally an object that has *nodes*, *children*/*parents* or *neighbours* methods)

The firstly visited node for each component is called a 'root' and is used as a key for the component. This root has been arbitrarily chosen during the algorithm.

**Returns** dict of connected components (as set of nodeIds (int)) with a nodeId (root) of each component as key.

**Return type** dict(int, Set[int])

# edges()

**Returns** the list of the edges

# **Return type** List

### empty()

Check if the graph is empty.

**Returns** True if the graph is empty

# **Return type** bool

# emptyEdges()

Check if the graph doesn't contains edges.

**Returns** True if the graph doesn't contains edges

**Return type** bool

# eraseEdge(*n1*, *n2*)

Erase the edge between n1 and n2.

#### **Parameters**

- $n1 (int)$  the id of the tail node
- $n2$  (int) the id of the head node

# **Return type** None

# eraseNeighbours(*n*)

Erase all the edges adjacent to a given node.

**Parameters**  $\mathbf{n}$  (int) – the id of the node

#### **Return type** None

# eraseNode(*id*)

Erase the node and all the adjacent edges.

**Parameters**  $id(int)$  – the id of the node

#### **Return type** None

# existsEdge(*n1*, *n2*)

Check if an edge exists bewteen n1 and n2.

#### **Parameters**

- $n1(int)$  the id of one extremity of the edge
- $n2$  (int) the id of the other extremity if tge edge

# **Returns** True if the arc exists

#### **Return type** bool

#### existsNode(*id*)

Check if a node with a certain id exists in the graph.

**Parameters** id (int) – the checked id

**Returns** True if the node exists

# **Return type** bool

#### hasUndirectedCycle()

Checks whether the graph contains cycles.

**Returns** True if the graph contains a cycle

**Return type** bool

```
neighbours(id)
         Parameters id(int) – the id of the checked node
         Returns The set of edges adjacent to the given node
         Return type Set
nodes()
```
**Returns** the set of ids **Return type** set nodes2ConnectedComponent()

```
Return type Dict[int, int]
partialUndiGraph(nodes)
```
#### **Parameters**

- nodesSet  $(Set)$  The set of nodes composing the partial graph
- nodes (List[int]) –

**Returns** The partial graph formed by the nodes given in parameter

**Return type** *[pyAgrum.UndiGraph](#page-14-1)* (page 11)

size()

**Returns** the number of nodes in the graph **Return type** int

# sizeEdges()

**Returns** the number of edges in the graph

**Return type** int

#### toDot()

**Returns** a friendly display of the graph in DOT format **Return type** str

# **1.3.2 Clique Graph**

```
class pyAgrum.CliqueGraph(*args)
     CliqueGraph represents a Clique Graph.
```
**CliqueGraph() -> CliqueGraph** default constructor

**CliqueGraph(src) -> CliqueGraph**

#### **Parameter**

• **src** (*pyAgrum.CliqueGraph*) – the CliqueGraph to copy

addEdge(*first*, *second*)

Insert a new edge into the graph.

# **Parameters**

- $n1(int)$  the id of one node of the new inserted edge
- $n2$  (int) the id of the other node of the new inserted edge
- first  $(int)$  –
- second  $(int)$  –

Raises *[pyAgrum.InvalidNode](#page-292-0)* (page 289) – If n1 or n2 does not belong to the graph nodes.

# **Return type** None

addNode(*\*args*)

**Returns** the new NodeId

#### **Return type** int

#### addNodeWithId(*id*)

Add a node by choosing a new NodeId.

**Parameters** id (int) – The id of the new node

**Raises** *[pyAgrum.DuplicateElement](#page-290-1)* (page 287) – If the given id is already used

**Return type** None

# addNodes(*n*)

Add n nodes.

**Parameters**  $\mathbf{n}$  (int) – the number of nodes to add.

**Returns** the new ids

**Return type** Set of int

# addToClique(*clique\_id*, *node\_id*)

Change the set of nodes included into a given clique and returns the new set

#### **Parameters**

- clique\_id  $(int)$  the id of the clique
- node\_id  $(int)$  the id of the node

# **Raises**

- [pyAgrum.NotFound](#page-293-0) (page 290) If clique\_id does not exist
- [pyAgrum.DuplicateElement](#page-290-1) (page 287) If clique\_id set already contains the ndoe

#### **Return type** None

# clear()

Remove all the nodes and edges from the graph.

#### **Return type** None

#### clearEdges()

Remove all edges and their separators

### **Return type** None

clique(*clique*)

### **Parameters**

- idClique  $(int)$  the id of the clique
- clique  $(int)$  –

**Returns** The set of nodes included in the clique

#### **Return type** Set

**Raises** *[pyAgrum.NotFound](#page-293-0)* (page 290) – If the clique does not belong to the clique graph

#### connectedComponents()

connected components from a graph/BN

Compute the connected components of a pyAgrum's graph or Bayesian Network (more generally an object that has *nodes*, *children*/*parents* or *neighbours* methods)

The firstly visited node for each component is called a 'root' and is used as a key for the component. This root has been arbitrarily chosen during the algorithm.

**Returns** dict of connected components (as set of nodeIds (int)) with a nodeId (root) of each component as key.

**Return type** dict(int,Set[int])

container(*idNode*)

**Parameters idNode** (*int*) – the id of the node

**Returns** the id of a clique containing the node

**Return type** int

Raises pyAgrum. NotFound (page 290) – If no clique contains idNode

containerPath(*node1*, *node2*)

#### **Parameters**

• **node1** ( $int$ ) – the id of one node

• node2  $(int)$  – the id of the other node

**Returns** a path from a clique containing node1 to a clique containing node2

**Return type** List

**Raises** *[pyAgrum.NotFound](#page-293-0)* (page 290) – If such path cannot be found

# edges()

**Returns** the list of the edges

**Return type** List

#### empty()

Check if the graph is empty.

**Returns** True if the graph is empty

**Return type** bool

#### emptyEdges()

Check if the graph doesn't contains edges.

**Returns** True if the graph doesn't contains edges

**Return type** bool

#### eraseEdge(*edge*)

Erase the edge between n1 and n2.

#### **Parameters**

- $n1(int)$  the id of the tail node
- $n2$  (int) the id of the head node

• edge  $(pyAgrum. Edge (page 4)) -$ 

# **Return type** None

eraseFromClique(*clique\_id*, *node\_id*) Remove a node from a clique

#### **Parameters**

- clique\_id  $(int)$  the id of the clique
- node\_id  $(int)$  the id of the node

#### **Raises** *[pyAgrum.NotFound](#page-293-0)* (page 290) – If clique\_id does not exist

# **Return type** None

# eraseNeighbours(*n*)

Erase all the edges adjacent to a given node.

**Parameters**  $\mathbf{n}$  (*int*) – the id of the node

# **Return type** None

# eraseNode(*node*)

Erase the node and all the adjacent edges.

#### **Parameters**

- $id (int) the id of the node$
- node  $(int)$  –

#### **Return type** None

# existsEdge(*n1*, *n2*)

Check if an edge exists bewteen n1 and n2.

#### **Parameters**

- $n1(int)$  the id of one extremity of the edge
- $n2(int)$  the id of the other extremity if tge edge

**Returns** True if the arc exists

# **Return type** bool

#### existsNode(*id*)

Check if a node with a certain id exists in the graph.

**Parameters** id (int) – the checked id

**Returns** True if the node exists

**Return type** bool

# hasRunningIntersection()

**Returns** True if the running intersection property holds

**Return type** bool

#### hasUndirectedCycle()

Checks whether the graph contains cycles.

**Returns** True if the graph contains a cycle

**Return type** bool

# isJoinTree()

**Returns** True if the graph is a join tree

**Return type** bool

neighbours(*id*)

**Parameters**  $id(int)$  – the id of the checked node **Returns** The set of edges adjacent to the given node **Return type** Set

# nodes()

**Returns** the set of ids

**Return type** set

nodes2ConnectedComponent()

**Return type** Dict[int, int]

```
partialUndiGraph(nodes)
```
# **Parameters**

- **nodesSet**  $(Set)$  The set of nodes composing the partial graph
- nodes (List[int]) –

**Returns** The partial graph formed by the nodes given in parameter

**Return type** *[pyAgrum.UndiGraph](#page-14-1)* (page 11)

separator(*cliq1*, *cliq2*)

#### **Parameters**

- edge ([pyAgrum.Edge](#page-7-1) (page 4)) the edge to be checked
- clique1 (int) one extremity of the edge
- $clique(int) the other extremity of the edge$
- $cliq1(int)$  –
- $clia2 (int) -$

**Returns** the separator included in a given edge

# **Return type** Set

**Raises** *[pyAgrum.NotFound](#page-293-0)* (page 290) – If the edge does not belong to the clique graph

#### setClique(*idClique*, *new\_clique*)

changes the set of nodes included into a given clique

# **Parameters**

- idClique  $(int)$  the id of the clique
- **new\_clique**  $(Set)$  the new set of nodes to be included in the clique

**Raises** *[pyAgrum.NotFound](#page-293-0)* (page 290) – If idClique is not a clique of the graph

# **Return type** None

size()

**Returns** the number of nodes in the graph

**Return type** int

# sizeEdges()

**Returns** the number of edges in the graph

**Return type** int

### toDot()

**Returns** a friendly display of the graph in DOT format

**Return type** str

toDotWithNames(*bn*)

# **Parameters**

- bn  $(pyAgrum.BayesNet (page 58))$  $(pyAgrum.BayesNet (page 58))$  $(pyAgrum.BayesNet (page 58))$  –
- network (a Bayesian)  $-$
- **Returns** a friendly display of the graph in DOT format where ids have been changed according to their correspondance in the BN

**Return type** str

# <span id="page-21-0"></span>**1.4 Mixed Graph**

```
class pyAgrum.MixedGraph(*args)
```
MixedGraph represents a graph with both arcs and edges.

**MixedGraph() -> MixedGraph** default constructor

**MixedGraph(src) -> MixedGraph**

# **Parameters:**

• **src** (*pyAgrum.MixedGraph*) –the MixedGraph to copy

addArc(*n1*, *n2*)

Add an arc from tail to head.

# **Parameters**

- tail  $(int)$  the id of the tail node
- head  $(int)$  the id of the head node
- $n1(int)$  –
- $n2$  (int) –

**Raises** *[pyAgrum.InvalidNode](#page-292-0)* (page 289) – If head or tail does not belong to the graph nodes.

# **Return type** None

addEdge(*n1*, *n2*)

Insert a new edge into the graph.

#### **Parameters**

- $n1(int)$  the id of one node of the new inserted edge
- $n2$  (int) the id of the other node of the new inserted edge

**Raises** *[pyAgrum.InvalidNode](#page-292-0)* (page 289) – If n1 or n2 does not belong to the graph nodes.

**Return type** None

# addNode()

**Returns** the new NodeId

**Return type** int

### addNodeWithId(*id*)

Add a node by choosing a new NodeId.

**Parameters** id (int) – The id of the new node

**Raises** *[pyAgrum.DuplicateElement](#page-290-1)* (page 287) – If the given id is already used

#### **Return type** None

# addNodes(*n*)

Add n nodes.

**Parameters**  $\bf{n}$  ( $\bf{int}$ ) – the number of nodes to add.

**Returns** the new ids

**Return type** Set of int

# adjacents(*id*)

**Parameters** id (int) –

**Return type** List[int]

### arcs()

**Returns** the list of the arcs

**Return type** List

# children(*id*)

**Parameters** id (int) – the id of the parent

**Returns** the set of all the children

**Return type** Set

# clear()

Remove all the nodes and edges from the graph.

#### **Return type** None

# connectedComponents()

connected components from a graph/BN

Compute the connected components of a pyAgrum's graph or Bayesian Network (more generally an object that has *nodes*, *children*/*parents* or *neighbours* methods)

The firstly visited node for each component is called a 'root' and is used as a key for the component. This root has been arbitrarily chosen during the algorithm.

Returns dict of connected components (as set of nodeIds (int)) with a nodeId (root) of each component as key.

**Return type** dict(int,Set[int])

#### edges()

**Returns** the list of the edges

#### **Return type** List

# empty()

Check if the graph is empty.

**Returns** True if the graph is empty

#### **Return type** bool

# emptyArcs()

Check if the graph doesn't contains arcs.

**Returns** True if the graph doesn't contains arcs

#### **Return type** bool

### emptyEdges()

Check if the graph doesn't contains edges.

**Returns** True if the graph doesn't contains edges

#### **Return type** bool

# eraseArc(*n1*, *n2*)

Erase the arc between n1 and n2.

#### **Parameters**

- $n1(int)$  the id of the tail node
- $n2$  (*int*) the id of the head node

#### **Return type** None

#### eraseChildren(*n*)

Erase the arcs heading through the node's children.

**Parameters**  $\mathbf{n}$  (int) – the id of the parent node

# **Return type** None

#### eraseEdge(*n1*, *n2*)

Erase the edge between n1 and n2.

# **Parameters**

- $n1 (int)$  the id of the tail node
- $n2$  (int) the id of the head node

# **Return type** None

# eraseNeighbours(*n*)

Erase all the edges adjacent to a given node.

**Parameters**  $\mathbf{n}$  (int) – the id of the node

#### **Return type** None

#### eraseNode(*id*)

Erase the node and all the related arcs and edges.

**Parameters**  $id(int)$  – the id of the node

# **Return type** None

# eraseParents(*n*)

Erase the arcs coming to the node.

**Parameters**  $\bf{n}$  (int) – the id of the child node

#### **Return type** None

#### existsArc(*n1*, *n2*)

Check if an arc exists bewteen n1 and n2.

#### **Parameters**

- $n1(int)$  the id of the tail node
- $n2$  (int) the id of the head node

# **Returns** True if the arc exists

# **Return type** bool

#### existsEdge(*n1*, *n2*)

Check if an edge exists bewteen n1 and n2.

#### **Parameters**

- $n1(int)$  the id of one extremity of the edge
- $n2$  (int) the id of the other extremity if tge edge

**Returns** True if the arc exists

**Return type** bool

# existsNode(*id*)

Check if a node with a certain id exists in the graph.

**Parameters** id (int) – the checked id

**Returns** True if the node exists

**Return type** bool

hasDirectedPath(*\_from*, *to*)

Check if a directedpath exists bewteen from and to.

#### **Parameters**

- from  $(int)$  the id of the first node of the (possible) path
- to  $(int)$  the id of the last node of the (possible) path
- $_\text{from (int) -}$

**Returns** True if the directed path exists

#### **Return type** bool

#### hasUndirectedCycle()

Checks whether the graph contains cycles.

**Returns** True if the graph contains a cycle

**Return type** bool

mixedOrientedPath(*node1*, *node2*)

#### **Parameters**

- node1  $(int)$  the id form which the path begins
- node2  $(int)$  the id to witch the path ends
- **Returns** a path from node1 to node2, using edges and/or arcs (following the direction of the arcs). If no path is found, the returned list is empty.

**Return type** List

mixedUnorientedPath(*node1*, *node2*)

**Parameters**

- node1  $(int)$  the id from which the path begins
- node2  $(int)$  the id to which the path ends

**Returns** a path from node1 to node2, using edges and/or arcs (not necessarily following the direction of the arcs). If no path is found, the list is empty.

**Return type** List

# neighbours(*id*)

**Parameters**  $id(int)$  – the id of the checked node

**Returns** The set of edges adjacent to the given node

**Return type** Set

# nodes()

**Returns** the set of ids

**Return type** set

# nodes2ConnectedComponent()

**Return type** Dict[int, int]

# parents(*id*)

**Parameters** id (int) – The id of the child node

**Returns** the set of the parents ids.

**Return type** Set

# partialUndiGraph(*nodes*)

#### **Parameters**

- nodesSet  $(Set)$  The set of nodes composing the partial graph
- nodes  $(List(int)) -$

**Returns** The partial graph formed by the nodes given in parameter

**Return type** *[pyAgrum.UndiGraph](#page-14-1)* (page 11)

# size()

**Returns** the number of nodes in the graph

# **Return type** int

# sizeArcs()

**Returns** the number of arcs in the graph

**Return type** int

# sizeEdges()

**Returns** the number of edges in the graph **Return type** int

# toDot()

**Returns** a friendly display of the graph in DOT format

**Return type** str

topologicalOrder(*clear=True*)

**Returns** the list of the nodes Ids in a topological order

**Return type** List

**Raises** [pyAgrum.InvalidDirectedCycle](#page-292-1) (page 289) – If this graph contains cycles **Parameters** clear (bool) –

# **RANDOM VARIABLES**

<span id="page-28-0"></span>aGrUM/pyAgrum is currently dedicated for discrete probability distributions.

There are 4 types of discrete random variables in aGrUM/pyAgrum: LabelizedVariable, DiscretizedVariable, IntegerVariable and RangeVariable. The 4 types are mainly provided in order to ease modelization. Derived from DiscreteVariable, they share a common API. They essentially differ by the means to create, name and access to their modalities.

# <span id="page-28-1"></span>**2.1 Common API for Random Discrete Variables**

```
class pyAgrum.DiscreteVariable(*args, **kwargs)
     DiscreteVariable is the (abstract) base class for discrete random variables.
     description()
               Returns the description of the variable
               Return type str
     domain()
               Returns the domain of the variable
               Return type str
     domainSize()
               Returns the number of modalities in the variable domain
               Return type int
     empty()
               Returns True if the domain size < 2
               Return type bool
     index(label)
               Parameters label (str) – a label
               Returns the indice of the label
               Return type int
     label(i)
```
**Parameters**  $\mathbf{i}$  ( $\mathbf{i}$ nt) – the index of the label we wish to return

**Returns** the indice-th label

**Return type** str

**Raises** pyAgrum. OutOfBound – If the variable does not contain the label

# labels()

**Returns** a tuple containing the labels

**Return type** tuple

# name()

**Returns** the name of the variable

**Return type** str

numerical(*indice*)

**Parameters indice** (*int*) – an index

**Returns** the numerical representation of the indice-th value

**Return type** float

# setDescription(*theValue*)

set the description of the variable.

**Parameters theValue**  $(str)$  – the new description of the variable

**Return type** None

```
setName(theValue)
```
sets the name of the variable.

**Parameters theValue**  $(str)$  – the new description of the variable

**Return type** None

# stype()

**Return type** str

```
toDiscretizedVar()
```
**Returns** the discretized variable

**Return type** *[pyAgrum.DiscretizedVariable](#page-33-0)* (page 30)

**Raises** pyAgrum.RuntimeError – If the variable is not a DiscretizedVariable

# toIntegerVar()

**Return type** *[pyAgrum.IntegerVariable](#page-36-0)* (page 33)

toLabelizedVar()

**Returns** the labelized variable

**Return type** *[pyAgrum.LabelizedVariable](#page-30-1)* (page 27)

**Raises** pyAgrum.RuntimeError – If the variable is not a LabelizedVariable

toRangeVar()

**Returns** the range variable

**Return type** *[pyAgrum.RangeVariable](#page-39-0)* (page 36)

**Raises** pyAgrum.RuntimeError – If the variable is not a RangeVariable

# toStringWithDescription()

**Returns** a description of the variable

**Return type** str

varType()

returns the type of variable

**Returns** the type of the variable, 0: DiscretizedVariable, 1: LabelizedVariable, 2: RangeVariable

**Return type** int

# <span id="page-30-0"></span>**2.2 Concrete classes for Random Discrete Variables**

# **2.2.1 LabelizedVariable**

```
class pyAgrum.LabelizedVariable(*args)
```
LabelizedVariable is a discrete random variable with a customizable sequence of labels.

### **LabelizedVariable(aName, aDesc=", nbrLabel=2) -> LabelizedVariable**

**Parameters:**

- **aName** (*str*) the name of the variable
- **aDesc** (*str*) the (optional) description of the variable
- **nbrLabel** (**\***int) the number of labels to create (2 by default)

**LabelizedVariable(aLDRV) -> LabelizedVariable**

**Parameters:**

• **aLDRV** (*pyAgrum.LabelizedVariable*) – The pyAgrum.LabelizedVariable that will be copied

# **Examples**

```
>>> import pyAgrum as gum
>>> # creating a variable with 3 labels : '0', '1' and '2'
>>> va=gum.LabelizedVariable('a','a labelized variable',3)
>>> print(va)
a:Labelized(<0,1,2>)>>> va.addLabel('foo')
("pyAgrum.LabelizedVariable"@0x7fc4c840dd90) a:Labelized(<0,1,2,foo>)
>>> va.changeLabel(1,'bar')
>>> print(va)
a:Labelized(<0,bar,2,foo>)
>>> vb=gum.LabelizedVariable('b','b',0).addLabel('A').addLabel('B').addLabel('C')
>>> print(vb)
b:Labelized(<A,B,C>)
>>> vb.labels()
('A', 'B', 'C')
>>> vb.isLabel('E')
```
(continues on next page)

(continued from previous page)

```
False
\gg vb. label(2)
'C'
>>> vc=gum.LabelizedVariable('b','b',['one','two','three'])
>>> vc
("pyAgrum.LabelizedVariable"@0x7fc4c840c130) b:Labelized(<one,two,three>)
```
# addLabel(*\*args*)

Add a label with a new index (we assume that we will NEVER remove a label).

**Parameters aLabel** (str) – the label to be added to the labelized variable

**Returns** the labelized variable

**Return type** *[pyAgrum.LabelizedVariable](#page-30-1)* (page 27)

**Raises** gum.DuplicateElement – If the variable already contains the label

# changeLabel(*pos*, *aLabel*)

Change the label at the specified index

#### **Parameters**

- pos  $(int)$  the index of the label to be changed
- **aLabel**  $(str)$  the label to be added to the labelized variable

# **Raises**

- pyAgrum.DuplicatedElement If the variable already contains the new label
- pyAgrum. OutOfBounds (page 291) If the index is greater than the size of the variable

**Return type** None

# description()

**Returns** the description of the variable

**Return type** str

# domain()

**Returns** the domain of the variable as a string

**Return type** str

# domainSize()

**Returns** the number of modalities in the variable domain

**Return type** int

# empty()

**Returns** True if the domain size < 2

#### **Return type** bool

### eraseLabels()

Erase all the labels from the variable.

**Return type** None

index(*label*)

**Parameters** label (str) – a label

**Returns** the indice of the label

**Return type** int

# isLabel(*aLabel*)

Indicates whether the variable already has the label passed in argument

Parameters aLabel (str) – the label to be tested

**Returns** True if the label already exists

**Return type** bool

# label(*i*)

**Parameters i** (int) – the index of the label we wish to return

**Returns** the indice-th label

**Return type** str

**Raises** pyAgrum. OutOfBound – If the variable does not contain the label

# labels()

**Returns** a tuple containing the labels

**Return type** tuple

# name()

**Returns** the name of the variable

**Return type** str

numerical(*index*)

# **Parameters**

- indice  $(int)$  an index
- index  $(int)$  –

**Returns** the numerical representation of the indice-th value

**Return type** float

posLabel(*label*)

# **Parameters** label (str) –

**Return type** int

setDescription(*theValue*) set the description of the variable.

**Parameters** theValue (str) – the new description of the variable

#### **Return type** None

setName(*theValue*)

sets the name of the variable.

**Parameters** the Value  $(str)$  – the new description of the variable

**Return type** None

#### stype()

**Return type** str

toDiscretizedVar()

**Returns** the discretized variable

**Return type** *[pyAgrum.DiscretizedVariable](#page-33-0)* (page 30)

**Raises** pyAgrum.RuntimeError – If the variable is not a DiscretizedVariable

toIntegerVar()

**Return type** *[pyAgrum.IntegerVariable](#page-36-0)* (page 33) toLabelizedVar()

**Returns** the labelized variable

**Return type** *[pyAgrum.LabelizedVariable](#page-30-1)* (page 27)

**Raises** pyAgrum.RuntimeError – If the variable is not a LabelizedVariable

toRangeVar()

**Returns** the range variable

**Return type** *[pyAgrum.RangeVariable](#page-39-0)* (page 36)

**Raises** pyAgrum. RuntimeError – If the variable is not a RangeVariable

# toStringWithDescription()

**Returns** a description of the variable

**Return type** str

# varType()

returns the type of variable

**Returns** the type of the variable, 0: DiscretizedVariable, 1: LabelizedVariable, 2: RangeVariable

**Return type** int

# **2.2.2 DiscretizedVariable**

### <span id="page-33-0"></span>class pyAgrum.DiscretizedVariable(*\*args*)

DiscretizedVariable is a discrete random variable with a set of ticks defining intervalls.

#### **DiscretizedVariable(aName, aDesc=") -> DiscretizedVariable`**

**Parameters:**

- **aName** (*str*) the name of the variable
- **aDesc** (*str*) the (optional) description of the variable

# **DiscretizedVariable(aDDRV) -> DiscretizedVariable**

**Parameters:**

• **aDDRV** (*pyAgrum.DiscretizedVariable*) – the pyAgrum.DiscretizedVariable that will be copied

# **Examples**

```
>>> import pyAgrum as gum
>>> vX=gum.DiscretizedVariable('X','X has been discretized').addTick(1).
˓→addTick(2).addTick(3).addTick(3.1415)
>>> print(vX)
X:Discretized(<[1;2[,[2;3[,[3;3.1415]>)
>>> vX.isTick(4)
False
>>> vX.labels()
('[1;2[', '[2;3[', '[3;3.1415]')
>>> # where is the real value 2.5 ?
>>> vX.index('2.5')
1
```
addTick(*\*args*)

**Parameters aTick** (*float*) – the Tick to be added **Returns** the discretized variable **Return type** *[pyAgrum.DiscretizedVariable](#page-33-0)* (page 30) **Raises** gum.DefaultInLabel – If the tick is already defined

description()

**Returns** the description of the variable

**Return type** str

# domain()

**Returns** the domain of the variable as a string

**Return type** str

# domainSize()

**Returns** the number of modalities in the variable domain

**Return type** int

# empty()

**Returns** True if the domain size < 2

**Return type** bool

#### eraseTicks()

erase all the Ticks

**Return type** None

# index(*label*)

**Parameters** label (str) – a label

**Returns** the indice of the label

**Return type** int

# isTick(*aTick*)

Parameters aTick (float) – the Tick to be tested **Returns** True if the Tick already exists **Return type** bool

# label(*i*)

**Parameters**  $\mathbf{i}$  ( $\mathbf{int}$ ) – the index of the label we wish to return **Returns** the indice-th label **Return type** str Raises pyAgrum. OutOfBound – If the variable does not contain the label

# labels()

**Returns** a tuple containing the labels

**Return type** tuple

# name()

**Returns** the name of the variable

**Return type** str

```
numerical(indice)
```
Parameters indice (int) – an index

**Returns** the numerical representation of the indice-th value

**Return type** float

# setDescription(*theValue*)

set the description of the variable.

**Parameters theValue**  $(str)$  – the new description of the variable

**Return type** None

# setName(*theValue*)

sets the name of the variable.

**Parameters theValue**  $(str)$  – the new description of the variable

#### **Return type** None

# stype()

#### **Return type** str

# tick(*i*)

Indicate the index of the Tick

**Parameters**  $\mathbf{i}$  ( $\mathbf{int}$ ) – the index of the Tick

**Returns aTick** – the index-th Tick

**Return type** float

**Raises** *[pyAgrum.NotFound](#page-293-0)* (page 290) – If the index is greater than the number of Ticks
## ticks()

**Returns** a tuple containing all the Ticks

**Return type** tuple

# toDiscretizedVar()

**Returns** the discretized variable

**Return type** *[pyAgrum.DiscretizedVariable](#page-33-0)* (page 30)

**Raises** pyAgrum.RuntimeError – If the variable is not a DiscretizedVariable

toIntegerVar()

**Return type** *[pyAgrum.IntegerVariable](#page-36-0)* (page 33) toLabelizedVar()

**Returns** the labelized variable

**Return type** *[pyAgrum.LabelizedVariable](#page-30-0)* (page 27)

**Raises** pyAgrum.RuntimeError – If the variable is not a LabelizedVariable

# toRangeVar()

**Returns** the range variable

**Return type** *[pyAgrum.RangeVariable](#page-39-0)* (page 36)

**Raises** pyAgrum. RuntimeError – If the variable is not a RangeVariable

# toStringWithDescription()

**Returns** a description of the variable

**Return type** str

# varType()

returns the type of variable

**Returns** the type of the variable, 0: DiscretizedVariable, 1: LabelizedVariable, 2: RangeVariable

**Return type** int

# **2.2.3 IntegerVariable**

<span id="page-36-0"></span>class pyAgrum.IntegerVariable(*\*args*)

addValue(*value*)

**Parameters** value (int) –

**Return type** *[pyAgrum.IntegerVariable](#page-36-0)* (page 33)

changeValue(*old\_value*, *new\_value*)

**Parameters**

• old\_value (int) –

• new\_value (int) –

**Return type** None

# description()

**Returns** the description of the variable

**Return type** str

# domain()

**Returns** the domain of the variable

**Return type** str

# domainSize()

**Returns** the number of modalities in the variable domain

**Return type** int

# empty()

**Returns** True if the domain size < 2

**Return type** bool

# eraseValue(*value*)

**Parameters** value (int) – **Return type** None

### eraseValues()

**Return type** None

# index(*label*)

**Parameters** label (str) – a label **Returns** the indice of the label **Return type** int

# integerDomain()

**Return type** List[int]

label(*index*)

#### **Parameters**

•  $\mathbf{i}$  (int) – the index of the label we wish to return

• index  $(int)$  –

**Returns** the indice-th label

**Return type** str

**Raises** pyAgrum. OutOfBound – If the variable does not contain the label

### labels()

**Returns** a tuple containing the labels

**Return type** tuple

# name()

**Returns** the name of the variable

**Return type** str

numerical(*index*)

# **Parameters**

- indice  $(int)$  an index
- index  $(int)$  –

**Returns** the numerical representation of the indice-th value

### **Return type** float

setDescription(*theValue*) set the description of the variable.

**Parameters theValue**  $(str)$  – the new description of the variable

**Return type** None

```
setName(theValue)
```
sets the name of the variable.

**Parameters theValue**  $(str)$  – the new description of the variable

**Return type** None

stype()

**Return type** str

```
toDiscretizedVar()
```
**Returns** the discretized variable

**Return type** *[pyAgrum.DiscretizedVariable](#page-33-0)* (page 30)

**Raises** pyAgrum.RuntimeError – If the variable is not a DiscretizedVariable

# toIntegerVar()

**Return type** *[pyAgrum.IntegerVariable](#page-36-0)* (page 33)

toLabelizedVar()

**Returns** the labelized variable

**Return type** *[pyAgrum.LabelizedVariable](#page-30-0)* (page 27)

**Raises** pyAgrum.RuntimeError – If the variable is not a LabelizedVariable

toRangeVar()

**Returns** the range variable

**Return type** *[pyAgrum.RangeVariable](#page-39-0)* (page 36)

### **Raises** pyAgrum.RuntimeError – If the variable is not a RangeVariable

### toStringWithDescription()

**Returns** a description of the variable

#### **Return type** str

## varType()

returns the type of variable

**Returns** the type of the variable, 0: DiscretizedVariable, 1: LabelizedVariable, 2: RangeVariable

**Return type** int

# **2.2.4 RangeVariable**

### <span id="page-39-0"></span>class pyAgrum.RangeVariable(*\*args*)

RangeVariable represents a variable with a range of integers as domain.

### **RangeVariable(aName, aDesc,minVal, maxVal) -> RangeVariable**

### **Parameters:**

- **aName** (*str*) the name of the variable
- **aDesc** (*str*) the description of the variable
- **minVal** (**\***int) the minimal integer of the interval
- **maxVal** (**\***int) the maximal integer of the interval

#### **RangeVariable(aName, aDesc=") -> RangeVariable**

**Parameters:**

- **aName** (*str*) the name of the variable
- **aDesc** (*str*) the description of the variable

By default minVal=0 and maxVal=1

### **RangeVariable(aRV) -> RangeVariable**

## **Parameters:**

• **aDV** (*RangeVariable*) – the pyAgrum.RangeVariable that will be copied

## **Examples**

```
>>> import pyAgrum as gum
>>> vI=gum.RangeVariable('I','I in [4,10]',4,10)
>>> print(vI)
I:Range([4,10])
>>> vI.maxVal()
10
>>> vI.belongs(1)
False
>>> # where is the value 5 ?
>>> vI.index('5')
1
```
(continues on next page)

(continued from previous page)

```
>>> vI.labels()
('4', '5', '6', '7', '8', '9', '10')
```
belongs(*val*)

**Parameters** val  $(int)$  – the value to be tested

**Returns** True if the value in parameters belongs to the variable's interval.

**Return type** bool

# description()

**Returns** the description of the variable

**Return type** str

# domain()

**Returns** the domain of the variable

**Return type** str

# domainSize()

**Returns** the number of modalities in the variable domain

**Return type** int

# empty()

**Returns** True if the domain size < 2 **Return type** bool

### index(*arg2*)

**Parameters** arg2 (str) – a label **Returns** the indice of the label

**Return type** int

label(*index*)

### **Parameters**

- indice  $(int)$  the index of the label we wish to return
- index  $(int)$  –

**Returns** the indice-th label

**Return type** str

Raises pyAgrum. OutOfBound – If the variable does not contain the label

labels()

**Returns** a tuple containing the labels **Return type** tuple

### maxVal()

**Returns** the upper bound of the variable.

**Return type** int

# minVal()

**Returns** the lower bound of the variable

**Return type** int

### name()

**Returns** the name of the variable

**Return type** str

### numerical(*index*)

### **Parameters**

- indice  $(int)$  an index
- index  $(int)$  –

**Returns** the numerical representation of the indice-th value

**Return type** float

#### setDescription(*theValue*)

set the description of the variable.

**Parameters theValue**  $(str)$  – the new description of the variable

**Return type** None

### setMaxVal(*maxVal*)

Set a new value of the upper bound

**Parameters maxVal** (int) – The new value of the upper bound

**Warning:** An error should be raised if the value is lower than the lower bound.

**Return type** None

# setMinVal(*minVal*)

Set a new value of the lower bound

**Parameters minVal** (int) – The new value of the lower bound

**Warning:** An error should be raised if the value is higher than the upper bound.

### **Return type** None

```
setName(theValue)
```
sets the name of the variable.

**Parameters theValue**  $(str)$  – the new description of the variable

**Return type** None

stype()

**Return type** str

toDiscretizedVar()

**Returns** the discretized variable

**Return type** *[pyAgrum.DiscretizedVariable](#page-33-0)* (page 30)

**Raises** pyAgrum.RuntimeError – If the variable is not a DiscretizedVariable

toIntegerVar()

**Return type** *[pyAgrum.IntegerVariable](#page-36-0)* (page 33)

toLabelizedVar()

**Returns** the labelized variable

**Return type** *[pyAgrum.LabelizedVariable](#page-30-0)* (page 27)

Raises pyAgrum.RuntimeError – If the variable is not a LabelizedVariable

toRangeVar()

**Returns** the range variable

**Return type** *[pyAgrum.RangeVariable](#page-39-0)* (page 36)

Raises pyAgrum.RuntimeError - If the variable is not a RangeVariable

toStringWithDescription()

**Returns** a description of the variable

**Return type** str

# varType()

returns the type of variable

**Returns** the type of the variable, 0: DiscretizedVariable, 1: LabelizedVariable, 2: RangeVariable

**Return type** int

# **POTENTIAL AND INSTANTIATION**

[pyAgrum.Potential](#page-51-0) (page 48) is a multi-dimensional array with a [pyAgrum.DiscreteVariable](#page-28-0) (page 25) associated to each dimension. It is used to represent probabilities and utilities tables in aGrUMs' multidimensional (graphical) models with some conventions.

• The data are stored by iterating over each variable in the sequence.

```
>>> a=gum.RangeVariable("A","variable A",1,3)
>>> b=gum.RangeVariable("B","variable B",1,2)
>>> p = gum.Potential().add(a).add(b).fillWith([1, 2, 3, 4, 5, 6]);
\gg print(p)
<A:1|B:1> :: 1 /<A:2|B:1> :: 2 /<A:3|B:1> :: 3 /<A:1|B:2> :: 4 /<A:2|B:2> :: 5 /
\rightarrow <b>A</b>:3|B:2> :: 6
```
• If a pyAgrum. Potential (page 48) with the sequence of pyAgrum. DiscreteVariable (page 25) X, Y, Z represents a conditional probability Table (CPT), it will be P(X|Y,Z).

```
>>> print(p.normalizeAsCPT())
<A:1|B:1> :: 0.166667 /<A:2|B:1> :: 0.333333 /<A:3|B:1> :: 0.5 /<A:1|B:2> :: 0.266667␣
˓→/<A:2|B:2> :: 0.333333 /<A:3|B:2> :: 0.4
```
• For addressing and looping in a [pyAgrum.Potential](#page-51-0) (page 48) structure, pyAgrum provides Instantiation class which represents a multi-dimensionnal index.

```
>>> I=gum.Instantiation(p)
>>> print(I)
<A: 1 | B: 1>
>>> I.inc();print(I)
<A: 2 | B: 1>
>>> I.inc();print(I)
<A: 3 | B: 1>
\gg I.inc(); print(I)
<A: 1 | B: 2>
>>> I.setFirst();print(f"{I} -> {p.get(I)}")
<A:1|B:1> -> 0.16666666666666666
>>> I['B''] = '2''; print(f''{I} > p.get(I)')'<A:1|B:2> -> 0.26666666666666666
```
• [pyAgrum.Potential](#page-51-0) (page 48) include tensor operators (see for instance this [notebook](http://www-desir.lip6.fr/~phw/aGrUM/docs/last/notebooks/potentials.ipynb.html) (http://wwwdesir.lip6.fr/~phw/aGrUM/docs/last/notebooks/potentials.ipynb.html)).

```
>>> c=gum.RangeVariable("C","variable C",1,5)
>>> q=gum.Potential().add(a).add(c).fillWith(1)
>>> print(p+q)
<A:1|C:1|B:1> :: 2 /<A:2|C:1|B:1> :: 3 /<A:3|C:1|B:1> :: 4 /<A:1|C:2|B:1> :: 2 /
˓→<A:2|C:2|B:1> :: 3 /<A:3|C:2|B:1> :: 4 /<A:1|C:3|B:1> :: 2 /<A:2|C:3|B:1> :: 3 /
˓→<A:3|C:3|B:1> :: 4 /<A:1|C:4|B:1> :: 2 /<A:2|C:4|B:1> :: 3 /<A:3|C:4|B:1> :: 4 /
 \rightarrow<A:1|C:5|B:1> :: 2 /<A:2|C:5|B:1> :: 3 /<A:3|C:5|B:1> :: 4 /<A:1|C:1|Rccda¥nues on next page)
˓→<A:2|C:1|B:2> :: 6 /<A:3|C:1|B:2> :: 7 /<A:1|C:2|B:2> :: 5 /<A:2|C:2|B:2> :: 6 /
\rightarrow \leftarrow \leftarrow 
\rightarrow <A:1|C:4|B:2> :: 5 /<A:2|C:4|B:2> :: 6 /<A:3|C:4|B:2> :: 7 /<A:1|C:5|B:2> :: 5 /
˓→<A:2|C:5|B:2> :: 6 /<A:3|C:5|B:2> :: 7
                                                                                                                             41
```
(continued from previous page)

```
>>> print((p*q).margSumOut(["B","C"])) # marginalize p*q over B and C(using sum)
\langle A:1 \rangle :: 25 \langle \langle A:2 \rangle :: 35 \langle \langle A:3 \rangle :: 45
```
# **3.1 Instantiation**

### <span id="page-45-0"></span>class pyAgrum.Instantiation(*\*args*)

Class for assigning/browsing values to tuples of discrete variables.

Instantiation is designed to assign values to tuples of variables and to efficiently loop over values of subsets of variables.

**Instantiation() -> Instantiation** default constructor

### **Instantiation(aI) -> Instantiation**

#### **Parameters:**

• **aI** (*pyAgrum.Instantiation*) – the Instantiation we copy

### **Returns**

- *pyAgrum.Instantiation* An empty tuple or a copy of the one in parameters
- *Instantiation is subscriptable therefore values can be easily accessed/modified.*

### **Examples**

```
>>> ## Access the value of A in an instantiation aI
>>> valueOfA = aI['A']
>>> ## Modify the value
>>> aI['A'] = newValueOfA
```
#### $add(v)$

Adds a new variable in the Instantiation.

**Parameters v** ([pyAgrum.DiscreteVariable](#page-28-0) (page 25)) – The new variable added to the Instantiation

**Raises** [DuplicateElement](#page-290-0) (page 287) – If the variable is already in this Instantiation

### **Return type** None

#### addVarsFromModel(*model*, *names*)

From a graphical model, add all the variable whose names are in the iterable

### **Parameters**

- model (pyAgrum.GraphicalModel) –
- network (Markov) –
- network –
- Diagram (Influence) –
- etc.  $-$
- names (iterable of strings) –
- string) (a list/set/etc of names of variables (as) –

### **Returns**

• *pyAgrum.Instantiation*

• *the current instantiation (self) in order to chain methods.*

### chgVal(*\*args*)

Assign newval to v (or to the variable at position varPos) in the Instantiation.

### **Parameters**

- v ([pyAgrum.DiscreteVariable](#page-28-0) (page 25) or string) The variable whose value is assigned (or its name)
- varPos  $(int)$  The index of the variable whose value is assigned in the tuple of variables of the Instantiation
- **newval** (int or string) The index of the value assigned (or its name)

### **Returns** The modified instantiation

**Return type** *[pyAgrum.Instantiation](#page-45-0)* (page 42)

### **Raises**

- *[NotFound](#page-293-0)* (page 290) If variable v does not belong to the instantiation.
- OutOfBound If newval is not a possible value for the variable.

### clear()

Erase all variables from an Instantiation.

**Return type** None

### contains(*\*args*)

Indicates whether a given variable belongs to the Instantiation.

**Parameters v** ([pyAgrum.DiscreteVariable](#page-28-0) (page 25)) – The variable for which the test is made.

**Returns** True if the variable is in the Instantiation.

### **Return type** bool

### dec()

Operator –.

### **Return type** None

### decIn(*i*)

Operator – for the variables in i.

**Parameters** i ([pyAgrum.Instantiation](#page-45-0) (page 42)) – The set of variables to decrement in this Instantiation

### **Return type** None

#### decNotVar(*v*)

Operator – for vars which are not v.

**Parameters v** ([pyAgrum.DiscreteVariable](#page-28-0) (page 25)) – The variable not to decrement in this Instantiation.

#### **Return type** None

#### decOut(*i*)

Operator – for the variables not in i.

**Parameters i** (pyAgrum. Instantiation (page 42)) – The set of variables to not decrement in this Instantiation.

#### **Return type** None

### decVar(*v*)

Operator – for variable v only.

**Parameters v** ([pyAgrum.DiscreteVariable](#page-28-0) (page 25)) – The variable to decrement in this Instantiation.

**Raises** [NotFound](#page-293-0) (page 290) – If variable v does not belong to the Instantiation.

**Return type** None

### domainSize()

**Returns** The product of the variable's domain size in the Instantiation.

**Return type** int

### empty()

**Returns** True if the instantiation is empty.

**Return type** bool

# end()

**Returns** True if the Instantiation reached the end.

**Return type** bool

erase(*\*args*)

**Parameters v** ([pyAgrum.DiscreteVariable](#page-28-0) (page 25)) – The variable to be removed from this Instantiation.

**Raises** *[NotFound](#page-293-0)* (page 290) – If v does not belong to this Instantiation.

**Return type** None

### fromdict(*dict*)

Change the values in an instantiation from a dictionary *{variable\_name:value}* where value can be a position (int) or a label (string).

If a variable\_name does not occur in the instantiation, nothing is done.

**Warning:** OutOfBounds raised if a value cannot be found.

```
Parameters dict (object) –
Return type None
```
### hamming()

**Returns** the hamming distance of this instantiation.

**Return type** int

# inOverflow()

**Returns** True if the current value of the tuple is correct

**Return type** bool

### inc()

Operator ++.

**Return type** None

### incIn(*i*)

Operator ++ for the variables in i.

**Parameters i** (pyAgrum. Instantiation (page 42)) – The set of variables to increment in this Instantiation.

**Return type** None

### incNotVar(*v*)

Operator ++ for vars which are not v.

**Parameters v** ([pyAgrum.DiscreteVariable](#page-28-0) (page 25)) – The variable not to increment in this Instantiation.

### **Return type** None

# incOut(*i*)

Operator ++ for the variables not in i.

**Parameters i** ([Instantiation](#page-45-0) (page 42)) – The set of variable to not increment in this Instantiation.

#### **Return type** None

#### incVar(*v*)

Operator ++ for variable v only.

**Parameters v** ([pyAgrum.DiscreteVariable](#page-28-0) (page 25)) – The variable to increment in this Instantiation.

**Raises** [NotFound](#page-293-0) (page 290) – If variable v does not belong to the Instantiation.

**Return type** None

# isMutable()

**Return type** bool

# nbrDim()

**Returns** The number of variables in the Instantiation.

**Return type** int

# pos(*v*)

**Returns** the position of the variable v.

**Return type** int

- **Parameters v** ([pyAgrum.DiscreteVariable](#page-28-0) (page 25)) the variable for which its position is return.
- **Raises** *[NotFound](#page-293-0)* (page 290) If v does not belong to the instantiation.

### rend()

**Returns** True if the Instantiation reached the rend.

# **Return type** bool

#### reorder(*\*args*)

Reorder vars of this instantiation giving the order in v (or i).

# **Parameters**

• i ([pyAgrum.Instantiation](#page-45-0) (page 42)) – The sequence of variables with which to reorder this Instantiation.

•  $\mathbf{v}$  (list) – The new order of variables for this Instantiation.

#### **Return type** None

#### setFirst()

Assign the first values to the tuple of the Instantiation.

### **Return type** None

### setFirstIn(*i*)

Assign the first values in the Instantiation for the variables in i.

**Parameters i** ([pyAgrum.Instantiation](#page-45-0) (page 42)) – The variables to which their first value is assigned in this Instantiation.

### **Return type** None

#### setFirstNotVar(*v*)

Assign the first values to variables different of v.

**Parameters v** ([pyAgrum.DiscreteVariable](#page-28-0) (page 25)) – The variable that will not be set to its first value in this Instantiation.

#### **Return type** None

### setFirstOut(*i*)

Assign the first values in the Instantiation for the variables not in i.

**Parameters i** ([pyAgrum.Instantiation](#page-45-0) (page 42)) – The variable that will not be set to their first value in this Instantiation.

#### **Return type** None

#### setFirstVar(*v*)

Assign the first value in the Instantiation for var v.

**Parameters v** ([pyAgrum.DiscreteVariable](#page-28-0) (page 25)) – The variable that will be set to its first value in this Instantiation.

### **Return type** None

#### setLast()

Assign the last values in the Instantiation.

#### **Return type** None

#### setLastIn(*i*)

Assign the last values in the Instantiation for the variables in i.

**Parameters i** (pyAgrum. Instantiation (page 42)) – The variables to which their last value is assigned in this Instantiation.

#### **Return type** None

### setLastNotVar(*v*)

Assign the last values to variables different of v.

**Parameters v** ([pyAgrum.DiscreteVariable](#page-28-0) (page 25)) – The variable that will not be set to its last value in this Instantiation.

#### **Return type** None

#### setLastOut(*i*)

Assign the last values in the Instantiation for the variables not in i.

**Parameters** i ([pyAgrum.Instantiation](#page-45-0) (page 42)) – The variables that will not be set to their last value in this Instantiation.

#### **Return type** None

#### setLastVar(*v*)

Assign the last value in the Instantiation for var v.

**Parameters v** ([pyAgrum.DiscreteVariable](#page-28-0) (page 25)) – The variable that will be set to its last value in this Instantiation.

**Return type** None

### setMutable()

#### **Return type** None

# setVals(*i*)

Assign the values from i in the Instantiation.

**Parameters i** ([pyAgrum.Instantiation](#page-45-0) (page 42)) – An Instantiation in which the new values are searched

**Returns** a reference to the instantiation

**Return type** *[pyAgrum.Instantiation](#page-45-0)* (page 42)

# todict(*withLabels=False*)

Create a dictionary *{variable\_name:value}* from an instantiation

**Parameters withLabels** (boolean) – The value will be a label (string) if True. It will be a position (int) if False.

**Returns** The dictionary

**Return type** Dict[str,int]

### unsetEnd()

Alias for unsetOverflow().

**Return type** None

#### unsetOverflow()

Removes the flag overflow.

**Return type** None

val(*\*args*)

### **Parameters**

- $i$  (*int*) The index of the variable.
- var (pyAgrum. DiscreteVariable (page  $25$ )) The variable the value of which we wish to know

**Returns** the current value of the variable.

### **Return type** int

**Raises** [NotFound](#page-293-0) (page 290) – If the element cannot be found.

variable(*\*args*)

**Parameters**  $\mathbf{i}$  ( $\mathbf{i}$ nt) – The index of the variable

**Returns** the variable at position i in the tuple.

**Return type** *[pyAgrum.DiscreteVariable](#page-28-0)* (page 25)

**Raises** [NotFound](#page-293-0) (page 290) – If the element cannot be found.

#### variablesSequence()

**Returns** the sequence of DiscreteVariable of this instantiation.

**Return type** List

# **3.2 Potential**

### <span id="page-51-0"></span>class pyAgrum.Potential(*\*args*)

Class representing a potential.

**Potential() -> Potential** default constructor

### **Potential(src) -> Potential**

### **Parameters:**

• **src** (*pyAgrum.Potential*) – the Potential to copy

### $KL(p)$

Check the compatibility and compute the Kullback-Leibler divergence between the potential and.

**Parameters p** ([pyAgrum.Potential](#page-51-0) (page 48)) – the potential from which we want to calculate the divergence.

**Returns** The value of the divergence

### **Return type** float

#### **Raises**

- pyAgrum. InvalidArgument (page  $289$ ) If p is not compatible with the potential (dimension, variables)
- [pyAgrum.FatalError](#page-291-0) (page 288) If a zero is found in p or the potential and not in the other.

### abs()

Apply abs on every element of the container

**Returns** a reference to the modified potential.

**Return type** *[pyAgrum.Potential](#page-51-0)* (page 48)

# $add(v)$

Add a discrete variable to the potential.

**Parameters v** ([pyAgrum.DiscreteVariable](#page-28-0) (page 25)) – the var to be added

### **Raises**

- [DuplicateElement](#page-290-0) (page 287) If the variable is already in this Potential.
- [InvalidArgument](#page-292-0) (page 289) If the variable is empty.

**Returns** a reference to the modified potential.

**Return type** *[pyAgrum.Potential](#page-51-0)* (page 48)

# $armax()$

**Return type** List[Dict[str, int]]

# $armin()$

**Return type** List[Dict[str, int]]

# contains(*v*)

Parameters v ([pyAgrum.Potential](#page-51-0) (page 48)) – a DiscreteVariable. **Returns** True if the var is in the potential **Return type** bool

### domainSize()

**Return type** int

### draw()

draw a value using the potential as a probability table.

**Returns** the index of the drawn value

**Return type** int

# empty()

**Returns** Returns true if no variable is in the potential.

**Return type** bool

# entropy()

**Returns** the entropy of the potential

### **Return type** float

# extract(*\*args*)

create a new Potential extracted from self given a partial instantiation.

#### **Parameters**

- inst (pyAgrum.instantiation) a partial instantiation
- dict (Dict [str, str | int ]) a dictionnary containing values for some discrete variables.

**Returns** the new Potential

**Return type** *[pyAgrum.Potential](#page-51-0)* (page 48)

# fillWith(*\*args*)

Automatically fills the potential with v.

Parameters **v** (number or list or pyAgrum.Potential the number of parameters of the Potential) – a value or a list/pyAgrum. Potential containing the values to fill the Potential with.

**Warning:** if v is a list, the size of the list must be the if v is a pyAgrum. Potential. It must to contain variables with exactly the same names and labels but not necessarily the same variables.

**Returns** a reference to the modified potentia

**Return type** *[pyAgrum.Potential](#page-51-0)* (page 48)

**Raises** *pyAgrum. SizeError* (page 291) – If v size's does not matches the domain size.

### fillWithFunction(*s*, *noise=None*)

Automatically fills the potential as a (quasi) deterministic CPT with the evaluation of the expression s.

The expression s gives a value for the first variable using the names of the last variables. The computed CPT is deterministic unless noise is used to add a 'probabilistic' noise around the exact value given by the expression.

### **Examples**

```
>>> import pyAgrum as gum
>> bn=gum.fastBN("A[3]->B[3]<-C[3]")
\gg bn.cpt("B").fillWithFunction("(A+C)/2")
```
### **Parameters**

- $s$  ( $str$ ) an expression using the name of the last variables of the Potential and giving a value to the first variable of the Potential
- noise  $(list)$  an (odd) list of numerics giving a pattern of 'probabilistic noise' around the value.

**Warning:** The expression may have any numerical values, but will be then transformed to the closest correct value for the range of the variable.

**Returns** a reference to the modified potential

```
Return type pyAgrum.Potential (page 48)
```
**Raises** gum.InvalidArgument – If the first variable is Labelized or Integer, or if the len of the noise is not odd.

### findAll(*v*)

```
Parameters v (float) –
```
**Return type** List[Dict[str, int]]

### get(*i*)

**Parameters i** (pyAgrum. Instantiation (page 42)) – an Instantiation

**Returns** the value in the Potential at the position given by the instantiation

**Return type** float

### inverse()

**Return type** *[pyAgrum.Potential](#page-51-0)* (page 48)

### isNonZeroMap()

**Returns** a boolean-like potential using the predicate isNonZero

**Return type** *[pyAgrum.Potential](#page-51-0)* (page 48)

# log2()

log2 all the values in the Potential

**Warning:** When the Potential contains 0 or negative values, no exception are raised but *-inf* or *nan* values are assigned.

**Return type** *[pyAgrum.Potential](#page-51-0)* (page 48)

### loopIn()

Generator to iterate inside a Potential.

Yield an gum.Instantiation that iterates over all the possible values for the gum.Potential

### **Examples**

```
>>> import pyAgrum as gum
>>> bn=gum.fastBN("A[3]->B[3]<-C[3]")
>>> for i in bn.cpt("B").loopIn():
      print(i)
      print(bn.cpt("B").get(i))
      bn.cpt("B").set(i,0.3)
```
#### margMaxIn(*varnames*)

Projection using max as operation.

**Parameters varnames** (set) – the set of vars to keep

**Returns** the projected Potential

**Return type** *[pyAgrum.Potential](#page-51-0)* (page 48)

#### margMaxOut(*varnames*)

Projection using max as operation.

**Parameters varnames** (set) – the set of vars to eliminate

**Returns** the projected Potential

**Return type** *[pyAgrum.Potential](#page-51-0)* (page 48)

**Raises** [pyAgrum.InvalidArgument](#page-292-0) (page 289) – If varnames contains only one variable that does not exist in the Potential

### margMinIn(*varnames*)

Projection using min as operation.

**Parameters varnames** (set) – the set of vars to keep

**Returns** the projected Potential

**Return type** *[pyAgrum.Potential](#page-51-0)* (page 48)

#### margMinOut(*varnames*)

Projection using min as operation.

**Parameters varnames** (set) – the set of vars to eliminate

**Returns** the projected Potential

**Return type** *[pyAgrum.Potential](#page-51-0)* (page 48)

**Warning:** InvalidArgument raised if varnames contains only one variable that does not exist in the Potential

#### margProdIn(*varnames*)

Projection using multiplication as operation.

**Parameters varnames** (set) – the set of vars to keep

**Returns** the projected Potential

**Return type** *[pyAgrum.Potential](#page-51-0)* (page 48)

#### margProdOut(*varnames*)

Projection using multiplication as operation.

**Parameters varnames** (set) – the set of vars to eliminate

**Returns** the projected Potential

**Return type** *[pyAgrum.Potential](#page-51-0)* (page 48)

**Raises** [pyAgrum.InvalidArgument](#page-292-0) (page 289) – If varnames contains only one variable that does not exist in the Potential

### margSumIn(*varnames*)

Projection using sum as operation.

**Parameters varnames**  $(set)$  – the set of vars to keep

**Returns** the projected Potential

**Return type** *[pyAgrum.Potential](#page-51-0)* (page 48)

# margSumOut(*varnames*)

Projection using sum as operation.

**Parameters varnames** (set) – the set of vars to eliminate

**Returns** the projected Potential

**Return type** *[pyAgrum.Potential](#page-51-0)* (page 48)

**Raises** [pyAgrum.InvalidArgument](#page-292-0) (page 289) – If varnames contains only one variable that does not exist in the Potential

#### max()

**Returns** the maximum of all elements in the Potential

**Return type** float

# maxNonOne()

**Returns** the maximum of non one elements in the Potential

**Return type** float

**Raises**  $pyAgrum.NotFound$  (page 290) – If all value == 1.0

### min()

**Returns** the min of all elements in the Potential

**Return type** float

# minNonZero()

**Returns** the min of non zero elements in the Potential

**Return type** float

**Raises** *[pyAgrum.NotFound](#page-293-0)* (page 290) – If all value == 0.0

# nbrDim(*\*args*)

**Returns** the number of vars in the multidimensional container.

**Return type** int

### newFactory()

Erase the Potential content and create a new empty one.

**Returns** a reference to the new Potential

**Return type** *[pyAgrum.Potential](#page-51-0)* (page 48)

new\_abs()

**Return type** *[pyAgrum.Potential](#page-51-0)* (page 48)

# new\_log2()

**Return type** *[pyAgrum.Potential](#page-51-0)* (page 48)

### new\_sq()

**Return type** *[pyAgrum.Potential](#page-51-0)* (page 48)

# noising(*alpha*)

**Parameters** alpha (float) –

**Return type** *[pyAgrum.Potential](#page-51-0)* (page 48)

## normalize()

Normalize the Potential (do nothing if sum is 0)

**Returns** a reference to the normalized Potential

**Return type** *[pyAgrum.Potential](#page-51-0)* (page 48)

normalizeAsCPT(*varId=0*)

Normalize the Potential as a CPT

**Returns** a reference to the normalized Potential

**Return type** *[pyAgrum.Potential](#page-51-0)* (page 48)

**Raises** *[pyAgrum.FatalError](#page-291-0)* (page 288) – If some distribution sums to 0

**Parameters** varId (int) –

# pos(*v*)

**Parameters v** ([pyAgrum.DiscreteVariable](#page-28-0) (page 25)) – The variable for which the index is returned.

# **Returns**

**Return type** Returns the index of a variable.

**Raises** *[pyAgrum.NotFound](#page-293-0)* (page 290) – If v is not in this multidimensional matrix.

### product()

**Returns** the product of all elements in the Potential

**Return type** float

putFirst(*varname*)

#### **Parameters**

- v ([pyAgrum.DiscreteVariable](#page-28-0) (page 25)) The variable for which the index should be 0.
- varname (str) –

**Returns** a reference to the modified potential

**Return type** *[pyAgrum.Potential](#page-51-0)* (page 48)

**Raises** [pyAgrum.InvalidArgument](#page-292-0) (page 289) – If the var is not in the potential

random()

**Return type** *[pyAgrum.Potential](#page-51-0)* (page 48)

randomCPT()

**Return type** *[pyAgrum.Potential](#page-51-0)* (page 48)

randomDistribution()

**Return type** *[pyAgrum.Potential](#page-51-0)* (page 48)

remove(*var*)

**Parameters v** ([pyAgrum.DiscreteVariable](#page-28-0) (page 25)) – The variable to be removed

**Returns** a reference to the modified potential

**Return type** *[pyAgrum.Potential](#page-51-0)* (page 48)

**Warning:** IndexError raised if the var is not in the potential

Parameters var ([pyAgrum.DiscreteVariable](#page-28-0) (page 25)) –

### reorganize(*\*args*)

Create a new Potential with another order.

**Returns varnames** – a list of the var names in the new order

**Return type** list

**Returns** a reference to the modified potential

**Return type** *[pyAgrum.Potential](#page-51-0)* (page 48)

## scale(*v*)

Create a new potential multiplied by v.

**Parameters v** (*float*) – a multiplier

**Returns**

**Return type** a reference to the modified potential

# set(*i*, *value*)

Change the value pointed by i

# **Parameters**

- i ([pyAgrum.Instantiation](#page-45-0) (page 42)) The Instantiation to be changed
- value  $(fload)$  The new value of the Instantiation

### **Return type** None

sq()

Square all the values in the Potential

**Return type** *[pyAgrum.Potential](#page-51-0)* (page 48)

sum()

**Returns** the sum of all elements in the Potential

**Return type** float

property thisown

The membership flag

### toarray()

**Returns** the potential as an array

### **Return type** array

### toclipboard(*\*\*kwargs*)

Write a text representation of object to the system clipboard. This can be pasted into spreadsheet, for instance.

### tolatex()

Render object to a LaTeX tabular.

Requires to include *booktabs* package in the LaTeX document.

**Returns** the potential as LaTeX string

**Return type** str

# tolist()

**Returns** the potential as a list

**Return type** list

# topandas()

**Returns** the potential as an pandas.DataFrame

**Return type** pandas.DataFrame

### translate(*v*)

Create a new potential added with v.

**Parameters v** (*float*) – The value to be added

**Returns**

**Return type** a reference to the modified potential

# property var\_dims

**Returns** a list containing the dimensions of each variables in the potential

**Return type** list

### property var\_names

**Returns** a list containing the name of each variables in the potential

**Return type** list

**Warning:** listed in the reverse order of the enumeration order of the variables.

variable(*\*args*)

**Parameters i** (int) – An index of this multidimensional matrix.

**Returns**

**Return type** the varible at the ith index

**Raises** *[pyAgrum.NotFound](#page-293-0)* (page 290) – If i does not reference a variable in this multidimensional matrix.

variablesSequence()

**Returns** a list containing the sequence of variables

**Return type** list

# **CHAPTER FOUR**

# **BAYESIAN NETWORK**

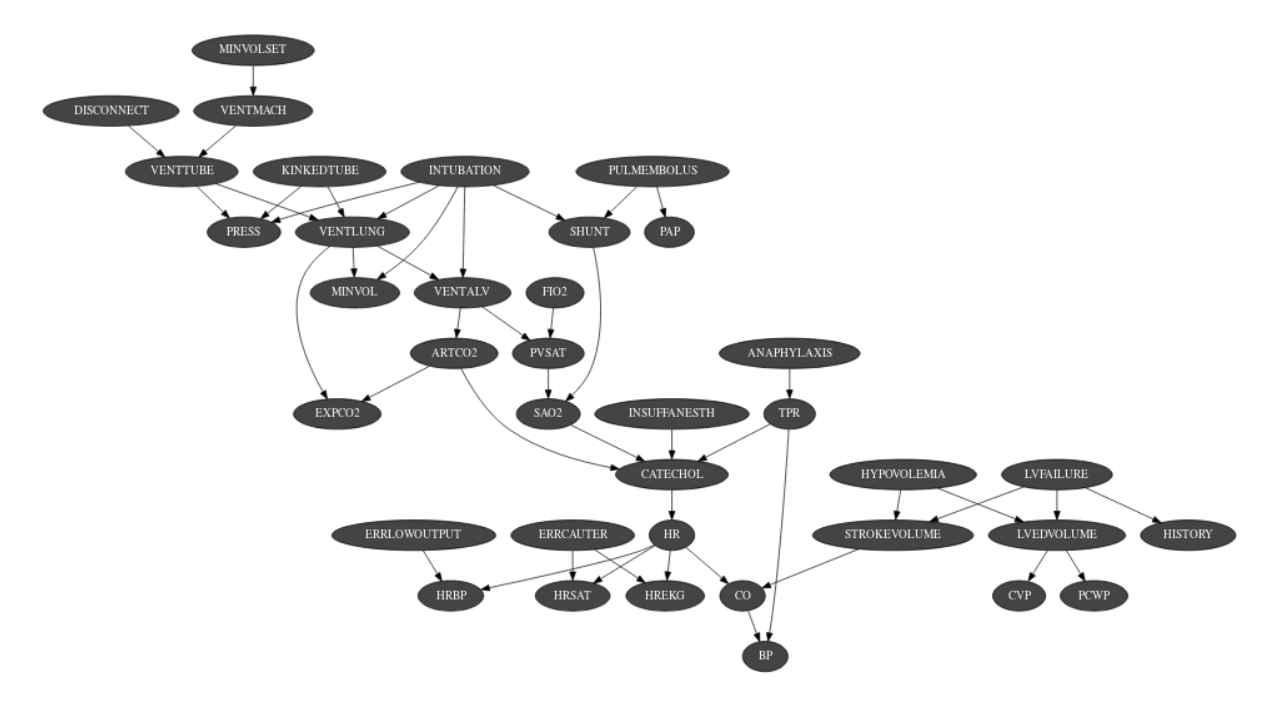

The Bayesian network is the main graphical model of pyAgrum. A Bayesian network is a directed probabilistic graphical model based on a DAG. It represents a joint distribution over a set of random variables. In pyAgrum, the variables are (for now) only discrete.

A Bayesian network uses a directed acyclic graph (DAG) to represent conditional independence in the joint distribution. These conditional independence allow to factorize the joint distribution, thereby allowing to compactly represent very large ones.

$$
P(X_1, \cdots, X_n) = \prod_{i=1}^n P(X_i | Parents(X_i))
$$

Moreover, inference algorithms can also use this graph to speed up the computations. Finally, the Bayesian networks can be learnt from data.

**Tutorial**

• [Tutorial on Bayesian network](https://lip6.fr/Pierre-Henri.Wuillemin/aGrUM/docs/last/notebooks/Tutorial.ipynb.html) (https://lip6.fr/Pierre-Henri.Wuillemin/aGrUM/docs/last/notebooks/Tutorial.ipynb.html)

# **Reference**

# **4.1 Model**

<span id="page-61-0"></span>class pyAgrum.BayesNet(*\*args*)

BayesNet represents a Bayesian network.

**BayesNet(name=") -> BayesNet**

**Parameters:**

• **name** (*str*) – the name of the Bayes Net

**BayesNet(source) -> BayesNet**

### **Parameters:**

• **source** (*pyAgrum.BayesNet*) – the Bayesian network to copy

#### add(*\*args*)

Add a variable to the pyAgrum.BayesNet.

### **Parameters**

- variable ([pyAgrum.DiscreteVariable](#page-28-0) (page 25)) the variable added
- **name**  $(str)$  the variable name
- **nbrmod**  $(int)$  the number of modalities for the new variable
- id  $(int)$  the variable forced id in the pyAgrum.BayesNet

**Returns** the id of the new node

**Return type** int

### **Raises**

- [pyAgrum.DuplicateLabel](#page-291-1) (page 288) If variable.name() is already used in this pyAgrum.BayesNet.
- pyAgrum. NotAllowed If nbrmod is less than 2
- [pyAgrum.DuplicateElement](#page-290-0) (page 287) If id is already used.

#### addAMPLITUDE(*var*)

Others aggregators

#### **Parameters**

- variable ([pyAgrum.DiscreteVariable](#page-28-0) (page 25)) the variable to be added
- var ([pyAgrum.DiscreteVariable](#page-28-0) (page 25)) –

**Returns** the id of the added value

### **Return type** int

### addAND(*var*)

Add a variable, it's associate node and an AND implementation.

The id of the new variable is automatically generated.

### **Parameters**

- variable ([pyAgrum.DiscreteVariable](#page-28-0) (page 25)) The variable added by copy.
- var ([pyAgrum.DiscreteVariable](#page-28-0) (page 25)) –

**Returns** the id of the added variable.

# **Return type** int

**Raises** *pyAgrum. SizeError* (page 291) – If variable.domainSize()>2

### addArc(*\*args*)

Add an arc in the BN, and update arc.head's CPT.

### **Parameters**

- head a variable's id (int)
- $tail a$  variable's id (int)
- head a variable's name  $(str)$
- tail a variable's name (str)

#### **Raises**

- [pyAgrum.InvalidEdge](#page-292-1) (page 289) If arc.tail and/or arc.head are not in the BN.
- [pyAgrum.DuplicateElement](#page-290-0) (page 287) If the arc already exists.

### **Return type** None

### addCOUNT(*var*, *value=1*)

Others aggregators

### **Parameters**

- variable ([pyAgrum.DiscreteVariable](#page-28-0) (page 25)) the variable to be added
- var ([pyAgrum.DiscreteVariable](#page-28-0) (page 25)) –
- value  $(int)$  –

**Returns** the id of the added value

### **Return type** int

addEXISTS(*var*, *value=1*)

Others aggregators

#### **Parameters**

- variable ([pyAgrum.DiscreteVariable](#page-28-0) (page 25)) the variable to be added
- var ([pyAgrum.DiscreteVariable](#page-28-0) (page 25)) –
- value  $(int)$  –

**Returns** the id of the added value

### **Return type** int

addFORALL(*var*, *value=1*) Others aggregators

#### **Parameters**

- variable ([pyAgrum.DiscreteVariable](#page-28-0) (page 25)) the variable to be added
- var ([pyAgrum.DiscreteVariable](#page-28-0) (page 25)) –
- value  $(int)$  –

## **Returns** the id of the added variable.

**Return type** int

### addLogit(*\*args*)

Add a variable, its associate node and a Logit implementation.

(The id of the new variable can be automatically generated.)

#### **Parameters**

- variable ([pyAgrum.DiscreteVariable](#page-28-0) (page 25)) The variable added by copy
- externalWeight  $(fload)$  the added external weight

•  $id(int)$  – The proposed id for the variable.

**Returns** the id of the added variable.

**Return type** int

**Raises** *[pyAgrum.DuplicateElement](#page-290-0)* (page 287) – If id is already used

### addMAX(*var*)

Others aggregators

### **Parameters**

- variable ([pyAgrum.DiscreteVariable](#page-28-0) (page 25)) the variable to be added
- var ([pyAgrum.DiscreteVariable](#page-28-0) (page 25)) –

**Returns** the id of the added value

#### **Return type** int

### addMEDIAN(*var*)

Others aggregators

### **Parameters**

- variable ([pyAgrum.DiscreteVariable](#page-28-0) (page 25)) the variable to be added
- var ([pyAgrum.DiscreteVariable](#page-28-0) (page 25)) –

**Returns** the id of the added value

# **Return type** int

## addMIN(*var*)

Others aggregators

### **Parameters**

- variable ([pyAgrum.DiscreteVariable](#page-28-0) (page 25)) the variable to be added
- var ([pyAgrum.DiscreteVariable](#page-28-0) (page 25)) –

**Returns** the id of the added value

#### **Return type** int

### addNoisyAND(*\*args*)

Add a variable, its associate node and a noisyAND implementation.

(The id of the new variable can be automatically generated.)

### **Parameters**

- variable ([pyAgrum.DiscreteVariable](#page-28-0) (page 25)) The variable added by copy
- externalWeight  $(f$ *loat* $) the added external weight$
- $id(int)$  The proposed id for the variable.

**Returns** the id of the added variable.

### **Return type** int

**Raises** *[pyAgrum.DuplicateElement](#page-290-0)* (page 287) – If id is already used

### addNoisyOR(*\*args*)

Add a variable, it's associate node and a noisyOR implementation.

Since it seems that the 'classical' noisyOR is the Compound noisyOR, we keep the addNoisyOR as an alias for addNoisyORCompound.

(The id of the new variable can be automatically generated.)

#### **Parameters**

- variable ([pyAgrum.DiscreteVariable](#page-28-0) (page 25)) The variable added by copy
- externalWeight  $(fload)$  the added external weight
- $id(int)$  The proposed id for the variable.

**Returns** the id of the added variable.

#### **Return type** int

**Raises** [pyAgrum.DuplicateElement](#page-290-0) (page 287) – If id is already used

#### addNoisyORCompound(*\*args*)

Add a variable, it's associate node and a noisyOR implementation.

Since it seems that the 'classical' noisyOR is the Compound noisyOR, we keep the addNoisyOR as an alias for addNoisyORCompound.

(The id of the new variable can be automatically generated.)

#### **Parameters**

- variable ([pyAgrum.DiscreteVariable](#page-28-0) (page 25)) The variable added by copy
- externalWeight  $(fload)$  the added external weight
- $id(int)$  The proposed id for the variable.

**Returns** the id of the added variable.

#### **Return type** int

**Raises** *[pyAgrum.DuplicateElement](#page-290-0)* (page 287) – If id is already used

#### addNoisyORNet(*\*args*)

Add a variable, its associate node and a noisyOR implementation.

Since it seems that the 'classical' noisyOR is the Compound noisyOR, we keep the addNoisyOR as an alias for addNoisyORCompound.

(The id of the new variable can be automatically generated.)

### **Parameters**

- variable ([pyAgrum.DiscreteVariable](#page-28-0) (page 25)) The variable added by copy
- externalWeight  $(fload)$  the added external weight
- $id (int)$  The proposed id for the variable.

**Returns** the id of the added variable.

### **Return type** int

#### addOR(*var*)

Add a variable, it's associate node and an OR implementation.

The id of the new variable is automatically generated.

**Warning:** If parents are not boolean, all value>1 is True

#### **Parameters**

- variable ([pyAgrum.DiscreteVariable](#page-28-0) (page 25)) The variable added by copy
- var ([pyAgrum.DiscreteVariable](#page-28-0) (page 25)) –

**Returns** the id of the added variable.

#### **Return type** int

**Raises** [pyAgrum.SizeError](#page-294-0) (page 291) – If variable.domainSize()>2

#### addSUM(*var*)

Others aggregators

### **Parameters**

- variable ([pyAgrum.DiscreteVariable](#page-28-0) (page 25)) the variable to be added
- var ([pyAgrum.DiscreteVariable](#page-28-0) (page 25)) –

**Returns** the id of the added value

### **Return type** int

addStructureListener(*whenNodeAdded=None*, *whenNodeDeleted=None*, *whenArcAdded=None*, *whenArcDeleted=None*)

Add the listeners in parameters to the list of existing ones.

#### **Parameters**

- whenNodeAdded (*lambda expression*) a function for when a node is added
- whenNodeDeleted (*lambda expression*) a function for when a node is removed
- whenArcAdded (*lambda expression*) a function for when an arc is added
- whenArcDeleted (*lambda expression*) a function for when an arc is removed

### addWeightedArc(*\*args*)

Add an arc in the BN, and update arc.head's CPT.

# **Parameters**

- head a variable's id (int)
- $tail a$  variable's id (int)
- head a variable's name (str)
- tail a variable's name (str)
- causalWeight  $(fload)$  the added causal weight

## **Raises**

- [pyAgrum.InvalidArc](#page-291-2) (page 288) If arc.tail and/or arc.head are not in the BN.
- [pyAgrum.InvalidArc](#page-291-2) (page 288) If variable in arc.head is not a NoisyOR variable.

### **Return type** None

ancestors(*norid*)

```
Parameters norid (object) –
```
**Return type** object

arcs()

**Returns** The lisf of arcs in the IBayesNet

**Return type** list

### beginTopologyTransformation()

When inserting/removing arcs, node CPTs change their dimension with a cost in time. begin Multiple Change for all CPTs These functions delay the CPTs change to be done just once at the end of a sequence of topology modification, begins a sequence of insertions/deletions of arcs without changing the dimensions of the CPTs.

#### **Return type** None

changePotential(*\*args*)

change the CPT associated to nodeId to newPot delete the old CPT associated to nodeId.

#### **Parameters**

- newPot ([pyAgrum.Potential](#page-51-0) (page 48)) the new potential
- NodeId  $(int)$  the id of the node
- **name**  $(str)$  the name of the variable
- **Raises** pyAgrum.NotAllowed If newPot has not the same signature as \_\_probaMap[NodeId]

### **Return type** None

### changeVariableLabel(*\*args*)

change the label of the variable associated to nodeId to the new value.

# **Parameters**

- $id(int)$  the id of the node
- **name**  $(str)$  the name of the variable
- old label  $(str)$  the new label
- new\_label  $(str)$  the new label

**Raises** *[pyAgrum.NotFound](#page-293-0)* (page 290) – if id/name is not a variable or if old label does not exist.

### **Return type** None

### changeVariableName(*\*args*)

Changes a variable's name in the pyAgrum.BayesNet.

This will change the "pyAgrum.DiscreteVariable" names in the pyAgrum.BayesNet.

### **Parameters**

- new\_name  $(str)$  the new name of the variable
- **NodeId**  $(int)$  the id of the node
- **name**  $(str)$  the name of the variable

### **Raises**

- [pyAgrum.DuplicateLabel](#page-291-1) (page 288) If new name is already used in this BayesNet.
- *[pyAgrum.NotFound](#page-293-0)* (page 290) If no variable matches id.

### **Return type** None

## children(*norid*)

### **Parameters**

- $id(int)$  the id of the parent
- norid (object) –

# **Returns** the set of all the children

## **Return type** Set

### clear()

Clear the whole BayesNet

### **Return type** None

### completeInstantiation()

**Return type** *[pyAgrum.Instantiation](#page-45-0)* (page 42)

### connectedComponents()

connected components from a graph/BN

Compute the connected components of a pyAgrum's graph or Bayesian Network (more generally an object that has *nodes*, *children*/*parents* or *neighbours* methods)

The firstly visited node for each component is called a 'root' and is used as a key for the component. This root has been arbitrarily chosen during the algorithm.

**Returns** dict of connected components (as set of nodeIds (int)) with a nodeId (root) of each component as key.

**Return type** dict(int,Set[int])

# cpt(*\*args*)

Returns the CPT of a variable.

### **Parameters**

• VarId  $(int)$  – A variable's id in the pyAgrum.BayesNet.

• name  $(str) - A$  variable's name in the pyAgrum.BayesNet.

**Returns** The variable's CPT.

**Return type** *[pyAgrum.Potential](#page-51-0)* (page 48)

**Raises** *[pyAgrum.NotFound](#page-293-0)* (page 290) – If no variable's id matches varId.

### dag()

**Returns** a constant reference to the dag of this BayesNet.

**Return type** *[pyAgrum.DAG](#page-10-0)* (page 7)

descendants(*norid*)

**Parameters** norid (object) –

**Return type** object

# dim()

Returns the dimension (the number of free parameters) in this BayesNet.

**Returns** the dimension of the BayesNet

**Return type** int

### empty()

#### **Return type** bool

### endTopologyTransformation()

Terminates a sequence of insertions/deletions of arcs by adjusting all CPTs dimensions. End Multiple Change for all CPTs.

**Returns**

#### **Return type** *[pyAgrum.BayesNet](#page-61-0)* (page 58)

#### erase(*\*args*)

Remove a variable from the pyAgrum.BayesNet.

Removes the corresponding variable from the pyAgrum.BayesNet and from all of it's children pyAgrum.Potential.

If no variable matches the given id, then nothing is done.

#### **Parameters**

- $id(int)$  The variable's id to remove.
- **name**  $(str)$  The variable's name to remove.
- var (pyAgrum. DiscreteVariable (page  $25$ )) A reference on the variable to remove.

### **Return type** None

#### eraseArc(*\*args*)

Removes an arc in the BN, and update head's CTP.

If (tail, head) doesn't exist, the nothing happens.

### **Parameters**

- arc (pyAgrum. Arc (page 3)) The arc to be removed.
- head a variable's id (int)
- $tail a$  variable's id (int)
- head a variable's name  $(str)$
- tail a variable's name (str)

**Return type** None

exists(*node*)

**Parameters** node (int) –

**Return type** bool

existsArc(*\*args*)

**Return type** bool

family(*norid*)

**Parameters** norid (object) –

**Return type** object

static fastPrototype(*dotlike*, *domainSize=2*)

### **Create a Bayesian network with a dot-like syntax which specifies:**

- the structure 'a->b->c;b->d<-e;'.
- the type of the variables with different syntax:
	- **–** by default, a variable is a pyAgrum.RangeVariable using the default domain size (second argument)
	- **–** with 'a[10]', the variable is a pyAgrum.RangeVariable using 10 as domain size (from 0 to 9)
	- **–** with 'a[3,7]', the variable is a pyAgrum.RangeVariable using a domainSize from 3 to 7
	- **–** with 'a[1,3.14,5,6.2]', the variable is a pyAgrum.DiscretizedVariable using the given ticks (at least 3 values)
	- **–** with 'a{top|middle|bottom}', the variable is a pyAgrum.LabelizedVariable using the given labels.
	- **–** with 'a{-1|5|0|3}', the variable is a pyAgrum.IntegerVariable using the sorted given values.
- If the dot-like string contains such a specification more than once for a variable, the first specification will be used.
- the CPTs are randomly generated.
- see also pyAgrum.fastBN.

# **Examples**

```
>>> import pyAgrum as gum
>>> bn=pyAgrum.BayesNet.fastPrototype('A->B[1,3]<-C{yes|No}->D[2,4]<-E[1,2.5,
-3.9]',6)
```
#### **Parameters**

- dotlike  $(str)$  the string containing the specification
- domainSize  $(int)$  the default domain size for variables

**Returns** the resulting Bayesian network

**Return type** *[pyAgrum.BayesNet](#page-61-0)* (page 58)

### generateCPT(*\*args*)

Randomly generate CPT for a given node in a given structure.

### **Parameters**

- node  $(int)$  The variable's id.
- **name**  $(str)$  The variable's name.

### **Return type** None

### generateCPTs()

Randomly generates CPTs for a given structure.

**Return type** None

# hasSameStructure(*other*)

### **Parameters**

• pyAgrum.DAGmodel – a direct acyclic model

• other (pyAgrum.DAGmodel) -

**Returns** True if all the named node are the same and all the named arcs are the same

**Return type** bool

### idFromName(*name*)

Returns a variable's id given its name in the graph.

**Parameters name** (str) – The variable's name from which the id is returned.

**Returns** The variable's node id.

**Return type** int

**Raises** *[pyAgrum.NotFound](#page-293-0)* (page 290) – If name does not match a variable in the graph

ids(*names*)

**Parameters** names (Vector\_string) –

**Return type** pyAgrum.YetUnWrapped

isIndependent(*\*args*)

**Return type** bool

jointProbability(*i*)

**Parameters i** (*pyAgrum.instantiation*) – an instantiation of the variables

**Returns** a parameter of the joint probability for the BayesNet

**Return type** float

**Warning:** a variable not present in the instantiation is assumed to be instantiated to 0

### loadBIF(*\*args*)

Load a BIF file.

### **Parameters**

- **name**  $(str)$  the file's name
- $l (list) list of functions to execute$

### **Raises**

- [pyAgrum.IOError](#page-291-3) (page 288) If file not found
- [pyAgrum.FatalError](#page-291-0) (page 288) If file is not valid

# **Return type** str

# loadBIFXML(*\*args*)

Load a BIFXML file.

### **Parameters**

- **name**  $(str)$  the name's file
- $l (list) list of functions to execute$

### **Raises**

- [pyAgrum.IOError](#page-291-3) (page 288) If file not found
- [pyAgrum.FatalError](#page-291-0) (page 288) If file is not valid

### **Return type** str

### loadDSL(*\*args*)

Load a DSL file.

### **Parameters**

- **name**  $(str)$  the file's name
- 1 (*list*) list of functions to execute

## **Raises**

- [pyAgrum.IOError](#page-291-3) (page 288) If file not found
- [pyAgrum.FatalError](#page-291-0) (page 288) If file is not valid

### **Return type** str

loadNET(*\*args*)

Load a NET file.

## **Parameters**

- **name**  $(str)$  the name's file
- 1 (*list*) list of functions to execute

### **Raises**

- [pyAgrum.IOError](#page-291-3) (page 288) If file not found
- pyAgrum. FatalError (page 288) If file is not valid

### **Return type** str

### loadO3PRM(*\*args*)

Load an O3PRM file.

**Warning:** The O3PRM language is the only language allowing to manipulate not only Discretized-Variable but also RangeVariable and LabelizedVariable.

### **Parameters**

- **name**  $(str)$  the file's name
- system  $(str)$  the system's name
- classpath  $(str)$  the classpath
- 1 (*list*) list of functions to execute

#### **Raises**

- [pyAgrum.IOError](#page-291-3) (page 288) If file not found
- [pyAgrum.FatalError](#page-291-0) (page 288) If file is not valid

### **Return type** str

### loadUAI(*\*args*)

Load an UAI file.

#### **Parameters**

- **name**  $(str)$  the name's file
- $l (list) list of functions to execute$

#### **Raises**

- pvAgrum. IOError (page 288) If file not found
- [pyAgrum.FatalError](#page-291-0) (page 288) If file is not valid

### **Return type** str

log10DomainSize()

### **Return type** float

# log2JointProbability(*i*)

**Parameters i** (*pyAgrum.instantiation*) – an instantiation of the variables **Returns** a parameter of the log joint probability for the BayesNet

**Return type** float

**Warning:** a variable not present in the instantiation is assumed to be instantiated to 0
maxNonOneParam()

**Returns** The biggest value (not equal to 1) in the CPTs of the BayesNet

**Return type** float

#### maxParam()

**Returns** the biggest value in the CPTs of the BayesNet

**Return type** float

maxVarDomainSize()

**Returns** the biggest domain size among the variables of the BayesNet

**Return type** int

minNonZeroParam()

**Returns** the smallest value (not equal to 0) in the CPTs of the IBayesNet

**Return type** float

#### minParam()

**Returns** the smallest value in the CPTs of the IBayesNet

**Return type** float

#### minimalCondSet(*\*args*)

Returns, given one or many targets and a list of variables, the minimal set of those needed to calculate the target/targets.

#### **Parameters**

- target  $(int)$  The id of the target
- targets  $(list)$  The ids of the targets
- list  $(list)$  The list of available variables

**Returns** The minimal set of variables

#### **Return type** Set

#### moralGraph(*clear=True*)

Returns the moral graph of the BayesNet, formed by adding edges between all pairs of nodes that have a common child, and then making all edges in the graph undirected.

**Returns** The moral graph

**Return type** *[pyAgrum.UndiGraph](#page-14-0)* (page 11)

**Parameters** clear (bool) –

moralizedAncestralGraph(*nodes*)

**Parameters** nodes (object) –

**Return type** *[pyAgrum.UndiGraph](#page-14-0)* (page 11)

#### names()

**Returns** The names of the graph variables

**Return type** list

### nodeId(*var*)

Parameters var ([pyAgrum.DiscreteVariable](#page-28-0) (page 25)) – a variable

**Returns** the id of the variable

**Return type** int

**Raises** pyAgrum. IndexError – If the graph does not contain the variable

### nodes()

**Returns** the set of ids

**Return type** set

nodeset(*names*)

**Parameters** names (Vector\_string) –

#### **Return type** List[int]

### parents(*norid*)

#### **Parameters**

- **id** The id of the child node
- norid (object) -

**Returns** the set of the parents ids.

### **Return type** Set

### reverseArc(*\*args*)

Reverses an arc while preserving the same joint distribution.

#### **Parameters**

- $tail (int)$  the id of the tail variable
- head  $-$  (int) the id of the head variable
- $tail (str)$  the name of the tail variable
- head  $-$  (str) the name of the head variable
- arc ([pyAgrum.Arc](#page-6-0) (page 3)) an arc

**Raises** *[pyAgrum.InvalidArc](#page-291-0)* (page 288) – If the arc does not exsit or if its reversal would induce a directed cycle.

### **Return type** None

### saveBIF(*name*)

Save the BayesNet in a BIF file.

#### **Parameters name**  $(str)$  – the file's name

**Return type** None

### saveBIFXML(*name*)

Save the BayesNet in a BIFXML file.

**Parameters name**  $(str)$  – the file's name

### **Return type** None

### saveDSL(*name*)

Save the BayesNet in a DSL file.

**Parameters name**  $(str)$  – the file's name

**Return type** None

saveNET(*name*)

Save the BayesNet in a NET file.

**Parameters name**  $(str)$  – the file's name

#### **Return type** None

### saveO3PRM(*name*)

Save the BayesNet in an O3PRM file.

**Warning:** The O3PRM language is the only language allowing to manipulate not only Discretized-Variable but also RangeVariable and LabelizedVariable.

**Parameters name**  $(str)$  – the file's name

**Return type** None

### saveUAI(*name*)

Save the BayesNet in an UAI file.

**Parameters name**  $(str)$  – the file's name

**Return type** None

### size()

**Returns** the number of nodes in the graph

**Return type** int

### sizeArcs()

**Returns** the number of arcs in the graph

**Return type** int

#### property thisown

The membership flag

#### toDot()

**Returns** a friendly display of the graph in DOT format

**Return type** str

topologicalOrder(*clear=True*)

**Returns** the list of the nodes Ids in a topological order

**Return type** List

**Raises** [pyAgrum.InvalidDirectedCycle](#page-292-0) (page 289) – If this graph contains cycles

**Parameters** clear (bool) –

variable(*\*args*)

#### **Parameters**

• id  $(int)$  – a variable's id

• **name**  $(str)$  – a variable's name

**Returns** the variable

**Return type** *[pyAgrum.DiscreteVariable](#page-28-0)* (page 25)

**Raises** pyAgrum. IndexError – If the graph does not contain the variable

variableFromName(*name*)

**Parameters name**  $(str)$  – a variable's name

**Returns** the variable

**Return type** *[pyAgrum.DiscreteVariable](#page-28-0)* (page 25)

**Raises** pyAgrum. IndexError – If the graph does not contain the variable

variableNodeMap()

**Returns** the variable node map **Return type** pyAgrum.variableNodeMap

# **4.2 Tools for Bayesian networks**

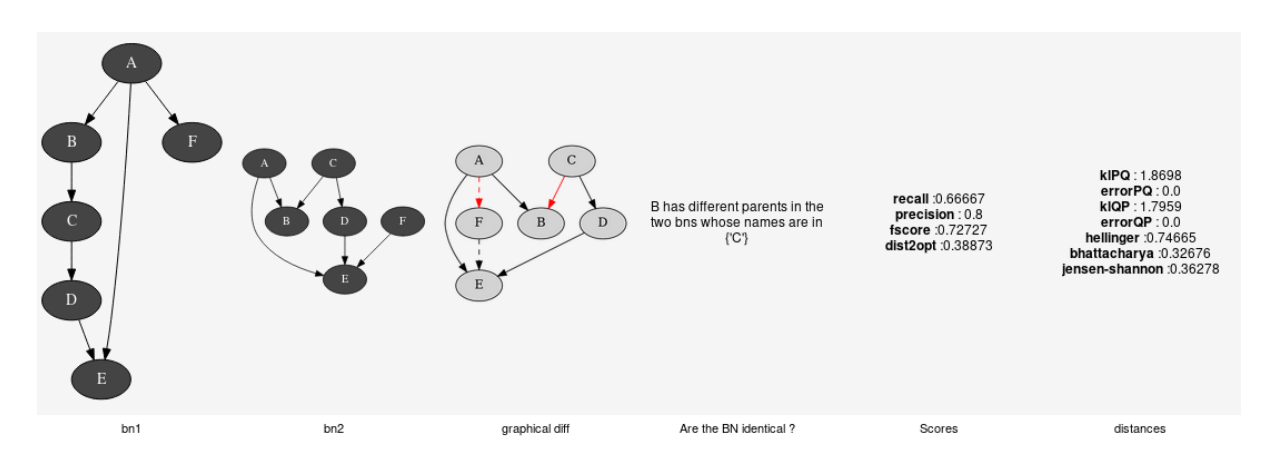

aGrUM/pyAgrum provide a set of classes and functions in order to easely work with Bayesian networks.

## **4.2.1 Generation of database**

#### class pyAgrum.BNDatabaseGenerator(*bn*)

BNDatabaseGenerator is used to easily generate databases from a pyAgrum.BayesNet.

**Parameters bn** (pyAgrum. BayesNet (page 58)) – the Bayesian network used to generate data.

database()

**Return type** pyAgrum.YetUnWrapped

drawSamples(*nbSamples*)

**Parameters** nbSamples (int) – **Return type** float

log2likelihood()

**Return type** float setAntiTopologicalVarOrder()

**Return type** None setRandomVarOrder()

**Return type** None

setTopologicalVarOrder()

**Return type** None setVarOrder(*\*args*)

**Return type** None setVarOrderFromCSV(*\*args*)

**Return type** None toCSV(*\*args*)

**Return type** None toDatabaseTable(*useLabels=True*)

> **Parameters** useLabels (bool) – **Return type** pyAgrum.YetUnWrapped

varOrder()

**Return type** pyAgrum.YetUnWrapped varOrderNames()

**Return type** List[str]

# **4.2.2 Comparison of Bayesian networks**

To compare Bayesian network, one can compare the structure of the BNs (see pyAgrum.lib.bn\_vs\_vb.GraphicalBNComparator). However BNs can also be compared as probability distributions.

### class pyAgrum.ExactBNdistance(*\*args*)

Class representing exacte computation of divergence and distance between BNs

### **ExactBNdistance(P,Q) -> ExactBNdistance**

**Parameters:**

- **P** (*pyAgrum.BayesNet*) a Bayesian network
- **Q** (*pyAgrum.BayesNet*) another Bayesian network to compare with the first one

### **ExactBNdistance(ebnd) -> ExactBNdistance**

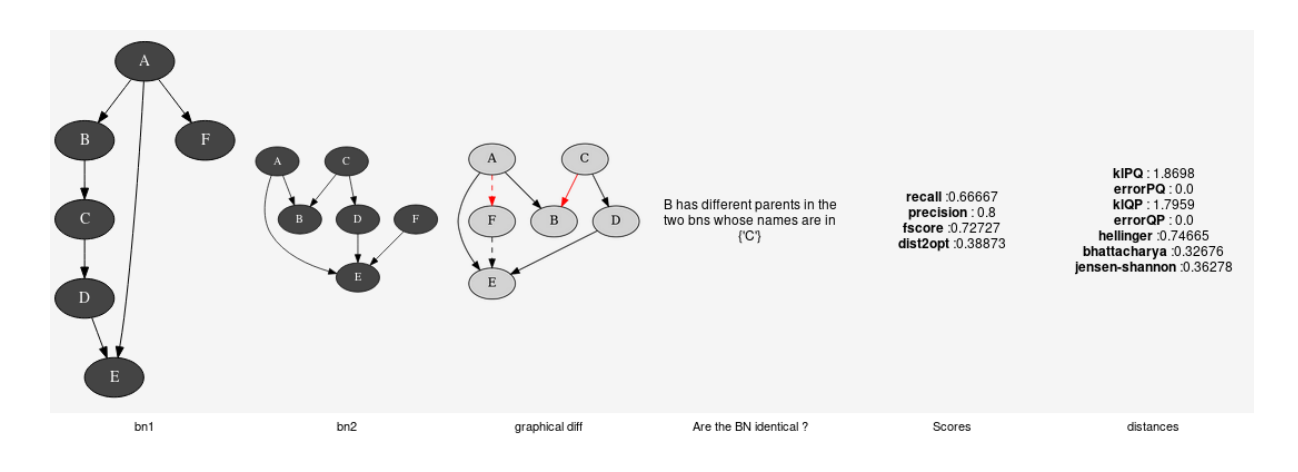

#### **Parameters:**

• **ebnd** (*pyAgrum.ExactBNdistance*) the exact BNdistance to copy

**Raises** [pyAgrum.OperationNotAllowed](#page-293-0) (page 290) – If the 2BNs have not the same domain size of compatible node sets

#### compute()

**Returns** a dictionnary containing the different values after the computation.

**Return type** Dict[str,float]

### class pyAgrum.GibbsBNdistance(*\*args*)

Class representing a Gibbs-Approximated computation of divergence and distance between BNs

#### **GibbsBNdistance(P,Q) -> GibbsBNdistance**

#### **Parameters:**

- **P** (*pyAgrum.BayesNet*) a Bayesian network
- **Q** (*pyAgrum.BayesNet*) another Bayesian network to compare with the first one

### **GibbsBNdistance(gbnd) -> GibbsBNdistance**

#### **Parameters:**

- **gbnd** (*pyAgrum.GibbsBNdistance*) the Gibbs BNdistance to copy
- **Raises** *[pyAgrum.OperationNotAllowed](#page-293-0)* (page 290) If the 2BNs have not the same domain size of compatible node sets

#### burnIn()

**Returns** size of burn in on number of iteration

#### **Return type** int

### compute()

**Returns** a dictionnary containing the different values after the computation.

**Return type** Dict[str,float]

### continueApproximationScheme(*error*)

Continue the approximation scheme.

```
Parameters error (float) –
```
**Return type** bool

### currentTime()

**Returns** get the current running time in second (float)

**Return type** float

### disableEpsilon()

Disable epsilon as a stopping criterion.

**Return type** None

#### disableMaxIter()

Disable max iterations as a stopping criterion.

**Return type** None

#### disableMaxTime()

Disable max time as a stopping criterion.

#### **Return type** None

disableMinEpsilonRate() Disable a min epsilon rate as a stopping criterion.

#### **Return type** None

enableEpsilon() Enable epsilon as a stopping criterion.

#### **Return type** None

enableMaxIter() Enable max iterations as a stopping criterion.

#### **Return type** None

#### enableMaxTime()

Enable max time as a stopping criterion.

#### **Return type** None

#### enableMinEpsilonRate()

Enable a min epsilon rate as a stopping criterion.

**Return type** None

### epsilon()

**Returns** the value of epsilon

#### **Return type** float

### history()

**Returns** the scheme history

#### **Return type** tuple

**Raises** [pyAgrum.OperationNotAllowed](#page-293-0) (page 290) – If the scheme did not performed or if verbosity is set to false

### initApproximationScheme()

Initiate the approximation scheme.

#### **Return type** None

isDrawnAtRandom()

**Returns** True if variables are drawn at random

**Return type** bool

### isEnabledEpsilon()

**Returns** True if epsilon is used as a stopping criterion.

**Return type** bool

### isEnabledMaxIter()

**Returns** True if max iterations is used as a stopping criterion

**Return type** bool

### isEnabledMaxTime()

**Returns** True if max time is used as a stopping criterion

**Return type** bool

### isEnabledMinEpsilonRate()

**Returns** True if epsilon rate is used as a stopping criterion

**Return type** bool

### maxIter()

**Returns** the criterion on number of iterations

**Return type** int

### maxTime()

**Returns** the timeout(in seconds)

**Return type** float

### messageApproximationScheme()

**Returns** the approximation scheme message

**Return type** str

### minEpsilonRate()

**Returns** the value of the minimal epsilon rate

**Return type** float

### nbrDrawnVar()

**Returns** the number of variable drawn at each iteration

**Return type** int

### nbrIterations()

**Returns** the number of iterations **Return type** int

### periodSize()

**Returns** the number of samples between 2 stopping

**Return type** int

**Raises** [pyAgrum.OutOfBounds](#page-294-0) (page 291) – If p<1

### remainingBurnIn()

**Returns** the number of remaining burn in

**Return type** int

### setBurnIn(*b*)

**Parameters**  $\mathbf{b}$  (int) – size of burn in on number of iteration **Return type** None

### setDrawnAtRandom(*\_atRandom*)

**Parameters** \_atRandom (bool) – indicates if variables should be drawn at random **Return type** None

## setEpsilon(*eps*)

**Parameters eps**  $(fload)$  – the epsilon we want to use **Raises** *[pyAgrum.OutOfBounds](#page-294-0)* (page 291) – If eps<0 **Return type** None

### setMaxIter(*max*)

**Parameters**  $max(int)$  – the maximum number of iteration **Raises** *[pyAgrum.OutOfBounds](#page-294-0)* (page 291) – If max <= 1 **Return type** None

# setMaxTime(*timeout*)

### **Parameters**

- tiemout  $(fload)$  stopping criterion on timeout (in seconds)
- timeout (float) –

**Raises** *[pyAgrum.OutOfBounds](#page-294-0)* (page 291) – If timeout <= 0.0

**Return type** None

```
setMinEpsilonRate(rate)
```
Parameters rate  $(f$ *loat*) – the minimal epsilon rate

**Return type** None

setNbrDrawnVar(*\_nbr*)

**Parameters**  $\Delta$ **nbr** (int) – the number of variables to be drawn at each iteration **Return type** None

setPeriodSize(*p*)

**Parameters**  $\mathbf{p}$  (int) – number of samples between 2 stopping **Raises** [pyAgrum.OutOfBounds](#page-294-0) (page 291) – If p<1 **Return type** None

setVerbosity(*v*)

**Parameters v** (*bool*) – verbosity

**Return type** None

startOfPeriod()

**Returns** True if it is a start of a period **Return type** bool

### stateApproximationScheme()

**Returns** the state of the approximation scheme

**Return type** int

stopApproximationScheme() Stop the approximation scheme.

**Return type** None

updateApproximationScheme(*incr=1*) Update the approximation scheme.

**Parameters** incr (int) –

**Return type** None

verbosity()

**Returns** True if the verbosity is enabled **Return type** bool

# **4.2.3 Explanation and analysis**

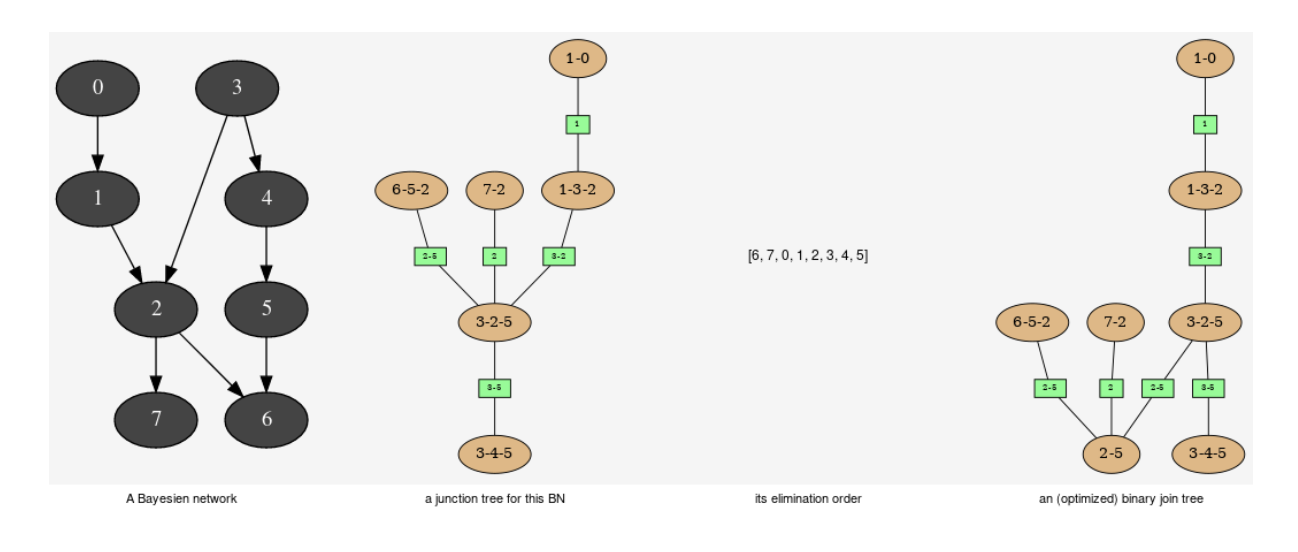

This tools aimed to provide some different views on the Bayesian network in order to explore its qualitative and/or quantitave behaviours.

#### class pyAgrum.JunctionTreeGenerator

JunctionTreeGenerator is use to generate junction tree or binary junction tree from Bayesian networks.

### **JunctionTreeGenerator() -> JunctionTreeGenerator** default constructor

#### binaryJoinTree(*\*args*)

Computes the binary joint tree for its parameters. If the first parameter is a graph, the heurisitcs assume that all the node have the same domain size (2). If given, the heuristic takes into account the partial order for its elimination order.

#### **Parameters**

- g ([pyAgrum.UndiGraph](#page-14-0) (page 11)) a undirected graph
- $\bullet$  dag ([pyAgrum.DAG](#page-10-0) (page 7)) a dag
- bn ([pyAgrum.BayesNet](#page-61-0) (page 58)) a BayesianNetwork
- partial\_order  $(List[List(int]]) a$  partial order among the nodeIDs

**Returns** the current binary joint tree

**Return type** *[pyAgrum.CliqueGraph](#page-16-0)* (page 13)

#### eliminationOrder(*\*args*)

Computes the elimination for its parameters. If the first parameter is a graph, the heurisitcs assume that all the node have the same domain size (2). If given, the heuristic takes into account the partial order for its elimination order.

#### **Parameters**

- $g$  ([pyAgrum.UndiGraph](#page-14-0) (page 11)) a undirected graph
- $\bullet$  dag ([pyAgrum.DAG](#page-10-0) (page 7)) a dag
- bn ([pyAgrum.BayesNet](#page-61-0) (page 58)) a BayesianNetwork
- partial\_order  $(List[List[int]]) a$  partial order among the nodeIDs

**Returns** the current elimination order.

**Return type** *[pyAgrum.CliqueGraph](#page-16-0)* (page 13)

#### junctionTree(*\*args*)

Computes the junction tree for its parameters. If the first parameter is a graph, the heurisitcs assume that all the node have the same domain size (2). If given, the heuristic takes into account the partial order for its elimination order.

#### **Parameters**

- $g$  ([pyAgrum.UndiGraph](#page-14-0) (page 11)) a undirected graph
- $\bullet$  dag ([pyAgrum.DAG](#page-10-0) (page 7)) a dag
- bn  $(pyAqrum.BayesNet (page 58)) a BayesianNetwork$
- partial\_order  $(List[List(int]]) a$  partial order among the nodeIDs

**Returns** the current junction tree.

**Return type** *[pyAgrum.CliqueGraph](#page-16-0)* (page 13)

### class pyAgrum.EssentialGraph(*\*args*)

arcs()

**Returns** The lisf of arcs in the EssentialGraph

**Return type** list

children(*id*)

**Parameters id** (*int*) – the id of the parent

**Returns** the set of all the children

**Return type** Set

### connectedComponents()

connected components from a graph/BN

Compute the connected components of a pyAgrum's graph or Bayesian Network (more generally an object that has *nodes*, *children*/*parents* or *neighbours* methods)

The firstly visited node for each component is called a 'root' and is used as a key for the component. This root has been arbitrarily chosen during the algorithm.

**Returns** dict of connected components (as set of nodeIds (int)) with a nodeId (root) of each component as key.

**Return type** dict(int,Set[int])

### edges()

**Returns** the list of the edges

**Return type** List

#### mixedGraph()

**Returns** the mixed graph

**Return type** *[pyAgrum.MixedGraph](#page-21-0)* (page 18)

### neighbours(*id*)

**Parameters**  $id(int)$  – the id of the checked node **Returns** The set of edges adjacent to the given node

**Return type** Set

### nodes()

**Return type** object

### parents(*id*)

**Parameters** id (int) – The id of the child node **Returns** the set of the parents ids.

**Return type** Set

### size()

**Returns** the number of nodes in the graph **Return type** int

### sizeArcs()

**Returns** the number of arcs in the graph

**Return type** int

### sizeEdges()

**Returns** the number of edges in the graph

**Return type** int

### sizeNodes()

**Returns** the number of nodes in the graph

**Return type** int

## skeleton()

**Return type** *[pyAgrum.UndiGraph](#page-14-0)* (page 11)

### toDot()

**Returns** a friendly display of the graph in DOT format

**Return type** str

#### class pyAgrum.MarkovBlanket(*\*args*)

arcs()

**Returns** the list of the arcs

**Return type** List

### children(*id*)

**Parameters**  $id(int)$  – the id of the parent

**Returns** the set of all the children

**Return type** Set

### connectedComponents()

connected components from a graph/BN

Compute the connected components of a pyAgrum's graph or Bayesian Network (more generally an object that has *nodes*, *children*/*parents* or *neighbours* methods)

The firstly visited node for each component is called a 'root' and is used as a key for the component. This root has been arbitrarily chosen during the algorithm.

**Returns** dict of connected components (as set of nodeIds (int)) with a nodeId (root) of each component as key.

**Return type** dict(int,Set[int])

#### dag()

**Returns** a copy of the DAG

**Return type** *[pyAgrum.DAG](#page-10-0)* (page 7)

```
hasSameStructure(other)
```
**Parameters**

- pyAgrum.DAGmodel a direct acyclic model
- other  $(pvAarum.DAGmodel)$  –

**Returns** True if all the named node are the same and all the named arcs are the same

**Return type** bool

### nodes()

**Returns** the set of ids

**Return type** set

### parents(*id*)

Parameters id (int) – The id of the child node **Returns** the set of the parents ids. **Return type** Set

#### size()

**Returns** the number of nodes in the graph

**Return type** int

### sizeArcs()

**Returns** the number of arcs in the graph

```
Return type int
```
### sizeNodes()

**Returns** the number of nodes in the graph

**Return type** int

toDot()

**Returns** a friendly display of the graph in DOT format **Return type** str

# **4.2.4 Fragment of Bayesian networks**

This class proposes a shallow copy of a part of Bayesian network. It can be used as a Bayesian network for inference algorithms (for instance).

#### class pyAgrum.BayesNetFragment(*bn*)

BayesNetFragment represents a part of a Bayesian network (subset of nodes). By default, the arcs and the CPTs are the same as the BN but local CPTs can be build to express different local dependencies. All the non local CPTs are not copied. Therefore a BayesNetFragment is a light object.

#### **BayesNetFragment(BayesNet bn) -> BayesNetFragment**

### **Parameters:**

• **bn** (*pyAgrum.BayesNet*) – the bn refered by the fragment

```
Parameters bn (IBayesNet) –
```
addStructureListener(*whenNodeAdded=None*, *whenNodeDeleted=None*, *whenArcAdded=None*, *whenArcDeleted=None*)

Add the listeners in parameters to the list of existing ones.

- **Parameters**
	- whenNodeAdded (*lambda expression*) a function for when a node is added
	- whenNodeDeleted (*lambda expression*) a function for when a node is removed
	- whenArcAdded (*lambda expression*) a function for when an arc is added
	- whenArcDeleted (*lambda expression*) a function for when an arc is removed

ancestors(*norid*)

```
Parameters norid (object) –
```
**Return type** object

### arcs()

**Returns** The lisf of arcs in the IBayesNet

**Return type** list

#### checkConsistency(*\*args*)

If a variable is added to the fragment but not its parents, there is no CPT consistant for this variable. This function checks the consistency for a variable of for all.

**Parameters**  $\mathbf{n}$  (int, str (optional)) – the id or the name of the variable. If no argument, the function checks all the variables.

**Returns** True if the variable(s) is consistant.

**Return type** boolean

**Raises** *[pyAgrum.NotFound](#page-293-1)* (page 290) – if the node is not found.

### children(*norid*)

#### **Parameters**

- $id (int)$  the id of the parent
- norid (object) –

**Returns** the set of all the children

**Return type** Set

### completeInstantiation()

**Return type** *[pyAgrum.Instantiation](#page-45-0)* (page 42)

#### connectedComponents()

connected components from a graph/BN

Compute the connected components of a pyAgrum's graph or Bayesian Network (more generally an object that has *nodes*, *children*/*parents* or *neighbours* methods)

The firstly visited node for each component is called a 'root' and is used as a key for the component. This root has been arbitrarily chosen during the algorithm.

**Returns** dict of connected components (as set of nodeIds (int)) with a nodeId (root) of each component as key.

**Return type** dict(int,Set[int])

# cpt(*\*args*) Returns the CPT of a variable. **Parameters** • VarId  $(int) - A$  variable's id in the pyAgrum.IBayesNet. • name  $(str) - A$  variable's name in the pyAgrum.IBayesNet. **Returns** The variable's CPT. **Return type** *[pyAgrum.Potential](#page-51-0)* (page 48) **Raises** *[pyAgrum.NotFound](#page-293-1)* (page 290) – If no variable's id matches varId. dag() **Returns** a constant reference to the dag of this BayesNet. **Return type** *[pyAgrum.DAG](#page-10-0)* (page 7) descendants(*norid*) **Parameters** norid (object) – **Return type** object dim() Returns the dimension (the number of free parameters) in this BayesNet. **Returns** the dimension of the BayesNet **Return type** int empty() **Return type** bool exists(*node*) **Parameters** node (int) –

```
Return type bool
```
existsArc(*\*args*)

**Return type** bool

family(*norid*)

**Parameters** norid (object) –

**Return type** object

hasSameStructure(*other*)

#### **Parameters**

• pyAgrum.DAGmodel – a direct acyclic model

• other  $(pyAgrum.DAGmodel)$  –

**Returns** True if all the named node are the same and all the named arcs are the same **Return type** bool

#### idFromName(*name*)

Returns a variable's id given its name in the graph.

**Parameters name** (str) – The variable's name from which the id is returned.

**Returns** The variable's node id.

**Return type** int

**Raises** *[pyAgrum.NotFound](#page-293-1)* (page 290) – If name does not match a variable in the graph

ids(*names*)

**Parameters** names (Vector\_string) –

**Return type** pyAgrum.YetUnWrapped

#### installAscendants(*\*args*)

Add the variable and all its ascendants in the fragment. No inconsistant node are created.

**Parameters n** (int, str) – the id or the name of the variable.

**Raises** *[pyAgrum.NotFound](#page-293-1)* (page 290) – if the node is not found.

#### **Return type** None

#### installCPT(*\*args*)

Install a local CPT for a node. Doing so, it changes the parents of the node in the fragment.

#### **Parameters**

- $n(int, str)$  the id or the name of the variable.
- pot ([Potential](#page-51-0) (page 48)) the Potential to install

**Raises** *[pyAgrum.NotFound](#page-293-1)* (page 290) – if the node is not found.

#### **Return type** None

#### installMarginal(*\*args*)

Install a local marginal for a node. Doing so, it removes the parents of the node in the fragment.

#### **Parameters**

- $n(int, str)$  the id or the name of the variable.
- pot ([Potential](#page-51-0) (page 48)) the Potential (marginal) to install

**Raises** *[pyAgrum.NotFound](#page-293-1)* (page 290) – if the node is not found.

#### **Return type** None

#### installNode(*\*args*)

Add a node to the fragment. The arcs that can be added between installed nodes are created. No specific CPT are created. Then either the parents of the node are already in the fragment and the node is consistant, or the parents are not in the fragment and the node is not consistant.

**Parameters**  $\mathbf{n}$  (int,  $\mathbf{str}$ ) – the id or the name of the variable.

**Raises** *[pyAgrum.NotFound](#page-293-1)* (page 290) – if the node is not found.

#### **Return type** None

isIndependent(*\*args*)

#### **Return type** bool

isInstalledNode(*\*args*)

Check if a node is in the fragment

**Parameters**  $\bf{n}$  (int,  $str$ ) – the id or the name of the variable.

**Return type** bool

jointProbability(*i*)

**Parameters i** (*pyAgrum.instantiation*) – an instantiation of the variables **Returns** a parameter of the joint probability for the BayesNet **Return type** float

**Warning:** a variable not present in the instantiation is assumed to be instantiated to 0

log10DomainSize()

**Return type** float

log2JointProbability(*i*)

**Parameters i** (*pyAgrum.instantiation*) – an instantiation of the variables **Returns** a parameter of the log joint probability for the BayesNet **Return type** float

**Warning:** a variable not present in the instantiation is assumed to be instantiated to 0

maxNonOneParam()

**Returns** The biggest value (not equal to 1) in the CPTs of the BayesNet

**Return type** float

### maxParam()

**Returns** the biggest value in the CPTs of the BayesNet

**Return type** float

maxVarDomainSize()

**Returns** the biggest domain size among the variables of the BayesNet

**Return type** int

minNonZeroParam()

**Returns** the smallest value (not equal to 0) in the CPTs of the IBayesNet

**Return type** float

minParam()

**Returns** the smallest value in the CPTs of the IBayesNet

**Return type** float

### minimalCondSet(*\*args*)

Returns, given one or many targets and a list of variables, the minimal set of those needed to calculate the target/targets.

**Parameters**

- target  $(int)$  The id of the target
- targets  $(list)$  The ids of the targets
- list  $(list)$  The list of available variables

**Returns** The minimal set of variables

**Return type** Set

### moralGraph(*clear=True*)

Returns the moral graph of the BayesNet, formed by adding edges between all pairs of nodes that have a common child, and then making all edges in the graph undirected.

**Returns** The moral graph

**Return type** *[pyAgrum.UndiGraph](#page-14-0)* (page 11)

**Parameters** clear (bool) –

### moralizedAncestralGraph(*nodes*)

**Parameters** nodes (object) –

**Return type** *[pyAgrum.UndiGraph](#page-14-0)* (page 11)

#### names()

**Returns** The names of the graph variables

**Return type** list

### nodeId(*var*)

Parameters var ([pyAgrum.DiscreteVariable](#page-28-0) (page 25)) – a variable

**Returns** the id of the variable

**Return type** int

**Raises** pyAgrum. IndexError – If the graph does not contain the variable

### nodes()

**Returns** the set of ids

**Return type** set

nodeset(*names*)

**Parameters** names (Vector\_string) –

#### **Return type** List[int]

parents(*norid*)

#### **Parameters**

- **id** The id of the child node
- norid (object) –

**Returns** the set of the parents ids.

**Return type** Set

property(*name*)

**Parameters** name (str) –

**Return type** str

propertyWithDefault(*name*, *byDefault*)

#### **Parameters**

• name  $(str)$  –

• byDefault (str) –

**Return type** str

setProperty(*name*, *value*)

#### **Parameters**

• name  $(str)$  –

• value  $(str)$  –

**Return type** None

#### size()

**Returns** the number of nodes in the graph

**Return type** int

### sizeArcs()

**Returns** the number of arcs in the graph

**Return type** int

### toBN()

Create a BayesNet from a fragment.

**Raises** *[pyAgrum.OperationNotAllowed](#page-293-0)* (page 290) – if the fragment is not consistent.

**Return type** *[pyAgrum.BayesNet](#page-61-0)* (page 58)

### toDot()

**Returns** a friendly display of the graph in DOT format

**Return type** str

topologicalOrder(*clear=True*)

**Returns** the list of the nodes Ids in a topological order

**Return type** List

**Raises** [pyAgrum.InvalidDirectedCycle](#page-292-0) (page 289) – If this graph contains cycles

**Parameters** clear (bool) –

### uninstallCPT(*\*args*)

Remove a local CPT. The fragment can become inconsistant.

**Parameters**  $\mathbf{n}$  (int,  $\mathbf{str}$ ) – the id or the name of the variable.

**Raises** *[pyAgrum.NotFound](#page-293-1)* (page 290) – if the node is not found.

**Return type** None

```
uninstallNode(*args)
```
Remove a node from the fragment. The fragment can become inconsistant.

**Parameters**  $\mathbf{n}$  (int,  $\mathbf{str}$ ) – the id or the name of the variable.

**Raises** *[pyAgrum.NotFound](#page-293-1)* (page 290) – if the node is not found.

#### **Return type** None

variable(*\*args*)

#### **Parameters**

- id  $(int)$  a variable's id
- **name**  $(str)$  a variable's name

**Returns** the variable

**Return type** *[pyAgrum.DiscreteVariable](#page-28-0)* (page 25)

**Raises pyAgrum. IndexError** – If the graph does not contain the variable

### variableFromName(*name*)

**Parameters name**  $(str) - a$  variable's name

**Returns** the variable

**Return type** *[pyAgrum.DiscreteVariable](#page-28-0)* (page 25)

**Raises** pyAgrum. IndexError – If the graph does not contain the variable

### variableNodeMap()

**Returns** the variable node map

**Return type** pyAgrum.variableNodeMap

whenArcAdded(*src*, *\_from*, *to*)

#### **Parameters**

- $src (object) -$
- $_\text{from (int) -}$
- to  $(int)$  –

**Return type** None

whenArcDeleted(*src*, *\_from*, *to*)

#### **Parameters**

- $src(object)$  –
- $_\text{from (int) -}$
- to  $(int)$  –
- **Return type** None

whenNodeAdded(*src*, *id*)

**Parameters**

•  $src (object) -$ 

 $\cdot$  id (int) -

**Return type** None

```
whenNodeDeleted(src, id)
```
### **Parameters**

•  $src (object) -$ 

•  $id (int) -$ 

**Return type** None

# **4.3 Inference**

Inference is the process that consists in computing new probabilistc information from a Bayesian network and some evidence. aGrUM/pyAgrum mainly focus and the computation of (joint) posterior for some variables of the Bayesian networks given soft or hard evidence that are the form of likelihoods on some variables. Inference is a hard task (NP-complete). aGrUM/pyAgrum implements exact inference but also approximated inference that can converge slowly and (even) not exactly but thant can in many cases be useful for applications.

# **4.4 Exact Inference**

# **4.4.1 Lazy Propagation**

Lazy Propagation is the main exact inference for classical Bayesian networks in aGrUM/pyAgrum.

```
class pyAgrum.LazyPropagation(*args)
Class used for Lazy Propagation
```
**LazyPropagation(bn) -> LazyPropagation**

**Parameters:**

• **bn** (*pyAgrum.BayesNet*) – a Bayesian network

 $BN()$ 

**Returns** A constant reference over the IBayesNet referenced by this class.

**Return type** pyAgrum.IBayesNet

**Raises** *pyAgrum. UndefinedElement* (page 292) – If no Bayes net has been assigned to the inference.

H(*\*args*)

**Parameters**

- $X(int) a$  node Id
- nodeName  $(str)$  a node name

**Returns** the computed Shanon's entropy of a node given the observation

**Return type** float

I(*\*args*)

#### **Parameters**

- $X(int or str)$  a node Id or a node name
- **Y** (int or  $str$ ) another node Id or node name

Returns

- ------- –
- **float** the Mutual Information of X and Y given the observation

#### **Return type** float

VI(*\*args*)

#### **Parameters**

- $X(int or str)$  a node Id or a node name
- **Y** (int or str) another node Id or node name

Returns

- ------- –
- **float** variation of information between X and Y

#### **Return type** float

### addAllTargets()

Add all the nodes as targets.

#### **Return type** None

#### addEvidence(*\*args*)

Adds a new evidence on a node (might be soft or hard).

#### **Parameters**

- id  $(int)$  a node Id
- nodeName  $(int)$  a node name
- $val (int)$  a node value
- $val (str)$  the label of the node value
- vals  $(list)$  a list of values

### **Raises**

- pyAgrum. InvalidArgument (page 289) If the node already has an evidence
- pyAgrum. InvalidArgument (page 289) If val is not a value for the node
- [pyAgrum.InvalidArgument](#page-292-1) (page 289) If the size of vals is different from the domain side of the node
- [pyAgrum.FatalError](#page-291-1) (page 288) If vals is a vector of 0s
- [pyAgrum.UndefinedElement](#page-295-0) (page 292) If the node does not belong to the Bayesian network

### **Return type** None

### addJointTarget(*targets*)

Add a list of nodes as a new joint target. As a collateral effect, every node is added as a marginal target.

#### **Parameters**

- $\cdot$  list a list of names of nodes
- targets (object) –

**Raises** *pyAgrum. UndefinedElement* (page 292) – If some node(s) do not belong to the Bayesian network

#### **Return type** None

### addTarget(*\*args*)

Add a marginal target to the list of targets.

#### **Parameters**

- target  $(int)$  a node Id
- nodeName  $(str)$  a node name

**Raises** [pyAgrum.UndefinedElement](#page-295-0) (page 292) – If target is not a NodeId in the Bayes net

#### **Return type** None

#### chgEvidence(*\*args*)

Change the value of an already existing evidence on a node (might be soft or hard).

#### **Parameters**

- $id(int) a node Id$
- nodeName  $(int)$  a node name
- $val (int)$  a node value
- $val (str)$  the label of the node value
- vals  $(list)$  a list of values

#### **Raises**

- [pyAgrum.InvalidArgument](#page-292-1) (page 289) If the node does not already have an evidence
- pyAgrum. InvalidArgument (page 289) If val is not a value for the node
- [pyAgrum.InvalidArgument](#page-292-1) (page 289) If the size of vals is different from the domain side of the node
- pyAgrum. FatalError (page 288) If vals is a vector of 0s
- pyAgrum. UndefinedElement (page 292) If the node does not belong to the Bayesian network

#### **Return type** None

#### eraseAllEvidence()

Removes all the evidence entered into the network.

### **Return type** None

#### eraseAllJointTargets()

Clear all previously defined joint targets.

#### **Return type** None

### eraseAllMarginalTargets()

Clear all the previously defined marginal targets.

### **Return type** None

### eraseAllTargets()

Clear all previously defined targets (marginal and joint targets).

As a result, no posterior can be computed (since we can only compute the posteriors of the marginal or joint targets that have been added by the user).

#### **Return type** None

#### eraseEvidence(*\*args*)

Remove the evidence, if any, corresponding to the node Id or name.

#### **Parameters**

- id  $(int)$  a node Id
- nodeName  $(int)$  a node name

**Raises pyAgrum. IndexError** – If the node does not belong to the Bayesian network

**Return type** None

#### eraseJointTarget(*targets*)

Remove, if existing, the joint target.

### **Parameters**

- list a list of names or Ids of nodes
- targets (object) –

### **Raises**

- pyAgrum. IndexError If one of the node does not belong to the Bayesian network
- [pyAgrum.UndefinedElement](#page-295-0) (page 292) If node Id is not in the Bayesian network

#### **Return type** None

#### eraseTarget(*\*args*)

Remove, if existing, the marginal target.

#### **Parameters**

- target  $(int)$  a node Id
- nodeName  $(int)$  a node name

#### **Raises**

- pyAgrum.IndexError If one of the node does not belong to the Bayesian network
- [pyAgrum.UndefinedElement](#page-295-0) (page 292) If node Id is not in the Bayesian network

#### **Return type** None

#### evidenceImpact(*target*, *evs*)

Create a pyAgrum.Potential for P(target|evs) (for all instanciation of target and evs)

#### **Parameters**

- target  $(set) a set of targets is or names.$
- evs  $(set)$  a set of nodes ids or names.

**Warning:** if some evs are d-separated, they are not included in the Potential.

**Returns** a Potential for P(targets|evs)

**Return type** *[pyAgrum.Potential](#page-51-0)* (page 48)

#### evidenceJointImpact(*\*args*)

Create a pyAgrum.Potential for P(joint targets|evs) (for all instanciation of targets and evs)

#### **Parameters**

- targets (int) a node Id
- targets  $(str)$  a node name
- evs  $(set)$  a set of nodes ids or names.

**Returns** a Potential for P(target|evs)

**Return type** *[pyAgrum.Potential](#page-51-0)* (page 48)

**Raises** pyAgrum.Exception – If some evidene entered into the Bayes net are incompatible (their joint proba  $= 0$ )

### evidenceProbability()

**Returns** the probability of evidence

**Return type** float

hardEvidenceNodes()

**Returns** the set of nodes with hard evidence

**Return type** set

hasEvidence(*\*args*)

#### **Parameters**

- $id(int) a node Id$
- nodeName  $(str)$  a node name

**Returns** True if some node(s) (or the one in parameters) have received evidence

**Return type** bool

**Raises** pyAgrum. IndexError – If the node does not belong to the Bayesian network

hasHardEvidence(*nodeName*)

#### **Parameters**

- $id(int) a node Id$
- nodeName  $(str)$  a node name

**Returns** True if node has received a hard evidence

**Return type** bool

**Raises pyAgrum. IndexError** – If the node does not belong to the Bayesian network

hasSoftEvidence(*\*args*)

#### **Parameters**

- $id(int) a node Id$
- nodeName  $(str)$  a node name

**Returns** True if node has received a soft evidence

**Return type** bool

**Raises** pyAgrum. IndexError – If the node does not belong to the Bayesian network

### isJointTarget(*targets*)

#### **Parameters**

- list a list of nodes ids or names.
- targets (object) –

**Returns** True if target is a joint target.

**Return type** bool

**Raises**

- pyAgrum. IndexError If the node does not belong to the Bayesian network
- pyAgrum. UndefinedElement (page 292) If node Id is not in the Bayesian network

isTarget(*\*args*)

#### **Parameters**

- variable  $(int)$  a node Id
- nodeName  $(str)$  a node name

**Returns** True if variable is a (marginal) target

**Return type** bool

**Raises**

- pyAgrum. IndexError If the node does not belong to the Bayesian network
- [pyAgrum.UndefinedElement](#page-295-0) (page 292) If node Id is not in the Bayesian network

#### joinTree()

**Returns** the current join tree used

**Return type** *[pyAgrum.CliqueGraph](#page-16-0)* (page 13)

#### jointMutualInformation(*targets*)

**Parameters** targets (object) –

**Return type** float

### jointPosterior(*targets*)

Compute the joint posterior of a set of nodes.

**Parameters list** – the list of nodes whose posterior joint probability is wanted

**Warning:** The order of the variables given by the list here or when the jointTarget is declared can not be assumed to be used bu the Potential.

**Returns** a const ref to the posterior joint probability of the set of nodes.

**Return type** *[pyAgrum.Potential](#page-51-0)* (page 48)

**Raises** *pyAgrum. UndefinedElement* (page 292) – If an element of nodes is not in targets

**Parameters** targets (object) –

### jointTargets()

**Returns** the list of target sets

**Return type** list

### junctionTree()

**Returns** the current junction tree

**Return type** *[pyAgrum.CliqueGraph](#page-16-0)* (page 13)

### makeInference()

Perform the heavy computations needed to compute the targets' posteriors

In a Junction tree propagation scheme, for instance, the heavy computations are those of the messages sent in the JT. This is precisely what makeInference should compute. Later, the computations of the posteriors can be done 'lightly' by multiplying and projecting those messages.

**Return type** None

### nbrEvidence()

**Returns** the number of evidence entered into the Bayesian network

**Return type** int

#### nbrHardEvidence()

**Returns** the number of hard evidence entered into the Bayesian network

**Return type** int

### nbrJointTargets()

**Returns** the number of joint targets

**Return type** int

#### nbrSoftEvidence()

**Returns** the number of soft evidence entered into the Bayesian network

**Return type** int

#### nbrTargets()

**Returns** the number of marginal targets

### **Return type** int

#### posterior(*\*args*)

Computes and returns the posterior of a node.

#### **Parameters**

- var  $(int)$  the node Id of the node for which we need a posterior probability
- nodeName  $(str)$  the node name of the node for which we need a posterior probability

**Returns** a const ref to the posterior probability of the node

**Return type** *[pyAgrum.Potential](#page-51-0)* (page 48)

### **Raises** [pyAgrum.UndefinedElement](#page-295-0) (page 292) – If an element of nodes is not in targets

#### setEvidence(*evidces*)

Erase all the evidences and apply addEvidence(key,value) for every pairs in evidces.

**Parameters** evidces  $(dict)$  – a dict of evidences

#### **Raises**

- gum.InvalidArgument If one value is not a value for the node
- gum.InvalidArgument If the size of a value is different from the domain side of the node
- gum.FatalError If one value is a vector of 0s

• gum.UndefinedElement – If one node does not belong to the Bayesian network

```
setTargets(targets)
```
Remove all the targets and add the ones in parameter.

**Parameters** targets (set) – a set of targets

**Raises** gum.UndefinedElement – If one target is not in the Bayes net

### softEvidenceNodes()

**Returns** the set of nodes with soft evidence

**Return type** set

### targets()

**Returns** the list of marginal targets

**Return type** list

#### property thisown

The membership flag

#### updateEvidence(*evidces*)

Apply chgEvidence(key,value) for every pairs in evidces (or addEvidence).

**Parameters** evidces  $(dict)$  – a dict of evidences

**Raises**

- gum.InvalidArgument If one value is not a value for the node
- gum.InvalidArgument If the size of a value is different from the domain side of the node
- gum. FatalError If one value is a vector of 0s
- gum.UndefinedElement If one node does not belong to the Bayesian network

### **4.4.2 Shafer Shenoy Inference**

class pyAgrum.ShaferShenoyInference(*\*args*)

Class used for Shafer-Shenoy inferences.

**ShaferShenoyInference(bn) -> ShaferShenoyInference**

### **Parameters:**

• **bn** (*pyAgrum.BayesNet*) – a Bayesian network

### $BN()$

**Returns** A constant reference over the IBayesNet referenced by this class.

#### **Return type** pyAgrum.IBayesNet

**Raises** [pyAgrum.UndefinedElement](#page-295-0) (page 292) – If no Bayes net has been assigned to the inference.

H(*\*args*)

### **Parameters**

- $X(int)$  a node Id
- nodeName  $(str)$  a node name

**Returns** the computed Shanon's entropy of a node given the observation

#### **Return type** float

I(*\*args*)

#### **Parameters**

- $X(int or str)$  a node Id or a node name
- **Y** (int or str) another node Id or node name

Returns

- ------- –
- **float** the Mutual Information of X and Y given the observation

#### **Return type** float

VI(*\*args*)

### **Parameters**

- $X(int or str) a node Id or a node name$
- **Y** (int or str) another node Id or node name
	- Returns
- ------- –
- **float** variation of information between X and Y

#### **Return type** float

#### addAllTargets()

Add all the nodes as targets.

### **Return type** None

#### addEvidence(*\*args*)

Adds a new evidence on a node (might be soft or hard).

### **Parameters**

- $id(int) a node Id$
- nodeName  $(int)$  a node name
- $val (int)$  a node value
- val (str) the label of the node value
- vals  $(list)$  a list of values

#### **Raises**

- pyAgrum. InvalidArgument (page 289) If the node already has an evidence
- pyAgrum. InvalidArgument (page 289) If val is not a value for the node
- [pyAgrum.InvalidArgument](#page-292-1) (page 289) If the size of vals is different from the domain side of the node
- [pyAgrum.FatalError](#page-291-1) (page 288) If vals is a vector of 0s
- [pyAgrum.UndefinedElement](#page-295-0) (page 292) If the node does not belong to the Bayesian network

### **Return type** None

#### addJointTarget(*targets*)

Add a list of nodes as a new joint target. As a collateral effect, every node is added as a marginal target.

### **Parameters**

- list a list of names of nodes
- targets (object) –
- **Raises** *pyAgrum. UndefinedElement* (page 292) If some node(s) do not belong to the Bayesian network

#### **Return type** None

#### addTarget(*\*args*)

Add a marginal target to the list of targets.

#### **Parameters**

- target  $(int)$  a node Id
- nodeName  $(str)$  a node name

**Raises** [pyAgrum.UndefinedElement](#page-295-0) (page 292) – If target is not a NodeId in the Bayes net

#### **Return type** None

#### chgEvidence(*\*args*)

Change the value of an already existing evidence on a node (might be soft or hard).

#### **Parameters**

- $id(int) a node Id$
- nodeName  $(int)$  a node name
- $val (int)$  a node value
- $val (str)$  the label of the node value
- vals  $(list)$  a list of values

#### **Raises**

- pyAgrum. InvalidArgument (page 289) If the node does not already have an evidence
- pyAgrum. InvalidArgument (page 289) If val is not a value for the node
- pyAgrum. InvalidArgument (page 289) If the size of vals is different from the domain side of the node
- [pyAgrum.FatalError](#page-291-1) (page 288) If vals is a vector of 0s
- [pyAgrum.UndefinedElement](#page-295-0) (page 292) If the node does not belong to the Bayesian network

### **Return type** None

### eraseAllEvidence()

Removes all the evidence entered into the network.

#### **Return type** None

### eraseAllJointTargets()

Clear all previously defined joint targets.

#### **Return type** None

#### eraseAllMarginalTargets()

Clear all the previously defined marginal targets.

#### **Return type** None

#### eraseAllTargets()

Clear all previously defined targets (marginal and joint targets).

As a result, no posterior can be computed (since we can only compute the posteriors of the marginal or joint targets that have been added by the user).

#### **Return type** None

### eraseEvidence(*\*args*)

Remove the evidence, if any, corresponding to the node Id or name.

#### **Parameters**

- $id(int) a node Id$
- nodeName  $(int)$  a node name

#### **Raises** pyAgrum. IndexError – If the node does not belong to the Bayesian network

#### **Return type** None

#### eraseJointTarget(*targets*)

Remove, if existing, the joint target.

#### **Parameters**

- **list** a list of names or Ids of nodes
- targets (object) –

### **Raises**

- pyAgrum.IndexError If one of the node does not belong to the Bayesian network
- pyAgrum. UndefinedElement (page 292) If node Id is not in the Bayesian network

#### **Return type** None

#### eraseTarget(*\*args*)

Remove, if existing, the marginal target.

#### **Parameters**

- target  $(int)$  a node Id
- nodeName  $(int)$  a node name

#### **Raises**

- pyAgrum. IndexError If one of the node does not belong to the Bayesian network
- pyAgrum. UndefinedElement (page 292) If node Id is not in the Bayesian network

#### **Return type** None

#### evidenceImpact(*target*, *evs*)

Create a pyAgrum.Potential for P(target|evs) (for all instanciation of target and evs)

#### **Parameters**

- target  $(set) a set of targets is or names.$
- evs  $(set)$  a set of nodes ids or names.

**Warning:** if some evs are d-separated, they are not included in the Potential.

#### **Returns** a Potential for P(targets|evs)

**Return type** *[pyAgrum.Potential](#page-51-0)* (page 48)

#### evidenceJointImpact(*\*args*)

Create a pyAgrum.Potential for P(joint targets|evs) (for all instanciation of targets and evs)

### **Parameters**

- targets (int) a node Id
- targets  $(str)$  a node name
- evs  $(set)$  a set of nodes ids or names.

**Returns** a Potential for P(target|evs)

**Return type** *[pyAgrum.Potential](#page-51-0)* (page 48)

**Raises** pyAgrum.Exception – If some evidene entered into the Bayes net are incompatible (their joint proba  $= 0$ )

### evidenceProbability()

**Returns** the probability of evidence

**Return type** float

### hardEvidenceNodes()

**Returns** the set of nodes with hard evidence

**Return type** set

hasEvidence(*\*args*)

#### **Parameters**

- $id(int) a node Id$
- nodeName  $(str)$  a node name

**Returns** True if some node(s) (or the one in parameters) have received evidence

**Return type** bool

Raises pyAgrum. IndexError - If the node does not belong to the Bayesian network

hasHardEvidence(*nodeName*)

#### **Parameters**

- $id(int) a node Id$
- nodeName  $(str)$  a node name

**Returns** True if node has received a hard evidence

**Return type** bool

**Raises** pyAgrum. IndexError – If the node does not belong to the Bayesian network

hasSoftEvidence(*\*args*)

#### **Parameters**

- $id(int) a node Id$
- nodeName  $(str)$  a node name

**Returns** True if node has received a soft evidence

**Return type** bool

**Raises** pyAgrum. IndexError – If the node does not belong to the Bayesian network

isJointTarget(*targets*)

### **Parameters**

- **list** a list of nodes ids or names.
- targets (object) –

**Returns** True if target is a joint target.

**Return type** bool

### **Raises**

- pyAgrum.IndexError If the node does not belong to the Bayesian network
- [pyAgrum.UndefinedElement](#page-295-0) (page 292) If node Id is not in the Bayesian network

isTarget(*\*args*)

#### **Parameters**

- variable  $(int)$  a node Id
- nodeName  $(str)$  a node name

**Returns** True if variable is a (marginal) target

**Return type** bool

**Raises**

- pyAgrum. IndexError If the node does not belong to the Bayesian network
- pyAgrum. UndefinedElement (page 292) If node Id is not in the Bayesian network

joinTree()

**Returns** the current join tree used

**Return type** *[pyAgrum.CliqueGraph](#page-16-0)* (page 13)

jointMutualInformation(*targets*)

**Parameters** targets (object) –

#### **Return type** float

### jointPosterior(*targets*)

Compute the joint posterior of a set of nodes.

Parameters list – the list of nodes whose posterior joint probability is wanted

**Warning:** The order of the variables given by the list here or when the jointTarget is declared can not be assumed to be used bu the Potential.

**Returns** a const ref to the posterior joint probability of the set of nodes.

**Return type** *[pyAgrum.Potential](#page-51-0)* (page 48)

**Raises** *pyAgrum. UndefinedElement* (page 292) – If an element of nodes is not in targets

**Parameters** targets (object) –

### jointTargets()

**Returns** the list of target sets

**Return type** list

junctionTree()

**Returns** the current junction tree

**Return type** *[pyAgrum.CliqueGraph](#page-16-0)* (page 13)

#### makeInference()

Perform the heavy computations needed to compute the targets' posteriors

In a Junction tree propagation scheme, for instance, the heavy computations are those of the messages sent in the JT. This is precisely what makeInference should compute. Later, the computations of the posteriors can be done 'lightly' by multiplying and projecting those messages.

**Return type** None

### nbrEvidence()

**Returns** the number of evidence entered into the Bayesian network

**Return type** int

### nbrHardEvidence()

**Returns** the number of hard evidence entered into the Bayesian network

```
Return type int
```
### nbrJointTargets()

**Returns** the number of joint targets

**Return type** int

nbrSoftEvidence()

**Returns** the number of soft evidence entered into the Bayesian network

**Return type** int

nbrTargets()

**Returns** the number of marginal targets

#### **Return type** int

posterior(*\*args*)

Computes and returns the posterior of a node.

#### **Parameters**

• var  $(int)$  – the node Id of the node for which we need a posterior probability

• nodeName  $(str)$  – the node name of the node for which we need a posterior probability

**Returns** a const ref to the posterior probability of the node

**Return type** *[pyAgrum.Potential](#page-51-0)* (page 48)

**Raises** [pyAgrum.UndefinedElement](#page-295-0) (page 292) – If an element of nodes is not in targets

#### setEvidence(*evidces*)

Erase all the evidences and apply addEvidence(key,value) for every pairs in evidces.

```
Parameters evidces (dict) – a dict of evidences
```
**Raises**

- gum.InvalidArgument If one value is not a value for the node
- gum.InvalidArgument If the size of a value is different from the domain side of the node
- gum.FatalError If one value is a vector of 0s
- gum.UndefinedElement If one node does not belong to the Bayesian network

### setTargets(*targets*)

Remove all the targets and add the ones in parameter.

**Parameters** targets (set) – a set of targets

**Raises** gum.UndefinedElement – If one target is not in the Bayes net

### softEvidenceNodes()

**Returns** the set of nodes with soft evidence

**Return type** set

targets()

**Returns** the list of marginal targets

**Return type** list

### property thisown

The membership flag

### updateEvidence(*evidces*)

Apply chgEvidence(key,value) for every pairs in evidces (or addEvidence).

**Parameters** evidces  $(dict)$  – a dict of evidences

**Raises**

- gum.InvalidArgument If one value is not a value for the node
- **qum.InvalidArgument**  $-$  If the size of a value is different from the domain side of the node
- gum.FatalError If one value is a vector of 0s
- gum.UndefinedElement If one node does not belong to the Bayesian network

# **4.4.3 Variable Elimination**

```
class pyAgrum.VariableElimination(*args)
```
Class used for Variable Elimination inference algorithm.

### **VariableElimination(bn) -> VariableElimination**

**Parameters:**

• **bn** (*pyAgrum.BayesNet*) – a Bayesian network

 $BN()$ 

**Returns** A constant reference over the IBayesNet referenced by this class.
**Return type** pyAgrum.IBayesNet

**Raises** [pyAgrum.UndefinedElement](#page-295-0) (page 292) – If no Bayes net has been assigned to the inference.

H(*\*args*)

#### **Parameters**

- $X(int)$  a node Id
- nodeName  $(str)$  a node name

**Returns** the computed Shanon's entropy of a node given the observation

**Return type** float

## addAllTargets()

Add all the nodes as targets.

## **Return type** None

## addEvidence(*\*args*)

Adds a new evidence on a node (might be soft or hard).

### **Parameters**

- $id(int) a$  node Id
- nodeName  $(int)$  a node name
- $val (int)$  a node value
- val (str) the label of the node value
- vals  $(list)$  a list of values

## **Raises**

- [pyAgrum.InvalidArgument](#page-292-0) (page 289) If the node already has an evidence
- pyAgrum. InvalidArgument (page 289) If val is not a value for the node
- [pyAgrum.InvalidArgument](#page-292-0) (page 289) If the size of vals is different from the domain side of the node
- [pyAgrum.FatalError](#page-291-0) (page 288) If vals is a vector of 0s
- [pyAgrum.UndefinedElement](#page-295-0) (page 292) If the node does not belong to the Bayesian network

## **Return type** None

#### addJointTarget(*targets*)

Add a list of nodes as a new joint target. As a collateral effect, every node is added as a marginal target.

#### **Parameters**

- **list** a list of names of nodes
- targets (object) –
- **Raises** [pyAgrum.UndefinedElement](#page-295-0) (page 292) If some node(s) do not belong to the Bayesian network

#### **Return type** None

#### addTarget(*\*args*)

Add a marginal target to the list of targets.

#### **Parameters**

• target  $(int)$  – a node Id

• nodeName  $(str)$  – a node name

**Raises** *pyAgrum. UndefinedElement* (page 292) – If target is not a NodeId in the Bayes net

### **Return type** None

### chgEvidence(*\*args*)

Change the value of an already existing evidence on a node (might be soft or hard).

#### **Parameters**

- $id(int) a node Id$
- nodeName  $(int)$  a node name
- $val (int)$  a node value
- $val (str)$  the label of the node value
- vals  $(list)$  a list of values

## **Raises**

- [pyAgrum.InvalidArgument](#page-292-0) (page 289) If the node does not already have an evidence
- pyAgrum. InvalidArgument (page 289) If val is not a value for the node
- [pyAgrum.InvalidArgument](#page-292-0) (page 289) If the size of vals is different from the domain side of the node
- [pyAgrum.FatalError](#page-291-0) (page 288) If vals is a vector of 0s
- [pyAgrum.UndefinedElement](#page-295-0) (page 292) If the node does not belong to the Bayesian network

#### **Return type** None

## eraseAllEvidence()

Removes all the evidence entered into the network.

#### **Return type** None

#### eraseAllTargets()

Clear all previously defined targets (marginal and joint targets).

As a result, no posterior can be computed (since we can only compute the posteriors of the marginal or joint targets that have been added by the user).

#### **Return type** None

### eraseEvidence(*\*args*)

Remove the evidence, if any, corresponding to the node Id or name.

#### **Parameters**

- $id(int) a node Id$
- nodeName  $(int)$  a node name

**Raises pyAgrum. IndexError** – If the node does not belong to the Bayesian network

### **Return type** None

#### eraseJointTarget(*targets*)

Remove, if existing, the joint target.

#### **Parameters**

- **list** a list of names or Ids of nodes
- targets (object) –

**Raises**

- **pyAgrum. IndexError** If one of the node does not belong to the Bayesian network
- pyAgrum. UndefinedElement (page 292) If node Id is not in the Bayesian network

#### **Return type** None

## eraseTarget(*\*args*)

Remove, if existing, the marginal target.

### **Parameters**

- target  $(int)$  a node Id
- nodeName  $(int)$  a node name

### **Raises**

- pyAgrum. IndexError If one of the node does not belong to the Bayesian network
- *pyAgrum. UndefinedElement* (page 292) If node Id is not in the Bayesian network

#### **Return type** None

#### evidenceImpact(*target*, *evs*)

Create a pyAgrum.Potential for P(target|evs) (for all instanciation of target and evs)

#### **Parameters**

- target  $(set) a set of targets is or names.$
- evs  $(set)$  a set of nodes ids or names.

**Warning:** if some evs are d-separated, they are not included in the Potential.

**Returns** a Potential for P(targets|evs)

**Return type** *[pyAgrum.Potential](#page-51-0)* (page 48)

## evidenceJointImpact(*targets*, *evs*)

Create a pyAgrum.Potential for P(joint targets|evs) (for all instanciation of targets and evs)

## **Parameters**

- targets (object) (int) a node Id
- targets  $(str)$  a node name
- evs  $(set) a set of nodes its or names.$

**Returns** a Potential for P(target|evs)

**Return type** *[pyAgrum.Potential](#page-51-0)* (page 48)

**Raises** pyAgrum.Exception – If some evidene entered into the Bayes net are incompatible (their joint proba  $= 0$ )

## hardEvidenceNodes()

**Returns** the set of nodes with hard evidence

**Return type** set

hasEvidence(*\*args*)

### **Parameters**

• id  $(int)$  – a node Id

• nodeName  $(str)$  – a node name

**Returns** True if some node(s) (or the one in parameters) have received evidence

**Return type** bool

**Raises** pyAgrum. IndexError – If the node does not belong to the Bayesian network

hasHardEvidence(*nodeName*)

## **Parameters**

•  $id(int) - a$  node Id

• nodeName  $(str)$  – a node name

**Returns** True if node has received a hard evidence

**Return type** bool

**Raises** pyAgrum. IndexError – If the node does not belong to the Bayesian network

hasSoftEvidence(*\*args*)

#### **Parameters**

- $id(int) a node Id$
- nodeName  $(str)$  a node name

**Returns** True if node has received a soft evidence

**Return type** bool

**Raises pyAgrum. IndexError** – If the node does not belong to the Bayesian network

## isJointTarget(*targets*)

## **Parameters**

- list a list of nodes ids or names.
- targets (object) –

**Returns** True if target is a joint target.

**Return type** bool

**Raises**

- pyAgrum.IndexError If the node does not belong to the Bayesian network
- [pyAgrum.UndefinedElement](#page-295-0) (page 292) If node Id is not in the Bayesian network

isTarget(*\*args*)

## **Parameters**

- variable  $(int)$  a node Id
- nodeName  $(str)$  a node name

**Returns** True if variable is a (marginal) target

#### **Return type** bool

## **Raises**

- **pyAgrum. IndexError** If the node does not belong to the Bayesian network
- pyAgrum. UndefinedElement (page 292) If node Id is not in the Bayesian network

jointMutualInformation(*targets*)

**Parameters** targets (object) –

**Return type** float

#### jointPosterior(*targets*)

Compute the joint posterior of a set of nodes.

**Parameters** list – the list of nodes whose posterior joint probability is wanted

**Warning:** The order of the variables given by the list here or when the jointTarget is declared can not be assumed to be used bu the Potential.

**Returns** a const ref to the posterior joint probability of the set of nodes.

**Return type** *[pyAgrum.Potential](#page-51-0)* (page 48)

**Raises** [pyAgrum.UndefinedElement](#page-295-0) (page 292) – If an element of nodes is not in targets

**Parameters** targets (object) –

## jointTargets()

**Returns** the list of target sets

**Return type** list

junctionTree(*id*)

**Returns** the current junction tree

**Return type** *[pyAgrum.CliqueGraph](#page-16-0)* (page 13)

**Parameters** id (int) –

## makeInference()

Perform the heavy computations needed to compute the targets' posteriors

In a Junction tree propagation scheme, for instance, the heavy computations are those of the messages sent in the JT. This is precisely what makeInference should compute. Later, the computations of the posteriors can be done 'lightly' by multiplying and projecting those messages.

#### **Return type** None

nbrEvidence()

**Returns** the number of evidence entered into the Bayesian network

**Return type** int

nbrHardEvidence()

**Returns** the number of hard evidence entered into the Bayesian network

**Return type** int

nbrSoftEvidence()

**Returns** the number of soft evidence entered into the Bayesian network

**Return type** int

## nbrTargets()

**Returns** the number of marginal targets

## **Return type** int

## posterior(*\*args*)

Computes and returns the posterior of a node.

### **Parameters**

- var  $(int)$  the node Id of the node for which we need a posterior probability
- nodeName  $(str)$  the node name of the node for which we need a posterior probability

**Returns** a const ref to the posterior probability of the node

**Return type** *[pyAgrum.Potential](#page-51-0)* (page 48)

Raises pyAgrum. UndefinedElement (page 292) – If an element of nodes is not in targets

### setEvidence(*evidces*)

Erase all the evidences and apply addEvidence(key,value) for every pairs in evidces.

**Parameters** evidces (dict) – a dict of evidences

#### **Raises**

- gum.InvalidArgument If one value is not a value for the node
- gum.InvalidArgument If the size of a value is different from the domain side of the node
- gum. FatalError If one value is a vector of 0s
- gum.UndefinedElement If one node does not belong to the Bayesian network

## setTargets(*targets*)

Remove all the targets and add the ones in parameter.

Parameters targets (set) – a set of targets

#### **Raises** gum.UndefinedElement – If one target is not in the Bayes net

## softEvidenceNodes()

**Returns** the set of nodes with soft evidence

**Return type** set

## targets()

**Returns** the list of marginal targets

#### **Return type** list

## property thisown

The membership flag

#### updateEvidence(*evidces*)

Apply chgEvidence(key,value) for every pairs in evidces (or addEvidence).

**Parameters** evidces  $(dict)$  – a dict of evidences

**Raises**

- gum.InvalidArgument If one value is not a value for the node
- gum.InvalidArgument If the size of a value is different from the domain side of the node
- gum.FatalError If one value is a vector of 0s
- gum.UndefinedElement If one node does not belong to the Bayesian network

# **4.5 Approximated Inference**

## **4.5.1 Loopy Belief Propagation**

## class pyAgrum.LoopyBeliefPropagation(*bn*)

Class used for inferences using loopy belief propagation algorithm.

## **LoopyBeliefPropagation(bn) -> LoopyBeliefPropagation**

#### **Parameters:**

• **bn** (*pyAgrum.BayesNet*) – a Bayesian network

**Parameters** bn (IBayesNet) –

## $BN()$

**Returns** A constant reference over the IBayesNet referenced by this class.

**Return type** pyAgrum.IBayesNet

**Raises** *pyAgrum. UndefinedElement* (page 292) – If no Bayes net has been assigned to the inference.

H(*\*args*)

## **Parameters**

- $X(int) a node Id$
- nodeName  $(str)$  a node name

**Returns** the computed Shanon's entropy of a node given the observation

#### **Return type** float

### addAllTargets()

Add all the nodes as targets.

### **Return type** None

#### addEvidence(*\*args*)

Adds a new evidence on a node (might be soft or hard).

#### **Parameters**

- $id(int) a node Id$
- nodeName  $(int)$  a node name
- $\mathbf{val}$  (int) a node value
- $val (str)$  the label of the node value
- vals  $(list)$  a list of values

#### **Raises**

- pyAgrum. InvalidArgument (page 289) If the node already has an evidence
- pyAgrum. InvalidArgument (page 289) If val is not a value for the node
- [pyAgrum.InvalidArgument](#page-292-0) (page 289) If the size of vals is different from the domain side of the node
- pyAgrum. FatalError (page 288) If vals is a vector of 0s
- pyAgrum. UndefinedElement (page 292) If the node does not belong to the Bayesian network

#### **Return type** None

## addTarget(*\*args*)

Add a marginal target to the list of targets.

### **Parameters**

- target  $(int)$  a node Id
- nodeName  $(str)$  a node name

**Raises** *pyAgrum. UndefinedElement* (page 292) – If target is not a NodeId in the Bayes net

#### **Return type** None

#### chgEvidence(*\*args*)

Change the value of an already existing evidence on a node (might be soft or hard).

#### **Parameters**

- $id(int) a node Id$
- nodeName  $(int)$  a node name
- $val (int)$  a node value
- val (str) the label of the node value
- vals  $(list)$  a list of values

#### **Raises**

- [pyAgrum.InvalidArgument](#page-292-0) (page 289) If the node does not already have an evidence
- pyAgrum. InvalidArgument (page 289) If val is not a value for the node
- pyAgrum. InvalidArgument (page 289) If the size of vals is different from the domain side of the node
- [pyAgrum.FatalError](#page-291-0) (page 288) If vals is a vector of 0s
- pyAgrum. UndefinedElement (page 292) If the node does not belong to the Bayesian network

## **Return type** None

#### currentTime()

**Returns** get the current running time in second (float)

**Return type** float

### epsilon()

**Returns** the value of epsilon

**Return type** float

## eraseAllEvidence()

Removes all the evidence entered into the network.

**Return type** None

#### eraseAllTargets()

Clear all previously defined targets (marginal and joint targets).

As a result, no posterior can be computed (since we can only compute the posteriors of the marginal or joint targets that have been added by the user).

## **Return type** None

### eraseEvidence(*\*args*)

Remove the evidence, if any, corresponding to the node Id or name.

## **Parameters**

- $id(int) a node Id$
- nodeName  $(int)$  a node name

### **Raises** pyAgrum. IndexError – If the node does not belong to the Bayesian network

### **Return type** None

### eraseTarget(*\*args*)

Remove, if existing, the marginal target.

### **Parameters**

- target  $(int)$  a node Id
- nodeName  $(int)$  a node name

## **Raises**

- pyAgrum. IndexError If one of the node does not belong to the Bayesian network
- pyAgrum. UndefinedElement (page 292) If node Id is not in the Bayesian network

### **Return type** None

#### evidenceImpact(*target*, *evs*)

Create a pyAgrum.Potential for P(target|evs) (for all instanciation of target and evs)

## **Parameters**

- target  $(set) a set of targets is or names.$
- evs  $(set) a set of nodes its or names.$

**Warning:** if some evs are d-separated, they are not included in the Potential.

**Returns** a Potential for P(targets|evs)

**Return type** *[pyAgrum.Potential](#page-51-0)* (page 48)

## hardEvidenceNodes()

**Returns** the set of nodes with hard evidence

**Return type** set

hasEvidence(*\*args*)

#### **Parameters**

- $id(int) a node Id$
- nodeName  $(str)$  a node name

**Returns** True if some node(s) (or the one in parameters) have received evidence

**Return type** bool

**Raises** pyAgrum. IndexError – If the node does not belong to the Bayesian network

hasHardEvidence(*nodeName*)

#### **Parameters**

- $id(int) a$  node Id
- nodeName  $(str)$  a node name

**Returns** True if node has received a hard evidence

**Return type** bool

**Raises** pyAgrum.IndexError – If the node does not belong to the Bayesian network

hasSoftEvidence(*\*args*)

### **Parameters**

• id  $(int)$  – a node Id

• nodeName  $(str)$  – a node name

**Returns** True if node has received a soft evidence

**Return type** bool

**Raises pyAgrum. IndexError** – If the node does not belong to the Bayesian network

## history()

**Returns** the scheme history

**Return type** tuple

**Raises** [pyAgrum.OperationNotAllowed](#page-293-0) (page 290) – If the scheme did not performed or if verbosity is set to false

## isTarget(*\*args*)

### **Parameters**

- variable  $(int)$  a node Id
- nodeName  $(str)$  a node name

**Returns** True if variable is a (marginal) target

**Return type** bool

**Raises**

- pyAgrum. IndexError If the node does not belong to the Bayesian network
- pyAgrum. UndefinedElement (page 292) If node Id is not in the Bayesian network

## makeInference()

Perform the heavy computations needed to compute the targets' posteriors

In a Junction tree propagation scheme, for instance, the heavy computations are those of the messages sent in the JT. This is precisely what makeInference should compute. Later, the computations of the posteriors can be done 'lightly' by multiplying and projecting those messages.

## **Return type** None

maxIter()

**Returns** the criterion on number of iterations

**Return type** int

maxTime()

**Returns** the timeout(in seconds)

**Return type** float

## messageApproximationScheme()

**Returns** the approximation scheme message

**Return type** str

minEpsilonRate()

**Returns** the value of the minimal epsilon rate

**Return type** float

## nbrEvidence()

**Returns** the number of evidence entered into the Bayesian network

**Return type** int

nbrHardEvidence()

**Returns** the number of hard evidence entered into the Bayesian network

**Return type** int

## nbrIterations()

**Returns** the number of iterations

**Return type** int

nbrSoftEvidence()

**Returns** the number of soft evidence entered into the Bayesian network

**Return type** int

nbrTargets()

**Returns** the number of marginal targets

**Return type** int

periodSize()

**Returns** the number of samples between 2 stopping

**Return type** int

**Raises** [pyAgrum.OutOfBounds](#page-294-0) (page 291) – If p<1

## posterior(*\*args*)

Computes and returns the posterior of a node.

**Parameters**

- var  $(int)$  the node Id of the node for which we need a posterior probability
- nodeName  $(str)$  the node name of the node for which we need a posterior probability

**Returns** a const ref to the posterior probability of the node

**Return type** *[pyAgrum.Potential](#page-51-0)* (page 48)

**Raises** [pyAgrum.UndefinedElement](#page-295-0) (page 292) – If an element of nodes is not in targets setEpsilon(*eps*)

**Parameters eps**  $(float)$  – the epsilon we want to use

**Raises** *[pyAgrum.OutOfBounds](#page-294-0)* (page 291) – If eps<0

**Return type** None

#### setEvidence(*evidces*)

Erase all the evidences and apply addEvidence(key,value) for every pairs in evidces.

**Parameters** evidces (dict) – a dict of evidences

**Raises**

- gum.InvalidArgument If one value is not a value for the node
- gum.InvalidArgument If the size of a value is different from the domain side of the node
- $a$ um.FatalError If one value is a vector of 0s
- gum.UndefinedElement If one node does not belong to the Bayesian network

setMaxIter(*max*)

**Parameters max**  $(int)$  – the maximum number of iteration

**Raises** *[pyAgrum.OutOfBounds](#page-294-0)* (page 291) – If max <= 1

**Return type** None

## setMaxTime(*timeout*)

**Parameters**

- tiemout  $(fload)$  stopping criterion on timeout (in seconds)
- timeout (float) –

**Raises** *[pyAgrum.OutOfBounds](#page-294-0)* (page 291) – If timeout <= 0.0

**Return type** None

setMinEpsilonRate(*rate*)

**Parameters** rate  $(fload)$  – the minimal epsilon rate

**Return type** None

setPeriodSize(*p*)

**Parameters**  $\mathbf{p}$  (int) – number of samples between 2 stopping

**Raises** [pyAgrum.OutOfBounds](#page-294-0) (page 291) – If p<1

**Return type** None

# setTargets(*targets*)

Remove all the targets and add the ones in parameter.

**Parameters** targets (set) – a set of targets

**Raises** gum.UndefinedElement – If one target is not in the Bayes net

setVerbosity(*v*)

**Parameters v** (*bool*) – verbosity

**Return type** None

## softEvidenceNodes()

**Returns** the set of nodes with soft evidence

**Return type** set

## targets()

**Returns** the list of marginal targets

**Return type** list

## property thisown

The membership flag

## updateEvidence(*evidces*)

Apply chgEvidence(key,value) for every pairs in evidces (or addEvidence).

**Parameters** evidces  $(dict)$  – a dict of evidences

## **Raises**

- gum.InvalidArgument If one value is not a value for the node
- gum.InvalidArgument If the size of a value is different from the domain side of the node
- $aum.FatalError If one value is a vector of 0s$
- gum.UndefinedElement If one node does not belong to the Bayesian network

## verbosity()

**Returns** True if the verbosity is enabled

**Return type** bool

## **4.5.2 Sampling**

## **Gibbs Sampling**

## class pyAgrum.GibbsSampling(*bn*)

Class for making Gibbs sampling inference in Bayesian networks.

## **GibbsSampling(bn) -> GibbsSampling**

### **Parameters:**

• **bn** (*pyAgrum.BayesNet*) – a Bayesian network

```
Parameters bn (IBayesNet) –
```
## $BN()$

**Returns** A constant reference over the IBayesNet referenced by this class.

**Return type** pyAgrum.IBayesNet

**Raises** [pyAgrum.UndefinedElement](#page-295-0) (page 292) – If no Bayes net has been assigned to the inference.

H(*\*args*)

#### **Parameters**

- $X(int)$  a node Id
- nodeName  $(str)$  a node name

**Returns** the computed Shanon's entropy of a node given the observation

**Return type** float

## addAllTargets()

Add all the nodes as targets.

## **Return type** None

#### addEvidence(*\*args*)

Adds a new evidence on a node (might be soft or hard).

## **Parameters**

- $id(int) a$  node Id
- nodeName  $(int)$  a node name
- $val (int)$  a node value
- val (str) the label of the node value
- vals  $(list)$  a list of values

## **Raises**

- [pyAgrum.InvalidArgument](#page-292-0) (page 289) If the node already has an evidence
- pyAgrum. InvalidArgument (page 289) If val is not a value for the node
- [pyAgrum.InvalidArgument](#page-292-0) (page 289) If the size of vals is different from the domain side of the node
- [pyAgrum.FatalError](#page-291-0) (page 288) If vals is a vector of 0s
- [pyAgrum.UndefinedElement](#page-295-0) (page 292) If the node does not belong to the Bayesian network

## **Return type** None

#### addTarget(*\*args*)

Add a marginal target to the list of targets.

#### **Parameters**

- target  $(int)$  a node Id
- nodeName  $(str)$  a node name

**Raises** [pyAgrum.UndefinedElement](#page-295-0) (page 292) – If target is not a NodeId in the Bayes net

## **Return type** None

## burnIn()

**Returns** size of burn in on number of iteration

#### **Return type** int

## chgEvidence(*\*args*)

Change the value of an already existing evidence on a node (might be soft or hard).

## **Parameters**

- $id(int) a node Id$
- nodeName  $(int)$  a node name
- $val (int)$  a node value
- val (str) the label of the node value
- vals  $(list)$  a list of values

## **Raises**

- [pyAgrum.InvalidArgument](#page-292-0) (page 289) If the node does not already have an evidence
- pyAgrum. InvalidArgument (page 289) If val is not a value for the node
- pyAgrum. InvalidArgument (page 289) If the size of vals is different from the domain side of the node
- [pyAgrum.FatalError](#page-291-0) (page 288) If vals is a vector of 0s
- [pyAgrum.UndefinedElement](#page-295-0) (page 292) If the node does not belong to the Bayesian network

#### **Return type** None

currentPosterior(*\*args*)

Computes and returns the current posterior of a node.

#### **Parameters**

- var  $(int)$  the node Id of the node for which we need a posterior probability
- nodeName  $(str)$  the node name of the node for which we need a posterior probability

**Returns** a const ref to the current posterior probability of the node

**Return type** *[pyAgrum.Potential](#page-51-0)* (page 48)

**Raises** [UndefinedElement](#page-295-0) (page 292) – If an element of nodes is not in targets

## currentTime()

**Returns** get the current running time in second (float)

**Return type** float

## epsilon()

**Returns** the value of epsilon

**Return type** float

## eraseAllEvidence()

Removes all the evidence entered into the network.

#### **Return type** None

#### eraseAllTargets()

Clear all previously defined targets (marginal and joint targets).

As a result, no posterior can be computed (since we can only compute the posteriors of the marginal or joint targets that have been added by the user).

**Return type** None

#### eraseEvidence(*\*args*)

Remove the evidence, if any, corresponding to the node Id or name.

#### **Parameters**

- $id(int) a node Id$
- nodeName  $(int)$  a node name

## Raises pyAgrum. IndexError – If the node does not belong to the Bayesian network

## **Return type** None

#### eraseTarget(*\*args*)

Remove, if existing, the marginal target.

### **Parameters**

- target (int) a node Id
- nodeName  $(int)$  a node name

### **Raises**

- **pyAgrum. IndexError** If one of the node does not belong to the Bayesian network
- pyAgrum. UndefinedElement (page 292) If node Id is not in the Bayesian network

## **Return type** None

#### evidenceImpact(*target*, *evs*)

Create a pyAgrum.Potential for P(target|evs) (for all instanciation of target and evs)

#### **Parameters**

- target  $(set) a set of targets is or names.$
- evs  $(set)$  a set of nodes ids or names.

**Warning:** if some evs are d-separated, they are not included in the Potential.

**Returns** a Potential for P(targets|evs)

**Return type** *[pyAgrum.Potential](#page-51-0)* (page 48)

#### hardEvidenceNodes()

**Returns** the set of nodes with hard evidence

### **Return type** set

hasEvidence(*\*args*)

#### **Parameters**

- $id(int) a node Id$
- nodeName  $(str)$  a node name

**Returns** True if some node(s) (or the one in parameters) have received evidence

**Return type** bool

#### **Raises** pyAgrum. IndexError – If the node does not belong to the Bayesian network

hasHardEvidence(*nodeName*)

### **Parameters**

- $id(int) a node Id$
- nodeName  $(str)$  a node name

**Returns** True if node has received a hard evidence

**Return type** bool

**Raises** pyAgrum. IndexError – If the node does not belong to the Bayesian network

hasSoftEvidence(*\*args*)

#### **Parameters**

- id  $(int)$  a node Id
- nodeName  $(str)$  a node name

**Returns** True if node has received a soft evidence

**Return type** bool

**Raises pyAgrum. IndexError** – If the node does not belong to the Bayesian network

## history()

**Returns** the scheme history

**Return type** tuple

**Raises** [pyAgrum.OperationNotAllowed](#page-293-0) (page 290) – If the scheme did not performed or if verbosity is set to false

## isDrawnAtRandom()

**Returns** True if variables are drawn at random

**Return type** bool

## isTarget(*\*args*)

#### **Parameters**

- variable  $(int)$  a node Id
- nodeName  $(str)$  a node name

**Returns** True if variable is a (marginal) target

**Return type** bool

**Raises**

- pyAgrum.IndexError If the node does not belong to the Bayesian network
- [pyAgrum.UndefinedElement](#page-295-0) (page 292) If node Id is not in the Bayesian network

## makeInference()

Perform the heavy computations needed to compute the targets' posteriors

In a Junction tree propagation scheme, for instance, the heavy computations are those of the messages sent in the JT. This is precisely what makeInference should compute. Later, the computations of the posteriors can be done 'lightly' by multiplying and projecting those messages.

#### **Return type** None

## maxIter()

**Returns** the criterion on number of iterations

**Return type** int

## maxTime()

**Returns** the timeout(in seconds)

**Return type** float

### messageApproximationScheme()

**Returns** the approximation scheme message

**Return type** str

minEpsilonRate()

**Returns** the value of the minimal epsilon rate **Return type** float

## nbrDrawnVar()

**Returns** the number of variable drawn at each iteration

**Return type** int

## nbrEvidence()

**Returns** the number of evidence entered into the Bayesian network

**Return type** int

## nbrHardEvidence()

**Returns** the number of hard evidence entered into the Bayesian network

**Return type** int

## nbrIterations()

**Returns** the number of iterations **Return type** int

## nbrSoftEvidence()

**Returns** the number of soft evidence entered into the Bayesian network

**Return type** int

## nbrTargets()

**Returns** the number of marginal targets

**Return type** int

## periodSize()

**Returns** the number of samples between 2 stopping **Return type** int **Raises** *[pyAgrum.OutOfBounds](#page-294-0)* (page 291) – If p<1

#### posterior(*\*args*)

Computes and returns the posterior of a node.

#### **Parameters**

- var  $(int)$  the node Id of the node for which we need a posterior probability
- nodeName  $(str)$  the node name of the node for which we need a posterior probability

**Returns** a const ref to the posterior probability of the node

**Return type** *[pyAgrum.Potential](#page-51-0)* (page 48)

**Raises** [pyAgrum.UndefinedElement](#page-295-0) (page 292) – If an element of nodes is not in targets setBurnIn(*b*)

**Parameters b** (int) – size of burn in on number of iteration

**Return type** None

setDrawnAtRandom(*\_atRandom*)

**Parameters \_atRandom** (*bool*) – indicates if variables should be drawn at random

**Return type** None

## setEpsilon(*eps*)

**Parameters eps**  $(float)$  – the epsilon we want to use

**Raises** pyAgrum. OutOfBounds (page 291) – If eps<0

#### **Return type** None

## setEvidence(*evidces*)

Erase all the evidences and apply addEvidence(key,value) for every pairs in evidces.

**Parameters** evidces  $(dict)$  – a dict of evidences

**Raises**

- gum.InvalidArgument If one value is not a value for the node
- gum.InvalidArgument If the size of a value is different from the domain side of the node
- $a$ um. FatalError If one value is a vector of 0s
- gum.UndefinedElement If one node does not belong to the Bayesian network

setMaxIter(*max*)

**Parameters max**  $(int)$  – the maximum number of iteration

**Raises**  $pyAgrum. OutOfBounds (page 291) - If max  $\leq 1$$ 

**Return type** None

setMaxTime(*timeout*)

#### **Parameters**

- tiemout  $(fload)$  stopping criterion on timeout (in seconds)
- timeout (float) –

**Raises** *[pyAgrum.OutOfBounds](#page-294-0)* (page 291) – If timeout <= 0.0

**Return type** None

setMinEpsilonRate(*rate*)

**Parameters** rate  $(fload)$  – the minimal epsilon rate

**Return type** None

setNbrDrawnVar(*\_nbr*)

**Parameters** \_nbr (int) – the number of variables to be drawn at each iteration

**Return type** None

setPeriodSize(*p*)

**Parameters**  $\mathbf{p}$  (int) – number of samples between 2 stopping

**Raises** [pyAgrum.OutOfBounds](#page-294-0) (page 291) – If p<1

**Return type** None

setTargets(*targets*) Remove all the targets and add the ones in parameter.

Parameters targets (set) – a set of targets

**Raises** gum.UndefinedElement – If one target is not in the Bayes net

## setVerbosity(*v*)

**Parameters v** (*bool*) – verbosity

**Return type** None

softEvidenceNodes()

**Returns** the set of nodes with soft evidence

**Return type** set

## targets()

**Returns** the list of marginal targets

**Return type** list

### property thisown

The membership flag

## updateEvidence(*evidces*)

Apply chgEvidence(key,value) for every pairs in evidces (or addEvidence).

**Parameters** evidces  $(dict)$  – a dict of evidences

**Raises**

- gum.InvalidArgument If one value is not a value for the node
- gum.InvalidArgument If the size of a value is different from the domain side of the node
- gum.FatalError If one value is a vector of 0s
- gum.UndefinedElement If one node does not belong to the Bayesian network

verbosity()

**Returns** True if the verbosity is enabled

**Return type** bool

## **Monte Carlo Sampling**

```
class pyAgrum.MonteCarloSampling(bn)
```
Class used for Monte Carlo sampling inference algorithm.

#### **MonteCarloSampling(bn) -> MonteCarloSampling**

**Parameters:**

• **bn** (*pyAgrum.BayesNet*) – a Bayesian network

**Parameters** bn (IBayesNet) –

 $BN()$ 

**Returns** A constant reference over the IBayesNet referenced by this class.

**Return type** pyAgrum.IBayesNet

**Raises** *pyAgrum. UndefinedElement* (page 292) – If no Bayes net has been assigned to the inference.

H(*\*args*)

### **Parameters**

- $X(int) a node Id$
- nodeName  $(str)$  a node name

**Returns** the computed Shanon's entropy of a node given the observation

**Return type** float

### addAllTargets()

Add all the nodes as targets.

**Return type** None

#### addEvidence(*\*args*)

Adds a new evidence on a node (might be soft or hard).

#### **Parameters**

- $id(int) a node Id$
- nodeName  $(int)$  a node name
- $\mathbf{val}$  (int) a node value
- $val (str)$  the label of the node value
- vals  $(list)$  a list of values

#### **Raises**

- pyAgrum. InvalidArgument (page 289) If the node already has an evidence
- pyAgrum. InvalidArgument (page 289) If val is not a value for the node
- [pyAgrum.InvalidArgument](#page-292-0) (page 289) If the size of vals is different from the domain side of the node
- [pyAgrum.FatalError](#page-291-0) (page 288) If vals is a vector of 0s
- [pyAgrum.UndefinedElement](#page-295-0) (page 292) If the node does not belong to the Bayesian network

#### **Return type** None

#### addTarget(*\*args*)

Add a marginal target to the list of targets.

### **Parameters**

- target  $(int)$  a node Id
- nodeName  $(str)$  a node name

**Raises** *pyAgrum. UndefinedElement* (page 292) – If target is not a NodeId in the Bayes net

**Return type** None

#### chgEvidence(*\*args*)

Change the value of an already existing evidence on a node (might be soft or hard).

## **Parameters**

- id  $(int)$  a node Id
- nodeName  $(int)$  a node name
- $\mathbf{val}$  (int) a node value
- val (str) the label of the node value
- vals  $(list)$  a list of values

## **Raises**

- [pyAgrum.InvalidArgument](#page-292-0) (page 289) If the node does not already have an evidence
- pyAgrum. InvalidArgument (page 289) If val is not a value for the node
- [pyAgrum.InvalidArgument](#page-292-0) (page 289) If the size of vals is different from the domain side of the node
- [pyAgrum.FatalError](#page-291-0) (page 288) If vals is a vector of 0s
- [pyAgrum.UndefinedElement](#page-295-0) (page 292) If the node does not belong to the Bayesian network

## **Return type** None

#### currentPosterior(*\*args*)

Computes and returns the current posterior of a node.

#### **Parameters**

- var  $(int)$  the node Id of the node for which we need a posterior probability
- nodeName  $(str)$  the node name of the node for which we need a posterior probability

**Returns** a const ref to the current posterior probability of the node

**Return type** *[pyAgrum.Potential](#page-51-0)* (page 48)

**Raises** [UndefinedElement](#page-295-0) (page 292) – If an element of nodes is not in targets

currentTime()

**Returns** get the current running time in second (float)

**Return type** float

epsilon()

**Returns** the value of epsilon

#### **Return type** float

### eraseAllEvidence()

Removes all the evidence entered into the network.

### **Return type** None

## eraseAllTargets()

Clear all previously defined targets (marginal and joint targets).

As a result, no posterior can be computed (since we can only compute the posteriors of the marginal or joint targets that have been added by the user).

#### **Return type** None

### eraseEvidence(*\*args*)

Remove the evidence, if any, corresponding to the node Id or name.

#### **Parameters**

- $id(int) a node Id$
- nodeName  $(int)$  a node name

#### **Raises pyAgrum. IndexError** – If the node does not belong to the Bayesian network

### **Return type** None

## eraseTarget(*\*args*)

Remove, if existing, the marginal target.

#### **Parameters**

- target  $(int)$  a node Id
- nodeName  $(int)$  a node name

#### **Raises**

- pyAgrum. IndexError If one of the node does not belong to the Bayesian network
- pyAgrum. UndefinedElement (page 292) If node Id is not in the Bayesian network

#### **Return type** None

### evidenceImpact(*target*, *evs*)

Create a pyAgrum.Potential for P(target|evs) (for all instanciation of target and evs)

#### **Parameters**

- target  $(set) a set of targets is or names.$
- evs  $(set) a set of nodes is or names.$

**Warning:** if some evs are d-separated, they are not included in the Potential.

## **Returns** a Potential for P(targets|evs)

**Return type** *[pyAgrum.Potential](#page-51-0)* (page 48)

## hardEvidenceNodes()

**Returns** the set of nodes with hard evidence

## **Return type** set

hasEvidence(*\*args*)

#### **Parameters**

- $id(int) a node Id$
- nodeName  $(str)$  a node name

**Returns** True if some node(s) (or the one in parameters) have received evidence

**Return type** bool

**Raises pyAgrum. IndexError** – If the node does not belong to the Bayesian network

hasHardEvidence(*nodeName*)

#### **Parameters**

- $id(int) a node Id$
- nodeName  $(str)$  a node name

**Returns** True if node has received a hard evidence

**Return type** bool

**Raises pyAgrum. IndexError** – If the node does not belong to the Bayesian network

hasSoftEvidence(*\*args*)

#### **Parameters**

- $id(int) a node Id$
- nodeName  $(str)$  a node name

**Returns** True if node has received a soft evidence

**Return type** bool

**Raises** pyAgrum. IndexError – If the node does not belong to the Bayesian network

## history()

**Returns** the scheme history

**Return type** tuple

**Raises** [pyAgrum.OperationNotAllowed](#page-293-0) (page 290) – If the scheme did not performed or if verbosity is set to false

isTarget(*\*args*)

#### **Parameters**

- variable  $(int)$  a node Id
- nodeName  $(str)$  a node name

**Returns** True if variable is a (marginal) target

**Return type** bool

**Raises**

- pyAgrum. IndexError If the node does not belong to the Bayesian network
- pyAgrum. UndefinedElement (page 292) If node Id is not in the Bayesian network

### makeInference()

Perform the heavy computations needed to compute the targets' posteriors

In a Junction tree propagation scheme, for instance, the heavy computations are those of the messages sent in the JT. This is precisely what makeInference should compute. Later, the computations of the posteriors can be done 'lightly' by multiplying and projecting those messages.

**Return type** None

## maxIter()

**Returns** the criterion on number of iterations

**Return type** int

## maxTime()

**Returns** the timeout(in seconds)

**Return type** float

## messageApproximationScheme()

**Returns** the approximation scheme message

**Return type** str

## minEpsilonRate()

**Returns** the value of the minimal epsilon rate

**Return type** float

## nbrEvidence()

**Returns** the number of evidence entered into the Bayesian network

**Return type** int

## nbrHardEvidence()

**Returns** the number of hard evidence entered into the Bayesian network

**Return type** int

## nbrIterations()

**Returns** the number of iterations **Return type** int

## nbrSoftEvidence()

**Returns** the number of soft evidence entered into the Bayesian network

**Return type** int

## nbrTargets()

**Returns** the number of marginal targets

**Return type** int

## periodSize()

**Returns** the number of samples between 2 stopping **Return type** int **Raises** *[pyAgrum.OutOfBounds](#page-294-0)* (page 291) – If p<1

### posterior(*\*args*)

Computes and returns the posterior of a node.

#### **Parameters**

- var  $(int)$  the node Id of the node for which we need a posterior probability
- nodeName  $(str)$  the node name of the node for which we need a posterior probability

**Returns** a const ref to the posterior probability of the node

**Return type** *[pyAgrum.Potential](#page-51-0)* (page 48)

**Raises** [pyAgrum.UndefinedElement](#page-295-0) (page 292) – If an element of nodes is not in targets

setEpsilon(*eps*)

**Parameters** eps  $(fload)$  – the epsilon we want to use

**Raises** *[pyAgrum.OutOfBounds](#page-294-0)* (page 291) – If eps<0

**Return type** None

### setEvidence(*evidces*)

Erase all the evidences and apply addEvidence(key,value) for every pairs in evidces.

**Parameters** evidces  $(dict)$  – a dict of evidences

**Raises**

- gum.InvalidArgument If one value is not a value for the node
- gum.InvalidArgument If the size of a value is different from the domain side of the node
- gum.FatalError If one value is a vector of 0s
- gum.UndefinedElement If one node does not belong to the Bayesian network

#### setMaxIter(*max*)

**Parameters max**  $(int)$  – the maximum number of iteration

**Raises**  $pyAgrum. OutOfBounds (page 291) - If max  $\leq 1$$ 

**Return type** None

setMaxTime(*timeout*)

## **Parameters**

• **tiemout**  $(float)$  – stopping criterion on timeout (in seconds)

• timeout (float) –

**Raises** [pyAgrum.OutOfBounds](#page-294-0) (page 291) – If timeout <= 0.0

**Return type** None

```
setMinEpsilonRate(rate)
```
**Parameters** rate (*float*) – the minimal epsilon rate

**Return type** None

```
setPeriodSize(p)
```
**Parameters**  $p(int)$  – number of samples between 2 stopping

**Raises** [pyAgrum.OutOfBounds](#page-294-0) (page 291) – If p<1

### **Return type** None

## setTargets(*targets*)

Remove all the targets and add the ones in parameter.

**Parameters targets** (set) – a set of targets

**Raises** gum.UndefinedElement – If one target is not in the Bayes net

#### setVerbosity(*v*)

**Parameters v** (*bool*) – verbosity

**Return type** None

### softEvidenceNodes()

**Returns** the set of nodes with soft evidence

**Return type** set

## targets()

**Returns** the list of marginal targets

**Return type** list

## property thisown

The membership flag

#### updateEvidence(*evidces*)

Apply chgEvidence(key,value) for every pairs in evidces (or addEvidence).

**Parameters** evidces  $(dict)$  – a dict of evidences

## **Raises**

- gum.InvalidArgument If one value is not a value for the node
- gum.InvalidArgument If the size of a value is different from the domain side of the node
- $a$ um. FatalError If one value is a vector of 0s
- gum.UndefinedElement If one node does not belong to the Bayesian network

### verbosity()

**Returns** True if the verbosity is enabled

**Return type** bool

## **Weighted Sampling**

#### class pyAgrum.WeightedSampling(*bn*)

Class used for Weighted sampling inference algorithm.

## **WeightedSampling(bn) -> WeightedSampling**

## **Parameters:**

• **bn** (*pyAgrum.BayesNet*) – a Bayesian network

```
Parameters bn (IBayesNet) –
```
### $BN()$

**Returns** A constant reference over the IBayesNet referenced by this class.

**Return type** pyAgrum.IBayesNet

**Raises** [pyAgrum.UndefinedElement](#page-295-0) (page 292) – If no Bayes net has been assigned to the inference.

### H(*\*args*)

#### **Parameters**

- $X(int)$  a node Id
- nodeName  $(str)$  a node name

**Returns** the computed Shanon's entropy of a node given the observation

#### **Return type** float

### addAllTargets()

Add all the nodes as targets.

## **Return type** None

### addEvidence(*\*args*)

Adds a new evidence on a node (might be soft or hard).

## **Parameters**

- $id(int) a node Id$
- nodeName  $(int)$  a node name
- $val (int)$  a node value
- $val (str)$  the label of the node value
- vals  $(list)$  a list of values

### **Raises**

- pyAgrum. InvalidArgument (page 289) If the node already has an evidence
- pyAgrum. InvalidArgument (page 289) If val is not a value for the node
- [pyAgrum.InvalidArgument](#page-292-0) (page 289) If the size of vals is different from the domain side of the node
- [pyAgrum.FatalError](#page-291-0) (page 288) If vals is a vector of 0s
- [pyAgrum.UndefinedElement](#page-295-0) (page 292) If the node does not belong to the Bayesian network

#### **Return type** None

#### addTarget(*\*args*)

Add a marginal target to the list of targets.

#### **Parameters**

- target  $(int)$  a node Id
- nodeName  $(str)$  a node name

**Raises** [pyAgrum.UndefinedElement](#page-295-0) (page 292) – If target is not a NodeId in the Bayes net

## **Return type** None

## chgEvidence(*\*args*)

Change the value of an already existing evidence on a node (might be soft or hard).

## **Parameters**

- $id(int) a node Id$
- nodeName  $(int)$  a node name
- $val (int)$  a node value
- val (str) the label of the node value
- vals  $(list)$  a list of values

## **Raises**

- [pyAgrum.InvalidArgument](#page-292-0) (page 289) If the node does not already have an evidence
- pyAgrum. InvalidArgument (page 289) If val is not a value for the node
- pyAgrum. InvalidArgument (page 289) If the size of vals is different from the domain side of the node
- [pyAgrum.FatalError](#page-291-0) (page 288) If vals is a vector of 0s
- [pyAgrum.UndefinedElement](#page-295-0) (page 292) If the node does not belong to the Bayesian network

#### **Return type** None

currentPosterior(*\*args*)

Computes and returns the current posterior of a node.

#### **Parameters**

- var  $(int)$  the node Id of the node for which we need a posterior probability
- nodeName  $(str)$  the node name of the node for which we need a posterior probability

**Returns** a const ref to the current posterior probability of the node

**Return type** *[pyAgrum.Potential](#page-51-0)* (page 48)

**Raises** [UndefinedElement](#page-295-0) (page 292) – If an element of nodes is not in targets

## currentTime()

**Returns** get the current running time in second (float)

**Return type** float

## epsilon()

**Returns** the value of epsilon

**Return type** float

## eraseAllEvidence()

Removes all the evidence entered into the network.

#### **Return type** None

#### eraseAllTargets()

Clear all previously defined targets (marginal and joint targets).

As a result, no posterior can be computed (since we can only compute the posteriors of the marginal or joint targets that have been added by the user).

**Return type** None

#### eraseEvidence(*\*args*)

Remove the evidence, if any, corresponding to the node Id or name.

#### **Parameters**

- $id(int) a node Id$
- nodeName  $(int)$  a node name

## Raises pyAgrum. IndexError – If the node does not belong to the Bayesian network

## **Return type** None

#### eraseTarget(*\*args*)

Remove, if existing, the marginal target.

### **Parameters**

- target (int) a node Id
- nodeName  $(int)$  a node name

### **Raises**

- **pyAgrum. IndexError** If one of the node does not belong to the Bayesian network
- pyAgrum. UndefinedElement (page 292) If node Id is not in the Bayesian network

## **Return type** None

#### evidenceImpact(*target*, *evs*)

Create a pyAgrum.Potential for P(target|evs) (for all instanciation of target and evs)

#### **Parameters**

- target  $(set) a set of targets is or names.$
- evs  $(set)$  a set of nodes ids or names.

**Warning:** if some evs are d-separated, they are not included in the Potential.

**Returns** a Potential for P(targets|evs)

**Return type** *[pyAgrum.Potential](#page-51-0)* (page 48)

#### hardEvidenceNodes()

**Returns** the set of nodes with hard evidence

### **Return type** set

hasEvidence(*\*args*)

#### **Parameters**

- $id(int) a node Id$
- nodeName  $(str)$  a node name

**Returns** True if some node(s) (or the one in parameters) have received evidence

**Return type** bool

#### **Raises** pyAgrum. IndexError – If the node does not belong to the Bayesian network

hasHardEvidence(*nodeName*)

### **Parameters**

- $id(int) a node Id$
- nodeName  $(str)$  a node name

**Returns** True if node has received a hard evidence

**Return type** bool

**Raises pyAgrum. IndexError** – If the node does not belong to the Bayesian network

hasSoftEvidence(*\*args*)

#### **Parameters**

- id  $(int)$  a node Id
- nodeName  $(str)$  a node name

**Returns** True if node has received a soft evidence

**Return type** bool

**Raises pyAgrum. IndexError** – If the node does not belong to the Bayesian network

## history()

**Returns** the scheme history

**Return type** tuple

**Raises** [pyAgrum.OperationNotAllowed](#page-293-0) (page 290) – If the scheme did not performed or if verbosity is set to false

isTarget(*\*args*)

## **Parameters**

- variable  $(int)$  a node Id
- nodeName  $(str)$  a node name

**Returns** True if variable is a (marginal) target

**Return type** bool

**Raises**

- pyAgrum. IndexError If the node does not belong to the Bayesian network
- [pyAgrum.UndefinedElement](#page-295-0) (page 292) If node Id is not in the Bayesian network

#### makeInference()

Perform the heavy computations needed to compute the targets' posteriors

In a Junction tree propagation scheme, for instance, the heavy computations are those of the messages sent in the JT. This is precisely what makeInference should compute. Later, the computations of the posteriors can be done 'lightly' by multiplying and projecting those messages.

#### **Return type** None

## maxIter()

**Returns** the criterion on number of iterations

**Return type** int

## maxTime()

**Returns** the timeout(in seconds)

**Return type** float

### messageApproximationScheme()

**Returns** the approximation scheme message

**Return type** str

## minEpsilonRate()

**Returns** the value of the minimal epsilon rate

**Return type** float

## nbrEvidence()

**Returns** the number of evidence entered into the Bayesian network

**Return type** int

## nbrHardEvidence()

**Returns** the number of hard evidence entered into the Bayesian network

**Return type** int

## nbrIterations()

**Returns** the number of iterations

**Return type** int

## nbrSoftEvidence()

**Returns** the number of soft evidence entered into the Bayesian network

**Return type** int

nbrTargets()

**Returns** the number of marginal targets

**Return type** int

## periodSize()

**Returns** the number of samples between 2 stopping

**Return type** int

**Raises** *[pyAgrum.OutOfBounds](#page-294-0)* (page 291) – If p<1

## posterior(*\*args*)

Computes and returns the posterior of a node.

#### **Parameters**

- var  $(int)$  the node Id of the node for which we need a posterior probability
- nodeName  $(str)$  the node name of the node for which we need a posterior probability

**Returns** a const ref to the posterior probability of the node

**Return type** *[pyAgrum.Potential](#page-51-0)* (page 48)

**Raises** [pyAgrum.UndefinedElement](#page-295-0) (page 292) – If an element of nodes is not in targets

setEpsilon(*eps*)

**Parameters eps**  $(float)$  – the epsilon we want to use

**Raises** *[pyAgrum.OutOfBounds](#page-294-0)* (page 291) – If eps<0

**Return type** None

#### setEvidence(*evidces*)

Erase all the evidences and apply addEvidence(key,value) for every pairs in evidces.

**Parameters** evidces  $(dict)$  – a dict of evidences

**Raises**

- gum.InvalidArgument If one value is not a value for the node
- gum.InvalidArgument If the size of a value is different from the domain side of the node
- $a$ um. FatalError If one value is a vector of 0s
- gum.UndefinedElement If one node does not belong to the Bayesian network

setMaxIter(*max*)

**Parameters max**  $(int)$  – the maximum number of iteration

**Raises**  $pyAqrum$ . Out Of Bounds (page 291) – If max  $\leq 1$ 

**Return type** None

setMaxTime(*timeout*)

#### **Parameters**

• tiemout  $(fload)$  – stopping criterion on timeout (in seconds)

• timeout (float) –

**Raises** [pyAgrum.OutOfBounds](#page-294-0) (page 291) – If timeout <= 0.0

**Return type** None

setMinEpsilonRate(*rate*)

**Parameters** rate  $(fload)$  – the minimal epsilon rate

**Return type** None

## setPeriodSize(*p*)

**Parameters**  $\mathbf{p}$  (int) – number of samples between 2 stopping

**Raises** *[pyAgrum.OutOfBounds](#page-294-0)* (page 291) – If p<1

**Return type** None

setTargets(*targets*)

Remove all the targets and add the ones in parameter.

Parameters targets (set) – a set of targets

**Raises** gum.UndefinedElement – If one target is not in the Bayes net

setVerbosity(*v*)

**Parameters v** (*bool*) – verbosity

**Return type** None

## softEvidenceNodes()

**Returns** the set of nodes with soft evidence

**Return type** set

## targets()

**Returns** the list of marginal targets

#### **Return type** list

## property thisown

The membership flag

### updateEvidence(*evidces*)

Apply chgEvidence(key,value) for every pairs in evidces (or addEvidence).

**Parameters** evidces  $(dict)$  – a dict of evidences

#### **Raises**

- gum.InvalidArgument If one value is not a value for the node
- gum.InvalidArgument If the size of a value is different from the domain side of the node
- **gum.FatalError** If one value is a vector of 0s
- gum.UndefinedElement If one node does not belong to the Bayesian network

### verbosity()

**Returns** True if the verbosity is enabled

**Return type** bool

## **Importance Sampling**

## class pyAgrum.ImportanceSampling(*bn*)

Class used for inferences using the Importance Sampling algorithm.

## **ImportanceSampling(bn) -> ImportanceSampling**

#### **Parameters:**

• **bn** (*pyAgrum.BayesNet*) – a Bayesian network

**Parameters** bn (IBayesNet) –

### $BN()$

**Returns** A constant reference over the IBayesNet referenced by this class.

**Return type** pyAgrum.IBayesNet

**Raises** [pyAgrum.UndefinedElement](#page-295-0) (page 292) – If no Bayes net has been assigned to the inference.

H(*\*args*)

## **Parameters**

- $X(int)$  a node Id
- nodeName  $(str)$  a node name

**Returns** the computed Shanon's entropy of a node given the observation

**Return type** float

## addAllTargets()

Add all the nodes as targets.

#### **Return type** None

## addEvidence(*\*args*)

Adds a new evidence on a node (might be soft or hard).

## **Parameters**

- $id(int) a node Id$
- nodeName  $(int)$  a node name
- val (int) a node value
- $val (str)$  the label of the node value
- vals  $(list)$  a list of values

## **Raises**

- pyAgrum. InvalidArgument (page 289) If the node already has an evidence
- pyAgrum. InvalidArgument (page 289) If val is not a value for the node
- [pyAgrum.InvalidArgument](#page-292-0) (page 289) If the size of vals is different from the domain side of the node
- pyAgrum. FatalError (page 288) If vals is a vector of 0s
- pyAgrum. UndefinedElement (page 292) If the node does not belong to the Bayesian network

#### **Return type** None

### addTarget(*\*args*)

Add a marginal target to the list of targets.

#### **Parameters**

- target  $(int)$  a node Id
- nodeName  $(str)$  a node name

**Raises** [pyAgrum.UndefinedElement](#page-295-0) (page 292) – If target is not a NodeId in the Bayes net

#### **Return type** None

chgEvidence(*\*args*)

Change the value of an already existing evidence on a node (might be soft or hard).

#### **Parameters**

- $id(int) a node Id$
- nodeName  $(int)$  a node name
- $val (int)$  a node value
- val (str) the label of the node value
- vals  $(list)$  a list of values

**Raises**

- [pyAgrum.InvalidArgument](#page-292-0) (page 289) If the node does not already have an evidence
- pyAgrum. InvalidArgument (page 289) If val is not a value for the node
- [pyAgrum.InvalidArgument](#page-292-0) (page 289) If the size of vals is different from the domain side of the node
- pyAgrum. FatalError (page 288) If vals is a vector of 0s
- pyAgrum. UndefinedElement (page 292) If the node does not belong to the Bayesian network

#### **Return type** None

#### currentPosterior(*\*args*)

Computes and returns the current posterior of a node.

#### **Parameters**

- var  $(int)$  the node Id of the node for which we need a posterior probability
- nodeName  $(str)$  the node name of the node for which we need a posterior probability

**Returns** a const ref to the current posterior probability of the node

**Return type** *[pyAgrum.Potential](#page-51-0)* (page 48)

**Raises** [UndefinedElement](#page-295-0) (page 292) – If an element of nodes is not in targets

## currentTime()

**Returns** get the current running time in second (float)

**Return type** float

### epsilon()

**Returns** the value of epsilon

**Return type** float

### eraseAllEvidence()

Removes all the evidence entered into the network.

#### **Return type** None

#### eraseAllTargets()

Clear all previously defined targets (marginal and joint targets).

As a result, no posterior can be computed (since we can only compute the posteriors of the marginal or joint targets that have been added by the user).

#### **Return type** None

eraseEvidence(*\*args*)

Remove the evidence, if any, corresponding to the node Id or name.

#### **Parameters**

- $id(int) a node Id$
- nodeName  $(int)$  a node name

#### **Raises** pyAgrum. IndexError – If the node does not belong to the Bayesian network

#### **Return type** None

eraseTarget(*\*args*)

Remove, if existing, the marginal target.

#### **Parameters**
- target  $(int)$  a node Id
- nodeName  $(int)$  a node name

**Raises**

- pyAgrum. IndexError If one of the node does not belong to the Bayesian network
- [pyAgrum.UndefinedElement](#page-295-0) (page 292) If node Id is not in the Bayesian network

## **Return type** None

### evidenceImpact(*target*, *evs*)

Create a pyAgrum.Potential for P(target|evs) (for all instanciation of target and evs)

## **Parameters**

- target  $(set) a set of targets is or names.$
- evs  $(set)$  a set of nodes ids or names.

**Warning:** if some evs are d-separated, they are not included in the Potential.

**Returns** a Potential for P(targetslevs)

**Return type** *[pyAgrum.Potential](#page-51-0)* (page 48)

### hardEvidenceNodes()

**Returns** the set of nodes with hard evidence

**Return type** set

hasEvidence(*\*args*)

#### **Parameters**

- $id(int) a node Id$
- nodeName  $(str)$  a node name

**Returns** True if some node(s) (or the one in parameters) have received evidence

**Return type** bool

**Raises pyAgrum. IndexError** – If the node does not belong to the Bayesian network

hasHardEvidence(*nodeName*)

### **Parameters**

- $id(int) a$  node Id
- nodeName  $(str)$  a node name

**Returns** True if node has received a hard evidence

**Return type** bool

**Raises pyAgrum. IndexError** – If the node does not belong to the Bayesian network hasSoftEvidence(*\*args*)

### **Parameters**

- $id(int) a node Id$
- nodeName  $(str)$  a node name

**Returns** True if node has received a soft evidence

**Return type** bool

**Raises pyAgrum. IndexError** – If the node does not belong to the Bayesian network

history()

**Returns** the scheme history

**Return type** tuple

**Raises** [pyAgrum.OperationNotAllowed](#page-293-0) (page 290) – If the scheme did not performed or if verbosity is set to false

isTarget(*\*args*)

## **Parameters**

- variable  $(int)$  a node Id
- nodeName  $(str)$  a node name

**Returns** True if variable is a (marginal) target

**Return type** bool

**Raises**

- pyAgrum. IndexError If the node does not belong to the Bayesian network
- [pyAgrum.UndefinedElement](#page-295-0) (page 292) If node Id is not in the Bayesian network

### makeInference()

Perform the heavy computations needed to compute the targets' posteriors

In a Junction tree propagation scheme, for instance, the heavy computations are those of the messages sent in the JT. This is precisely what makeInference should compute. Later, the computations of the posteriors can be done 'lightly' by multiplying and projecting those messages.

**Return type** None

maxIter()

**Returns** the criterion on number of iterations

**Return type** int

## maxTime()

**Returns** the timeout(in seconds)

**Return type** float

messageApproximationScheme()

**Returns** the approximation scheme message

**Return type** str

minEpsilonRate()

**Returns** the value of the minimal epsilon rate

**Return type** float

nbrEvidence()

**Returns** the number of evidence entered into the Bayesian network

**Return type** int

nbrHardEvidence()

**Returns** the number of hard evidence entered into the Bayesian network

**Return type** int

## nbrIterations()

**Returns** the number of iterations

**Return type** int

nbrSoftEvidence()

**Returns** the number of soft evidence entered into the Bayesian network

**Return type** int

## nbrTargets()

**Returns** the number of marginal targets

**Return type** int

## periodSize()

**Returns** the number of samples between 2 stopping

**Return type** int

Raises [pyAgrum.OutOfBounds](#page-294-0) (page 291) – If p<1

### posterior(*\*args*)

Computes and returns the posterior of a node.

### **Parameters**

- var  $(int)$  the node Id of the node for which we need a posterior probability
- nodeName  $(str)$  the node name of the node for which we need a posterior probability

**Returns** a const ref to the posterior probability of the node

**Return type** *[pyAgrum.Potential](#page-51-0)* (page 48)

**Raises** *pyAgrum. UndefinedElement* (page 292) – If an element of nodes is not in targets

setEpsilon(*eps*)

**Parameters eps**  $(fload)$  – the epsilon we want to use

**Raises** *[pyAgrum.OutOfBounds](#page-294-0)* (page 291) – If eps<0

**Return type** None

## setEvidence(*evidces*)

Erase all the evidences and apply addEvidence(key,value) for every pairs in evidces.

**Parameters** evidces  $(dict)$  – a dict of evidences

**Raises**

• gum.InvalidArgument – If one value is not a value for the node

- gum.InvalidArgument If the size of a value is different from the domain side of the node
- gum.FatalError If one value is a vector of 0s
- gum.UndefinedElement If one node does not belong to the Bayesian network

setMaxIter(*max*)

**Parameters max**  $(int)$  – the maximum number of iteration

**Raises**  $pyAqrum. OutOfBounds (page 291) - If max  $\leq 1$$ 

**Return type** None

setMaxTime(*timeout*)

## **Parameters**

- **tiemout**  $(float)$  stopping criterion on timeout (in seconds)
- timeout (float) –

**Raises** *[pyAgrum.OutOfBounds](#page-294-0)* (page 291) – If timeout <= 0.0

**Return type** None

setMinEpsilonRate(*rate*)

**Parameters** rate  $(f$ *loat* $)$  – the minimal epsilon rate

**Return type** None

setPeriodSize(*p*)

**Parameters**  $\mathbf{p}$  (int) – number of samples between 2 stopping

Raises [pyAgrum.OutOfBounds](#page-294-0) (page 291) – If p<1

**Return type** None

### setTargets(*targets*)

Remove all the targets and add the ones in parameter.

**Parameters** targets (set) – a set of targets

**Raises** gum.UndefinedElement – If one target is not in the Bayes net

setVerbosity(*v*)

**Parameters v** (*bool*) – verbosity

**Return type** None

softEvidenceNodes()

**Returns** the set of nodes with soft evidence

**Return type** set

targets()

**Returns** the list of marginal targets **Return type** list

#### property thisown

The membership flag

#### updateEvidence(*evidces*)

Apply chgEvidence(key,value) for every pairs in evidces (or addEvidence).

**Parameters** evidces  $(dict)$  – a dict of evidences

#### **Raises**

- gum.InvalidArgument If one value is not a value for the node
- gum.InvalidArgument If the size of a value is different from the domain side of the node
- gum. FatalError If one value is a vector of 0s
- gum.UndefinedElement If one node does not belong to the Bayesian network

## verbosity()

**Returns** True if the verbosity is enabled

**Return type** bool

## **4.5.3 Loopy sampling**

## **Loopy Gibbs Sampling**

## class pyAgrum.LoopyGibbsSampling(*bn*)

Class used for inferences using a loopy version of Gibbs sampling.

### **LoopyGibbsSampling(bn) -> LoopyGibbsSampling**

**Parameters:**

• **bn** (*pyAgrum.BayesNet*) – a Bayesian network

**Parameters** bn (IBayesNet) –

## $BN()$

**Returns** A constant reference over the IBayesNet referenced by this class.

**Return type** pyAgrum.IBayesNet

**Raises** *pyAgrum. UndefinedElement* (page 292) – If no Bayes net has been assigned to the inference.

H(*\*args*)

## **Parameters**

- $X(int)$  a node Id
- nodeName  $(str)$  a node name

**Returns** the computed Shanon's entropy of a node given the observation

#### **Return type** float

## addAllTargets()

Add all the nodes as targets.

**Return type** None

### addEvidence(*\*args*)

Adds a new evidence on a node (might be soft or hard).

## **Parameters**

- $id(int) a node Id$
- nodeName  $(int)$  a node name
- $val (int)$  a node value
- val (str) the label of the node value
- vals  $(list)$  a list of values

## **Raises**

- [pyAgrum.InvalidArgument](#page-292-0) (page 289) If the node already has an evidence
- pyAgrum. InvalidArgument (page 289) If val is not a value for the node
- pyAgrum. InvalidArgument (page 289) If the size of vals is different from the domain side of the node
- [pyAgrum.FatalError](#page-291-0) (page 288) If vals is a vector of 0s
- pyAgrum. UndefinedElement (page 292) If the node does not belong to the Bayesian network

## **Return type** None

### addTarget(*\*args*)

Add a marginal target to the list of targets.

### **Parameters**

- target  $(int)$  a node Id
- nodeName  $(str)$  a node name
- Raises pyAgrum. UndefinedElement (page 292) If target is not a NodeId in the Bayes net

**Return type** None

## burnIn()

**Returns** size of burn in on number of iteration

## **Return type** int

## chgEvidence(*\*args*)

Change the value of an already existing evidence on a node (might be soft or hard).

## **Parameters**

- $id(int) a node Id$
- nodeName  $(int)$  a node name
- $val (int)$  a node value
- val (str) the label of the node value
- vals  $(list)$  a list of values

#### **Raises**

- [pyAgrum.InvalidArgument](#page-292-0) (page 289) If the node does not already have an evidence
- pyAgrum. InvalidArgument (page 289) If val is not a value for the node
- [pyAgrum.InvalidArgument](#page-292-0) (page 289) If the size of vals is different from the domain side of the node
- [pyAgrum.FatalError](#page-291-0) (page 288) If vals is a vector of 0s
- pyAgrum. UndefinedElement (page 292) If the node does not belong to the Bayesian network

#### **Return type** None

## currentPosterior(*\*args*)

Computes and returns the current posterior of a node.

### **Parameters**

- var  $(int)$  the node Id of the node for which we need a posterior probability
- nodeName  $(str)$  the node name of the node for which we need a posterior probability

**Returns** a const ref to the current posterior probability of the node

**Return type** *[pyAgrum.Potential](#page-51-0)* (page 48)

**Raises** [UndefinedElement](#page-295-0) (page 292) – If an element of nodes is not in targets

## currentTime()

**Returns** get the current running time in second (float)

**Return type** float

## epsilon()

**Returns** the value of epsilon

### **Return type** float

## eraseAllEvidence()

Removes all the evidence entered into the network.

### **Return type** None

### eraseAllTargets()

Clear all previously defined targets (marginal and joint targets).

As a result, no posterior can be computed (since we can only compute the posteriors of the marginal or joint targets that have been added by the user).

### **Return type** None

### eraseEvidence(*\*args*)

Remove the evidence, if any, corresponding to the node Id or name.

## **Parameters**

- $id(int) a node Id$
- nodeName  $(int)$  a node name

Raises pyAgrum. IndexError – If the node does not belong to the Bayesian network

### **Return type** None

## eraseTarget(*\*args*)

Remove, if existing, the marginal target.

#### **Parameters**

- target  $(int)$  a node Id
- nodeName  $(int)$  a node name

#### **Raises**

- **pyAgrum. IndexError** If one of the node does not belong to the Bayesian network
- pyAgrum. UndefinedElement (page 292) If node Id is not in the Bayesian network

### **Return type** None

### evidenceImpact(*target*, *evs*)

Create a pyAgrum.Potential for P(target|evs) (for all instanciation of target and evs)

## **Parameters**

- target  $(set) a set of targets is or names.$
- evs  $(set)$  a set of nodes ids or names.

**Warning:** if some evs are d-separated, they are not included in the Potential.

**Returns** a Potential for P(targets|evs)

**Return type** *[pyAgrum.Potential](#page-51-0)* (page 48)

## hardEvidenceNodes()

**Returns** the set of nodes with hard evidence

**Return type** set

hasEvidence(*\*args*)

### **Parameters**

- $id(int) a node Id$
- nodeName  $(str)$  a node name

**Returns** True if some node(s) (or the one in parameters) have received evidence

**Return type** bool

**Raises** pyAgrum. IndexError – If the node does not belong to the Bayesian network

hasHardEvidence(*nodeName*)

### **Parameters**

- $id(int) a node Id$
- nodeName  $(str)$  a node name

**Returns** True if node has received a hard evidence

**Return type** bool

**Raises** pyAgrum. IndexError – If the node does not belong to the Bayesian network hasSoftEvidence(*\*args*)

## **Parameters**

- $id(int) a node Id$
- nodeName  $(str)$  a node name

**Returns** True if node has received a soft evidence

**Return type** bool

**Raises** pyAgrum. IndexError – If the node does not belong to the Bayesian network

history()

**Returns** the scheme history

**Return type** tuple

**Raises** [pyAgrum.OperationNotAllowed](#page-293-0) (page 290) – If the scheme did not performed or if verbosity is set to false

## isDrawnAtRandom()

**Returns** True if variables are drawn at random

**Return type** bool

isTarget(*\*args*)

**Parameters**

- variable  $(int)$  a node Id
- nodeName  $(str)$  a node name

**Returns** True if variable is a (marginal) target

**Return type** bool

**Raises**

- pyAgrum. IndexError If the node does not belong to the Bayesian network
- [pyAgrum.UndefinedElement](#page-295-0) (page 292) If node Id is not in the Bayesian network

## makeInference()

Perform the heavy computations needed to compute the targets' posteriors

In a Junction tree propagation scheme, for instance, the heavy computations are those of the messages sent in the JT. This is precisely what makeInference should compute. Later, the computations of the posteriors can be done 'lightly' by multiplying and projecting those messages.

**Return type** None

## makeInference\_()

**Return type** None

## maxIter()

**Returns** the criterion on number of iterations

**Return type** int

## maxTime()

**Returns** the timeout(in seconds)

**Return type** float

### messageApproximationScheme()

**Returns** the approximation scheme message

**Return type** str

minEpsilonRate()

**Returns** the value of the minimal epsilon rate

**Return type** float

nbrDrawnVar()

**Returns** the number of variable drawn at each iteration

**Return type** int

nbrEvidence()

**Returns** the number of evidence entered into the Bayesian network

**Return type** int

nbrHardEvidence()

**Returns** the number of hard evidence entered into the Bayesian network **Return type** int

nbrIterations()

**Returns** the number of iterations

**Return type** int

nbrSoftEvidence()

**Returns** the number of soft evidence entered into the Bayesian network

**Return type** int

## nbrTargets()

**Returns** the number of marginal targets

**Return type** int

periodSize()

**Returns** the number of samples between 2 stopping

**Return type** int

Raises [pyAgrum.OutOfBounds](#page-294-0) (page 291) – If p<1

## posterior(*\*args*)

Computes and returns the posterior of a node.

## **Parameters**

- var  $(int)$  the node Id of the node for which we need a posterior probability
- nodeName  $(str)$  the node name of the node for which we need a posterior probability

**Returns** a const ref to the posterior probability of the node

**Return type** *[pyAgrum.Potential](#page-51-0)* (page 48)

**Raises** [pyAgrum.UndefinedElement](#page-295-0) (page 292) – If an element of nodes is not in targets

### setBurnIn(*b*)

**Parameters b** (int) – size of burn in on number of iteration

**Return type** None

setDrawnAtRandom(*\_atRandom*)

**Parameters \_atRandom** (*bool*) – indicates if variables should be drawn at random

**Return type** None

setEpsilon(*eps*)

**Parameters** eps  $(f$ loat) – the epsilon we want to use

**Raises** *[pyAgrum.OutOfBounds](#page-294-0)* (page 291) – If eps<0

**Return type** None

### setEvidence(*evidces*)

Erase all the evidences and apply addEvidence(key,value) for every pairs in evidces.

**Parameters** evidces  $(dict)$  – a dict of evidences

**Raises**

- gum.InvalidArgument If one value is not a value for the node
- gum.InvalidArgument If the size of a value is different from the domain side of the node
- gum. FatalError If one value is a vector of 0s
- gum.UndefinedElement If one node does not belong to the Bayesian network

setMaxIter(*max*)

**Parameters**  $max(int)$  – the maximum number of iteration

**Raises**  $pyAgrum. OutOfBounds (page 291) - If max < 1$ 

**Return type** None

setMaxTime(*timeout*)

### **Parameters**

- **tiemout**  $(float)$  stopping criterion on timeout (in seconds)
- timeout (float) –

**Raises** [pyAgrum.OutOfBounds](#page-294-0) (page 291) – If timeout <= 0.0

**Return type** None

```
setMinEpsilonRate(rate)
```
Parameters rate (float) – the minimal epsilon rate

**Return type** None

setNbrDrawnVar(*\_nbr*)

**Parameters**  $\Delta$ **nbr** (int) – the number of variables to be drawn at each iteration **Return type** None

## setPeriodSize(*p*)

**Parameters**  $p(int)$  – number of samples between 2 stopping

**Raises** *[pyAgrum.OutOfBounds](#page-294-0)* (page 291) – If p<1

**Return type** None

### setTargets(*targets*)

Remove all the targets and add the ones in parameter.

Parameters targets (set) – a set of targets

## **Raises** gum.UndefinedElement – If one target is not in the Bayes net

setVerbosity(*v*)

**Parameters v** (*bool*) – verbosity

**Return type** None

## setVirtualLBPSize(*vlbpsize*)

Parameters vlbpsize (float) – the size of the virtual LBP

**Return type** None

## softEvidenceNodes()

**Returns** the set of nodes with soft evidence

**Return type** set

## targets()

**Returns** the list of marginal targets

**Return type** list

### property thisown

The membership flag

### updateEvidence(*evidces*)

Apply chgEvidence(key,value) for every pairs in evidces (or addEvidence).

**Parameters** evidces  $(dict)$  – a dict of evidences

**Raises**

- gum.InvalidArgument If one value is not a value for the node
- gum.InvalidArgument If the size of a value is different from the domain side of the node
- gum.FatalError If one value is a vector of 0s
- gum.UndefinedElement If one node does not belong to the Bayesian network

## verbosity()

**Returns** True if the verbosity is enabled **Return type** bool

## **Loopy Monte Carlo Sampling**

## class pyAgrum.LoopyMonteCarloSampling(*bn*)

Class used for inferences using a loopy version of Monte Carlo sampling.

## **LoopyMonteCarloSampling(bn) -> LoopyMonteCarloSampling**

### **Parameters:**

• **bn** (*pyAgrum.BayesNet*) – a Bayesian network

**Parameters** bn (IBayesNet) –

## $BN()$

**Returns** A constant reference over the IBayesNet referenced by this class.

**Return type** pyAgrum.IBayesNet

**Raises** [pyAgrum.UndefinedElement](#page-295-0) (page 292) – If no Bayes net has been assigned to the inference.

## H(*\*args*)

#### **Parameters**

- $X(int) a$  node Id
- nodeName  $(str)$  a node name

**Returns** the computed Shanon's entropy of a node given the observation

### **Return type** float

## addAllTargets()

Add all the nodes as targets.

### **Return type** None

#### addEvidence(*\*args*)

Adds a new evidence on a node (might be soft or hard).

### **Parameters**

- $id(int) a$  node Id
- nodeName  $(int)$  a node name
- $val (int)$  a node value
- val (str) the label of the node value
- vals  $(list)$  a list of values

## **Raises**

- pyAgrum. InvalidArgument (page 289) If the node already has an evidence
- pyAgrum. InvalidArgument (page 289) If val is not a value for the node
- [pyAgrum.InvalidArgument](#page-292-0) (page 289) If the size of vals is different from the domain side of the node
- pyAgrum. FatalError (page 288) If vals is a vector of 0s
- pyAgrum. UndefinedElement (page 292) If the node does not belong to the Bayesian network

## **Return type** None

### addTarget(*\*args*)

Add a marginal target to the list of targets.

### **Parameters**

- target  $(int)$  a node Id
- nodeName  $(str)$  a node name

**Raises** *pyAgrum. UndefinedElement* (page 292) – If target is not a NodeId in the Bayes net

**Return type** None

### chgEvidence(*\*args*)

Change the value of an already existing evidence on a node (might be soft or hard).

## **Parameters**

- $id(int) a node Id$
- nodeName  $(int)$  a node name
- $\mathbf{val}$  (int) a node value
- val (str) the label of the node value
- vals  $(list)$  a list of values

## **Raises**

- [pyAgrum.InvalidArgument](#page-292-0) (page 289) If the node does not already have an evidence
- pyAgrum. InvalidArgument (page 289) If val is not a value for the node
- [pyAgrum.InvalidArgument](#page-292-0) (page 289) If the size of vals is different from the domain side of the node
- [pyAgrum.FatalError](#page-291-0) (page 288) If vals is a vector of 0s
- [pyAgrum.UndefinedElement](#page-295-0) (page 292) If the node does not belong to the Bayesian network

#### **Return type** None

### currentPosterior(*\*args*)

Computes and returns the current posterior of a node.

### **Parameters**

- var  $(int)$  the node Id of the node for which we need a posterior probability
- nodeName  $(str)$  the node name of the node for which we need a posterior probability

**Returns** a const ref to the current posterior probability of the node

**Return type** *[pyAgrum.Potential](#page-51-0)* (page 48)

**Raises** [UndefinedElement](#page-295-0) (page 292) – If an element of nodes is not in targets

currentTime()

**Returns** get the current running time in second (float)

**Return type** float

### epsilon()

**Returns** the value of epsilon **Return type** float

#### eraseAllEvidence()

Removes all the evidence entered into the network.

## **Return type** None

## eraseAllTargets()

Clear all previously defined targets (marginal and joint targets).

As a result, no posterior can be computed (since we can only compute the posteriors of the marginal or joint targets that have been added by the user).

## **Return type** None

eraseEvidence(*\*args*)

Remove the evidence, if any, corresponding to the node Id or name.

## **Parameters**

- $\cdot$  id  $(int)$  a node Id
- nodeName  $(int)$  a node name

**Raises pyAgrum. IndexError** – If the node does not belong to the Bayesian network

### **Return type** None

## eraseTarget(*\*args*)

Remove, if existing, the marginal target.

### **Parameters**

- target  $(int)$  a node Id
- nodeName  $(int)$  a node name

#### **Raises**

- pyAgrum.IndexError If one of the node does not belong to the Bayesian network
- pyAgrum. UndefinedElement (page 292) If node Id is not in the Bayesian network

### **Return type** None

#### evidenceImpact(*target*, *evs*)

Create a pyAgrum.Potential for P(target|evs) (for all instanciation of target and evs)

### **Parameters**

- target  $(set) a set of targets is or names.$
- evs  $(set)$  a set of nodes ids or names.

**Warning:** if some evs are d-separated, they are not included in the Potential.

**Returns** a Potential for P(targets|evs)

**Return type** *[pyAgrum.Potential](#page-51-0)* (page 48)

## hardEvidenceNodes()

**Returns** the set of nodes with hard evidence

**Return type** set

hasEvidence(*\*args*)

### **Parameters**

• id  $(int)$  – a node Id

• nodeName  $(str)$  – a node name

**Returns** True if some node(s) (or the one in parameters) have received evidence

**Return type** bool

**Raises** pyAgrum. IndexError – If the node does not belong to the Bayesian network

hasHardEvidence(*nodeName*)

## **Parameters**

•  $id(int) - a node Id$ 

• nodeName  $(str)$  – a node name

**Returns** True if node has received a hard evidence

**Return type** bool

**Raises** pyAgrum. IndexError – If the node does not belong to the Bayesian network

hasSoftEvidence(*\*args*)

### **Parameters**

- $id(int) a node Id$
- nodeName  $(str)$  a node name

**Returns** True if node has received a soft evidence

**Return type** bool

**Raises pyAgrum. IndexError** – If the node does not belong to the Bayesian network

history()

**Returns** the scheme history

### **Return type** tuple

**Raises** [pyAgrum.OperationNotAllowed](#page-293-0) (page 290) – If the scheme did not performed or if verbosity is set to false

isTarget(*\*args*)

### **Parameters**

- variable  $(int)$  a node Id
- nodeName  $(str)$  a node name

**Returns** True if variable is a (marginal) target

**Return type** bool

**Raises**

• pyAgrum. IndexError – If the node does not belong to the Bayesian network

• [pyAgrum.UndefinedElement](#page-295-0) (page 292) – If node Id is not in the Bayesian network

## makeInference()

Perform the heavy computations needed to compute the targets' posteriors

In a Junction tree propagation scheme, for instance, the heavy computations are those of the messages sent in the JT. This is precisely what makeInference should compute. Later, the computations of the posteriors can be done 'lightly' by multiplying and projecting those messages.

**Return type** None

makeInference\_()

**Return type** None

## maxIter()

**Returns** the criterion on number of iterations

**Return type** int

## maxTime()

**Returns** the timeout(in seconds)

**Return type** float

## messageApproximationScheme()

**Returns** the approximation scheme message

**Return type** str

## minEpsilonRate()

**Returns** the value of the minimal epsilon rate

**Return type** float

## nbrEvidence()

**Returns** the number of evidence entered into the Bayesian network

**Return type** int

## nbrHardEvidence()

**Returns** the number of hard evidence entered into the Bayesian network **Return type** int

# nbrIterations()

**Returns** the number of iterations

### **Return type** int

nbrSoftEvidence()

**Returns** the number of soft evidence entered into the Bayesian network

**Return type** int

## nbrTargets()

**Returns** the number of marginal targets

**Return type** int

## periodSize()

**Returns** the number of samples between 2 stopping **Return type** int

**Raises** [pyAgrum.OutOfBounds](#page-294-0) (page 291) – If p<1

## posterior(*\*args*)

Computes and returns the posterior of a node.

## **Parameters**

- var  $(int)$  the node Id of the node for which we need a posterior probability
- nodeName  $(str)$  the node name of the node for which we need a posterior probability

**Returns** a const ref to the posterior probability of the node

**Return type** *[pyAgrum.Potential](#page-51-0)* (page 48)

**Raises** [pyAgrum.UndefinedElement](#page-295-0) (page 292) – If an element of nodes is not in targets

setEpsilon(*eps*)

**Parameters** eps  $(f$ loat) – the epsilon we want to use

**Raises** *[pyAgrum.OutOfBounds](#page-294-0)* (page 291) – If eps<0

**Return type** None

### setEvidence(*evidces*)

Erase all the evidences and apply addEvidence(key,value) for every pairs in evidces.

**Parameters** evidces  $(dict)$  – a dict of evidences

**Raises**

- gum.InvalidArgument If one value is not a value for the node
- gum.InvalidArgument If the size of a value is different from the domain side of the node
- gum.FatalError If one value is a vector of 0s
- gum.UndefinedElement If one node does not belong to the Bayesian network

## setMaxIter(*max*)

**Parameters max** (int) – the maximum number of iteration

**Raises**  $pyAqrum$ . Out Of Bounds (page 291) – If max  $\leq 1$ 

**Return type** None

```
setMaxTime(timeout)
```
### **Parameters**

- tiemout  $(fload)$  stopping criterion on timeout (in seconds)
- timeout (float) –

**Raises** [pyAgrum.OutOfBounds](#page-294-0) (page 291) – If timeout <= 0.0

**Return type** None

```
setMinEpsilonRate(rate)
```
**Parameters** rate  $(fload)$  – the minimal epsilon rate

**Return type** None

setPeriodSize(*p*)

**Parameters**  $p(int)$  – number of samples between 2 stopping

**Raises** [pyAgrum.OutOfBounds](#page-294-0) (page 291) – If p<1

**Return type** None

setTargets(*targets*)

Remove all the targets and add the ones in parameter.

**Parameters** targets (set) – a set of targets

**Raises** gum.UndefinedElement – If one target is not in the Bayes net

setVerbosity(*v*)

**Parameters v** (*bool*) – verbosity

**Return type** None

setVirtualLBPSize(*vlbpsize*)

**Parameters** vlbpsize (*float*) – the size of the virtual LBP

**Return type** None

softEvidenceNodes()

**Returns** the set of nodes with soft evidence

**Return type** set

targets()

**Returns** the list of marginal targets

**Return type** list

## property thisown

The membership flag

## updateEvidence(*evidces*)

Apply chgEvidence(key,value) for every pairs in evidces (or addEvidence).

**Parameters evidces**  $(dict)$  – a dict of evidences

**Raises**

- gum.InvalidArgument If one value is not a value for the node
- gum.InvalidArgument If the size of a value is different from the domain side of the node
- gum.FatalError If one value is a vector of 0s
- gum.UndefinedElement If one node does not belong to the Bayesian network

### verbosity()

**Returns** True if the verbosity is enabled

**Return type** bool

## **Loopy Weighted Sampling**

## class pyAgrum.LoopyWeightedSampling(*bn*)

Class used for inferences using a loopy version of weighted sampling.

## **LoopyWeightedSampling(bn) -> LoopyWeightedSampling**

### **Parameters:**

• **bn** (*pyAgrum.BayesNet*) – a Bayesian network

**Parameters** bn (IBayesNet) –

## $BN()$

**Returns** A constant reference over the IBayesNet referenced by this class.

**Return type** pyAgrum.IBayesNet

**Raises** [pyAgrum.UndefinedElement](#page-295-0) (page 292) – If no Bayes net has been assigned to the inference.

## H(*\*args*)

#### **Parameters**

- $X(int) a$  node Id
- nodeName  $(str)$  a node name

**Returns** the computed Shanon's entropy of a node given the observation

## **Return type** float

## addAllTargets()

Add all the nodes as targets.

### **Return type** None

#### addEvidence(*\*args*)

Adds a new evidence on a node (might be soft or hard).

### **Parameters**

- $id(int) a node Id$
- nodeName  $(int)$  a node name
- $val (int)$  a node value
- val (str) the label of the node value
- vals  $(list)$  a list of values

## **Raises**

- pyAgrum. InvalidArgument (page 289) If the node already has an evidence
- pyAgrum. InvalidArgument (page 289) If val is not a value for the node
- [pyAgrum.InvalidArgument](#page-292-0) (page 289) If the size of vals is different from the domain side of the node
- pyAgrum. FatalError (page 288) If vals is a vector of 0s
- pyAgrum. UndefinedElement (page 292) If the node does not belong to the Bayesian network

### **Return type** None

### addTarget(*\*args*)

Add a marginal target to the list of targets.

### **Parameters**

- target  $(int)$  a node Id
- nodeName  $(str)$  a node name

**Raises** *pyAgrum. UndefinedElement* (page 292) – If target is not a NodeId in the Bayes net

**Return type** None

### chgEvidence(*\*args*)

Change the value of an already existing evidence on a node (might be soft or hard).

## **Parameters**

- $id(int) a$  node Id
- nodeName  $(int)$  a node name
- $\mathbf{val}$  (int) a node value
- val (str) the label of the node value
- vals  $(list)$  a list of values

## **Raises**

- [pyAgrum.InvalidArgument](#page-292-0) (page 289) If the node does not already have an evidence
- pyAgrum. InvalidArgument (page 289) If val is not a value for the node
- [pyAgrum.InvalidArgument](#page-292-0) (page 289) If the size of vals is different from the domain side of the node
- [pyAgrum.FatalError](#page-291-0) (page 288) If vals is a vector of 0s
- [pyAgrum.UndefinedElement](#page-295-0) (page 292) If the node does not belong to the Bayesian network

#### **Return type** None

### currentPosterior(*\*args*)

Computes and returns the current posterior of a node.

### **Parameters**

- var  $(int)$  the node Id of the node for which we need a posterior probability
- nodeName  $(str)$  the node name of the node for which we need a posterior probability

**Returns** a const ref to the current posterior probability of the node

**Return type** *[pyAgrum.Potential](#page-51-0)* (page 48)

**Raises** [UndefinedElement](#page-295-0) (page 292) – If an element of nodes is not in targets

currentTime()

**Returns** get the current running time in second (float)

**Return type** float

### epsilon()

**Returns** the value of epsilon **Return type** float

### eraseAllEvidence()

Removes all the evidence entered into the network.

## **Return type** None

## eraseAllTargets()

Clear all previously defined targets (marginal and joint targets).

As a result, no posterior can be computed (since we can only compute the posteriors of the marginal or joint targets that have been added by the user).

## **Return type** None

eraseEvidence(*\*args*)

Remove the evidence, if any, corresponding to the node Id or name.

## **Parameters**

- $\cdot$  **id** (int) a node Id
- nodeName  $(int)$  a node name

**Raises pyAgrum. IndexError** – If the node does not belong to the Bayesian network

### **Return type** None

## eraseTarget(*\*args*)

Remove, if existing, the marginal target.

### **Parameters**

- target  $(int)$  a node Id
- nodeName  $(int)$  a node name

#### **Raises**

- pyAgrum.IndexError If one of the node does not belong to the Bayesian network
- pyAgrum. UndefinedElement (page 292) If node Id is not in the Bayesian network

### **Return type** None

#### evidenceImpact(*target*, *evs*)

Create a pyAgrum.Potential for P(target|evs) (for all instanciation of target and evs)

## **Parameters**

- target  $(set) a set of targets is or names.$
- evs  $(set)$  a set of nodes ids or names.

**Warning:** if some evs are d-separated, they are not included in the Potential.

**Returns** a Potential for P(targets|evs)

**Return type** *[pyAgrum.Potential](#page-51-0)* (page 48)

## hardEvidenceNodes()

**Returns** the set of nodes with hard evidence

**Return type** set

hasEvidence(*\*args*)

### **Parameters**

• id  $(int)$  – a node Id

• nodeName  $(str)$  – a node name

**Returns** True if some node(s) (or the one in parameters) have received evidence

**Return type** bool

**Raises** pyAgrum. IndexError – If the node does not belong to the Bayesian network hasHardEvidence(*nodeName*)

## **Parameters**

•  $id(int) - a node Id$ 

• nodeName  $(str)$  – a node name

**Returns** True if node has received a hard evidence

**Return type** bool

**Raises** pyAgrum. IndexError – If the node does not belong to the Bayesian network

## hasSoftEvidence(*\*args*)

### **Parameters**

- $id(int) a node Id$
- nodeName  $(str)$  a node name

**Returns** True if node has received a soft evidence

**Return type** bool

**Raises pyAgrum. IndexError** – If the node does not belong to the Bayesian network

history()

**Returns** the scheme history

### **Return type** tuple

**Raises** [pyAgrum.OperationNotAllowed](#page-293-0) (page 290) – If the scheme did not performed or if verbosity is set to false

isTarget(*\*args*)

### **Parameters**

- variable  $(int)$  a node Id
- nodeName  $(str)$  a node name

**Returns** True if variable is a (marginal) target

**Return type** bool

**Raises**

• pyAgrum. IndexError – If the node does not belong to the Bayesian network

• [pyAgrum.UndefinedElement](#page-295-0) (page 292) – If node Id is not in the Bayesian network

## makeInference()

Perform the heavy computations needed to compute the targets' posteriors

In a Junction tree propagation scheme, for instance, the heavy computations are those of the messages sent in the JT. This is precisely what makeInference should compute. Later, the computations of the posteriors can be done 'lightly' by multiplying and projecting those messages.

**Return type** None

makeInference\_()

**Return type** None

## maxIter()

**Returns** the criterion on number of iterations

**Return type** int

## maxTime()

**Returns** the timeout(in seconds)

**Return type** float

## messageApproximationScheme()

**Returns** the approximation scheme message

**Return type** str

## minEpsilonRate()

**Returns** the value of the minimal epsilon rate

**Return type** float

## nbrEvidence()

**Returns** the number of evidence entered into the Bayesian network

**Return type** int

## nbrHardEvidence()

**Returns** the number of hard evidence entered into the Bayesian network **Return type** int

# nbrIterations()

**Returns** the number of iterations

**Return type** int

## nbrSoftEvidence()

**Returns** the number of soft evidence entered into the Bayesian network

**Return type** int

## nbrTargets()

**Returns** the number of marginal targets

**Return type** int

## periodSize()

**Returns** the number of samples between 2 stopping **Return type** int

**Raises** [pyAgrum.OutOfBounds](#page-294-0) (page 291) – If p<1

```
posterior(*args)
```
Computes and returns the posterior of a node.

## **Parameters**

- var  $(int)$  the node Id of the node for which we need a posterior probability
- nodeName  $(str)$  the node name of the node for which we need a posterior probability

**Returns** a const ref to the posterior probability of the node

**Return type** *[pyAgrum.Potential](#page-51-0)* (page 48)

**Raises** [pyAgrum.UndefinedElement](#page-295-0) (page 292) – If an element of nodes is not in targets

setEpsilon(*eps*)

**Parameters** eps  $(f$ loat) – the epsilon we want to use

**Raises** *[pyAgrum.OutOfBounds](#page-294-0)* (page 291) – If eps<0

**Return type** None

## setEvidence(*evidces*)

Erase all the evidences and apply addEvidence(key,value) for every pairs in evidces.

**Parameters** evidces  $(dict)$  – a dict of evidences

**Raises**

- gum.InvalidArgument If one value is not a value for the node
- gum.InvalidArgument If the size of a value is different from the domain side of the node
- gum.FatalError If one value is a vector of 0s
- gum.UndefinedElement If one node does not belong to the Bayesian network

## setMaxIter(*max*)

**Parameters max** (int) – the maximum number of iteration

**Raises**  $pyAgrum. OutOfBounds (page 291) - If max  $\leq 1$$ 

**Return type** None

```
setMaxTime(timeout)
```
### **Parameters**

• tiemout  $(fload)$  – stopping criterion on timeout (in seconds)

```
• timeout (float) –
```
**Raises** [pyAgrum.OutOfBounds](#page-294-0) (page 291) – If timeout <= 0.0

**Return type** None

setMinEpsilonRate(*rate*)

**Parameters** rate  $(fload)$  – the minimal epsilon rate

**Return type** None

setPeriodSize(*p*)

**Parameters**  $p(int)$  – number of samples between 2 stopping

**Raises** [pyAgrum.OutOfBounds](#page-294-0) (page 291) – If p<1

**Return type** None

setTargets(*targets*)

Remove all the targets and add the ones in parameter.

**Parameters** targets (set) – a set of targets

**Raises** gum.UndefinedElement – If one target is not in the Bayes net

setVerbosity(*v*)

**Parameters v** (*bool*) – verbosity

**Return type** None

setVirtualLBPSize(*vlbpsize*)

**Parameters** vlbpsize (float) – the size of the virtual LBP

**Return type** None

softEvidenceNodes()

**Returns** the set of nodes with soft evidence

**Return type** set

targets()

**Returns** the list of marginal targets

**Return type** list

## property thisown

The membership flag

## updateEvidence(*evidces*)

Apply chgEvidence(key,value) for every pairs in evidces (or addEvidence).

**Parameters evidces**  $(dict)$  – a dict of evidences

**Raises**

- gum.InvalidArgument If one value is not a value for the node
- gum.InvalidArgument If the size of a value is different from the domain side of the node
- gum.FatalError If one value is a vector of 0s
- gum.UndefinedElement If one node does not belong to the Bayesian network

verbosity()

**Returns** True if the verbosity is enabled

**Return type** bool

## **Loopy Importance Sampling**

## class pyAgrum.LoopyImportanceSampling(*bn*)

Class used for inferences using a loopy version of importance sampling.

## **LoopyImportanceSampling(bn) -> LoopyImportanceSampling**

### **Parameters:**

• **bn** (*pyAgrum.BayesNet*) – a Bayesian network

**Parameters** bn (IBayesNet) –

## $BN()$

**Returns** A constant reference over the IBayesNet referenced by this class.

**Return type** pyAgrum.IBayesNet

**Raises** *pyAgrum. UndefinedElement* (page 292) – If no Bayes net has been assigned to the inference.

## H(*\*args*)

#### **Parameters**

- $X(int) a$  node Id
- nodeName  $(str)$  a node name

**Returns** the computed Shanon's entropy of a node given the observation

### **Return type** float

## addAllTargets()

Add all the nodes as targets.

### **Return type** None

#### addEvidence(*\*args*)

Adds a new evidence on a node (might be soft or hard).

### **Parameters**

- $id(int) a node Id$
- nodeName  $(int)$  a node name
- $val (int)$  a node value
- val (str) the label of the node value
- vals  $(list)$  a list of values

## **Raises**

- pyAgrum. InvalidArgument (page 289) If the node already has an evidence
- pyAgrum. InvalidArgument (page 289) If val is not a value for the node
- [pyAgrum.InvalidArgument](#page-292-0) (page 289) If the size of vals is different from the domain side of the node
- pyAgrum. FatalError (page 288) If vals is a vector of 0s
- pyAgrum. UndefinedElement (page 292) If the node does not belong to the Bayesian network

## **Return type** None

### addTarget(*\*args*)

Add a marginal target to the list of targets.

### **Parameters**

- target  $(int)$  a node Id
- nodeName  $(str)$  a node name

**Raises** *pyAgrum. UndefinedElement* (page 292) – If target is not a NodeId in the Bayes net

**Return type** None

### chgEvidence(*\*args*)

Change the value of an already existing evidence on a node (might be soft or hard).

## **Parameters**

- $id(int) a$  node Id
- nodeName  $(int)$  a node name
- $\mathbf{val}$  (int) a node value
- val (str) the label of the node value
- vals  $(list)$  a list of values

## **Raises**

- [pyAgrum.InvalidArgument](#page-292-0) (page 289) If the node does not already have an evidence
- pyAgrum. InvalidArgument (page 289) If val is not a value for the node
- [pyAgrum.InvalidArgument](#page-292-0) (page 289) If the size of vals is different from the domain side of the node
- [pyAgrum.FatalError](#page-291-0) (page 288) If vals is a vector of 0s
- [pyAgrum.UndefinedElement](#page-295-0) (page 292) If the node does not belong to the Bayesian network

#### **Return type** None

### currentPosterior(*\*args*)

Computes and returns the current posterior of a node.

### **Parameters**

- var  $(int)$  the node Id of the node for which we need a posterior probability
- nodeName  $(str)$  the node name of the node for which we need a posterior probability

**Returns** a const ref to the current posterior probability of the node

**Return type** *[pyAgrum.Potential](#page-51-0)* (page 48)

**Raises** [UndefinedElement](#page-295-0) (page 292) – If an element of nodes is not in targets

currentTime()

**Returns** get the current running time in second (float)

**Return type** float

### epsilon()

**Returns** the value of epsilon **Return type** float

#### eraseAllEvidence()

Removes all the evidence entered into the network.

### **Return type** None

## eraseAllTargets()

Clear all previously defined targets (marginal and joint targets).

As a result, no posterior can be computed (since we can only compute the posteriors of the marginal or joint targets that have been added by the user).

### **Return type** None

eraseEvidence(*\*args*)

Remove the evidence, if any, corresponding to the node Id or name.

## **Parameters**

- $\cdot$  id  $(int)$  a node Id
- nodeName  $(int)$  a node name

**Raises pyAgrum. IndexError** – If the node does not belong to the Bayesian network

### **Return type** None

## eraseTarget(*\*args*)

Remove, if existing, the marginal target.

### **Parameters**

- target  $(int)$  a node Id
- nodeName  $(int)$  a node name

#### **Raises**

- pyAgrum.IndexError If one of the node does not belong to the Bayesian network
- pyAgrum. UndefinedElement (page 292) If node Id is not in the Bayesian network

### **Return type** None

#### evidenceImpact(*target*, *evs*)

Create a pyAgrum.Potential for P(target|evs) (for all instanciation of target and evs)

### **Parameters**

- target  $(set) a set of targets is or names.$
- evs  $(set)$  a set of nodes ids or names.

**Warning:** if some evs are d-separated, they are not included in the Potential.

**Returns** a Potential for P(targets|evs)

**Return type** *[pyAgrum.Potential](#page-51-0)* (page 48)

## hardEvidenceNodes()

**Returns** the set of nodes with hard evidence

**Return type** set

hasEvidence(*\*args*)

### **Parameters**

• id  $(int)$  – a node Id

• nodeName  $(str)$  – a node name

**Returns** True if some node(s) (or the one in parameters) have received evidence

**Return type** bool

**Raises** pyAgrum. IndexError – If the node does not belong to the Bayesian network

hasHardEvidence(*nodeName*)

## **Parameters**

•  $id(int) - a node Id$ 

• nodeName  $(str)$  – a node name

**Returns** True if node has received a hard evidence

**Return type** bool

**Raises** pyAgrum. IndexError – If the node does not belong to the Bayesian network

## hasSoftEvidence(*\*args*)

### **Parameters**

- $id(int) a node Id$
- nodeName  $(str)$  a node name

**Returns** True if node has received a soft evidence

**Return type** bool

**Raises pyAgrum. IndexError** – If the node does not belong to the Bayesian network

history()

**Returns** the scheme history

#### **Return type** tuple

**Raises** [pyAgrum.OperationNotAllowed](#page-293-0) (page 290) – If the scheme did not performed or if verbosity is set to false

isTarget(*\*args*)

### **Parameters**

- variable  $(int)$  a node Id
- nodeName  $(str)$  a node name

**Returns** True if variable is a (marginal) target

**Return type** bool

**Raises**

• pyAgrum. IndexError – If the node does not belong to the Bayesian network

• [pyAgrum.UndefinedElement](#page-295-0) (page 292) – If node Id is not in the Bayesian network

## makeInference()

Perform the heavy computations needed to compute the targets' posteriors

In a Junction tree propagation scheme, for instance, the heavy computations are those of the messages sent in the JT. This is precisely what makeInference should compute. Later, the computations of the posteriors can be done 'lightly' by multiplying and projecting those messages.

**Return type** None

makeInference\_()

**Return type** None

## maxIter()

**Returns** the criterion on number of iterations

**Return type** int

## maxTime()

**Returns** the timeout(in seconds)

**Return type** float

## messageApproximationScheme()

**Returns** the approximation scheme message

**Return type** str

## minEpsilonRate()

**Returns** the value of the minimal epsilon rate

**Return type** float

## nbrEvidence()

**Returns** the number of evidence entered into the Bayesian network

**Return type** int

## nbrHardEvidence()

**Returns** the number of hard evidence entered into the Bayesian network **Return type** int

# nbrIterations()

**Returns** the number of iterations

**Return type** int

## nbrSoftEvidence()

**Returns** the number of soft evidence entered into the Bayesian network

**Return type** int

## nbrTargets()

**Returns** the number of marginal targets

**Return type** int

## periodSize()

**Returns** the number of samples between 2 stopping **Return type** int

**Raises** [pyAgrum.OutOfBounds](#page-294-0) (page 291) – If p<1

## posterior(*\*args*)

Computes and returns the posterior of a node.

## **Parameters**

- var  $(int)$  the node Id of the node for which we need a posterior probability
- nodeName  $(str)$  the node name of the node for which we need a posterior probability

**Returns** a const ref to the posterior probability of the node

**Return type** *[pyAgrum.Potential](#page-51-0)* (page 48)

**Raises** [pyAgrum.UndefinedElement](#page-295-0) (page 292) – If an element of nodes is not in targets

setEpsilon(*eps*)

**Parameters** eps  $(f$ loat) – the epsilon we want to use

**Raises** *[pyAgrum.OutOfBounds](#page-294-0)* (page 291) – If eps<0

**Return type** None

### setEvidence(*evidces*)

Erase all the evidences and apply addEvidence(key,value) for every pairs in evidces.

**Parameters** evidces  $(dict)$  – a dict of evidences

**Raises**

- gum.InvalidArgument If one value is not a value for the node
- gum.InvalidArgument If the size of a value is different from the domain side of the node
- gum.FatalError If one value is a vector of 0s
- gum.UndefinedElement If one node does not belong to the Bayesian network

## setMaxIter(*max*)

**Parameters max** (int) – the maximum number of iteration

**Raises**  $pyAqrum$ . Out Of Bounds (page 291) – If max  $\leq 1$ 

**Return type** None

```
setMaxTime(timeout)
```
### **Parameters**

- tiemout  $(fload)$  stopping criterion on timeout (in seconds)
- timeout (float) –

**Raises** [pyAgrum.OutOfBounds](#page-294-0) (page 291) – If timeout <= 0.0

**Return type** None

```
setMinEpsilonRate(rate)
```
**Parameters** rate  $(fload)$  – the minimal epsilon rate

**Return type** None

setPeriodSize(*p*)

**Parameters**  $p(int)$  – number of samples between 2 stopping

**Raises** [pyAgrum.OutOfBounds](#page-294-0) (page 291) – If p<1

**Return type** None

setTargets(*targets*)

Remove all the targets and add the ones in parameter.

**Parameters** targets (set) – a set of targets

**Raises** gum.UndefinedElement – If one target is not in the Bayes net

setVerbosity(*v*)

**Parameters v** (*bool*) – verbosity

**Return type** None

setVirtualLBPSize(*vlbpsize*)

**Parameters** vlbpsize (*float*) – the size of the virtual LBP

**Return type** None

softEvidenceNodes()

**Returns** the set of nodes with soft evidence

**Return type** set

targets()

**Returns** the list of marginal targets

**Return type** list

## property thisown

The membership flag

## updateEvidence(*evidces*)

Apply chgEvidence(key,value) for every pairs in evidces (or addEvidence).

**Parameters evidces**  $(dict)$  – a dict of evidences

**Raises**

- gum.InvalidArgument If one value is not a value for the node
- gum.InvalidArgument If the size of a value is different from the domain side of the node
- gum.FatalError If one value is a vector of 0s
- gum.UndefinedElement If one node does not belong to the Bayesian network

## verbosity()

**Returns** True if the verbosity is enabled

**Return type** bool

# **4.6 Learning**

pyAgrum encloses all the learning processes for Bayesian network in a simple class BNLearner. This class gives access directly to the complete learning algorithm and theirs parameters (such as prior, scores, constraints, etc.) but also proposes low-level functions that eases the work on developping new learning algorithms (for instance, compute chi2 or conditioanl likelihood on the database, etc.).

class pyAgrum.BNLearner(*filename*, *inducedTypes=True*) → BNLearner

## **Parameters:**

- **filename** (*str*) the file to learn from
- **inducedTypes** (*Bool*) whether BNLearner should try to automatically find the type of each variable

## **BNLearner(filename,src) -> BNLearner**

## **Parameters:**

- **filename** (*str*) the file to learn from
- **src** (*pyAgrum.BayesNet*) the Bayesian network used to find those modalities

## **BNLearner(learner) -> BNLearner**

## **Parameters:**

• **learner** (*pyAgrum.BNLearner*) – the BNLearner to copy

#### G2(*\*args*)

G2 computes the G2 statistic and pvalue for two columns, given a list of other columns.

### **Parameters**

- **name1**  $(str)$  the name of the first column
- name  $2 (str)$  the name of the second column
- knowing  $([str])$  the list of names of conditioning columns

**Returns** the G2 statistic and the associated p-value as a Tuple

### **Return type** statistic,pvalue

## addForbiddenArc(*\*args*)

The arc in parameters won't be added.

#### **Parameters**

- $arc$  (pyAgrum. Arc (page 3)) an arc
- head a variable's id (int)
- $tail a$  variable's id (int)
- head a variable's name  $(str)$
- tail a variable's name (str)

#### **Return type** None

### addMandatoryArc(*\*args*)

Allow to add prior structural knowledge.

### **Parameters**

- arc ([pyAgrum.Arc](#page-6-0) (page 3)) an arc
- head a variable's id (int)
- $tail a$  variable's id (int)
- head a variable's name  $(str)$
- $tail a$  variable's name (str)

**Raises** [pyAgrum.InvalidDirectedCycle](#page-292-1) (page 289) – If the added arc creates a directed cycle in the DAG

**Return type** None

addPossibleEdge(*\*args*)

### **Return type** None

### chi2(*\*args*)

chi2 computes the chi2 statistic and pvalue for two columns, given a list of other columns.

## **Parameters**

- **name1**  $(str)$  the name of the first column
- name  $2 (str)$  the name of the second column
- knowing  $([str])$  the list of names of conditioning columns

**Returns** the chi2 statistic and the associated p-value as a Tuple

**Return type** statistic,pvalue

## currentTime()

**Returns** get the current running time in second (float)

**Return type** float

## databaseWeight()

**Return type** float

domainSize(*\*args*)

**Return type** int

epsilon()

**Returns** the value of epsilon

### **Return type** float

eraseForbiddenArc(*\*args*) Allow the arc to be added if necessary.

#### **Parameters**

- $arc (pyAqrum) an arc$
- head a variable's id (int)
- $tail a$  variable's id (int)
- head a variable's name  $(str)$
- $tail a$  variable's name (str)

#### **Return type** None

eraseMandatoryArc(*\*args*)

### **Parameters**

- arc  $(pyAgrum)$  an arc
- head a variable's id (int)
- $tail a$  variable's id (int)
- head a variable's name (str)
- $tail a$  variable's name (str)

### **Return type** None

### erasePossibleEdge(*\*args*)

Allow the 2 arcs to be added if necessary.

## **Parameters**

- arc  $(pyAgrum)$  an arc
- head a variable's id (int)
- $tail a$  variable's id (int)
- head a variable's name  $(str)$
- tail a variable's name (str)

## **Return type** None

#### hasMissingValues()

Indicates whether there are missing values in the database.

**Returns** True if there are some missing values in the database.

**Return type** bool

## history()

**Returns** the scheme history

## **Return type** tuple

**Raises** [pyAgrum.OperationNotAllowed](#page-293-0) (page 290) – If the scheme did not performed or if verbosity is set to false

## idFromName(*var\_name*)

#### **Parameters**

- var\_names  $(str)$  a variable's name
- $var_name (str)$  –

**Returns** the column id corresponding to a variable name

**Return type** int

**Raises** pyAgrum.MissingVariableInDatabase – If a variable of the BN is not found in the database.

latentVariables(*\*args*)

**Warning:** learner must be using 3off2 or MIIC algorithm

**Returns** the list of latent variables

**Return type** list
## learnBN()

learn a BayesNet from a file (must have read the db before)

**Returns** the learned BayesNet

**Return type** *[pyAgrum.BayesNet](#page-61-0)* (page 58)

## learnDAG()

learn a structure from a file

**Returns** the learned DAG

**Return type** *[pyAgrum.DAG](#page-10-0)* (page 7)

learnMixedStructure()

**Warning:** learner must be using 3off2 or MIIC algorithm

**Returns** the learned structure as an EssentialGraph

**Return type** *[pyAgrum.EssentialGraph](#page-82-0)* (page 79)

## learnParameters(*\*args*)

learns a BN (its parameters) when its structure is known.

## **Parameters**

- $\bullet$  dag ([pyAgrum.DAG](#page-10-0) (page 7)) –
- bn (pyAgrum. BayesNet (page  $58$ )) –
- take\_into\_account\_score  $(bool)$  The dag passed in argument may have been learnt from a structure learning. In this case, if the score used to learn the structure has an implicit apriori (like K2 which has a 1-smoothing apriori), it is important to also take into account this implicit apriori for parameter learning. By default, if a score exists, we will learn parameters by taking into account the apriori specified by methods useAprioriXXX  $()$  + the implicit apriori of the score, else we just take into account the apriori specified by useAprioriXXX ()

**Returns** the learned BayesNet

**Return type** *[pyAgrum.BayesNet](#page-61-0)* (page 58)

**Raises**

- pyAgrum.MissingVariableInDatabase If a variable of the BN is not found in the database
- [pyAgrum.UnknownLabelInDatabase](#page-295-0) (page  $292$ ) If a label is found in the database that do not correspond to the variable

#### logLikelihood(*\*args*)

logLikelihood computes the log-likelihood for the columns in vars, given the columns in the list knowing (optional)

## **Parameters**

- vars  $(List[str])$  the name of the columns of interest
- knowing  $(List[str])$  the (optional) list of names of conditioning columns

**Returns** the log-likelihood (base 2)

## **Return type** float

maxIter()

**Returns** the criterion on number of iterations

**Return type** int

#### maxTime()

**Returns** the timeout(in seconds)

**Return type** float

## messageApproximationScheme()

**Returns** the approximation scheme message

**Return type** str

## minEpsilonRate()

**Returns** the value of the minimal epsilon rate

**Return type** float

## nameFromId(*id*)

**Parameters** id (int) – a node id

**Returns** the variable's name

**Return type** str

#### names()

**Returns** the names of the variables in the database

## **Return type** List[str]

## nbCols()

Return the nimber of columns in the database

**Returns** the number of columns in the database

**Return type** int

#### nbRows()

Return the number of row in the database

**Returns** the number of rows in the database

#### **Return type** int

## nbrIterations()

**Returns** the number of iterations

#### **Return type** int

## periodSize()

**Returns** the number of samples between 2 stopping

**Return type** int

**Raises** [pyAgrum.OutOfBounds](#page-294-0) (page 291) – If p<1

## pseudoCount(*vars*)

access to pseudo-count (priors taken into account)

**Parameters** vars  $(list[str]) - a$  list of name of vars to add in the pseudo-count

**Returns**

**Return type** a Potential containing this pseudo-counts

rawPseudoCount(*\*args*)

## **Return type** List[float]

recordWeight(*i*)

Parameters i (int) –

**Return type** float

setAprioriWeight(*weight*) Deprecated methods in BNLearner for pyAgrum>0.14.0

setDatabaseWeight(*new\_weight*)

Set the database weight which is given as an equivalent sample size.

#### **Parameters**

- weight  $(fload)$  the database weight
- new\_weight (float) –

**Return type** None

setEpsilon(*eps*)

**Parameters eps**  $(fload)$  – the epsilon we want to use

**Raises** *[pyAgrum.OutOfBounds](#page-294-0)* (page 291) – If eps<0

**Return type** None

## setInitialDAG(*g*)

#### **Parameters**

- dag ([pyAgrum.DAG](#page-10-0) (page 7)) an initial DAG structure
- $g$  ([DAG](#page-10-0) (page 7)) –

## **Return type** None

setMaxIndegree(*max\_indegree*)

## **Parameters** max\_indegree (int) –

**Return type** None

setMaxIter(*max*)

**Parameters max**  $(int)$  – the maximum number of iteration

**Raises** *[pyAgrum.OutOfBounds](#page-294-0)* (page 291) – If max <= 1

**Return type** None

setMaxTime(*timeout*)

#### **Parameters**

• **tiemout**  $(float)$  – stopping criterion on timeout (in seconds)

• timeout (float) – **Raises** *[pyAgrum.OutOfBounds](#page-294-0)* (page 291) – If timeout <= 0.0 **Return type** None setMinEpsilonRate(*rate*)

> **Parameters** rate  $(fload)$  – the minimal epsilon rate **Return type** None

setPeriodSize(*p*)

**Parameters**  $p(int)$  – number of samples between 2 stopping Raises [pyAgrum.OutOfBounds](#page-294-0) (page 291) – If p<1 **Return type** None

setPossibleSkeleton(*skeleton*)

**Parameters skeleton** (pyAgrum. UndiGraph (page 11)) –

**Return type** None

setRecordWeight(*i*, *weight*)

**Parameters**

•  $i (int) -$ 

• weight (float) –

**Return type** None

#### setSliceOrder(*\*args*)

Set a partial order on the nodes.

**Parameters**  $\mathbf{1}(list)$  – a list of sequences (composed of ids of rows or string)

**Return type** None

setVerbosity(*v*)

**Parameters v** (*bool*) – verbosity

**Return type** None

## state()

**Return type** object

#### use3off2()

Indicate that we wish to use 3off2.

#### **Return type** None

## useAprioriBDeu(*\*args*)

The BDeu apriori adds weight to all the cells of the counting tables. In other words, it adds weight rows in the database with equally probable values.

Parameters weight (float) – the apriori weight

**Return type** None

useAprioriDirichlet(*\*args*)

**Return type** None

#### useAprioriSmoothing(*\*args*)

#### **Return type** None

#### useEM(*epsilon*)

Indicates if we use EM for parameter learning.

**Parameters** epsilon (float) – if epsilon=0.0 then EM is not used if epsilon>0 then EM is used and stops when the sum of the cumulative squared error on parameters is les than epsilon.

**Return type** None

useGreedyHillClimbing()

#### **Return type** None

## useK2(*\*args*)

Indicate to use the K2 algorithm (which needs a total ordering of the variables).

## **Parameters order** (list [int or str]) – sequences of (ids or name)

**Return type** None

## useLocalSearchWithTabuList(*\*args*)

Indicate that we wish to use a local search with tabu list

#### **Parameters**

- tabu\_size  $(int)$  The size of the tabu list
- $nb \_ decrease (int) The max number of changes decreasing the score consecutively$ that we allow to apply

#### **Return type** None

#### useMDLCorrection()

Indicate that we wish to use the MDL correction for 3off2 or MIIC

#### **Return type** None

## useMIIC()

Indicate that we wish to use MIIC.

**Return type** None

#### useNMLCorrection()

Indicate that we wish to use the NML correction for 3off2 or MIIC

#### **Return type** None

useNoApriori()

#### **Return type** None

#### useNoCorrection()

Indicate that we wish to use the NoCorr correction for 3off2 or MIIC

## **Return type** None

useScoreAIC()

#### **Return type** None

useScoreBD()

**Return type** None

useScoreBDeu()

**Return type** None

useScoreBIC()

**Return type** None

useScoreK2()

**Return type** None useScoreLog2Likelihood()

**Return type** None

verbosity()

**Returns** True if the verbosity is enabled **Return type** bool

**CHAPTER**

**FIVE**

# **INFLUENCE DIAGRAM**

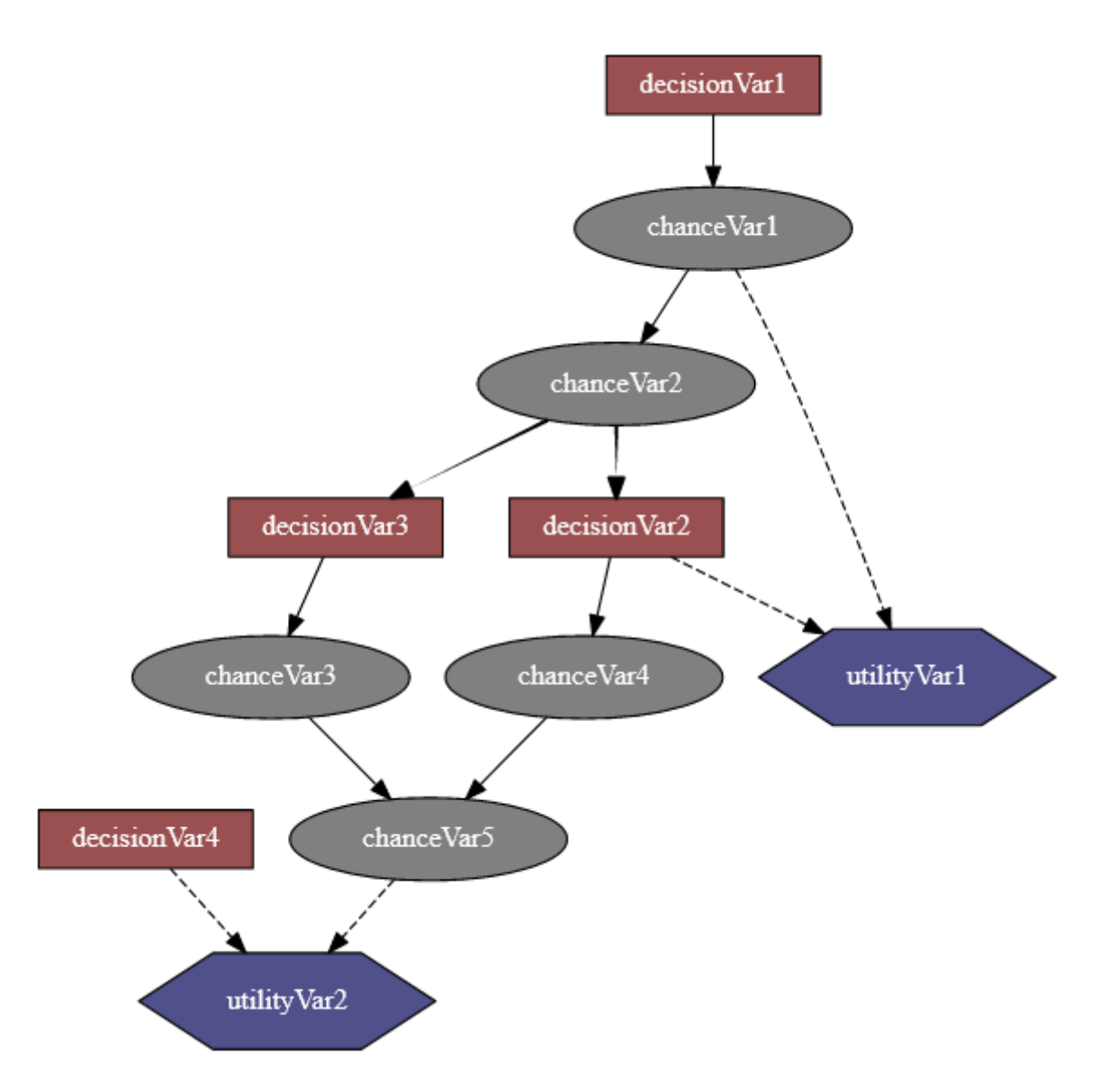

An influence diagram is a compact graphical and mathematical representation of a decision situation. It is a generalization of a Bayesian network, in which not only probabilistic inference problems but also decision making problems (following the maximum expected utility criterion) can be modeled and solved. It includes 3 types of nodes : action, decision and utility nodes [\(from wikipedia](https://en.wikipedia.org/wiki/Influence_diagram) (https://en.wikipedia.org/wiki/Influence\_diagram)).

PyAgrum's so-called influence diagram represents both influence diagrams and LIMIDs. The way to enforce that such a model represent an influence diagram and not a LIMID belongs to the inference engine.

## **Tutorial**

• [Tutorial on Influence Diagram](https://lip6.fr/Pierre-Henri.Wuillemin/aGrUM/docs/last/notebooks/InfluenceDiagram.ipynb.html) (https://lip6.fr/Pierre-Henri.Wuillemin/aGrUM/docs/last/notebooks/InfluenceDiagram.ipynb.html

## **Reference**

## **5.1 Model**

### <span id="page-187-0"></span>class pyAgrum.InfluenceDiagram(*\*args*)

InfluenceDiagram represents an Influence Diagram.

**InfluenceDiagram() -> InfluenceDiagram** default constructor

## **InfluenceDiagram(source) -> InfluenceDiagram**

## **Parameters:**

• **source** (*pyAgrum.InfluenceDiagram*) – the InfluenceDiagram to copy

#### add(*variable*, *id=0*)

Add a chance variable, it's associate node and it's CPT.

The id of the new variable is automatically generated.

#### **Parameters**

- variable ([pyAgrum.DiscreteVariable](#page-28-0) (page 25)) The variable added by copy.
- $id(int)$  The chosen id. If 0, the NodeGraphPart will choose.

Warning: give an id (not 0) should be reserved for rare and specific situations !!!

**Returns** the id of the added variable.

**Return type** int

**Raises** *[pyAgrum.DuplicateElement](#page-290-0)* (page 287) – If id(<>0) is already used

#### addArc(*\*args*)

Add an arc in the ID, and update diagram's potential nodes cpt if necessary.

## **Parameters**

- tail  $(int)$  the id of the tail node
- head  $(int)$  the id of the head node

#### **Raises**

- [pyAgrum.InvalidEdge](#page-292-0) (page 289) If arc.tail and/or arc.head are not in the ID.
- [pyAgrum.InvalidEdge](#page-292-0) (page 289) If tail is a utility node

#### **Return type** None

## addChanceNode(*\*args*)

Add a chance variable, it's associate node and it's CPT.

The id of the new variable is automatically generated.

## **Parameters**

- variable ([pyAgrum.DiscreteVariable](#page-28-0) (page 25)) the variable added by copy.
- id  $(int)$  the chosen id. If 0, the NodeGraphPart will choose.

Warning: give an id (not 0) should be reserved for rare and specific situations !!!

**Returns** the id of the added variable.

**Return type** int

**Raises** *[pyAgrum.DuplicateElement](#page-290-0)* (page 287) – If id(<>0) is already used

## addDecisionNode(*variable*, *id=0*)

Add a decision variable.

The id of the new variable is automatically generated.

**Parameters**

- variable ([pyAgrum.DiscreteVariable](#page-28-0) (page 25)) the variable added by copy.
- $id(int)$  the chosen id. If 0, the NodeGraphPart will choose.

**Warning:** give an id (not 0) should be reserved for rare and specific situations !!!

**Returns** the id of the added variable.

**Return type** int

**Raises** *[pyAgrum.DuplicateElement](#page-290-0)* (page 287) – If id(<>0) is already used

## addUtilityNode(*\*args*)

Add a utility variable, it's associate node and it's UT.

The id of the new variable is automatically generated.

## **Parameters**

- variable ([pyAgrum.DiscreteVariable](#page-28-0) (page 25)) the variable added by copy
- $id(int)$  the chosen id. If 0, the NodeGraphPart will choose

Warning: give an id (not 0) should be reserved for rare and specific situations !!!

**Returns** the id of the added variable.

**Return type** int

**Raises**

- pyAgrum. InvalidArgument (page 289) If variable has more than one label
- [pyAgrum.DuplicateElement](#page-290-0) (page 287) If id(<>0) is already used

ancestors(*norid*)

Parameters norid (object) –

**Return type** object

arcs()

**Returns** the list of all the arcs in the Influence Diagram.

**Return type** list

chanceNodeSize()

**Returns** the number of chance nodes.

**Return type** int

changeVariableName(*\*args*)

#### **Parameters**

- $id(int)$  the node Id
- new\_name  $(str)$  the name of the variable

## **Raises**

- [pyAgrum.DuplicateLabel](#page-291-0) (page 288) If this name already exists
- pyAgrum. Not Found (page 290) If no nodes matches id.

**Return type** None

children(*norid*)

## **Parameters**

- $id(int)$  the id of the parent
- norid (object) –

**Returns** the set of all the children

**Return type** Set

clear()

**Return type** None

## completeInstantiation()

#### **Return type** *[pyAgrum.Instantiation](#page-45-0)* (page 42)

## connectedComponents()

connected components from a graph/BN

Compute the connected components of a pyAgrum's graph or Bayesian Network (more generally an object that has *nodes*, *children*/*parents* or *neighbours* methods)

The firstly visited node for each component is called a 'root' and is used as a key for the component. This root has been arbitrarily chosen during the algorithm.

Returns dict of connected components (as set of nodeIds (int)) with a nodeId (root) of each component as key.

**Return type** dict(int,Set[int])

cpt(*\*args*)

Returns the CPT of a variable.

**Parameters VarId** (int) – A variable's id in the pyAgrum.BayesNet.

**Returns** The variable's CPT.

**Return type** *[pyAgrum.Potential](#page-51-0)* (page 48)

**Raises** *[pyAgrum.NotFound](#page-293-0)* (page 290) – If no variable's id matches varId.

dag()

**Returns** a constant reference to the dag of this BayesNet.

**Return type** *[pyAgrum.DAG](#page-10-0)* (page 7)

decisionNodeSize()

**Returns** the number of decision nodes

**Return type** int

decisionOrder()

**Return type** pyAgrum.YetUnWrapped

## decisionOrderExists()

**Returns** True if a directed path exist with all decision node

**Return type** bool

descendants(*norid*)

**Parameters** norid (object) –

**Return type** object

empty()

**Return type** bool

#### erase(*\*args*)

Erase a Variable from the network and remove the variable from all his childs.

If no variable matches the id, then nothing is done.

**Parameters**

- $id(int)$  The id of the variable to erase.
- var ([pyAgrum.DiscreteVariable](#page-28-0) (page 25)) The reference on the variable to remove.

## **Return type** None

#### eraseArc(*\*args*)

Removes an arc in the ID, and update diagram's potential nodes cpt if necessary.

If (tail, head) doesn't exist, the nothing happens.

## **Parameters**

- arc (pyAgrum. Arc (page 3)) The arc to be removed.
- tail  $(int)$  the id of the tail node
- head  $(int)$  the id of the head node

## **Return type** None

## exists(*node*)

**Parameters** node (int) – **Return type** bool

existsArc(*\*args*)

**Return type** bool

## existsPathBetween(*\*args*)

**Returns** true if a path exists between two nodes.

**Return type** bool

family(*norid*)

**Parameters** norid (object) –

**Return type** object

static fastPrototype(*dotlike*, *domainSize=2*)

## **Create an Influence Diagram with a dot-like syntax which specifies:**

- the structure 'a->b<-c;b->d;c<-e;'.
- a prefix for the type of node (chance/decision/utiliy nodes):
	- **–** *a* : a chance node named 'a' (by default)
	- **–** *\$a* : a utility node named 'a'
	- **–** *\*a* : a decision node named 'a'
- the type of the variables with different syntax as postfix:
	- **–** by default, a variable is a pyAgrum.RangeVariable using the default domain size (second argument)
	- **–** with *'a[10]'*, the variable is a pyAgrum.RangeVariable using 10 as domain size (from 0 to 9)
	- **–** with *'a[3,7]'*, the variable is a pyAgrum.RangeVariable using a domainSize from 3 to 7
	- **–** with *'a[1,3.14,5,6.2]'*, the variable is a pyAgrum.DiscretizedVariable using the given ticks (at least 3 values)
	- **–** with *'a{top|middle|bottom}'*, the variable is a pyAgrum.LabelizedVariable using the given labels.
	- **–** with 'a{-1|5|0|3}', the variable is a pyAgrum.IntegerVariable using the sorted given values.

## **Note:**

- If the dot-like string contains such a specification more than once for a variable, the first specification will be used.
- the potentials (probabilities, utilities) are randomly generated.
- see also pyAgrum.fastID.

## **Examples**

```
>>> import pyAgrum as gum
>> bn=pyAgrum.fastID('A->B[1,3]<-*C{yes|No}->$D<-E[1,2.5,3.9]',6)
```
#### **Parameters**

- dotlike  $(str)$  the string containing the specification
- domainSize  $(int)$  the default domain size for variables

**Returns** the resulting Influence Diagram

**Return type** *[pyAgrum.InfluenceDiagram](#page-187-0)* (page 184)

#### getDecisionGraph()

**Returns** the temporal Graph.

**Return type** *[pyAgrum.DAG](#page-10-0)* (page 7)

hasSameStructure(*other*)

#### **Parameters**

- pyAgrum.DAGmodel a direct acyclic model
- other (pyAgrum.DAGmodel) -

**Returns** True if all the named node are the same and all the named arcs are the same

#### **Return type** bool

#### idFromName(*name*)

Returns a variable's id given its name.

**Parameters name** (str) – the variable's name from which the id is returned.

**Returns** the variable's node id.

**Return type** int

**Raises** *[pyAgrum.NotFound](#page-293-0)* (page 290) – If no such name exists in the graph.

## ids(*names*)

**Parameters** names (Vector\_string) –

**Return type** pyAgrum.YetUnWrapped

isChanceNode(*\*args*)

**Parameters varId** (*int*) – the tested node id.

**Returns** true if node is a chance node

**Return type** bool

### isDecisionNode(*\*args*)

**Parameters varId** (int) – the tested node id. **Returns** true if node is a decision node **Return type** bool

isIndependent(*\*args*)

**Return type** bool

isUtilityNode(*\*args*)

Parameters varId (int) – the tested node id.

**Returns** true if node is an utility node

**Return type** bool

loadBIFXML(*\*args*) Load a BIFXML file.

**Parameters** name  $(str)$  – the name's file

**Raises**

- *pyAgrum. IOError* (page 288) If file not found
- [pyAgrum.FatalError](#page-291-2) (page 288) If file is not valid

**Return type** bool

log10DomainSize()

## **Return type** float

## moralGraph(*clear=True*)

Returns the moral graph of the BayesNet, formed by adding edges between all pairs of nodes that have a common child, and then making all edges in the graph undirected.

**Returns** The moral graph

**Return type** *[pyAgrum.UndiGraph](#page-14-0)* (page 11)

**Parameters** clear (bool) –

moralizedAncestralGraph(*nodes*)

**Parameters** nodes (object) –

**Return type** *[pyAgrum.UndiGraph](#page-14-0)* (page 11)

#### names()

**Returns** The names of the InfluenceDiagram variables

**Return type** list

nodeId(*var*)

Parameters var ([pyAgrum.DiscreteVariable](#page-28-0) (page 25)) – a variable

**Returns** the id of the variable

**Return type** int

**Raises** pyAgrum.IndexError – If the InfluenceDiagram does not contain the variable

nodes()

**Returns** the set of ids **Return type** set

nodeset(*names*)

**Parameters** names (Vector\_string) –

**Return type** List[int]

#### parents(*norid*)

#### **Parameters**

• **id** – The id of the child node

• norid (object) –

**Returns** the set of the parents ids.

**Return type** set

saveBIFXML(*name*) Save the BayesNet in a BIFXML file.

**Parameters name**  $(str)$  – the file's name

## **Return type** None

### size()

**Returns** the number of nodes in the graph

**Return type** int

## sizeArcs()

**Returns** the number of arcs in the graph

**Return type** int

#### property thisown

The membership flag

## toDot()

**Returns** a friendly display of the graph in DOT format

**Return type** str

#### topologicalOrder(*clear=True*)

**Returns** the list of the nodes Ids in a topological order

**Return type** List

**Raises** [pyAgrum.InvalidDirectedCycle](#page-292-2) (page 289) – If this graph contains cycles

**Parameters** clear (bool) –

## utility(*\*args*)

Parameters varId (int) – the tested node id. **Returns** the utility table of the node **Return type** *[pyAgrum.Potential](#page-51-0)* (page 48) **Raises** pyAgrum. IndexError – If the InfluenceDiagram does not contain the variable utilityNodeSize()

**Returns** the number of utility nodes

**Return type** int

variable(*\*args*)

**Parameters** id (int) – the node id

**Returns** a constant reference over a variabe given it's node id

**Return type** *[pyAgrum.DiscreteVariable](#page-28-0)* (page 25)

**Raises** *[pyAgrum.NotFound](#page-293-0)* (page 290) – If no variable's id matches the parameter

variableFromName(*name*)

**Parameters name**  $(str)$  – a variable's name

**Returns** the variable

**Return type** *[pyAgrum.DiscreteVariable](#page-28-0)* (page 25)

**Raises** pyAgrum. IndexError – If the InfluenceDiagram does not contain the variable variableNodeMap()

**Return type** pyAgrum.VariableNodeMap

# **5.2 Inference**

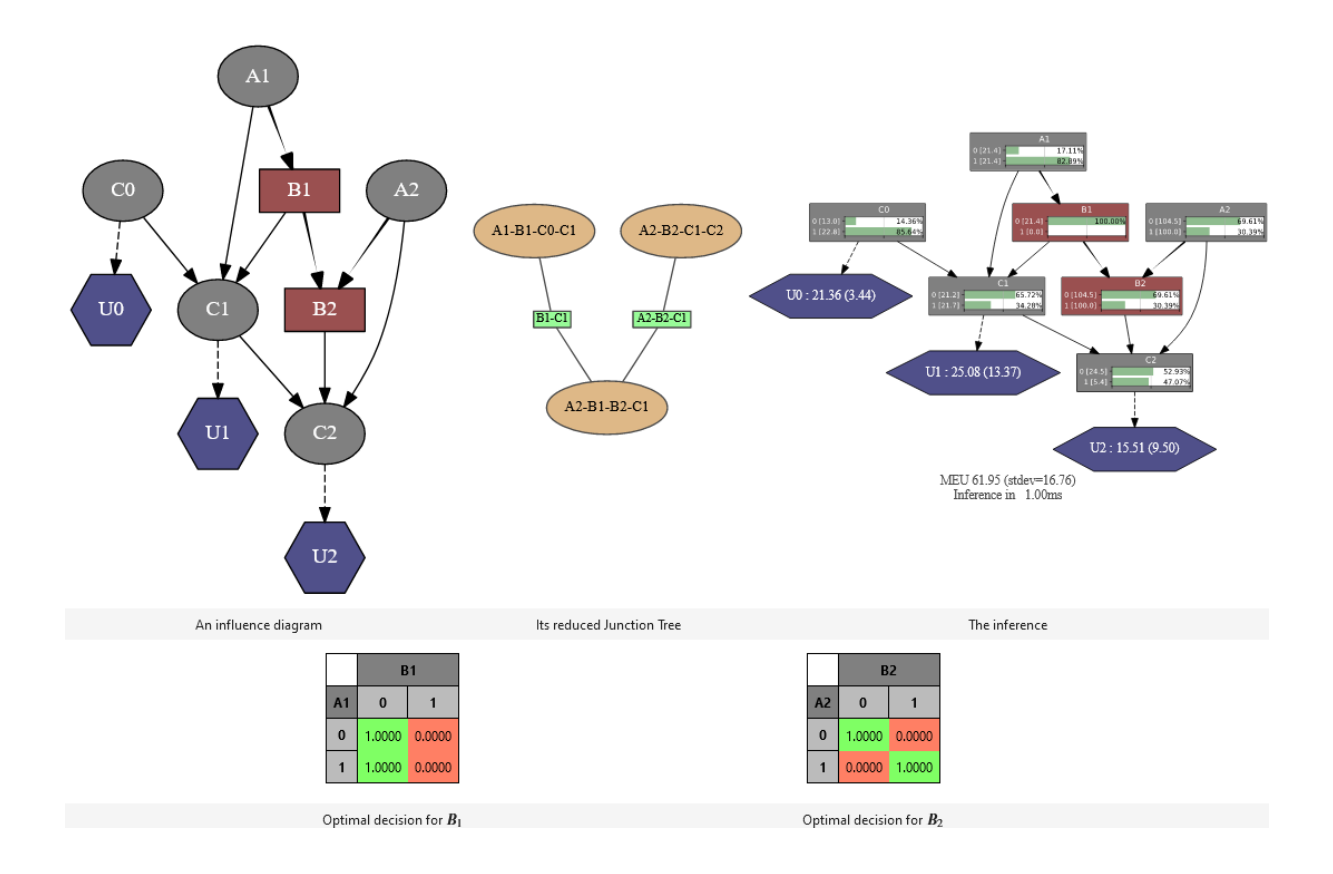

## class pyAgrum.ShaferShenoyLIMIDInference(*infDiag*)

This inference considers the provided model as a LIMID rather than an influence diagram. It is an optimized implementation of the LIMID resolution algorithm. However an inference on a classical influence diagram can be performed by adding a assumption of the existence of the sequence of decision nodes to be solved, which also implies that the decision choices can have an impact on the rest of the sequence (Non Forgetting Assumption, cf. pyAgrum.ShaferShenoyLIMIDInference.addNoForgettingAssumption).

Parameters infDiag ([InfluenceDiagram](#page-187-0) (page 184)) –

## MEU(*\*args*)

Returns maximum expected utility obtained from inference.

**Raises** *[pyAgrum.OperationNotAllowed](#page-293-1)* (page 290) – If no inference have yet been made

**Return type** object

addEvidence(*\*args*)

**Return type** None

addNoForgettingAssumption(*\*args*)

**Return type** None

chgEvidence(*\*args*)

**Return type** None

 $clear()$ 

**Return type** None

## eraseAllEvidence()

Removes all the evidence entered into the diagram.

**Return type** None

eraseEvidence(*\*args*)

**Parameters** evidence ([pyAgrum.Potential](#page-51-0) (page 48)) – the evidence to remove

**Raises pyAgrum. IndexError** – If the evidence does not belong to the influence diagram

**Return type** None

hardEvidenceNodes()

**Return type** object

hasEvidence(*\*args*)

**Return type** bool

hasHardEvidence(*nodeName*)

**Parameters** nodeName (str) –

**Return type** bool

hasNoForgettingAssumption()

**Return type** bool

hasSoftEvidence(*\*args*)

**Return type** bool

influenceDiagram()

Returns a constant reference over the InfluenceDiagram on which this class work.

**Returns** the InfluenceDiagram on which this class work

**Return type** *[pyAgrum.InfluenceDiagram](#page-187-0)* (page 184)

isSolvable()

**Return type** bool

junctionTree()

**Return type** pyAgrum.JunctionTree

makeInference()

Makes the inference.

**Return type** None

meanVar(*\*args*)

**Return type** object

nbrEvidence()

**Return type** int

nbrHardEvidence()

**Return type** int

nbrSoftEvidence()

**Return type** int

optimalDecision(*\*args*)

Returns best choice for decision variable given in parameter ( based upon MEU criteria )

**Parameters** decisionId (int, str) – the id or name of the decision variable

**Raises**

• pyAgrum. OperationNotAllowed (page 290) – If no inference have yet been made

• [pyAgrum.InvalidNode](#page-292-3) (page 289) – If node given in parmaeter is not a decision node

**Return type** *[pyAgrum.Potential](#page-51-0)* (page 48)

posterior(*\*args*)

**Return type** *[pyAgrum.Potential](#page-51-0)* (page 48)

posteriorUtility(*\*args*)

**Return type** *[pyAgrum.Potential](#page-51-0)* (page 48)

reducedGraph()

**Return type** *[pyAgrum.DAG](#page-10-0)* (page 7)

reducedLIMID()

**Return type** *[pyAgrum.InfluenceDiagram](#page-187-0)* (page 184)

reversePartialOrder()

**Return type** pyAgrum.YetUnWrapped

## setEvidence(*evidces*)

Erase all the evidences and apply addEvidence(key,value) for every pairs in evidces.

**Parameters** evidces  $(dict)$  – a dict of evidences

**Raises**

- gum.InvalidArgument If one value is not a value for the node
- gum.InvalidArgument If the size of a value is different from the domain side of the node
- gum.FatalError If one value is a vector of 0s
- gum.UndefinedElement If one node does not belong to the influence diagram

softEvidenceNodes()

## **Return type** object

#### updateEvidence(*evidces*)

Apply chgEvidence(key,value) for every pairs in evidces (or addEvidence).

**Parameters** evidces  $(dict)$  – a dict of evidences

## **Raises**

- gum.InvalidArgument If one value is not a value for the node
- gum.InvalidArgument If the size of a value is different from the domain side of the node
- $a$ um. FatalError If one value is a vector of 0s
- gum.UndefinedElement If one node does not belong to the Bayesian network

## **CHAPTER**

# **CREDAL NETWORK**

Credal networks are probabilistic graphical models based on imprecise probability. Credal networks can be regarded as an extension of Bayesian networks, where credal sets replace probability mass functions in the specification of the local models for the network variables given their parents. As a Bayesian network defines a joint probability mass function over its variables, a credal network defines a joint credal set [\(from Wikipedia](https://en.wikipedia.org/wiki/Credal_network) (https://en.wikipedia.org/wiki/Credal\_network)).

## **Tutorial**

• [Tutorial on Credal Networks](https://lip6.fr/Pierre-Henri.Wuillemin/aGrUM/docs/last/notebooks/credalNetworks.ipynb.html)(https://lip6.fr/Pierre-Henri.Wuillemin/aGrUM/docs/last/notebooks/credalNetworks.ipynb.html)

## **Reference**

## **6.1 Model**

#### <span id="page-200-0"></span>class pyAgrum.CredalNet(*\*args*)

Constructor used to create a CredalNet (step by step or with two BayesNet)

**CredalNet() -> CredalNet** default constructor

CredalNet(src\_min\_num,src\_max\_den) -> CredalNet

## **Parameters**

- src\_min\_num (str or [pyAgrum.BayesNet](#page-61-0) (page 58)) The path to a BayesNet or the BN itself which contains lower probabilities.
- src\_max\_den (str or [pyAgrum.BayesNet](#page-61-0) (page 58)) The (optional) path to a BayesNet or the BN itself which contains upper probabilities.

## NodeType\_Credal = 1

## NodeType\_Indic = 3

NodeType\_Precise = 0

#### NodeType\_Vacuous = 2

addArc(*tail*, *head*)

Adds an arc between two nodes

**Parameters**

- tail (int) the id of the tail node
- head  $(int)$  the id of the head node

## **Raises**

- pyAgrum.InvalidDirectedCircle If any (directed) cycle is created by this arc
- [pyAgrum.InvalidNode](#page-292-3) (page 289) If head or tail does not belong to the graph nodes
- pyAgrum. DuplicateElement (page 287) If one of the arc already exists

#### **Return type** None

## addVariable(*name*, *card*)

## **Parameters**

- **name**  $(str)$  the name of the new variable
- card  $(int)$  the domainSize of the new variable

**Returns** the id of the new node

#### **Return type** int

## approximatedBinarization()

Approximate binarization.

Each bit has a lower and upper probability which is the lowest - resp. highest - over all vertices of the credal set. Enlarge the orignal credal sets and may induce huge imprecision.

**Warning:** Enlarge the orignal credal sets and therefor induce huge imprecision by propagation. Not recommended, use MCSampling or something else instead

#### **Return type** None

#### bnToCredal(*beta*, *oneNet*, *keepZeroes=False*)

Perturbates the BayesNet provided as input for this CredalNet by generating intervals instead of point probabilities and then computes each vertex of each credal set.

#### **Parameters**

- beta  $(fload)$  The beta used to perturbate the network
- **oneNet** (*bool*) used as a flag. Set to True if one BayesNet if provided with counts, to False if two BayesNet are provided; one with probabilities (the lower net) and one with denominators over the first modalities (the upper net)
- keepZeroes (bool) used as a flag as whether or not respectively True or False we keep zeroes as zeroes. Default is False, i.e. zeroes are not kept

#### **Return type** None

```
computeBinaryCPTMinMax()
```
**Return type** None

credalNet\_currentCpt()

**Warning:** Experimental function - Return type to be wrapped

**Returns** a constant reference to the (up-to-date) CredalNet CPTs.

**Return type** tbw

credalNet\_srcCpt()

**Warning:** Experimental function - Return type to be wrapped

**Returns** a constant reference to the (up-to-date) CredalNet CPTs.

**Return type** tbw

currentNodeType(*id*)

**Parameters** id (int) – The constant reference to the choosen NodeId

**Returns** the type of the choosen node in the (up-to-date) CredalNet \_\_current\_bn if any, \_\_src\_bn otherwise.

**Return type** *[pyAgrum.CredalNet](#page-200-0)* (page 197)

## current  $bn()$

**Returns** Returs a constant reference to the actual BayesNet (used as a DAG, it's CPTs does not matter).

**Return type** *[pyAgrum.BayesNet](#page-61-0)* (page 58)

## domainSize(*id*)

**Parameters** id (int) – The id of the node

**Returns** The cardinality of the node

**Return type** int

## epsilonMax()

**Returns** a constant reference to the highest perturbation of the BayesNet provided as input for this CredalNet.

**Return type** float

## epsilonMean()

**Returns** a constant reference to the average perturbation of the BayesNet provided as input for this CredalNet.

#### **Return type** float

#### epsilonMin()

**Returns** a constant reference to the lowest perturbation of the BayesNet provided as input for this CredalNet.

#### **Return type** float

#### fillConstraint(*\*args*)

Set the interval constraints of a credal set of a given node (from an instantiation index)

#### **Parameters**

- $id(int)$  The id of the node
- entry  $(int)$  The index of the instantiation excluding the given node (only the parents are used to compute the index of the credal set)
- ins ([pyAgrum.Instantiation](#page-45-0) (page 42)) The Instantiation
- **lower** (*list*) The lower value for each probability in correct order
- upper  $(list)$  The upper value for each probability in correct order

**Warning:** You need to call intervalToCredal when done filling all constraints.

**Warning:** DOES change the BayesNet (s) associated to this credal net !

#### **Return type** None

## fillConstraints(*id*, *lower*, *upper*)

Set the interval constraints of the credal sets of a given node (all instantiations)

#### **Parameters**

- $id (int)$  The id of the node
- **lower**  $(list)$  The lower value for each probability in correct order
- upper  $(list)$  The upper value for each probability in correct order

**Warning:** You need to call intervalToCredal when done filling all constraints.

**Warning:** DOES change the BayesNet (s) associated to this credal net !

#### **Return type** None

#### get\_binaryCPT\_max()

**Warning:** Experimental function - Return type to be wrapped

**Returns** a constant reference to the upper probabilities of each node X over the 'True' modality

**Return type** tbw

#### get\_binaryCPT\_min()

**Warning:** Experimental function - Return type to be wrapped

**Returns** a constant reference to the lower probabilities of each node X over the 'True' modality

**Return type** tbw

#### hasComputedBinaryCPTMinMax()

#### **Return type** bool

idmLearning(*s=0*, *keepZeroes=False*)

Learns parameters from a BayesNet storing counts of events.

Use this method when using a single BayesNet storing counts of events. IDM model if  $s > 0$ , standard point probability if  $s = 0$  (default value if none precised).

#### **Parameters**

- $s(int)$  the IDM parameter.
- keepZeroes (bool) used as a flag as whether or not respectively True or False we keep zeroes as zeroes. Default is False, i.e. zeroes are not kept.

#### **Return type** None

#### instantiation(*id*)

Get an Instantiation from a node id, usefull to fill the constraints of the network.

bnet accessors / shortcuts.

**Parameters**  $id(int)$  – the id of the node we want an instantiation from

**Returns** the instantiation

**Return type** *[pyAgrum.Instantiation](#page-45-0)* (page 42)

#### intervalToCredal()

Computes the vertices of each credal set according to their interval definition (uses lrs).

Use this method when using two BayesNet, one with lower probabilities and one with upper probabilities.

**Return type** None

#### intervalToCredalWithFiles()

**Warning:** Deprecated : use intervalToCredal (lrsWrapper with no input / output files needed).

Computes the vertices of each credal set according to their interval definition (uses lrs).

Use this method when using a single BayesNet storing counts of events.

#### **Return type** None

### isSeparatelySpecified()

**Returns** True if this CredalNet is separately and interval specified, False otherwise.

**Return type** bool

#### lagrangeNormalization()

Normalize counts of a BayesNet storing counts of each events such that no probability is 0.

Use this method when using a single BayesNet storing counts of events. Lagrange normalization. This call is irreversible and modify counts stored by \_\_src\_bn.

Doest not performs computations of the parameters but keeps normalized counts of events only. Call idmLearning to compute the probabilities (with any parameter value).

**Return type** None

## nodeType(*id*)

**Parameters** id (int) – the constant reference to the choosen NodeId

**Returns** the type of the choosen node in the (up-to-date) CredalNet in \_\_src\_bn.

**Return type** *[pyAgrum.CredalNet](#page-200-0)* (page 197)

#### saveBNsMinMax(*min\_path*, *max\_path*)

If this CredalNet was built over a perturbed BayesNet, one can save the intervals as two BayesNet.

to call after bnToCredal(GUM\_SCALAR beta) save a BN with lower probabilities and a BN with upper ones

#### **Parameters**

- $min\_path(str)$  the path to save the BayesNet which contains the lower probabilities of each node X.
- $max\_path(str)$  the path to save the BayesNet which contains the upper probabilities of each node X.

**Return type** None

```
setCPT(*args)
```
**Warning:** (experimental function) - Parameters to be wrapped

Set the vertices of one credal set of a given node (any instantiation index)

## **Parameters**

- $id(int)$  the Id of the node
- entry  $(int)$  the index of the instantiation (from 0 to K 1) excluding the given node (only the parents are used to compute the index of the credal set)
- ins ([pyAgrum.Instantiation](#page-45-0) (page 42)) the Instantiation (only the parents matter to find the credal set index)
- cpt  $(tbw)$  the vertices of every credal set (for each instantiation of the parents)

Warning: DOES not change the BayesNet(s) associated to this credal net !

**Return type** None

setCPTs(*id*, *cpt*)

**Warning:** (experimental function) - Parameters to be wrapped

Set the vertices of the credal sets (all of the conditionals) of a given node

**Parameters**

- $id(int)$  the NodeId of the node
- cpt  $(tbw)$  the vertices of every credal set (for each instantiation of the parents)

**Warning:** DOES not change the BayesNet (s) associated to this credal net !

#### **Return type** None

#### src\_bn()

**Returns** Returns a constant reference to the original BayesNet (used as a DAG, it's CPTs does not matter).

**Return type** *[pyAgrum.BayesNet](#page-61-0)* (page 58)

## **6.2 Inference**

```
class pyAgrum.CNMonteCarloSampling(credalNet)
```
Class used for inferences in credal networks with Monte Carlo sampling algorithm.

## **CNMonteCarloSampling(cn) -> CNMonteCarloSampling**

**Parameters:**

• **cn** (*pyAgrum.CredalNet*) – a credal network

Parameters credalNet ([CredalNet](#page-200-0) (page 197)) –

 $CN()$ 

**Return type** *[pyAgrum.CredalNet](#page-200-0)* (page 197)

currentTime()

**Returns** get the current running time in second (float)

**Return type** float

## dynamicExpMax(*varName*)

Get the upper dynamic expectation of a given variable prefix.

**Parameters varName** (str) – the variable name prefix which upper expectation we want.

**Returns** a constant reference to the variable upper expectation over all time steps.

**Return type** float

#### dynamicExpMin(*varName*)

Get the lower dynamic expectation of a given variable prefix.

**Parameters varName** (str) – the variable name prefix which lower expectation we want.

**Returns** a constant reference to the variable lower expectation over all time steps.

**Return type** float

## epsilon()

**Returns** the value of epsilon

**Return type** float

#### history()

**Returns** the scheme history

#### **Return type** tuple

**Raises** [pyAgrum.OperationNotAllowed](#page-293-1) (page 290) – If the scheme did not performed or if verbosity is set to false

## insertEvidenceFile(*path*) Insert evidence from file.

**Parameters**  $path (str) - the path to the evidence file.$ 

## **Return type** None

## insertModalsFile(*path*)

Insert variables modalities from file to compute expectations.

**Parameters**  $path (str)$  – The path to the modalities file.

#### **Return type** None

#### makeInference()

Starts the inference.

## **Return type** None

#### marginalMax(*\*args*)

Get the upper marginals of a given node id.

### **Parameters**

- $id(int)$  the node id which upper marginals we want.
- varName  $(str)$  the variable name which upper marginals we want.

**Returns** a constant reference to this node upper marginals.

**Return type** list

Raises pyAgrum. IndexError - If the node does not belong to the Credal network

## marginalMin(*\*args*)

Get the lower marginals of a given node id.

## **Parameters**

• id  $(int)$  – the node id which lower marginals we want.

• varName  $(str)$  – the variable name which lower marginals we want.

**Returns** a constant reference to this node lower marginals.

**Return type** list

**Raises** pyAgrum. IndexError – If the node does not belong to the Credal network

## maxIter()

**Returns** the criterion on number of iterations

**Return type** int

## maxTime()

**Returns** the timeout(in seconds)

**Return type** float

#### messageApproximationScheme()

**Returns** the approximation scheme message

**Return type** str

## minEpsilonRate()

**Returns** the value of the minimal epsilon rate

**Return type** float

nbrIterations()

**Returns** the number of iterations

**Return type** int

periodSize()

**Returns** the number of samples between 2 stopping

**Return type** int

**Raises** [pyAgrum.OutOfBounds](#page-294-0) (page 291) – If p<1

setEpsilon(*eps*)

**Parameters** eps  $(fload)$  – the epsilon we want to use **Raises** *[pyAgrum.OutOfBounds](#page-294-0)* (page 291) – If eps<0 **Return type** None

setMaxIter(*max*)

**Parameters max** (int) – the maximum number of iteration **Raises** *[pyAgrum.OutOfBounds](#page-294-0)* (page 291) – If max <= 1 **Return type** None

setMaxTime(*timeout*)

## **Parameters**

- **tiemout**  $(float)$  stopping criterion on timeout (in seconds)
- timeout (float) –

**Raises** *[pyAgrum.OutOfBounds](#page-294-0)* (page 291) – If timeout <= 0.0

**Return type** None

setMinEpsilonRate(*rate*)

**Parameters** rate (*float*) – the minimal epsilon rate

**Return type** None

## setPeriodSize(*p*)

**Parameters**  $p(int)$  – number of samples between 2 stopping

**Raises** [pyAgrum.OutOfBounds](#page-294-0) (page 291) – If p<1

**Return type** None

setRepetitiveInd(*flag*)

**Parameters flag** (bool) – True if repetitive independence is to be used, false otherwise. Only usefull with dynamic networks.

**Return type** None

setVerbosity(*v*)

**Parameters v** (*bool*) – verbosity

**Return type** None

verbosity()

**Returns** True if the verbosity is enabled **Return type** bool

#### class pyAgrum.CNLoopyPropagation(*cnet*)

Class used for inferences in credal networks with Loopy Propagation algorithm.

#### **CNLoopyPropagation(cn) -> CNLoopyPropagation**

#### **Parameters:**

• **cn** (*pyAgrum.CredalNet*) – a Credal network

Parameters cnet ([CredalNet](#page-200-0) (page 197)) –

## $CN()$

**Return type** *[pyAgrum.CredalNet](#page-200-0)* (page 197)

InferenceType\_nodeToNeighbours = 0

InferenceType\_ordered = 1

InferenceType  $randomOrder = 2$ 

currentTime()

**Returns** get the current running time in second (float)

**Return type** float

## dynamicExpMax(*varName*)

Get the upper dynamic expectation of a given variable prefix.

**Parameters** varName (str) – the variable name prefix which upper expectation we want.

**Returns** a constant reference to the variable upper expectation over all time steps.

## **Return type** float

## dynamicExpMin(*varName*)

Get the lower dynamic expectation of a given variable prefix.

**Parameters** varName (str) – the variable name prefix which lower expectation we want.

**Returns** a constant reference to the variable lower expectation over all time steps.

## **Return type** float

## epsilon()

**Returns** the value of epsilon

#### **Return type** float

#### eraseAllEvidence()

Erase all inference related data to perform another one.

You need to insert evidence again if needed but modalities are kept. You can insert new ones by using the appropriate method which will delete the old ones.

#### **Return type** None

#### history()

**Returns** the scheme history

### **Return type** tuple

**Raises** [pyAgrum.OperationNotAllowed](#page-293-1) (page 290) – If the scheme did not performed or if verbosity is set to false

#### inferenceType(*\*args*)

**Returns** the inference type

**Return type** int

## insertEvidenceFile(*path*)

Insert evidence from file.

## **Parameters**  $path (str) - the path to the evidence file.$

**Return type** None

#### insertModalsFile(*path*)

Insert variables modalities from file to compute expectations.

**Parameters**  $path (str)$  – The path to the modalities file.

**Return type** None

#### makeInference()

Starts the inference.

#### **Return type** None

## marginalMax(*\*args*)

Get the upper marginals of a given node id.

#### **Parameters**

- id  $(int)$  the node id which upper marginals we want.
- varName  $(str)$  the variable name which upper marginals we want.

**Returns** a constant reference to this node upper marginals.

**Return type** list

#### **Raises** pyAgrum. IndexError – If the node does not belong to the Credal network

#### marginalMin(*\*args*)

Get the lower marginals of a given node id.

## **Parameters**

- id  $(int)$  the node id which lower marginals we want.
- varName  $(str)$  the variable name which lower marginals we want.

**Returns** a constant reference to this node lower marginals.

#### **Return type** list

**Raises** pyAgrum. IndexError – If the node does not belong to the Credal network

## maxIter()

**Returns** the criterion on number of iterations

#### **Return type** int

## maxTime()

**Returns** the timeout(in seconds)

**Return type** float

#### messageApproximationScheme()

**Returns** the approximation scheme message

**Return type** str

## minEpsilonRate()

**Returns** the value of the minimal epsilon rate

**Return type** float

## nbrIterations()

**Returns** the number of iterations

**Return type** int

## periodSize()

**Returns** the number of samples between 2 stopping

**Return type** int

**Raises** *[pyAgrum.OutOfBounds](#page-294-0)* (page 291) – If p<1

```
saveInference(path)
```
Saves marginals.

**Parameters**  $path (str)$  – The path to the file to save marginals.

**Return type** None

setEpsilon(*eps*)

**Parameters eps**  $(float)$  – the epsilon we want to use **Raises** *[pyAgrum.OutOfBounds](#page-294-0)* (page 291) – If eps<0 **Return type** None

setMaxIter(*max*)

**Parameters max** (int) – the maximum number of iteration

**Raises**  $pyAgrum. OutOfBounds (page 291) - If max  $\leq 1$$ 

**Return type** None

setMaxTime(*timeout*)

**Parameters**

• tiemout  $(fload)$  – stopping criterion on timeout (in seconds)

• timeout (float) –

**Raises** *[pyAgrum.OutOfBounds](#page-294-0)* (page 291) – If timeout <= 0.0

**Return type** None

setMinEpsilonRate(*rate*)

**Parameters** rate (*float*) – the minimal epsilon rate

**Return type** None

```
setPeriodSize(p)
```
**Parameters**  $p(int)$  – number of samples between 2 stopping

**Raises** [pyAgrum.OutOfBounds](#page-294-0) (page 291) – If p<1

## **Return type** None

## setRepetitiveInd(*flag*)

**Parameters flag** (bool) – True if repetitive independence is to be used, false otherwise. Only usefull with dynamic networks.

**Return type** None

setVerbosity(*v*)

**Parameters v** (*bool*) – verbosity

**Return type** None

## property thisown The membership flag

verbosity()

**Returns** True if the verbosity is enabled

**Return type** bool

**CHAPTER SEVEN**

## **MARKOV NETWORK**

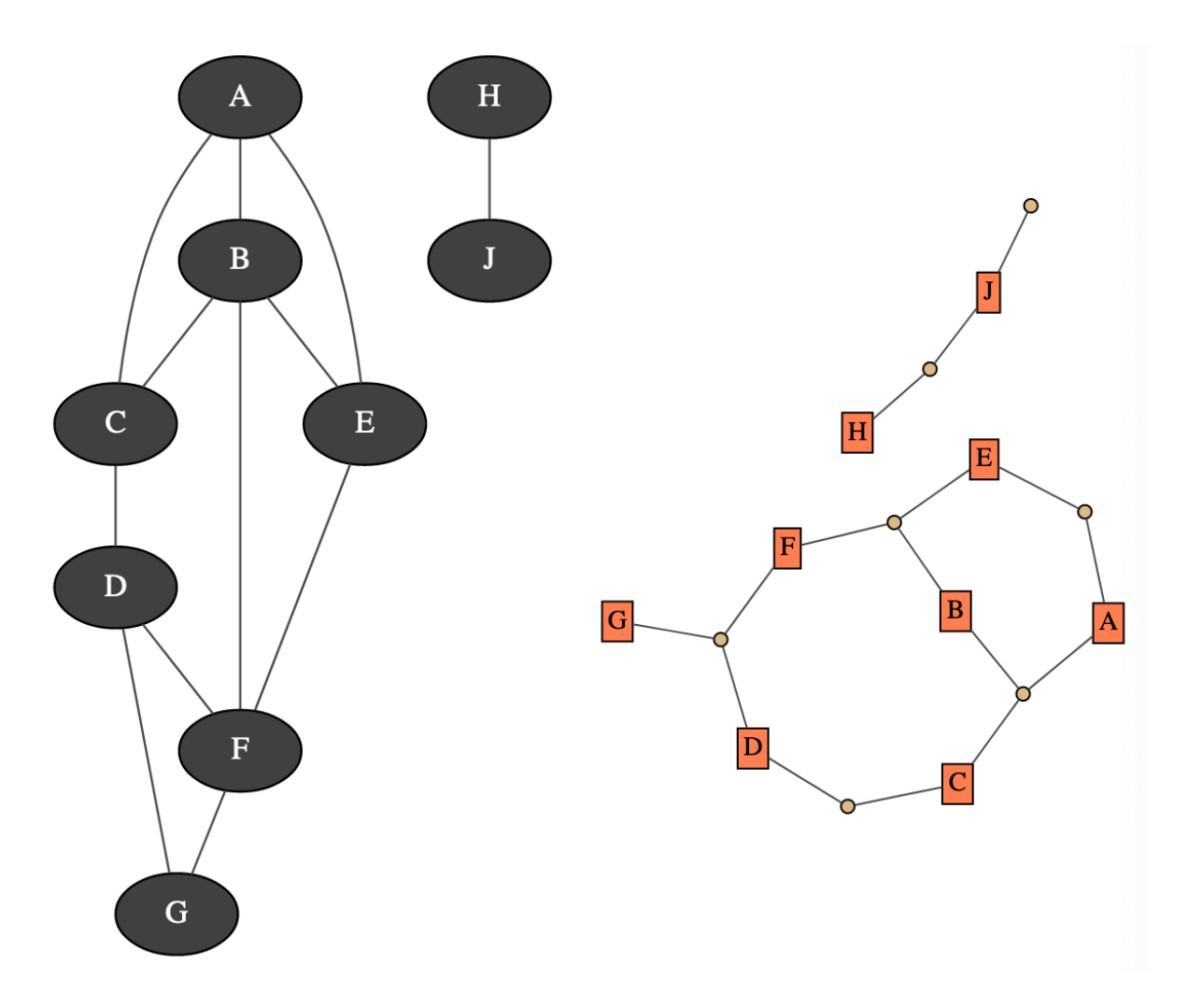

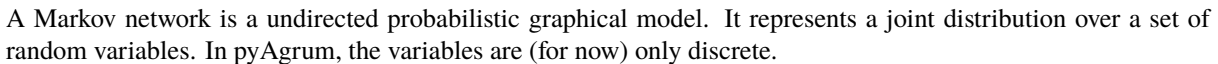

A Markov network uses a undirected graph to represent conditional independence in the joint distribution. These conditional independence allow to factorize the joint distribution, thereby allowing to compactly represent very large ones.

$$
P(X_1, \cdots, X_n) \propto \prod_{i=1}^{n_c} \phi_i(C_i)
$$

Where the  $\phi_i$  are potentials over the  $n_c$  cliques of the undirected graph.

Moreover, inference algorithms can also use this graph to speed up the computations.

## **Tutorial**

• [Tutorial on Markov Network](https://lip6.fr/Pierre-Henri.Wuillemin/aGrUM/docs/current/notebooks/13_Models-MarkovNetwork.ipynb.html) (https://lip6.fr/Pierre-Henri.Wuillemin/aGrUM/docs/current/notebooks/13\_Models-MarkovNetwork.ipynb.html)

## **Reference**

# **7.1 Model**

class pyAgrum.MarkovNet(*\*args*) MarkovNet represents a Markov Network.

**MarkovNet(name=") -> MarkovNet**

## **Parameters:**

• **name** (*str*) – the name of the Bayes Net

## **MarkovNet(source) -> MarkovNet**

## **Parameters:**

• **source** (*pyAgrum.MarkovNet*) – the Markov network to copy

## add(*\*args*)

Add a variable to the pyAgrum.MarkovNet.

## **Parameters**

- variable ([pyAgrum.DiscreteVariable](#page-28-0) (page 25)) the variable added
- **name**  $(str)$  the variable name
- **nbrmod**  $(int)$  the number of modalities for the new variable
- $id(int)$  the variable forced id in the pyAgrum.MarkovNet

#### **Returns** the id of the new node

## **Return type** int

#### **Raises**

- [pyAgrum.DuplicateLabel](#page-291-0) (page 288) If variable.name() is already used in this pyAgrum.MarkovNet.
- pyAgrum.NotAllowed If nbrmod is less than 2
- [pyAgrum.DuplicateElement](#page-290-0) (page 287) If id is already used.

addFactor(*\*args*)

#### **Return type** *[pyAgrum.Potential](#page-51-0)* (page 48)

addStructureListener(*whenNodeAdded=None*, *whenNodeDeleted=None*, *whenEdgeAdded=None*, *whenedgeDeleted=None*)

Add the listeners in parameters to the list of existing ones.

#### **Parameters**

- whenNodeAdded (*lambda expression*) a function for when a node is added
- whenNodeDeleted (*lambda expression*) a function for when a node is removed
- whenEdgeAdded (lambda expression) a function for when an edge is added
- whenEdgeDeleted (lambda expression) a function for when an edge is removed

## beginTopologyTransformation()

**Return type** None
#### changeVariableLabel(*\*args*)

change the label of the variable associated to nodeId to the new value.

### **Parameters**

- $id (int)$  the id of the node
- **name**  $(str)$  the name of the variable
- old\_label  $(str)$  the new label
- new\_label  $(str)$  the new label

**Raises** [pyAgrum.NotFound](#page-293-0) (page 290) – if id/name is not a variable or if old\_label does not exist.

#### **Return type** None

### changeVariableName(*\*args*)

Changes a variable's name in the pyAgrum.MarkovNet.

This will change the "pyAgrum.DiscreteVariable" names in the pyAgrum.MarkovNet.

#### **Parameters**

- new\_name  $(str)$  the new name of the variable
- **NodeId**  $(int)$  the id of the node
- **name**  $(str)$  the name of the variable

### **Raises**

- [pyAgrum.DuplicateLabel](#page-291-0) (page 288) If new\_name is already used in this MarkovNet.
- [pyAgrum.NotFound](#page-293-0) (page 290) If no variable matches id.

### **Return type** None

#### clear()

Clear the whole MarkovNet

**Return type** None

### completeInstantiation()

#### **Return type** *[pyAgrum.Instantiation](#page-45-0)* (page 42)

### connectedComponents()

connected components from a graph/BN

Compute the connected components of a pyAgrum's graph or Bayesian Network (more generally an object that has *nodes*, *children*/*parents* or *neighbours* methods)

The firstly visited node for each component is called a 'root' and is used as a key for the component. This root has been arbitrarily chosen during the algorithm.

**Returns** dict of connected components (as set of nodeIds (int)) with a nodeId (root) of each component as key.

**Return type** dict(int,Set[int])

dim()

**Return type** int

edges()

**Return type** object

### empty()

### **Return type** bool

### endTopologyTransformation()

Terminates a sequence of insertions/deletions of arcs by adjusting all CPTs dimensions. End Multiple Change for all CPTs.

### **Returns**

**Return type** *[pyAgrum.MarkovNet](#page-215-0)* (page 212)

#### erase(*\*args*)

Remove a variable from the pyAgrum.MarkovNet.

Removes the corresponding variable from the pyAgrum.MarkovNet and from all of it's children pyAgrum.Potential.

If no variable matches the given id, then nothing is done.

### **Parameters**

- **id**  $(int)$  The variable's id to remove.
- **name**  $(str)$  The variable's name to remove.
- var ([pyAgrum.DiscreteVariable](#page-28-0) (page 25)) A reference on the variable to remove.

### **Return type** None

eraseFactor(*\*args*)

**Return type** None

exists(*node*)

**Parameters** node (int) –

#### **Return type** bool

existsEdge(*\*args*)

#### **Return type** bool

### factor(*\*args*)

Returns the factor of a set of variables (if existing).

#### **Parameters**

- VarId (Set [int]) A variable's id in the pyAgrum.MarkovNet.
- name (Set [str]) A variable's name in the pyAgrum.MarkovNet.

**Returns** The factor of the set of nodes.

**Return type** *[pyAgrum.Potential](#page-51-0)* (page 48)

**Raises** *[pyAgrum.NotFound](#page-293-0)* (page 290) – If no variable's id matches varId.

factors()

**Return type** List[Set[int]]

static fastPrototype(*dotlike*, *domainSize=2*)

**Create a Markov network with a modified dot-like syntax which specifies:**

- the structure  $a-b-c; b-d-e;$ . The substring  $a-b-c$  indicates a factor with the scope  $(a,b,c)$ .
- the type of the variables with different syntax (cf documentation).

### **Examples**

```
>>> import pyAgrum as gum
>>> bn=pyAgrum.MarkovNet.fastPrototype('A--B[1,3]-C{yes|No}--D[2,4]--E[1,2.5,
-3.9]',6)
```
#### **Parameters**

- dotlike  $(str)$  the string containing the specification
- $\bullet$  domainSize (int) the default domain size for variables

**Returns** the resulting Markov network

**Return type** *[pyAgrum.MarkovNet](#page-215-0)* (page 212)

### static fromBN(*bn*)

Parameters bn ([pyAgrum.BayesNet](#page-61-0) (page 58)) –

**Return type** *[pyAgrum.MarkovNet](#page-215-0)* (page 212)

### generateFactor(*vars*)

Randomly generate factor parameters for a given factor in a given structure.

### **Parameters**

- node  $(int)$  The variable's id.
- **name**  $(str)$  The variable's name.
- vars (List[int]) –

**Return type** None

#### generateFactors()

Randomly generates factors parameters for a given structure.

**Return type** None

### graph()

**Return type** *[pyAgrum.UndiGraph](#page-14-0)* (page 11)

### hasSameStructure(*other*)

Parameters other (pyAgrum.UGmodel) –

### **Return type** bool

idFromName(*name*)

**Parameters** name (str) –

**Return type** int

ids(*names*)

**Parameters** names (Vector\_string) – **Return type** pyAgrum.YetUnWrapped

isIndependent(*\*args*)

**Return type** bool

```
loadUAI(*args)
```
Load an UAI file.

**Parameters**

- **name**  $(str)$  the name's file
- $l (list) list of functions to execute$

**Raises**

- [pyAgrum.IOError](#page-291-1) (page 288) If file not found
- [pyAgrum.FatalError](#page-291-2) (page 288) If file is not valid

**Return type** str

log10DomainSize()

**Return type** float

maxNonOneParam()

**Return type** float

maxParam()

**Return type** float

```
maxVarDomainSize()
```
**Return type** int

minNonZeroParam()

**Return type** float

minParam()

**Return type** float

minimalCondSet(*\*args*)

**Return type** object

names()

**Return type** object neighbours(*norid*)

> **Parameters** norid (object) – **Return type** object

nodeId(*var*)

Parameters var ([pyAgrum.DiscreteVariable](#page-28-0) (page 25)) –

**Return type** int

nodes()

**Return type** object

nodeset(*names*)

**Parameters** names (Vector\_string) –

**Return type** List[int]

saveUAI(*name*) Save the MarkovNet in an UAI file.

**Parameters name**  $(str)$  – the file's name

**Return type** None

size()

**Return type** int

sizeEdges()

**Return type** int

smallestFactorFromNode(*node*)

**Parameters** node (int) –

**Return type** List[int]

property thisown The membership flag

toDot()

**Return type** str

toDotAsFactorGraph()

**Return type** str

variable(*\*args*)

**Return type** *[pyAgrum.DiscreteVariable](#page-28-0)* (page 25)

variableFromName(*name*)

**Parameters** name (str) – **Return type** *[pyAgrum.DiscreteVariable](#page-28-0)* (page 25) variableNodeMap()

**Return type** pyAgrum.VariableNodeMap

## **7.2 Inference**

Inference is the process that consists in computing new probabilistc information from a Markov network and some evidence. aGrUM/pyAgrum mainly focus and the computation of (joint) posterior for some variables of the Markov networks given soft or hard evidence that are the form of likelihoods on some variables. Inference is a hard task (NP-complete). For now, aGrUM/pyAgrum implements only one exact inference for Markov Network.

## **7.2.1 Shafer Shenoy Inference**

```
class pyAgrum.ShaferShenoyMNInference(MN, use_binary_join_tree=True)
     Class used for Shafer-Shenoy inferences for Markov network.
```
**ShaferShenoyInference(bn) -> ShaferShenoyInference**

**Parameters:**

• **mn** (*pyAgrum.MarkovNet*) – a Markov network

### **Parameters**

- MN (IMarkovNet) –
- use\_binary\_join\_tree (bool) –

H(*\*args*)

### **Parameters**

- $X(int)$  a node Id
- nodeName  $(str)$  a node name

**Returns** the Shanon's entropy of a node given the observation

**Return type** float

### $I(X, Y)$

#### **Parameters**

•  $X(int or str)$  – a node Id or a node name

• **Y** (int or str) – another node Id or node name

**Returns** the Mutual Information of X and Y given the observation

**Return type** float

### $MN()$

**Return type** pyAgrum.IMarkovNet

### $VI(X, Y)$

### **Parameters**

•  $X(int or str)$  – a node Id or a node name

• **Y** (int or str) – another node Id or node name

**Returns** variation of information between X and Y

**Return type** float

#### addAllTargets()

Add all the nodes as targets.

### **Return type** None

### addEvidence(*\*args*)

Adds a new evidence on a node (might be soft or hard).

#### **Parameters**

- $id(int) a$  node Id
- nodeName  $(int)$  a node name
- $val (int)$  a node value
- $val (str)$  the label of the node value
- vals  $(list)$  a list of values

#### **Raises**

- pyAgrum. InvalidArgument (page 289) If the node already has an evidence
- pyAgrum. InvalidArgument (page 289) If val is not a value for the node
- pyAgrum. InvalidArgument (page 289) If the size of vals is different from the domain side of the node
- pyAgrum. FatalError (page  $288$ ) If vals is a vector of 0s
- [pyAgrum.UndefinedElement](#page-295-0) (page 292) If the node does not belong to the Bayesian network

### **Return type** None

addJointTarget(*targets*)

Add a list of nodes as a new joint target. As a collateral effect, every node is added as a marginal target.

### **Parameters**

- list a list of names of nodes
- targets (object) –
- **Raises** *pyAgrum. UndefinedElement* (page 292) If some node(s) do not belong to the Bayesian network

**Return type** None

### addTarget(*\*args*)

Add a marginal target to the list of targets.

### **Parameters**

- target  $(int)$  a node Id
- nodeName  $(str)$  a node name
- **Raises** *pyAgrum. UndefinedElement* (page 292) If target is not a NodeId in the Bayes net

#### **Return type** None

#### chgEvidence(*\*args*)

Change the value of an already existing evidence on a node (might be soft or hard).

#### **Parameters**

- id  $(int)$  a node Id
- nodeName  $(int)$  a node name
- $val (int)$  a node value
- val (str) the label of the node value
- vals  $(list)$  a list of values

### **Raises**

- [pyAgrum.InvalidArgument](#page-292-0) (page 289) If the node does not already have an evidence
- pyAgrum. InvalidArgument (page 289) If val is not a value for the node
- [pyAgrum.InvalidArgument](#page-292-0) (page 289) If the size of vals is different from the domain side of the node
- pyAgrum. FatalError (page 288) If vals is a vector of 0s
- [pyAgrum.UndefinedElement](#page-295-0) (page 292) If the node does not belong to the Bayesian network

### **Return type** None

#### eraseAllEvidence()

Removes all the evidence entered into the network.

### **Return type** None

### eraseAllJointTargets()

Clear all previously defined joint targets.

**Return type** None

### eraseAllMarginalTargets()

Clear all the previously defined marginal targets.

### **Return type** None

### eraseAllTargets()

Clear all previously defined targets (marginal and joint targets).

As a result, no posterior can be computed (since we can only compute the posteriors of the marginal or joint targets that have been added by the user).

#### **Return type** None

### eraseEvidence(*\*args*)

Remove the evidence, if any, corresponding to the node Id or name.

#### **Parameters**

- $id(int)$  a node Id
- nodeName  $(int)$  a node name

**Raises pyAgrum. IndexError** – If the node does not belong to the Bayesian network

#### **Return type** None

eraseJointTarget(*targets*)

Remove, if existing, the joint target.

### **Parameters**

- **list** a list of names or Ids of nodes
- targets (object) –

### **Raises**

- **pyAgrum. IndexError** If one of the node does not belong to the Bayesian network
- [pyAgrum.UndefinedElement](#page-295-0) (page 292) If node Id is not in the Bayesian network

**Return type** None

#### eraseTarget(*\*args*)

Remove, if existing, the marginal target.

### **Parameters**

- target  $(int)$  a node Id
- nodeName  $(int)$  a node name

#### **Raises**

- pyAgrum. IndexError If one of the node does not belong to the Bayesian network
- [pyAgrum.UndefinedElement](#page-295-0) (page 292) If node Id is not in the Bayesian network

### **Return type** None

### evidenceImpact(*target*, *evs*)

Create a pyAgrum.Potential for P(target|evs) (for all instanciation of target and evs)

#### **Parameters**

- target  $(set) a set of targets is or names.$
- evs  $(set)$  a set of nodes ids or names.

**Warning:** if some evs are d-separated, they are not included in the Potential.

**Returns** a Potential for P(targets|evs)

**Return type** *[pyAgrum.Potential](#page-51-0)* (page 48)

#### evidenceJointImpact(*\*args*)

Create a pyAgrum.Potential for P(joint targets|evs) (for all instanciation of targets and evs)

**Parameters**

- targets (int) a node Id
- targets (str) a node name
- evs  $(set)$  a set of nodes ids or names.

**Returns** a Potential for P(target|evs)

**Return type** *[pyAgrum.Potential](#page-51-0)* (page 48)

**Raises** pyAgrum.Exception – If some evidene entered into the Bayes net are incompatible (their joint proba  $= 0$ )

### evidenceProbability()

**Returns** the probability of evidence

**Return type** float

hardEvidenceNodes()

**Returns** the set of nodes with hard evidence

**Return type** set

hasEvidence(*\*args*)

### **Parameters**

•  $id(int) - a node Id$ 

• nodeName  $(str)$  – a node name

**Returns** True if some node(s) (or the one in parameters) have received evidence

**Return type** bool

**Raises** pyAgrum. IndexError – If the node does not belong to the Bayesian network

hasHardEvidence(*nodeName*)

### **Parameters**

•  $id(int) - a$  node Id

• nodeName  $(str)$  – a node name

**Returns** True if node has received a hard evidence

**Return type** bool

**Raises** pyAgrum. IndexError – If the node does not belong to the Bayesian network

hasSoftEvidence(*\*args*)

### **Parameters**

- $id(int) a node Id$
- nodeName  $(str)$  a node name

**Returns** True if node has received a soft evidence

**Return type** bool

**Raises pyAgrum. IndexError** – If the node does not belong to the Bayesian network

### isJointTarget(*targets*)

### **Parameters**

- list a list of nodes ids or names.
- targets (object) –

**Returns** True if target is a joint target.

**Return type** bool

**Raises**

- pyAgrum.IndexError If the node does not belong to the Bayesian network
- [pyAgrum.UndefinedElement](#page-295-0) (page 292) If node Id is not in the Bayesian network

isTarget(*\*args*)

### **Parameters**

- variable  $(int)$  a node Id
- nodeName  $(str)$  a node name

**Returns** True if variable is a (marginal) target

#### **Return type** bool

### **Raises**

- **pyAgrum. IndexError** If the node does not belong to the Bayesian network
- pyAgrum. UndefinedElement (page 292) If node Id is not in the Bayesian network

joinTree()

**Returns** the current join tree used

**Return type** *[pyAgrum.CliqueGraph](#page-16-0)* (page 13)

jointMutualInformation(*targets*)

**Parameters** targets (object) –

**Return type** float

jointPosterior(*targets*)

Compute the joint posterior of a set of nodes.

**Parameters list** – the list of nodes whose posterior joint probability is wanted

**Warning:** The order of the variables given by the list here or when the jointTarget is declared can not be assumed to be used bu the Potential.

**Returns** a const ref to the posterior joint probability of the set of nodes.

**Return type** *[pyAgrum.Potential](#page-51-0)* (page 48)

**Raises** *pyAgrum. UndefinedElement* (page 292) – If an element of nodes is not in targets

**Parameters** targets (object) –

### jointTargets()

**Returns** the list of target sets

**Return type** list

### junctionTree()

**Returns** the current junction tree

**Return type** *[pyAgrum.CliqueGraph](#page-16-0)* (page 13)

#### makeInference()

Perform the heavy computations needed to compute the targets' posteriors

In a Junction tree propagation scheme, for instance, the heavy computations are those of the messages sent in the JT. This is precisely what makeInference should compute. Later, the computations of the posteriors can be done 'lightly' by multiplying and projecting those messages.

**Return type** None

### nbrEvidence()

**Returns** the number of evidence entered into the Bayesian network

**Return type** int

nbrHardEvidence()

**Returns** the number of hard evidence entered into the Bayesian network

**Return type** int

nbrJointTargets()

**Returns** the number of joint targets

**Return type** int

### nbrSoftEvidence()

**Returns** the number of soft evidence entered into the Bayesian network

#### **Return type** int

### nbrTargets()

**Returns** the number of marginal targets

**Return type** int

#### posterior(*\*args*)

Computes and returns the posterior of a node.

### **Parameters**

- var  $(int)$  the node Id of the node for which we need a posterior probability
- nodeName  $(str)$  the node name of the node for which we need a posterior probability

**Returns** a const ref to the posterior probability of the node

**Return type** *[pyAgrum.Potential](#page-51-0)* (page 48)

**Raises** [pyAgrum.UndefinedElement](#page-295-0) (page 292) – If an element of nodes is not in targets

#### setEvidence(*evidces*)

Erase all the evidences and apply addEvidence(key,value) for every pairs in evidces.

**Parameters** evidces  $(dict)$  – a dict of evidences

### **Raises**

- gum.InvalidArgument If one value is not a value for the node
- gum.InvalidArgument If the size of a value is different from the domain side of the node
- gum.FatalError If one value is a vector of 0s
- gum.UndefinedElement If one node does not belong to the Bayesian network

#### setTargets(*targets*)

Remove all the targets and add the ones in parameter.

Parameters targets (set) – a set of targets

**Raises** gum.UndefinedElement – If one target is not in the Bayes net

### softEvidenceNodes()

**Returns** the set of nodes with soft evidence

**Return type** set

### targets()

**Returns** the list of marginal targets

**Return type** list

#### property thisown

The membership flag

updateEvidence(*evidces*)

Apply chgEvidence(key,value) for every pairs in evidces (or addEvidence).

```
Parameters evidces (dict) – a dict of evidences
```
**Raises**

- gum.InvalidArgument If one value is not a value for the node
- gum.InvalidArgument If the size of a value is different from the domain side of the node
- gum.FatalError If one value is a vector of 0s
- gum.UndefinedElement If one node does not belong to the Bayesian network

# **PROBABILISTIC RELATIONAL MODELS**

For now, pyAgrum only allows to explore Probabilistic Relational Models written with o3prm syntax (see [O3PRM](https:://o3prm.gitlab.io/) [website](https:://o3prm.gitlab.io/) (https:://o3prm.gitlab.io/)).

### class pyAgrum.PRMexplorer

PRMexplorer helps navigate through probabilistic relational models.

**PRMexplorer() -> PRMexplorer** default constructor

property aggType

min/max/count/exists/forall/or/and/amplitude/median

classAggregates(*class\_name*)

**Parameters** class\_name (str) – a class name

**Returns** the list of aggregates in the class

**Return type** list

**Raises** pyAgrum.IndexError – If the class is not in the PRM

### classAttributes(*class\_name*)

**Parameters class name** (str) – a class name

**Returns** the list of attributes

**Return type** list

**Raises** pyAgrum.IndexError – If the class is not in the PRM

classDag(*class\_name*)

**Parameters** class\_name (str) – a class name

**Returns** a description of the DAG

**Return type** tuple

**Raises** pyAgrum.IndexError – If the class is not in the PRM

classImplements(*class\_name*)

**Parameters** class\_name (str) – a class name **Returns** the list of interfaces implemented by the class **Return type** list

classParameters(*class\_name*)

**Parameters** class\_name (str) – a class name

**Returns** the list of parameters **Return type** list **Raises** pyAgrum.IndexError – If the class is not in the PRM classReferences(*class\_name*)

> **Parameters** class\_name (str) – a class name **Returns** the list of references **Return type** list **Raises** pyAgrum.IndexError – If the class is not in the PRM

classSlotChains(*class\_name*)

**Parameters** class\_name (str) – a class name

**Returns** the list of class slot chains

**Return type** list

**Raises** pyAgrum. IndexError – if the class is not in the PRM

### classes()

**Returns** the list of classes

**Return type** list

cpf(*class\_name*, *attribute*)

### **Parameters**

- class\_name  $(str)$  a class name
- attribute  $(str)$  an attribute

**Returns** the potential of the attribute

**Return type** *[pyAgrum.Potential](#page-51-0)* (page 48)

**Raises**

- pyAgrum. OperationNotAllowed (page 290) If the class element doesn't have any pyAgrum.Potential (like a gum::PRMReferenceSlot).
- pyAgrum. IndexError If the class is not in the PRM
- **pyAgrum. IndexError** If the attribute in parameters does not exist

### getDirectSubClass(*class\_name*)

**Parameters** class\_name (str) – a class name

**Returns** the list of direct subclasses

**Return type** list

**Raises** pyAgrum.IndexError – If the class is not in the PRM

getDirectSubInterfaces(*interface\_name*)

**Parameters interface name** (str) – an interface name

**Returns** the list of direct subinterfaces

**Return type** list **Raises** pyAgrum.IndexError – If the interface is not in the PRM getDirectSubTypes(*type\_name*)

**Parameters** type\_name  $(str) - a$  type name **Returns** the list of direct subtypes **Return type** list **Raises** pyAgrum.IndexError – If the type is not in the PRM getImplementations(*interface\_name*)

Parameters interface\_name (str) – an interface name **Returns** the list of classes implementing the interface **Return type** str **Raises** pyAgrum.IndexError – If the interface is not in the PRM

getLabelMap(*type\_name*)

**Parameters** type\_name (str) – a type name **Returns** a dict containing pairs of label and their values **Return type** dict **Raises** pyAgrum.IndexError – If the type is not in the PRM getLabels(*type\_name*)

**Parameters type\_name**  $(str) - a$  type name **Returns** the list of type labels **Return type** list **Raises** pyAgrum. IndexError – If the type is not in the PRM getSuperClass(*class\_name*)

**Parameters** class\_name (str) – a class name **Returns** the class extended by class\_name **Return type** str **Raises** pyAgrum.IndexError – If the class is not in the PRM getSuperInterface(*interface\_name*)

**Parameters** interface\_name  $(str)$  – an interface name **Returns** the interace extended by interface\_name **Return type** str **Raises** pyAgrum.IndexError – If the interface is not in the PRM getSuperType(*type\_name*)

**Parameters** type\_name  $(str) - a$  type name

**Returns** the type extended by type\_name

**Return type** str

**Raises** pyAgrum.IndexError – If the type is not in the PRM

getalltheSystems()

**Returns** the list of all the systems and their components

**Return type** list

interAttributes(*interface\_name*, *allAttributes=False*)

### **Parameters**

• interface\_name  $(str)$  – an interface

• allAttributes (bool) – True if supertypes of a custom type should be indicated

**Returns** the list of (<type>,<attribute\_name>) for the given interface

**Return type** list

**Raises** pyAgrum. IndexError – If the type is not in the PRM

### interReferences(*interface\_name*)

Parameters interface\_name (str) – an interface

**Returns** the list of (<reference\_type>,<reference\_name>,<True if the reference is an array>) for the given interface

**Return type** list

**Raises** pyAgrum.IndexError – If the type is not in the PRM

### interfaces()

**Returns** the list of interfaces in the PRM

**Return type** list

isAttribute(*class\_name*, *att\_name*)

### **Parameters**

• class\_name  $(str)$  – a class name

•  $att_name (str)$  – the name of the attribute to be tested

**Returns** True if att\_name is an attribute of class\_name

**Return type** bool

### **Raises**

- pyAgrum.IndexError If the class is not in the PRM
- pyAgrum.IndexError If att\_name is not an element of class\_name

isClass(*name*)

**Parameters name** (str) – an element name

**Returns** True if the parameter correspond to a class in the PRM

**Return type** bool

### isInterface(*name*)

**Parameters name** (str) – an element name

**Returns** True if the parameter correspond to an interface in the PRM

**Return type** bool

### isType(*name*)

**Parameters name**  $(str)$  – an element name

**Returns** True if the parameter correspond to a type in the PRM

**Return type** bool

### load(*\*args*)

Load a PRM into the explorer.

### **Parameters**

• filename  $(str)$  – the name of the o3prm file

• classpath  $(str)$  – the classpath of the PRM

**Raises** [pyAgrum.FatalError](#page-291-2) (page 288) – If file not found

**Return type** None

### types()

**Returns** the list of the custom types in the PRM **Return type** list

# **PYAGRUM.CAUSAL DOCUMENTATION**

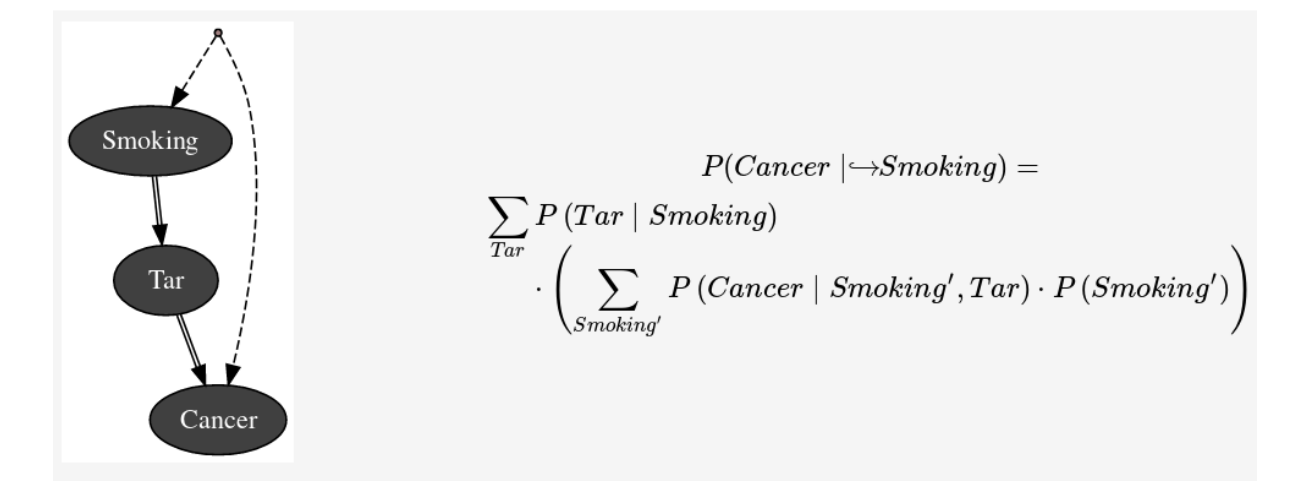

Causality in pyAgrum mainly consists in the ability to build a causal model, i.e. a (observational) Bayesian network and a set of latent variables and their relation with observation variables and in the abilidy to compute using docalculus the causal impact in such a model.

Causality is a set of pure python3 scripts based on pyAgrum's tools.

### **Tutorial**

- [Notebooks on causality in pyAgrum](https://lip6.fr/Pierre-Henri.Wuillemin/aGrUM/docs/last/notebooks/Tobacco.ipynb.html) (https://lip6.fr/Pierre-Henri.Wuillemin/aGrUM/docs/last/notebooks/Tobacco.ipynb.html)
- Some [implemented examples](https://webia.lip6.fr/~phw/aGrUM/BookOfWhy/) (https://webia.lip6.fr/~phw/aGrUM/BookOfWhy/) from the [book of Why](http://bayes.cs.ucla.edu/WHY/) (http://bayes.cs.ucla.edu/WHY/) from Judea Pearl and Dana Mackenzie.

### **Reference**

# **9.1 Causal Model**

<span id="page-236-0"></span>class pyAgrum.causal.CausalModel(*bn*, *latentVarsDescriptor=None*, *keepArcs=False*) From an observational BNs and the description of latent variables, this class represent a complet causal model obtained by adding the latent variables specified in latentVarsDescriptor to the Bayesian network bn.

### **Parameters**

- **bn** ([BayesNet](#page-61-0) (page 58)) a observational Bayesian network
- latentVarsDescriptor (Optional[List[Tuple[str, Tuple[str, str]]]]) list of couples (<latent variable name>, <list of affected variables' ids>).
- keepArcs (bool) By default, the arcs between variables affected by a common latent variable will be removed but this can be avoided by setting keepArcs to True

addCausalArc(*x*, *y*)

Add an arc x->y

### **Parameters**

- x (Union[NewType()(NodeId, int), str]) the nodeId or the name of the first node
- y (Union[NewType()(NodeId, int),  $str$ ]) the nodeId or the name of the second node

### **Return type** None

### addLatentVariable(*name*, *lchild*, *keepArcs=False*)

Add a new latent variable with a name, a tuple of children and replacing (or not) correlations between children.

### **Parameters**

- **name** (str) the name of the latent variable
- **lchild** (Tuple[str, str]) the tuple of (2) children
- **keepArcs**  $(bool)$  do wee keep (or not) the arc between the children

#### **Return type** None

### arcs()

**Return type** Set[Tuple[NewType()(NodeId, int), NewType()(NodeId, int)]]

**Returns** the set of arcs

### backDoor(*cause*, *effect*, *withNames=True*)

Check if a backdoor exists between cause and effet

#### **Parameters**

- cause (Union[NewType()(NodeId, int), str]) the nodeId or the name of the cause
- effect (Union[NewType()(NodeId, int), str]) the nodeId or the name of the effect
- withNames (bool) does the function return the set of NodeId or the set of name ?

```
Return type Union[None, Set[str], Set[NewType()(NodeId, int)]]
```
**Returns** None if no backdoor has been found. Otherwise the set of NodeId or names of the backdoor.

### causalBN()

**Return type** [BayesNet](#page-61-0) (page 58)

**Returns** the causal Bayesian network

**Warning** do not infer any computations in this model. It is strictly a structural model

### children(*x*)

**Parameters** x (Union[NewType()(NodeId, int), str]) – the node

**Return type** Set[NewType()(NodeId, int)]

**Returns**

### eraseCausalArc(*x*, *y*)

Erase the arc x->y

### **Parameters**

• x (Union[NewType()(NodeId, int), str]) – the nodeId or the name of the first node

• y (Union[NewType()(NodeId, int),  $str$ ]) – the nodeId or the name of the second node

### **Return type** None

### existsArc(*x*, *y*)

Does the arc x->y exist ?

#### **Parameters**

- x (Union[NewType()(NodeId, int), str]) the nodeId or the name of the first node
- y (Union[NewType()(NodeId, int), str]) the nodeId or the name of the second node

#### **Return type** bool

**Returns** True if the arc exists.

### frontDoor(*cause*, *effect*, *withNames=True*)

Check if a frontdoor exists between cause and effet

#### **Parameters**

- cause (Union[NewType()(NodeId, int), str]) the nodeId or the name of the cause
- effect (Union[NewType()(NodeId, int), str]) the nodeId or the name of the effect
- withNames (bool) does the function return the set of NodeId or the set of name?

```
Return type Union[None, Set[str], Set[NewType()(NodeId, int)]]
```
**Returns** None if no frontdoor has been found. Otherwise the set of NodeId or names of the frontdoor.

### idFromName(*name*)

**Parameters name** (str) – the name of the variable

**Return type** NewType()(NodeId, int)

**Returns** the id of the variable

### latentVariablesIds()

**Return type** Set[NewType()(NodeId, int)]

**Returns** the set of ids of latent variables in the causal model

### names()

**Return type** Dict[NewType()(NodeId, int), str] **Returns** the map NodeId,Name

### nodes()

**Return type** Set[NewType()(NodeId, int)]

**Returns** the set of nodes

### observationalBN()

**Return type** [BayesNet](#page-61-0) (page 58) **Returns** the observational Bayesian network

### parents(*x*)

From a NodeId, returns its parent (as a set of NodeId)

**Parameters** x (Union[NewType()(NodeId, int), str]) – the node

```
Return type Set[NewType()(NodeId, int)]
```
### **Returns**

#### toDot()

Create a dot representation of the causal model

**Return type** str

**Returns** the dot representation in a string

## **9.2 Causal Formula**

*CausalFormula* is the class that represents a causal query in a causal model. Mainly it consits in

- a reference to the CausalModel
- Three sets of variables name that represent the 3 sets of variable in the query P(set1 | doing(set2),knowing(set3)).
- the AST for compute the query.

#### <span id="page-239-0"></span>class pyAgrum.causal.CausalFormula(*cm*, *root*, *on*, *doing*, *knowing=None*)

Represents a causal query in a causal model. The query is encoded as an CausalFormula that can be evaluated in the causal model : \$P(on|knowing, overhook (doing))\$

#### **Parameters**

- **cm** ([CausalModel](#page-236-0) (page 233)) the causal model
- **root** ([ASTtree](#page-241-0) (page 238)) the syntax tree as the root ASTtree
- on (Union[str, Set[str]]) the variable or the set of variables of interest
- doing (Union[str, Set[str]]) the intervention variables
- knowing (Optional[Set[str]]) the observation variables

property cm: [pyAgrum.causal.\\_CausalModel.CausalModel](#page-236-0) (page 233) return: the causal model

**Return type** [CausalModel](#page-236-0) (page 233)

### copy()

Copy theAST. Note that the causal model is just referenced. The tree is copied.

**Return type** [CausalFormula](#page-239-0) (page 236)

**Returns** the new CausalFormula

#### eval()

Compute the Potential from the CausalFormula over vars using cond as value for others variables

**Return type** [Potential](#page-51-0) (page 48)

### **Returns**

#### latexQuery(*values=None*)

Returns a string representing the query compiled by this Formula. If values, the query is annotated with the values in the dictionary.

**Parameters values** (Optional[Dict[str, str]]) – the values to add in the query representation

**Return type** str

**Returns** the string representing the causal query for this CausalFormula

property root: *pyAgrum.causal. doAST.ASTtree* (page 238) return: ASTtree root of the CausalFormula tree

**Return type** [ASTtree](#page-241-0) (page 238)

toLatex()

**Return type** str

**Returns** a LaTeX representation of the CausalFormula

## **9.3 Causal Inference**

Obtaining and evaluating a CausalFormula is done using one these functions :

pyAgrum.causal.causalImpact(*cm*, *on*, *doing*, *knowing=None*, *values=None*) Determines the causal impact of interventions.

Determines the causal impact of the interventions specified in doing on the single or list of variables on knowing the states of the variables in knowing (optional). These last parameters is dictionary <variable name>:<value>. The causal impact is determined in the causal DAG cm. This function returns a triplet with a latex format formula used to compute the causal impact, a potential representing the probability distribution of on given the interventions and observations as parameters, and an explanation of the method allowing the identification. If there is no impact, the joint probability of on is simply returned. If the impact is not identifiable the formula and the adjustment will be None but an explanation is still given.

### **Parameters**

- cm ([CausalModel](#page-236-0) (page 233)) causal model
- on (Union[str, Set[str]]) variable name or variable names set
- doing (Union[str, Set[str]]) variable name or variable names set
- knowing (Optional[Set[str]]) variable names set
- values (Optional[Dict[str, int]]) Dictionary

**Return type** Tuple[[CausalFormula](#page-239-0) (page 236), [Potential](#page-51-0) (page 48), str]

**Returns** the CausalFormula, the computation, the explanation

pyAgrum.causal.doCalculusWithObservation(*cm*, *on*, *doing*, *knowing=None*)

Compute the CausalFormula for an impact analysis given the causal model, the observed variables and the variable on which there will be intervention.

#### **Parameters**

- on  $(str)$  the variables of interest
- cm ([CausalModel](#page-236-0) (page 233)) the causal model
- doing  $(Set[str])$  the interventions
- knowing (Optional[Set[str]]) the observations

**Return type** [CausalFormula](#page-239-0) (page 236)

**Returns** the CausalFormula for computing this causal impact

### pyAgrum.causal.identifyingIntervention(*cm*, *Y*, *X*, *P=None*)

Following Shpitser, Ilya and Judea Pearl. 'Identification of Conditional Interventional Distributions.' UAI2006 and 'Complete Identification Methods for the Causal Hierarchy' JMLR 2008

### **Parameters**

- cm ([CausalModel](#page-236-0) (page 233)) the causal model
- Y (Set[str]) The variables of interest (named following the paper)
- $X (Set [str]) The variable of intervention (named following the paper)$
- **P** (Optional [[ASTtree](#page-241-0) (page 238)]) The ASTtree representing the calculus in construction

**Return type** [ASTtree](#page-241-0) (page 238)

**Returns** the ASTtree representing the calculus

## **9.4 Abstract Syntax Tree for Do-Calculus**

The pyCausal package compute every causal query into an Abstract Syntax Tree (CausalFormula) that represents the exact computations to be done in order to answer to the probabilistic causal query.

The different types of node in an CausalFormula are presented below and are organized as a hierarchy of classes from [pyAgrum.causal.ASTtree](#page-241-0) (page 238).

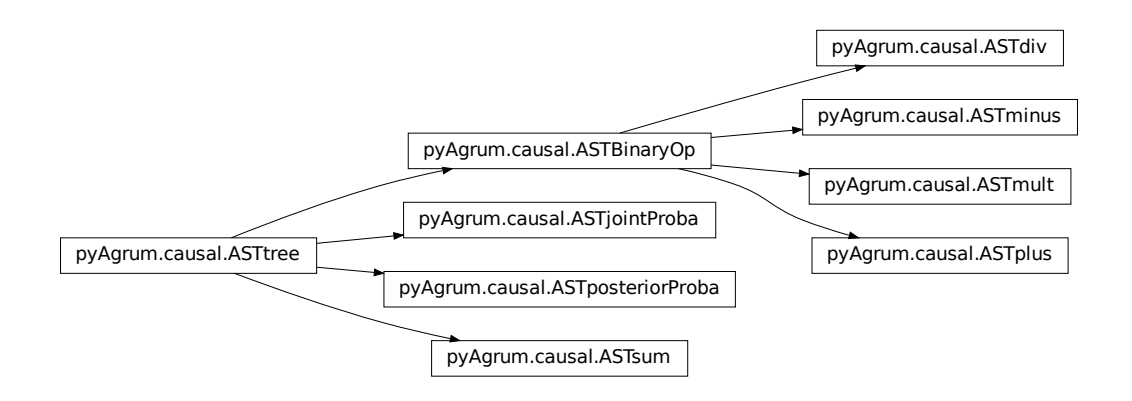

### **9.4.1 Internal node structure**

<span id="page-241-0"></span>class pyAgrum.causal.ASTtree(*typ*, *verbose=False*)

Represents a generic node for the CausalFormula. The type of the node will be registered in a string.

#### **Parameters**

- type the type of the node (will be specified in concrete children classes.
- typ  $(str)$  –

```
copy()
```
Copy an CausalFormula tree

**Return type** [ASTtree](#page-241-0) (page 238)

**Returns** the new causal tree

eval(*contextual\_bn*)

Evaluation of a AST tree from inside a BN :type contextual\_bn: [BayesNet](#page-61-0) (page 58) :param contex-tual\_bn: the BN in which will be done the computations :rtype: [Potential](#page-51-0) (page 48) :return: the resulting Potential

fastToLatex(*nameOccur*)

Internal virtual function to create a LaTeX representation of a ASTtree

**Return type** str

**Returns** the LaTeX string

Parameters nameOccur (Dict[str, int]) -

### protectToLatex(*nameOccur*)

Create a protected LaTeX representation of a ASTtree

**Return type** str

**Returns** the LaTeX string

Parameters nameOccur (Dict[str, int]) -

toLatex(*nameOccur=None*) Create a LaTeX representation of a ASTtree

**Return type** str

**Returns** the LaTeX string

### Parameters nameOccur (Optional[Dict[str, int]]) -

property type: str

return: the type of the node

### **Return type** str

#### class pyAgrum.causal.ASTBinaryOp(*typ*, *op1*, *op2*)

Represents a generic binary node for the CausalFormula. The op1 and op2 are the two operands of the class.

#### **Parameters**

- type the type of the node (will be specified in concrete children classes
- op1 ([ASTtree](#page-241-0) (page 238)) left operand
- op2 ([ASTtree](#page-241-0) (page 238)) right operand
- typ  $(str)$  –

copy()

Copy an CausalFormula tree

**Return type** [ASTtree](#page-241-0) (page 238)

**Returns** the new causal tree

eval(*contextual\_bn*)

Evaluation of a AST tree from inside a BN : type contextual bn: [BayesNet](#page-61-0) (page 58) :param contex-tual bn: the BN in which will be done the computations :rtype: [Potential](#page-51-0) (page 48) :return: the resulting Potential

### fastToLatex(*nameOccur*)

Internal virtual function to create a LaTeX representation of a ASTtree

#### **Return type** str

**Returns** the LaTeX string

Parameters nameOccur (Dict[str, int]) -

property op1: [pyAgrum.causal.\\_doAST.ASTtree](#page-241-0) (page 238) return: the left operand

**Return type** [ASTtree](#page-241-0) (page 238)

property op2: [pyAgrum.causal.\\_doAST.ASTtree](#page-241-0) (page 238) return: the right operand

**Return type** [ASTtree](#page-241-0) (page 238)

protectToLatex(*nameOccur*) Create a protected LaTeX representation of a ASTtree

**Return type** str

**Returns** the LaTeX string

Parameters nameOccur (Dict[str, int]) -

toLatex(*nameOccur=None*) Create a LaTeX representation of a ASTtree

**Return type** str

**Returns** the LaTeX string

Parameters nameOccur (Optional[Dict[str, int]]) -

property type: str

return: the type of the node

**Return type** str

### **9.4.2 Basic Binary Operations**

class pyAgrum.causal.ASTplus(*op1*, *op2*) Represents the sum of 2 causal.ASTtree

#### **Parameters**

- op1 (*[ASTtree](#page-241-0)* (page 238)) first operand
- op2 ([ASTtree](#page-241-0) (page 238)) second operand

#### copy()

Copy an CausalFormula tree

**Return type** [ASTtree](#page-241-0) (page 238)

**Returns** the new CausalFormula tree

### eval(*contextual\_bn*)

Evaluation of a AST tree from inside a BN :type contextual\_bn: [BayesNet](#page-61-0) (page 58) :param contextual\_bn: the BN in which will be done the computations :rtype: [Potential](#page-51-0) (page 48) :return: the resulting Potential

fastToLatex(*nameOccur*)

Create a LaTeX representation of a ASTtree

### **Return type** str

**Returns** the LaTeX string

Parameters nameOccur (Dict[str, int]) -

property op1: [pyAgrum.causal.\\_doAST.ASTtree](#page-241-0) (page 238) return: the left operand

**Return type** [ASTtree](#page-241-0) (page 238)

property op2: [pyAgrum.causal.\\_doAST.ASTtree](#page-241-0) (page 238) return: the right operand

**Return type** [ASTtree](#page-241-0) (page 238)

protectToLatex(*nameOccur*)

Create a protected LaTeX representation of a ASTtree

**Return type** str

**Returns** the LaTeX string

### Parameters nameOccur (Dict[str, int]) -

toLatex(*nameOccur=None*)

Create a LaTeX representation of a ASTtree

**Return type** str

**Returns** the LaTeX string

Parameters nameOccur (Optional[Dict[str, int]]) -

property type: str return: the type of the node

**Return type** str

class pyAgrum.causal.ASTminus(*op1*, *op2*)

Represents the substraction of 2 causal.ASTtree

#### **Parameters**

• **op1** (*[ASTtree](#page-241-0)* (page 238)) – first operand

• op2 ([ASTtree](#page-241-0) (page 238)) – second operand

#### copy()

Copy an CausalFormula tree

**Return type** [ASTtree](#page-241-0) (page 238)

**Returns** the new CausalFormula tree

### eval(*contextual\_bn*)

Evaluation of a AST tree from inside a BN :type contextual\_bn: [BayesNet](#page-61-0) (page 58) :param contextual\_bn: the BN in which will be done the computations :rtype: [Potential](#page-51-0) (page 48) :return: the resulting Potential

#### fastToLatex(*nameOccur*)

Create a LaTeX representation of a ASTtree

**Return type** str

**Returns** the LaTeX string

Parameters nameOccur (Dict[str, int]) -

property op1: pyAgrum.causal. doAST.ASTtree (page 238) return: the left operand

**Return type** [ASTtree](#page-241-0) (page 238)

property op2: [pyAgrum.causal.\\_doAST.ASTtree](#page-241-0) (page 238) return: the right operand

#### **Return type** [ASTtree](#page-241-0) (page 238)

### protectToLatex(*nameOccur*) Create a protected LaTeX representation of a ASTtree

**Return type** str

**Returns** the LaTeX string

### Parameters nameOccur (Dict[str, int]) -

toLatex(*nameOccur=None*) Create a LaTeX representation of a ASTtree

**Return type** str

**Returns** the LaTeX string

Parameters nameOccur (Optional[Dict[str, int]]) -

### property type: str

return: the type of the node

#### **Return type** str

class pyAgrum.causal.ASTdiv(*op1*, *op2*)

Represents the division of 2 causal.ASTtree

### **Parameters**

- op1 ([ASTtree](#page-241-0) (page 238)) first operand
- op2 ([ASTtree](#page-241-0) (page 238)) second operand

#### copy()

Copy an CausalFormula tree

**Return type** [ASTtree](#page-241-0) (page 238)

**Returns** the new CausalFormula tree

#### eval(*contextual\_bn*)

Evaluation of a AST tree from inside a BN :type contextual bn: [BayesNet](#page-61-0) (page 58) :param contex-tual bn: the BN in which will be done the computations :rtype: [Potential](#page-51-0) (page 48) :return: the resulting Potential

### fastToLatex(*nameOccur*)

Create a LaTeX representation of a ASTtree

**Return type** str

**Returns** the LaTeX string

### Parameters nameOccur (Dict[str, int]) -

property op1: [pyAgrum.causal.\\_doAST.ASTtree](#page-241-0) (page 238)

return: the left operand

#### **Return type** [ASTtree](#page-241-0) (page 238)

property op2: [pyAgrum.causal.\\_doAST.ASTtree](#page-241-0) (page 238) return: the right operand

### **Return type** AST tree (page 238)

protectToLatex(*nameOccur*) Create a protected LaTeX representation of a ASTtree

#### **Return type** str

**Returns** the LaTeX string

### Parameters nameOccur (Dict[str, int]) -

toLatex(*nameOccur=None*) Create a LaTeX representation of a ASTtree

#### **Return type** str

**Returns** the LaTeX string

### Parameters nameOccur (Optional[Dict[str, int]]) -

property type: str

return: the type of the node

#### **Return type** str

class pyAgrum.causal.ASTmult(*op1*, *op2*) Represents the multiplication of 2 causal.ASTtree **Parameters**

- **op1** (*[ASTtree](#page-241-0)* (page 238)) first operand
- op2 ([ASTtree](#page-241-0) (page 238)) second operand

copy()

Copy an CausalFormula tree

**Return type** [ASTtree](#page-241-0) (page 238)

**Returns** the new CausalFormula tree

eval(*contextual\_bn*)

Evaluation of a AST tree from inside a BN :type contextual\_bn: [BayesNet](#page-61-0) (page 58) :param contex-tual\_bn: the BN in which will be done the computations :rtype: [Potential](#page-51-0) (page 48) :return: the resulting Potential

fastToLatex(*nameOccur*)

Create a LaTeX representation of a ASTtree

**Return type** str

**Returns** the LaTeX string

Parameters nameOccur (Dict[str, int]) -

property op1: [pyAgrum.causal.\\_doAST.ASTtree](#page-241-0) (page 238) return: the left operand

**Return type** [ASTtree](#page-241-0) (page 238)

property op2: [pyAgrum.causal.\\_doAST.ASTtree](#page-241-0) (page 238) return: the right operand

**Return type** [ASTtree](#page-241-0) (page 238)

protectToLatex(*nameOccur*) Create a protected LaTeX representation of a ASTtree

**Return type** str

**Returns** the LaTeX string

Parameters nameOccur (Dict[str, int]) -

toLatex(*nameOccur=None*) Create a LaTeX representation of a ASTtree

**Return type** str

**Returns** the LaTeX string

Parameters nameOccur (Optional[Dict[str, int]]) -

property type: str return: the type of the node

**Return type** str

### **9.4.3 Complex operations**

class pyAgrum.causal.ASTsum(*var*, *term*)

Represents a sum over a variable of a causal.ASTtree.

#### **Parameters**

- var (List[str]) name of the variable
- term  $(ASTtree (page 238))$  $(ASTtree (page 238))$  $(ASTtree (page 238))$  the tree to be evaluated

#### copy()

Copy an CausalFormula tree

**Return type** [ASTtree](#page-241-0) (page 238)

### **Returns** the new CausalFormula tree

eval(*contextual\_bn*)

Evaluation of the sum

**Parameters** contextual\_bn ([BayesNet](#page-61-0) (page 58)) – BN where to infer

**Return type** [Potential](#page-51-0) (page 48)

**Returns** the value of the sum

### fastToLatex(*nameOccur*)

Create a LaTeX representation of a ASTtree

#### **Return type** str

**Returns** the LaTeX string

Parameters nameOccur (Dict[str, int]) -

protectToLatex(*nameOccur*) Create a protected LaTeX representation of a ASTtree

**Return type** str

**Returns** the LaTeX string

Parameters nameOccur (Dict[str, int]) -

property term: [pyAgrum.causal.\\_doAST.ASTtree](#page-241-0) (page 238) return: the ASTtree of the expression inside the sum

**Return type** [ASTtree](#page-241-0) (page 238)

toLatex(*nameOccur=None*) Create a LaTeX representation of a ASTtree

**Return type** str

**Returns** the LaTeX string

Parameters nameOccur (Optional[Dict[str, int]]) -

property type: str

return: the type of the node

**Return type** str

class pyAgrum.causal.ASTjointProba(*varNames*)

Represent a joint probability in the base observational part of the causal.CausalModel

**Parameters** varNames (Set[str]) – a set of variable names

copy()

Copy an CausalFormula tree

**Return type** [ASTtree](#page-241-0) (page 238)

**Returns** the new CausalFormula tree

eval(*contextual\_bn*)

Evaluation of a AST tree from inside a BN :type contextual\_bn: [BayesNet](#page-61-0) (page 58) :param contex-tual\_bn: the BN in which will be done the computations :rtype: [Potential](#page-51-0) (page 48) :return: the resulting Potential

fastToLatex(*nameOccur*)

Create a LaTeX representation of a ASTtree :rtype: str :return: the LaTeX string

Parameters nameOccur (Dict[str, int]) -

protectToLatex(*nameOccur*)

Create a protected LaTeX representation of a ASTtree

**Return type** str

**Returns** the LaTeX string

Parameters nameOccur (Dict[str, int]) -

toLatex(*nameOccur=None*) Create a LaTeX representation of a ASTtree

**Return type** str

**Returns** the LaTeX string

### Parameters nameOccur (Optional[Dict[str, int]]) -

property type: str

return: the type of the node

**Return type** str

property varNames: Set[str]

return: the set of names of var

**Return type** Set[str]

class pyAgrum.causal.ASTposteriorProba(*bn*, *varset*, *knw*)

Represent a conditional probability  $P_{bn}(vars|kmv)$  that can be computed by an inference in a BN.

**Parameters**

- bn ([BayesNet](#page-61-0) (page 58)) the pyAgrum:pyAgrum.BayesNet
- varset  $(Set[str]) a set of variable names (in the BN)$
- $kmw$  (Set[str]) a set of variable names (in the BN)

property bn: [pyAgrum.pyAgrum.BayesNet](#page-61-0) (page 58)

return: bn in  $P_{bn}(vars|kmw)$ 

**Return type** [BayesNet](#page-61-0) (page 58)

#### copy()

Copy an CausalFormula tree

**Return type** [ASTtree](#page-241-0) (page 238)

**Returns** the new CausalFormula tree

eval(*contextual\_bn*)

Evaluation of a AST tree from inside a BN :type contextual\_bn: [BayesNet](#page-61-0) (page 58) :param contextual\_bn: the BN in which will be done the computations :rtype: [Potential](#page-51-0) (page 48) :return: the resulting Potential

fastToLatex(*nameOccur*)

Create a LaTeX representation of a ASTtree

**Return type** str

**Returns** the LaTeX string

### Parameters nameOccur (Dict[str, int]) -

property knw: Set[str]

return: knw in  $P_{bn}(vars|knw)$ 

**Return type** Set[str]

protectToLatex(*nameOccur*) Create a protected LaTeX representation of a ASTtree

**Return type** str

**Returns** the LaTeX string

Parameters nameOccur (Dict[str, int]) -

toLatex(*nameOccur=None*) Create a LaTeX representation of a ASTtree

**Return type** str

**Returns** the LaTeX string

### Parameters nameOccur (Optional[Dict[str, int]]) -

property type: str return: the type of the node

**Return type** str

property vars: Set[str] return: vars in  $P_{bn}(vars|kmw)$ 

**Return type** Set[str]

# **9.5 Exceptions**

class pyAgrum.causal.HedgeException(*msg*, *observables*, *gs*) Represents an hedge exception for a causal query

**Parameters**

- msg  $(str) str$
- observables (Set[str]) NameSet

•  $gs - ?$ ??

args

```
class pyAgrum.causal.UnidentifiableException(msg)
```
Represents an unidentifiability for a causal query

args

# **9.6 Notebook's tools for causality**

This file defines some helpers for handling causal concepts in notebooks

pyAgrum.causal.notebook.getCausalImpact(*model*, *on*, *doing*, *knowing=None*, *values=None*) return a HTML representing of the three values defining a causal impact : formula, value, explanation :type model: [CausalModel](#page-236-0) (page 233) :param model: the causal model :type on: Union[str, Set[str]] :param on: the impacted variable(s) :type doing: Union[str, Set[str]] :param doing: the variable(s) of intervention :type knowing: Optional[Set[str]] :param knowing: the variable(s) of evidence :param values :

values for certain variables

**Return type** Tuple[str, [Potential](#page-51-0) (page 48), str]

**Returns** a triplet (CausalFormula representation (string), pyAgrum.Potential, explanation)

Parameters values (Optional[Dict[str, int]]) -

### pyAgrum.causal.notebook.getCausalModel(*cm*, *size=None*)

return a HTML representing the causal model :type cm: [CausalModel](#page-236-0) (page 233) :param cm: the causal model :param size: passd :param vals: :rtype: str :return:

### pyAgrum.causal.notebook.showCausalImpact(*model*, *on*, *doing*, *knowing=None*, *values=None*)

display a HTML representing of the three values defining a causal impact : formula, value, explanation :type model: [CausalModel](#page-236-0) (page 233) :param model: the causal model :type on: Union[str, Set[str]] :param on: the impacted variable(s) :type doing: Union[str, Set[str]] :param doing: the variable(s) of intervention :type knowing: Optional[Set[str]] :param knowing: the variable(s) of evidence :param values : values for certain variables

### Parameters values (Optional[Dict[str, int]]) –

pyAgrum.causal.notebook.showCausalModel(*cm*, *size='4'*) Shows a graphviz svg representation of the causal DAG d

### **Parameters**

- $cm$  ([CausalModel](#page-236-0) (page 233)) –
- size  $(str)$  –
# **PYAGRUM.SKBN DOCUMENTATION**

Probabilistic classification in pyAgrum aims to propose a scikit-learn-like (binary and multi-class) classifier class that can be used in the same codes as scikit-learn classifiers. Moreover, even if the classifier wraps a full Bayesian network, skbn optimally encodes the classifier using the smallest set of needed features following the d-separation criterion (Markov Blanket).

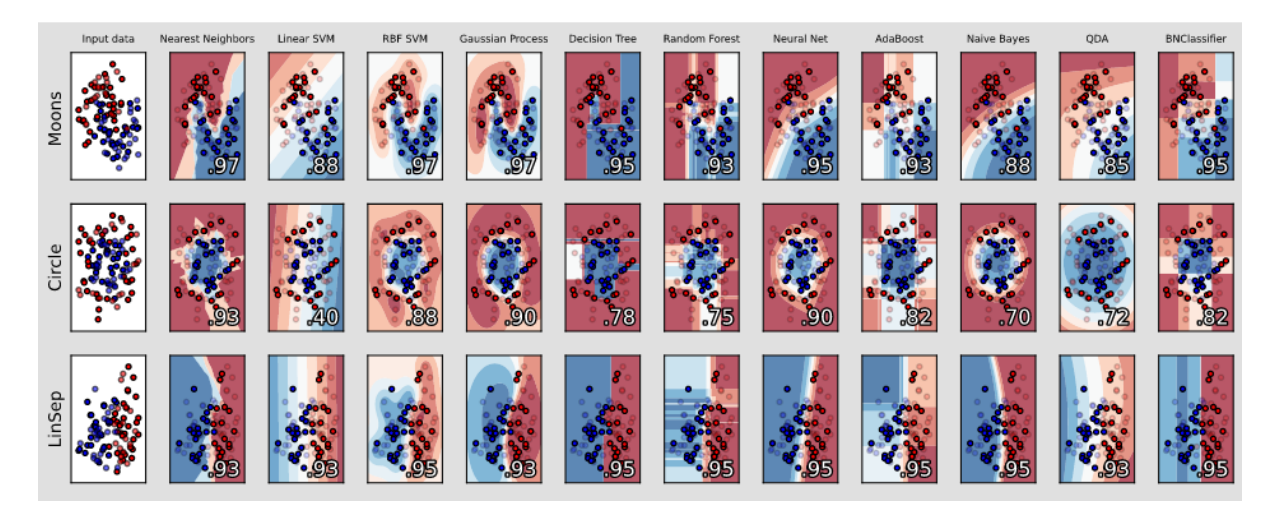

Fig. 1: An [example from scikit-learn](https://scikit-learn.org/stable/auto_examples/classification/plot_classifier_comparison.html) (https://scikit-learn.org/stable/auto\_examples/classification/plot\_classifier\_comparison.html) where a last column with a BNClassifier has been added flawlessly (see [this notebook](https://lip6.fr/Pierre-Henri.Wuillemin/aGrUM/docs/last/notebooks/Learning.ipynb.html) (https://lip6.fr/Pierre-Henri.Wuillemin/aGrUM/docs/last/notebooks/Learning.ipynb.html)).

The module proposes to wrap the pyAgrum's learning algorithms and some others (naive Bayes, TAN, Chow-Liu tree) in the fit method of a classifier. In order to be used with continuous variable, the module proposes also some different discretization methods.

skbn is a set of pure python3 scripts based on pyAgrum's tools.

#### **Tutorials**

- Notebooks on [scikit-learn-like classifiers in pyAgrum](https://lip6.fr/Pierre-Henri.Wuillemin/aGrUM/docs/last/notebooks/Learning.ipynb.html) (https://lip6.fr/Pierre-Henri.Wuillemin/aGrUM/docs/last/notebooks/Learning.ipynb.html), the [integration in scikit-learn codes](https://lip6.fr/Pierre-Henri.Wuillemin/aGrUM/docs/last/notebooks/CompareClassifiersWithSklearn.ipynb.html) (https://lip6.fr/Pierre-Henri.Wuillemin/aGrUM/docs/last/notebooks/CompareClassifiersWithSklearn.ipynb.html) and, as an example, [cross-validation with scikit-learn](https://lip6.fr/Pierre-Henri.Wuillemin/aGrUM/docs/last/notebooks/CrossValidation.ipynb.html) (https://lip6.fr/Pierre-Henri.Wuillemin/aGrUM/docs/last/notebooks/CrossValidation.ipynb.html)
- An [example from Kaggle](https://lip6.fr/Pierre-Henri.Wuillemin/aGrUM/docs/last/notebooks/KaggleTitanic.ipynb.html) (https://lip6.fr/Pierre-Henri.Wuillemin/aGrUM/docs/last/notebooks/KaggleTitanic.ipynb.html),
- Notebook on [Discretizers in pyAgrum](https://lip6.fr/Pierre-Henri.Wuillemin/aGrUM/docs/last/notebooks/Discretizer.ipynb.html) (https://lip6.fr/Pierre-Henri.Wuillemin/aGrUM/docs/last/notebooks/Discretizer.ipynb.h useful for scikit-learn-like classifiers.

#### **Reference**

### **10.1 Classifier using Bayesian networks**

class pyAgrum.skbn.BNClassifier(*learningMethod='GHC'*, *aPriori=None*, *scoringType='BIC'*,

*constraints=None*, *aPrioriWeight=1*, *possibleSkeleton=None*, *DirichletCsv=None*, *discretizationStrategy='quantile'*, *discretizationNbBins=5*, *discretizationThreshold=25*, *usePR=False*, *significant\_digit=10*)

Represents a (scikit-learn compliant) classifier wich uses a BN to classify. A BNClassifier is build using

- a Bayesian network.
- a database and a learning algorithm and parameters
- the use of BNDiscretizer to discretize with different algorithms some variables.

#### **parameters:**

- **learningMethod: str** A string designating which type of learning we want to use. Possible values are: Chow-Liu, NaiveBayes, TAN, MIIC + (MDL ou NML), GHC, 3off2 + (MDL ou NML), Tabu. GHC designates Greedy Hill Climbing. MIIC designates Multivariate Information based Inductive Causation TAN designates Tree-augmented NaiveBayes Tabu designated Tabu list searching
- **aPriori:** str A string designating the type of a priori smoothing we want to use. Possible values are Smoothing, BDeu, Dirichlet and NoPrior . Note: if using Dirichlet smoothing DirichletCsv cannot be set to none By default (when aPriori is None) : a smoothing(0.01) is applied.
- **scoringType: str** A string designating the type of scoring we want to use. Since scoring is used while constructing the network and not when learning its parameters, the scoring will be ignored if using a learning algorithm with a fixed network structure such as Chow-Liu, TAN or NaiveBayes. possible values are: AIC, BIC, BD, BDeu, K2, Log2 AIC means Akaike information criterion BIC means Bayesian Information criterion BD means Bayesian-Dirichlet scoring BDeu means Bayesian-Dirichlet equivalent uniform Log2 means log2 likelihood ratio test
- **constraints: dict()** A dictionary designating the constraints that we want to put on the structure of the Bayesian network. Ignored if using a learning algorithm where the structure is fixed such as TAN or NaiveBayes. the keys of the dictionary should be the strings "PossibleEdges" , "MandatoryArcs" and "ForbiddenArcs". The format of the values should be a tuple of strings (tail,head) which designates the string arc from tail to head. For example if we put the value ("x0"."y") in MandatoryArcs the network will surely have an arc going from x0 to y. Note: PossibleEdges allows for both (tail,head) and (head,tail) to be added to the Bayesian network, while the others are not symmetric.
- **aPrioriWeight: double** The weight used for a priori smoothing.
- **possibleSkeleton: pyagrum.undigraph** An undirected graph that serves as a possible skeleton for the Bayesian network
- **DirichletCsv: str** the file name of the csv file we want to use for the dirichlet prior. Will be ignored if aPriori is not set to Dirichlet.
- **discretizationStrategy: str** sets the default method of discretization for this discretizer. This method will be used if the user has not specified another method for that specific variable using the setDiscretizationParameters method possible values are: 'quantile', 'uniform', 'kmeans', 'NML', 'CAIM' and 'MDLP'
- **defaultNumberOfBins: str or int** sets the number of bins if the method used is quantile, kmeans, uniform. In this case this parameter can also be set to the string 'elbowMethod' so that the best number of bins is found automatically. If the method used is NML, this parameter sets the the maximum number of bins up to which the NML algorithm searches for the optimal number of bins. In this case this parameter must be an int If any other discetization method is used, this parameter is ignored.
- **discretizationThreshold: int or float** When using default parameters a variable will be treated as continous only if it has more unique values than this number (if the number is an int greater than 1). If the number is a float between 0 and 1, we will test if the proportion of unique values is bigger than this number. For instance, if you have entered 0.95, the variable will be treated as continous only if more than 95% of its values are unique.
- **usePR: bool** indicates if the threshold to choose is Prevision-Recall curve's threhsold or ROC's threshold by default. ROC curves should be used when there are roughly equal numbers of observations for each class. Precision-Recall curves should be used when there is a moderate to large class imbalance especially for the target's class.

**significant\_digit:** number of significant digits when computing probabilities

XYfromCSV(*filename*, *with\_labels=True*, *target=None*)

#### **parameters:**

**filename: str** the name of the csv file

**with\_labels: bool** tells us whether the csv includes the labels themselves or their indexes.

**target: str or None** The name of the column that will be put in the dataframe y. If target is None, we use the target that is already specified in the classifier

#### **returns:**

**X: pandas.dataframe** Matrix containing the data

**y: pandas.dataframe** Column-vector containing the class for each data vector in X

Reads the data from a csv file and separates it into a X matrix and a y column vector.

fit(*X=None*, *y=None*, *filename=None*, *targetName=None*)

#### **parameters:**

- **X: {array-like, sparse matrix} of shape (n\_samples, n\_features)** training data. Warning: Raises ValueError if either filename or targetname is not None. Raises ValueError if y is None.
- **y: array-like of shape (n\_samples)** Target values. Warning: Raises ValueError if either filename or targetname is not None. Raises ValueError if X is None
- **filename:** str specifies the csy file where the training data and target values are located. Warning: Raises ValueError if either X or y is not None. Raises ValueError if targetName is None
- **targetName: str** specifies the name of the targetVariable in the csv file. Warning: Raises ValueError if either X or y is not None. Raises ValueError if filename is None.

#### **returns:** void

Fits the model to the training data provided. The two possible uses of this function are fit( $X,y$ ) and fit(filename, targetName). Any other combination will raise a ValueError

fromTrainedModel(*bn*, *targetAttribute*, *targetModality=''*, *copy=False*, *threshold=0.5*, *variableList=None*)

#### **parameters:**

**bn: pyagrum.BayesNet** The Bayesian network we want to use for this classifier

**targetAttribute: str** the attribute that will be the target in this classifier

**targetModality: str** If this is a binary classifier we have to specify which modality we are looking at if the target attribute has more than 2 possible values if !="", a binary classifier is created.

if =="", a classifier is created that can be non binary depending on the number of modalities for targetAttribute. If binary, the second one is taken as targetModality.

- **copy: bool** Indicates whether we want to put a copy of bn in the classifier, or bn itself.
- **threshold: double** The classification threshold. If the probability that the target modality is true is larger than this threshold we predict that modality
- **variableList: list(str)** A list of strings. variableList[i] is the name of the variable that has the index i. We use this information when calling predict to know which column corresponds to which variable. If this list is set to none, then we use the order in which the variables were added to the network.

#### **returns:** void

Creates a BN classifier from an already trained pyAgrum Bayesian network

#### get\_params(*deep=True*)

Get parameters for this estimator.

**Parameters deep** (bool,  $default=True$ ) – If True, will return the parameters for this estimator and contained subobjects that are estimators.

**Returns params** – Parameter names mapped to their values.

**Return type** dict

predict(*X*, *with\_labels=True*)

#### **parameters:**

**X:** {array-like, sparse matrix} of shape (n\_samples, n\_features) or str test data, can be either dataFrame, matrix or name of a csv file

**with\_labels: bool** tells us whether the csv includes the labels themselves or their indexes.

#### **returns:**

**y: array-like of shape (n\_samples,)** Predicted classes

Predicts the most likely class for each row of input data, with bn's Markov Blanket

#### predict\_proba(*X*)

#### **parameters:**

**X: {array-like, sparse matrix} of shape (n\_samples, n\_features) or str** test data, can be either dataFrame, matrix or name of a csv file

#### **returns:**

**y: array-like of shape (n\_samples,)** Predicted probability for each classes

Predicts the probability of classes for each row of input data, with bn's Markov Blanket

#### score(*X*, *y*, *sample\_weight=None*)

Return the mean accuracy on the given test data and labels.

In multi-label classification, this is the subset accuracy which is a harsh metric since you require for each sample that each label set be correctly predicted.

- X (array-like of shape (n\_samples, n\_features)) Test samples.
- y (array-like of shape (n\_samples,) or (n\_samples, n\_outputs)) True labels for *X*.
- sample\_weight (array-like of shape (n\_samples,), default=None) Sample weights.

**Returns score** – Mean accuracy of self.predict(X) wrt. *y*.

**Return type** float

```
set_params(**params)
```
Set the parameters of this estimator.

The method works on simple estimators as well as on nested objects (such as Pipeline). The latter have parameters of the form <component>\_\_<parameter> so that it's possible to update each component of a nested object.

Parameters \*\*params (dict) – Estimator parameters.

**Returns self** – Estimator instance.

**Return type** estimator instance

showROC\_PR(*filename*, *save\_fig=False*, *show\_progress=False*)

Use the *pyAgrum.lib.bn2roc* tools to create ROC and Precision-Recall curve

**parameters:**

**csv\_name** [str] a csv filename

**save fig** [bool] whether the graph soulb de saved

**show\_progress** [bool] indicates if the resulting curve must be printed

### **10.2 Discretizer for Bayesian networks**

class pyAgrum.skbn.BNDiscretizer(*defaultDiscretizationMethod='quantile'*, *defaultNumberOfBins=10*, *discretizationThreshold=25*)

Represents a tool to discretize some variables in a database in order to obtain a way to learn a pyAgrum's (discrete) Bayesian networks.

#### **parameters:**

- **defaultDiscretizationMethod: str** sets the default method of discretization for this discretizer. Possible values are: 'quantile', 'uniform', 'kmeans', 'NML', 'CAIM' and 'MDLP'. This method will be used if the user has not specified another method for that specific variable using the setDiscretizationParameters method.
- **defaultNumberOfBins: str or int** sets the number of bins if the method used is quantile, kmeans, uniform. In this case this parameter can also be set to the string 'elbowMethod' so that the best number of bins is found automatically. If the method used is NML, this parameter sets the the maximum number of bins up to which the NML algorithm searches for the optimal number of bins. In this case this parameter must be an int If any other discetization method is used, this parameter is ignored.
- **discretizationThreshold: int or float** When using default parameters a variable will be treated as continous only if it has more unique values than this number (if the number is an int greater than 1). If the number is a float between 0 and 1, we will test if the proportion of unique values is bigger than this number. For example if you have entered 0.95, the variable will be treated as continous only if more than 95% of its values are unique.

audit(*X*, *y=None*)

#### **parameters:**

**X: {array-like, sparse matrix} of shape (n\_samples, n\_features)** training data

**y: array-like of shape (n\_samples,)** Target values

**returns:** auditDict: dict()

Audits the passed values of X and y. Tells us which columns in X we think are already discrete and which need to be discretized, as well as the discretization algorithm that will be used to discretize them The parameters which are suggested will be used when creating the variables. To change this the user can manually set discretization parameters for each variable using the setDiscretizationParameters function.

#### clear(*clearDiscretizationParameters=False*)

#### **parameters:**

**clearDiscretizationParamaters: bool** if True, this method also clears the parameters the user has set for each variable and resets them to the default.

**returns:** void

Sets the number of continous variables and the total number of bins created by this discretizer to 0. If clearDiscretizationParameters is True, also clears the the parameters for discretization the user has set for each variable.

createVariable(*variableName*, *X*, *y=None*, *possibleValuesY=None*)

#### **parameters:**

**variableName:** the name of the created variable

- **X: ndarray shape(n,1)** A column vector containing n samples of a feature. The column for which the variable will be created
- **y: ndarray shape(n,1)** A column vector containing the corresponding for each element in X.

**possibleValuesX: onedimensional ndarray** An ndarray containing all the unique values of X

**possibleValuesY: onedimensional ndarray** An ndarray containing all the unique values of y

**returnModifiedX: bool** X could be modified by this function during

#### **returns:**

**var: pyagrum.DiscreteVariable** the created variable

Creates a variable for the column passed in as a parameter and places it in the Bayesian network

discretizationCAIM(*x*, *y*, *possibleValuesX*, *possibleValuesY*)

#### **parametres:**

- **x: ndarray with shape (n,1) where n is the number of samples** Column-vector that contains all the data that needs to be discretized
- **y: ndarray with shape (n,1) where n is the number of samples** Column-vector that contains the class for each sample. This vector will not be discretized, but the class-value of each sample is needed to properly apply the algorithm
- **possibleValuesX: one dimensional ndarray** Contains all the possible values that x can take sorted in increasing order. There shouldn't be any doubles inside
- **possibleValuesY: one dimensional ndarray** Contains the possible values of y. There should be two possible values since this is a binary classifier

**returns:** binEdges: a list of the edges of the bins that are chosen by this algorithm

Applies the CAIM algorithm to discretize the values of x

#### discretizationElbowMethodRotation(*discretizationStrategy*, *X*)

#### **parameters:**

- **discretizationStrategy: str** The method of discretization that will be used. Possible values are: 'quantile' , 'kmeans' and 'uniform'
- **X: one dimensional ndarray** Contains the data that should be discretized

**returns:** binEdges: the edges of the bins the algorithm has chosen.

Calculates the sum of squared errors as a function of the number of clusters using the discretization strategy that is passed as a parameter. Returns the bins that are optimal for minimizing the variation and the number of bins at the same time. Uses the elbow method to find this optimal point. To find the "elbow" we rotate the curve and look for its minimum.

discretizationMDLP(*x*, *y*, *possibleValuesX*, *possibleValuesY*)

#### **parametres:**

- **x: ndarray with shape (n,1) where n is the number of samples** Column-vector that contains all the data that needs to be discretized
- **y: ndarray with shape (n,1) where n is the number of samples** Column-vector that contains the class for each sample. This vector will not be discretized, but the class-value of each sample is needed to properly apply the algorithm
- **possibleValuesX: one dimensional ndarray** Contains all the possible values that x can take sorted in increasing order. There shouldn't be any doubles inside
- **possibleValuesY: one dimensional ndarray** Contains the possible values of y. There should be two possible values since this is a binary classifier

**returns:** binEdges: a list of the edges of the bins that are chosen by this algorithm

Uses the MDLP algorithm described in Fayyad, 1995 to discretize the values of x.

discretizationNML(*X*, *possibleValuesX*, *kMax=10*, *epsilon=None*)

#### **parameters:**

- **X: one dimensional ndarray** array that that contains all the data that needs to be discretized
- **possibleValuesX: one dimensional ndarray** Contains all the possible values that x can take sorted in increasing order. There shouldn't be any doubles inside.
- **kMax: int** the maximum number of bins before the algorithm stops itself.
- **epsilon: float or None** the value of epsilon used in the algorithm. Should be as small as possible. If None is passed the value is automatically calculated.
- **returns:** binEdges: a list of the edges of the bins that are chosen by this algorithm

Uses the disceretization algorithm described in "MDL Histogram Density Estimator", Kontkaken and Myllymaki, 2007 to discretize.

setDiscretizationParameters(*variableName=None*, *methode=None*, *numberOfBins=None*)

#### **parameters:**

- **variableName: str** the name of the variable you want to set the discretization paramaters of. Set to None to set the new default for this BNClassifier.
- **methode: str** The method of discretization used for this variable. Type "NoDiscretization" if you do not want to discretize this variable. Possible values are: 'NoDiscretization', 'quantile', 'uniform', 'kmeans', 'NML', 'CAIM' and 'MDLP'
- **numberOfBins:** sets the number of bins if the method used is quantile, kmeans, uniform. In this case this parameter can also be set to the string 'elbowMethod' so that the best number of bins is found automatically. if the method used is NML, this parameter sets the the maximum number of bins up to which the NML algorithm searches for the optimal number of bins. In

this case this parameter must be an int If any other discetization method is used, this parameter is ignored.

**returns:** void

# **CHAPTER ELEVEN**

# **PYAGRUM.LIB.NOTEBOOK**

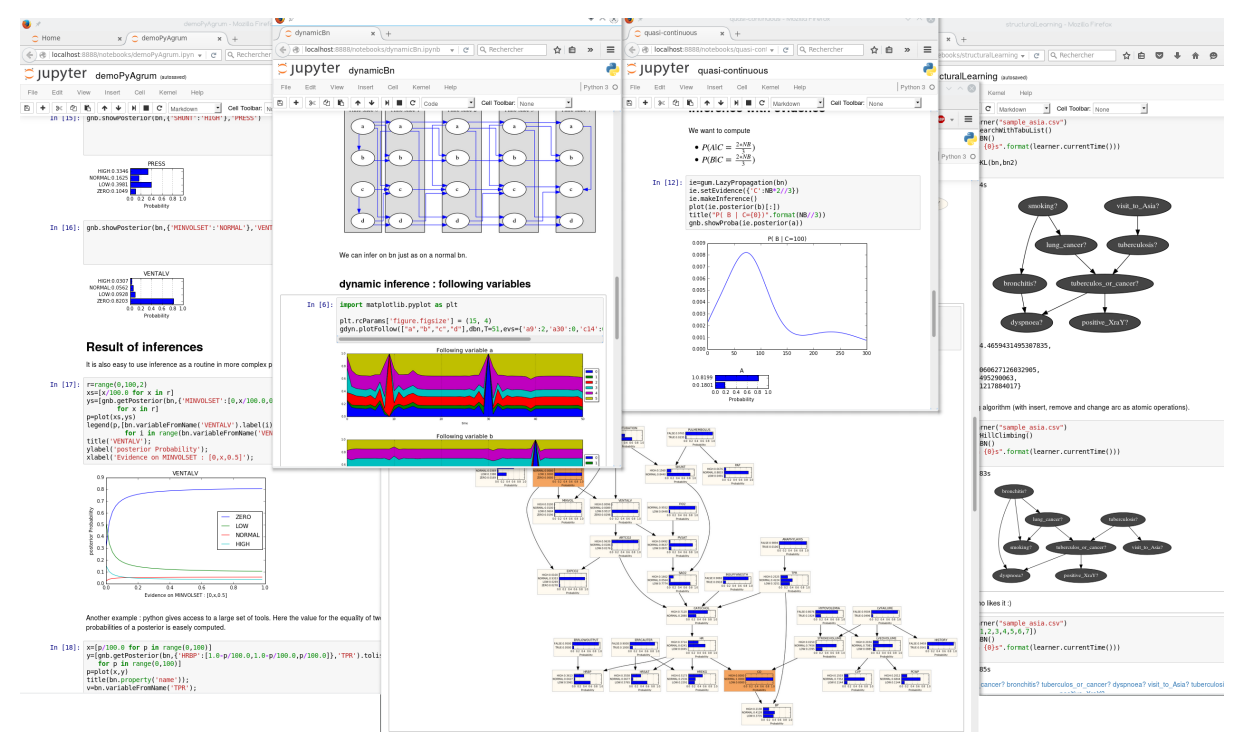

pyAgrum.lib.notebook aims to facilitate the use of pyAgrum with jupyter notebook (or lab).

# **11.1 Visualization of graphical models**

**Important:** For many graphical representations functions, the parameter *size* is directly transferred to *graphviz*. Hence, Its format is a string containing an int. However if*size* ends in an exclamation point "!" (such as*size="4!"*), then *size* is taken to be the desired minimum size. In this case, if both dimensions of the drawing are less than size, the drawing is scaled up uniformly until at least one dimension equals its dimension in size.

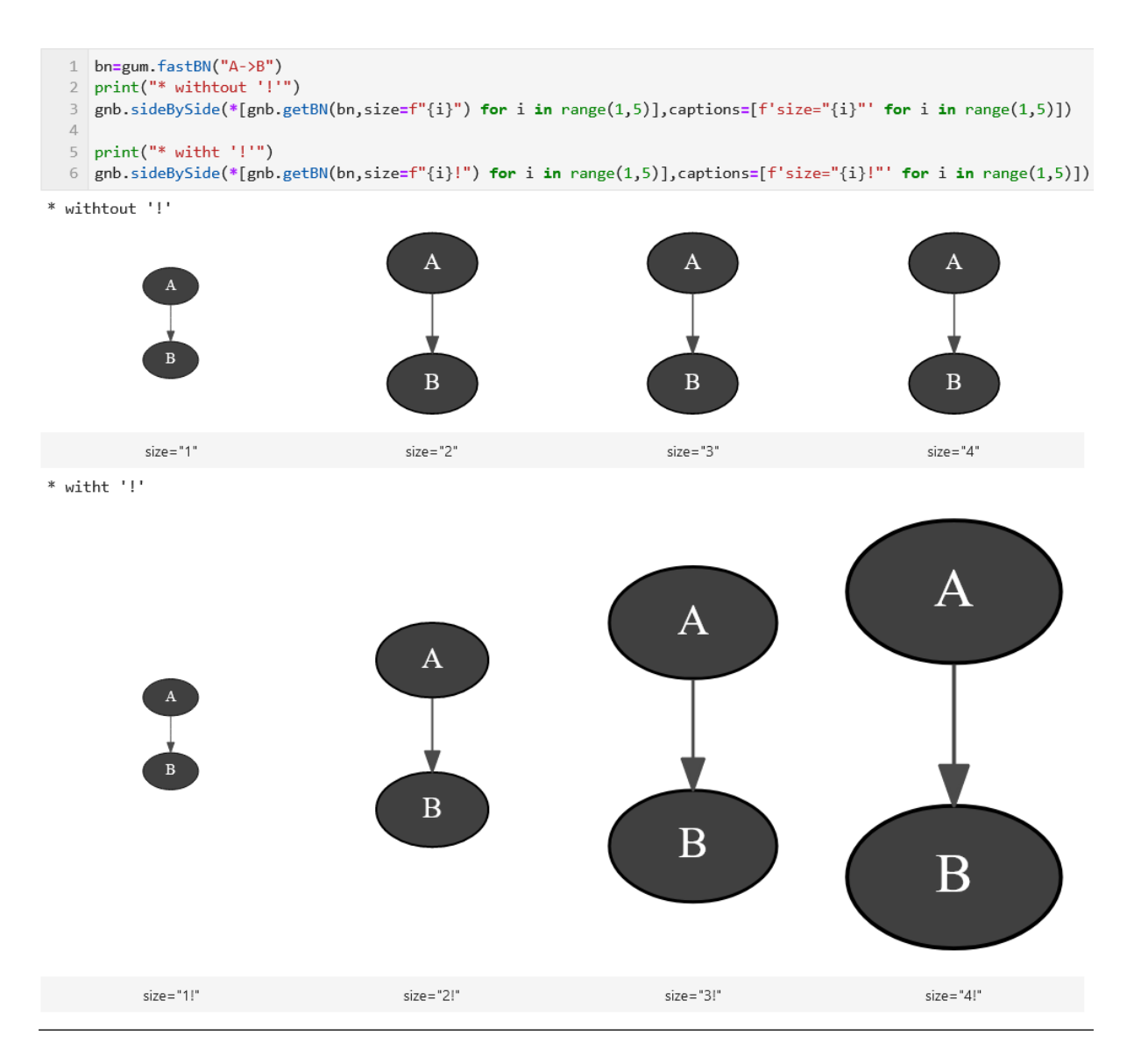

pyAgrum.lib.notebook.showBN(*bn*, *size=None*, *nodeColor=None*, *arcWidth=None*, *arcColor=None*, *cmap=None*, *cmapArc=None*)

show a Bayesian network

#### **Parameters**

- **bn** the Bayesian network
- size size of the rendered graph
- **nodeColor** a nodeMap of values (between 0 and 1) to be shown as color of nodes (with special colors for 0 and 1)
- arcWidth a arcMap of values to be shown as width of arcs
- **arcColor** a arcMap of values (between 0 and 1) to be shown as color of arcs
- $cmap$  color map to show the colors
- cmapArc color map to show the arc color if distinction is needed

**Returns** the graph

pyAgrum.lib.notebook.getBN(*bn*, *size=None*, *nodeColor=None*, *arcWidth=None*, *arcColor=None*, *cmap=None*, *cmapArc=None*)

get a HTML string for a Bayesian network

- **bn** the Bayesian network
- size size of the rendered graph
- nodeColor a nodeMap of values (between 0 and 1) to be shown as color of nodes (with special colors for 0 and 1)
- **arcWidth** a arcMap of values to be shown as width of arcs
- $arccolor a arcMap of values (between 0 and 1) to be shown as color of arcs$
- $cmap$  color map to show the colors
- **cmapArc** color map to show the arc color if distinction is needed

#### **Returns** the graph

#### pyAgrum.lib.notebook.showInfluenceDiagram(*diag*, *size=None*)

show an influence diagram as a graph

#### **Parameters**

- diag the influence diagram
- size size of the rendered graph

**Returns** the representation of the influence diagram

### pyAgrum.lib.notebook.getInfluenceDiagram(*diag*, *size=None*)

get a HTML string for an influence diagram as a graph

#### **Parameters**

- diag the influence diagram
- size size of the rendered graph

**Returns** the HTML representation of the influence diagram

pyAgrum.lib.notebook.showMN(*mn*, *view=None*, *size=None*, *nodeColor=None*, *factorColor=None*,

*edgeWidth=None*, *edgeColor=None*, *cmap=None*, *cmapEdge=None*)

show a Markov network

#### **Parameters**

- $mn$  the markov network
- view 'graph' | 'factorgraph' | None (default)
- size size of the rendered graph
- **nodeColor** a nodeMap of values (between 0 and 1) to be shown as color of nodes (with special colors for 0 and 1)
- factorColor a function returning a value (beeween 0 and 1) to be shown as a color of factor. (used when view='factorgraph')
- edgeWidth a edgeMap of values to be shown as width of edges (used when view='graph')
- edgeColor a edgeMap of values (between 0 and 1) to be shown as color of edges (used when view='graph')
- $cmap$  color map to show the colors
- cmapEdge color map to show the edge color if distinction is needed

#### **Returns** the graph

pyAgrum.lib.notebook.getMN(*mn*, *view=None*, *size=None*, *nodeColor=None*, *factorColor=None*,

*edgeWidth=None*, *edgeColor=None*, *cmap=None*, *cmapEdge=None*) get an HTML string for a Markov network

- $\bullet$  mn the markov network
- view 'graph' | 'factorgraph' | None (default)
- size size of the rendered graph
- **nodeColor** a nodeMap of values (between 0 and 1) to be shown as color of nodes (with special colors for 0 and 1)
- factorColor a function returning a value (beeween  $0$  and  $1$ ) to be shown as a color of factor. (used when view='factorgraph')
- edgeWidth a edgeMap of values to be shown as width of edges (used when view='graph')
- edgeColor a edgeMap of values (between 0 and 1) to be shown as color of edges (used when view='graph')
- **cmap** color map to show the colors
- cmapEdge color map to show the edge color if distinction is needed

#### **Returns** the graph

pyAgrum.lib.notebook.showCN(*cn*, *size=None*, *nodeColor=None*, *arcWidth=None*, *arcColor=None*,

*cmap=None*, *cmapArc=None*)

#### show a credal network

#### **Parameters**

- $cn$  the credal network
- size size of the rendered graph
- **nodeColor** a nodeMap of values (between 0 and 1) to be shown as color of nodes (with special colors for 0 and 1)
- **arcWidth** a arcMap of values to be shown as width of arcs
- **arcColor** a arcMap of values (between 0 and 1) to be shown as color of arcs
- $cmap$  color map to show the colors
- **cmapArc** color map to show the arc color if distinction is needed

#### **Returns** the graph

pyAgrum.lib.notebook.getCN(*cn*, *size=None*, *nodeColor=None*, *arcWidth=None*, *arcColor=None*, *cmap=None*, *cmapArc=None*)

get a HTML string for a credal network

#### **Parameters**

- $cn$  the credal network
- size size of the rendered graph
- **nodeColor** a nodeMap of values (between 0 and 1) to be shown as color of nodes (with special colors for 0 and 1)
- **arcWidth** a arcMap of values to be shown as width of arcs
- $arccolor a arcMap of values (between 0 and 1) to be shown as color of arcs$
- $cmap$  color map to show the colors
- **cmapArc** color map to show the arc color if distinction is needed

#### **Returns** the graph

pyAgrum.lib.notebook.showInference(*model*, *\*\*kwargs*) show pydot graph for an inference in a notebook

- model (GraphicalModel) the model in which to infer (pyAgrum.BayesNet, pyAgrum.MarkovNet or pyAgrum.InfluenceDiagram)
- engine (gum. Inference) inference algorithm used. If None, gum.LazyPropagation will be used for BayesNet, gum.ShaferShenoy for gum.MarkovNet and gum.ShaferShenoyLIMIDInference for gum.InfluenceDiagram.
- evs  $(dictionnary)$  map of evidence
- targets  $(set)$  set of targets
- size  $(string)$  size of the rendered graph
- **nodeColor** a nodeMap of values (between 0 and 1) to be shown as color of nodes (with special colors for 0 and 1)
- **factorColor** a nodeMap of values (between 0 and 1) to be shown as color of factors (in MarkovNet representation)
- **arcWidth** a arcMap of values to be shown as width of arcs
- $arccolor a arcMap of values (between 0 and 1) to be shown as color of arcs$
- **cmap** color map to show the color of nodes and arcs
- **cmapArc** color map to show the vals of Arcs.
- graph only shows nodes that have their id in the graph (and not in the whole BN)
- view graph | factorgraph | None (default) for Markov network

**Returns** the desired representation of the inference

pyAgrum.lib.notebook.getInference(*model*, *\*\*kwargs*)

get a HTML string for an inference in a notebook

#### **Parameters**

- model (GraphicalModel) the model in which to infer (pyAgrum.BayesNet, pyAgrum.MarkovNet or pyAgrum.InfluenceDiagram)
- engine (gum. Inference) inference algorithm used. If None, gum. LazyPropagation will be used for BayesNet, gum.ShaferShenoy for gum.MarkovNet and gum.ShaferShenoyLIMIDInference for gum.InfluenceDiagram.
- evs  $(dictionnary)$  map of evidence
- targets  $(set)$  set of targets
- size  $(string)$  size of the rendered graph
- **nodeColor** a nodeMap of values (between 0 and 1) to be shown as color of nodes (with special colors for 0 and 1)
- factorColor a nodeMap of values (between 0 and 1) to be shown as color of factors (in MarkovNet representation)
- **arcWidth** a arcMap of values to be shown as width of arcs
- $arccolor a arcMap of values (between 0 and 1) to be shown as color of arcs$
- **cmap** color map to show the color of nodes and arcs
- **cmapArc** color map to show the vals of Arcs.
- graph only shows nodes that have their id in the graph (and not in the whole BN)
- **view** graph | factorgraph | None (default) for Markov network

**Returns** the desired representation of the inference

pyAgrum.lib.notebook.showJunctionTree(*bn*, *withNames=True*, *size=None*) Show a junction tree

#### **Parameters**

- **bn** the Bayesian network
- withNames (boolean) display the variable names or the node id in the clique
- size size of the rendered graph

**Returns** the representation of the graph

pyAgrum.lib.notebook.getJunctionTree(*bn*, *withNames=True*, *size=None*) get a HTML string for a junction tree (more specifically a join tree)

#### **Parameters**

- **bn** the Bayesian network
- withNames (boolean) display the variable names or the node id in the clique
- size size of the rendered graph

**Returns** the HTML representation of the graph

## **11.2 Visualization of Potentials**

pyAgrum.lib.notebook.showProba(*p*, *scale=1.0*) Show a mono-dim Potential

#### **Parameters**

- $p$  the mono-dim Potential
- scale the scale (zoom)

pyAgrum.lib.notebook.getPosterior(*bn*, *evs*, *target*) shortcut for proba2histo(gum.getPosterior(bn,evs,target))

#### **Parameters**

- bn  $($ qum.BayesNet $)$  the BayesNet
- evs  $(dict(str->int))$  map of evidence
- target  $(str)$  name of target variable

**Returns** the matplotlib graph

pyAgrum.lib.notebook.showPosterior(*bn*, *evs*, *target*) shortcut for showProba(gum.getPosterior(bn,evs,target))

#### **Parameters**

- $bn$  the BayesNet
- evs map of evidence
- target name of target variable
- pyAgrum.lib.notebook.getPotential(*pot*, *digits=None*, *withColors=None*, *varnames=None*)

return a HTML string of a gum.Potential as a HTML table. The first dimension is special (horizontal) due to the representation of conditional probability table

- pot  $(gum.Potential)$  the potential to get
- digits  $(int)$  number of digits to show

• varnames (list of strings) – the aliases for variables name in the table

**Param** boolean withColors : bgcolor for proba cells or not

**Returns** the HTML string

```
pyAgrum.lib.notebook.showPotential(pot, digits=None, withColors=None, varnames=None)
```
show a gum.Potential as a HTML table. The first dimension is special (horizontal) due to the representation of conditional probability table

#### **Parameters**

- pot  $(gum.Potential)$  the potential to get
- digits  $(int)$  number of digits to show
- varnames (list of strings) the aliases for variables name in the table

**Param** boolean withColors : bgcolor for proba cells or not

**Returns** the display of the potential

## **11.3 Exporting visualisations (as pdf,png)**

## **11.4 Visualization of graphs**

pyAgrum.lib.notebook.getDot(*dotstring*, *size=None*) get a dot string as a HTML string

#### **Parameters**

- dotstring dot string
- size size of the rendered graph
- **format** render as "png" or "svg"
- bg color for background

**Returns** the HTML representation of the graph

pyAgrum.lib.notebook.showDot(*dotstring*, *size=None*) show a dot string as a graph

#### **Parameters**

- dotstring dot string
- size size of the rendered graph

**Returns** the representation of the graph

pyAgrum.lib.notebook.getGraph(*gr*, *size=None*) get a HTML string representation of pydot graph

#### **Parameters**

- $gr pydot graph$
- size size of the rendered graph
- **format** render as "png" or "svg"

**Returns** the HTML representation of the graph as a string

pyAgrum.lib.notebook.showGraph(*gr*, *size=None*) show a pydot graph in a notebook

- $gr pydot graph$
- size size of the rendered graph

**Returns** the representation of the graph

## **11.5 Visualization of approximation algorithm**

pyAgrum.lib.notebook.animApproximationScheme(*apsc*, *scale=<ufunc 'log10'>*) show an animated version of an approximation algorithm

**Parameters**

- apsc the approximation algorithm
- scale a function to apply to the figure

## **11.6 Helpers**

pyAgrum.lib.notebook.configuration() Display the collection of dependance and versions

pyAgrum.lib.notebook.sideBySide(*\*args*, *\*\*kwargs*) display side by side args as HMTL fragment (using string, \_repr\_html\_() or str())

- args HMTL fragments as string arg, arg.\_repr\_html\_() or str(arg)
- captions list of strings (captions)

# **CHAPTER TWELVE**

## **PYAGRUM.LIB.IMAGE**

*pyAgrum.lib.image* aims to graphically export models and inference using [pydotplus](https://pypi.org/project/pydotplus/) (https://pypi.org/project/pydotplus/) (and then [graphviz](https://graphviz.org/) (https://graphviz.org/)).

For more details,  $\langle \text{https://lip6.fr/Pierre-Henri.Wuillemin/acfrUM/docs/last/notebooks/} \rangle$ [colouringAndExportingBNs.ipynb.html>](https://lip6.fr/Pierre-Henri.Wuillemin/aGrUM/docs/last/notebooks/colouringAndExportingBNs.ipynb.html)

```
1 import pyAgrum as gum
2 from pyAgrum.lib.image as gumimage
3
4 \vert bn = gum.fastBN("a->b->d;a->c->d[3]->e;f->b")
5 gumimage.export(bn,"out/test_export.png",
\begin{array}{ccc} \text{6} & \text{nodeColor} = \{ 'a': 1, \end{array}7 'b': 0.3,
\overline{\phantom{a}} \overline{\phantom{a}} \overline{\\vert 'd': 0.1,
10 \t\t\t\t^1e': 0.2,\left| \begin{array}{ccc} 11 & 11 & 11 \end{array} \right|rac{1}{2} arcColor={(0, 1): 0.2,
13 (1, 2): 0.5},
14 \arcWidth={(0, 3): 0.4}15 (3, 2): 0.5,
(2,4) : 0.6})
```
## **12.1 Visualization of models and inference**

pyAgrum.lib.image.export(*model*, *filename*, *\*\*kwargs*)

export the graphical representation of the model in filename (png, pdf,etc.)

#### **Parameters**

- model (GraphicalModel) the model to show (pyAgrum.BayesNet, pyAgrum.MarkovNet, pyAgrum.InfluenceDiagram or pyAgrum.Potential)
- filename  $(str)$  the name of the resulting file (suffix in ['pdf', 'png', 'fig', 'jpg', 'svg', 'ps'])

**Warning:** Model can also just possess a method *toDot()* or even be a simple string in dot syntax.

pyAgrum.lib.image.exportInference(*model*, *filename*, *\*\*kwargs*)

the graphical representation of an inference in a notebook

- model (GraphicalModel) the model in which to infer (pyAgrum.BayesNet, pyAgrum.MarkovNet or pyAgrum.InfluenceDiagram)
- filename  $(str)$  the name of the resulting file (suffix in ['pdf', 'png', 'ps'])
- engine (gum. Inference) inference algorithm used. If None, gum.LazyPropagation will be used for BayesNet, gum.ShaferShenoy for gum.MarkovNet and gum.ShaferShenoyLIMIDInference for gum.InfluenceDiagram.
- evs  $(dictionary)$  map of evidence
- targets  $(set)$  set of targets
- size  $(string)$  size of the rendered graph
- nodeColor a nodeMap of values (between 0 and 1) to be shown as color of nodes (with special colors for 0 and 1)
- factorColor a nodeMap of values (between 0 and 1) to be shown as color of factors (in MarkovNet representation)
- arcWidth a arcMap of values to be shown as width of arcs
- $arccolor a arcMap of values (between 0 and 1) to be shown as color of arcs$
- **cmap** color map to show the color of nodes and arcs
- **cmapArc** color map to show the vals of Arcs.
- graph only shows nodes that have their id in the graph (and not in the whole BN)
- view graph | factorgraph | None (default) for Markov network

**Returns** the desired representation of the inference

# **CHAPTER THIRTEEN**

## **PYAGRUM.LIB.EXPLAIN**

The purpose of pyAgrum.lib.explain is to give tools to explain and interpret the structure and parameters of a Bayesian network.

## **13.1 Dealing with independence**

pyAgrum.lib.explain.independenceListForPairs(*bn*, *filename*, *target=None*, *plot=True*,

*alphabetic=False*)

get the p-values of the chi2 test of a (as simple as possible) independence proposition for every non arc.

#### **Parameters**

- bn  $(gum.BayesNet)$  the Bayesian network
- filename  $(str)$  the name of the csv database
- alphabetic  $(boo1)$  if True, the list is alphabetically sorted else it is sorted by the p-value
- target ((optional) str or  $int$ ) the name or id of the target variable
- plot  $(bool)$  if True, plot the result

#### **Returns**

**Return type** the list

## **13.2 Dealing with mutual information and entropy**

pyAgrum.lib.explain.getInformation(*bn*, *evs=None*, *size=None*,

*cmap=<matplotlib.colors.LinearSegmentedColormap object>*)

get a HTML string for a bn annotated with results from inference : entropy and mutual information

**Parameters**

- $bn$  the BN
- evs map of evidence
- size size of the graph
- **cmap** colour map used

**Returns** the HTML string

pyAgrum.lib.explain.showInformation(*bn*, *evs=None*, *target=None*, *size=None*,

*cmap=<matplotlib.colors.LinearSegmentedColormap object>*)

show a bn annotated with results from inference : entropy and mutual information

- $\cdot$  bn the BN
- evs map of evidence
- **target** (optional) the name or id of the target variable
- size size of the graph
- cmap colour map used

**Returns** the graph

### **13.3 Dealing with ShapValues**

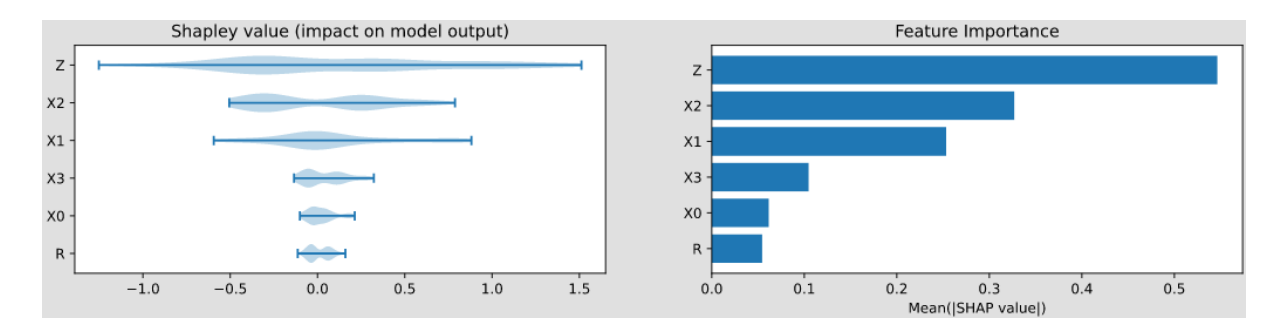

### class pyAgrum.lib.explain.ShapValues(*bn*, *target*)

Bases: object

The ShapValue class implements the calculation of Shap values in Bayesian networks.

The main implementation is based on Conditional Shap values<sup>[3](#page-271-0)</sup>, but the Interventional calculation method proposed in<sup>[2](#page-271-1)</sup> is also present. In addition, a new causal method, based on<sup>[1](#page-271-2)</sup>, is implemented which is well suited for Bayesian networks.

**bn** [gum.BayesNet] The Bayesian network

**target** [str] the name of the target node

causal(*train*, *plot=False*, *plot\_importance=False*, *percentage=False*) Compute the causal Shap Values for each variables.

#### **Parameters**

- train (pandas. DataFrame) the database
- **plot**  $(boo1) if True$ , plot the violin graph of the shap values
- plot\_importance  $(bool)$  if True, plot the importance plot
- **percentage**  $(bool) if True$ , the importance plot is shown in percent.

#### **Returns**

**Return type** a dictionary Dict[str,float]

conditional(*train*, *plot=False*, *plot\_importance=False*, *percentage=False*) Compute the conditional Shap Values for each variables.

#### **Parameters**

• train (pandas. DataFrame) – the database

<span id="page-271-0"></span><sup>3</sup> Lundberg, S. M., & Su-In, L. (2017). A Unified Approach to Interpreting Model. 31st Conference on Neural Information Processing Systems. Long Beach, CA, USA.

<span id="page-271-1"></span><sup>&</sup>lt;sup>2</sup> Janzing, D., Minorics, L., & Blöbaum, P. (2019). Feature relevance quantification in explainable AI: A causality problem. arXiv: Machine Learning. Retrieved 6 24, 2021, from <https://arxiv.org/abs/1910.13413>

<span id="page-271-2"></span><sup>1</sup> Heskes, T., Sijben, E., Bucur, I., & Claassen, T. (2020). Causal Shapley Values: Exploiting Causal Knowledge. 34th Conference on Neural Information Processing Systems. Vancouver, Canada.

- **plot**  $(boo1) if True$ , plot the violin graph of the shap values
- plot\_importance  $(boo1)$  if True, plot the importance plot
- percentage (bool) if True, the importance plot is shown in percent.

#### **Returns**

**Return type** a dictionary Dict[str,float]

marginal(*train*, *sample\_size=200*, *plot=False*, *plot\_importance=False*, *percentage=False*) Compute the marginal Shap Values for each variables.

#### **Parameters**

- train (pandas. DataFrame) the database
- sample\_size (int) The computation of marginal ShapValue is very slow. The parameter allow to compute only on a fragment of the database.
- plot (bool) if True, plot the violin graph of the shap values
- plot\_importance  $(boo1)$  if True, plot the importance plot
- **percentage**  $(bool)$  if True, the importance plot is shown in percent.

#### **Returns**

**Return type** a dictionary Dict[str,float]

showShapValues(*results*, *cmap='plasma'*)

#### **Parameters**

- results  $(dict[str,float])$  The (Shap) values associates to each variable
- cmap (Matplotlib.ColorMap) The colormap used for colouring the nodes

#### **Returns**

**Return type** a pydotplus.graph

# **CHAPTER FOURTEEN**

## **PYAGRUM.LIB.DYNAMICBN**

dynamic Bayesian Network are a special class of BNs where variables can be subscripted by a (discrete) time. For more details, [<https://lip6.fr/Pierre-Henri.Wuillemin/aGrUM/docs/last/notebooks/dynamicBn.ipynb.html>](https://lip6.fr/Pierre-Henri.Wuillemin/aGrUM/docs/last/notebooks/dynamicBn.ipynb.html)

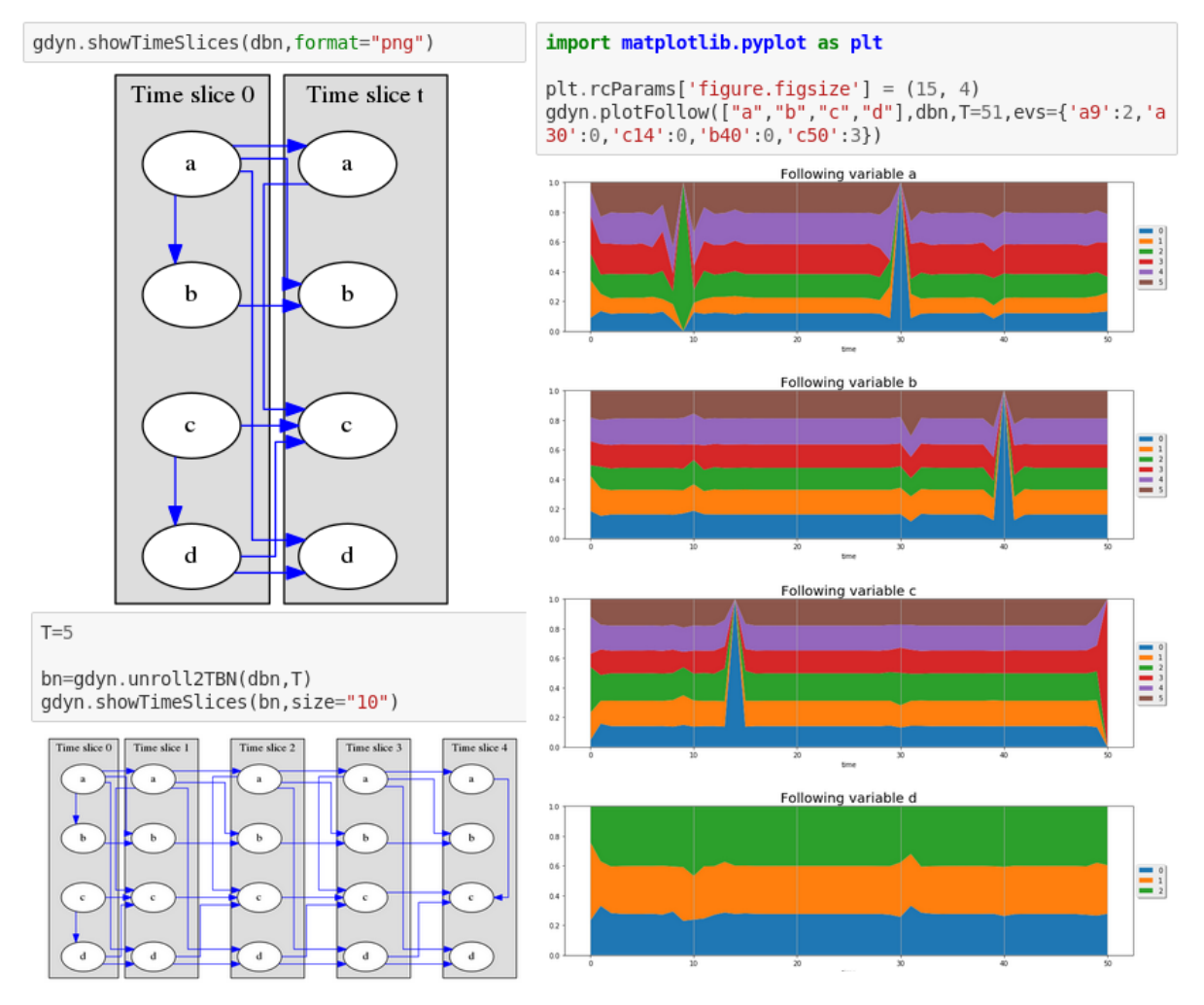

The purpose of this module is to provide basic tools for dealing with dynamic Bayesian Network (and inference) : modeling, visualisation, inference.

pyAgrum.lib.dynamicBN.getTimeSlices(*dbn*, *size=None*)

Try to correctly represent dBN and 2TBN as an HTML string

- $\cdot$  dbn the dynamic BN
- $size size of the fig$

#### pyAgrum.lib.dynamicBN.getTimeSlicesRange(*dbn*)

get the range and (name,radical) of each variables

#### **Parameters dbn** – a 2TBN or an unrolled BN

**Returns** all the timeslice of a dbn

e.g. ['0','t'] for a classic 2TBN range(T) for a classic unrolled BN

#### pyAgrum.lib.dynamicBN.is2TBN(*bn*)

Check if bn is a 2 TimeSlice Bayesian network

**Parameters** bn – the Bayesian network

#### **Returns** True if the BN is syntaxically correct to be a 2TBN

#### pyAgrum.lib.dynamicBN.plotFollow(*lovars*, *twoTdbn*, *T*, *evs*)

plots modifications of variables in a 2TDN knowing the size of the time window (T) and the evidence on the sequence.

#### **Parameters**

- **lovars** list of variables to follow
- twoTdbn the two-timeslice dbn
- $T$  the time range
- evs observations

#### pyAgrum.lib.dynamicBN.plotFollowUnrolled(*lovars*, *dbn*, *T*, *evs*) plot the dynamic evolution of a list of vars with a dBN

#### **Parameters**

- **lovars** list of variables to follow
- $dbn the unrolled dbn$
- $T$  the time range
- evs observations
- pyAgrum.lib.dynamicBN.realNameFrom2TBNname(*name*, *ts*) @return dynamic name from static name and timeslice (no check)

### pyAgrum.lib.dynamicBN.showTimeSlices(*dbn*, *size=None*)

Try to correctly display dBN and 2TBN

#### **Parameters**

- dbn the dynamic BN
- $size size of the fig$

pyAgrum.lib.dynamicBN.unroll2TBN(*dbn*, *nbr*) unroll a 2TBN given the nbr of timeslices

#### **Parameters**

- $\cdot$  dbn the dBN
- **nbr** the number of timeslice

**Returns** unrolled BN from a 2TBN and the nbr of timeslices

**CHAPTER FIFTEEN**

## **OTHER PYAGRUM.LIB MODULES**

### **15.1 bn2roc**

The purpose of this module is to provide tools for building ROC and PR from Bayesian Network.

pyAgrum.lib.bn2roc.showPR(*bn*, *csv\_name*, *target*, *label*, *show\_progress=True*, *show\_fig=True*, *save\_fig=False*, *with\_labels=True*, *significant\_digits=10*)

Compute the ROC curve and save the result in the folder of the csv file.

**Parameters**

- bn ([pyAgrum.BayesNet](#page-61-0) (page 58)) a Bayesian network
- csv\_name  $(str)$  a csv filename
- target  $(str)$  the target
- label  $(str)$  the target label
- show\_progress (*bool*) indicates if the progress bar must be printed
- save\_ $fig save$  the result ?
- show\_fig plot the resuls ?
- with\_labels labels in csv?
- significant\_digits number of significant digits when computing probabilities

pyAgrum.lib.bn2roc.showROC(*bn*, *csv\_name*, *target*, *label*, *show\_progress=True*, *show\_fig=True*, *save\_fig=False*, *with\_labels=True*, *significant\_digits=10*)

Compute the ROC curve and save the result in the folder of the csv file.

#### **Parameters**

- bn ([pyAgrum.BayesNet](#page-61-0) (page 58)) a Bayesian network
- csv\_name  $(str)$  a csv filename
- target  $(str)$  the target
- label  $(str)$  the target label
- show\_progress (bool) indicates if the progress bar must be printed
- save\_ $fig save$  the result
- show\_fig plot the resuls
- with\_labels labels in csv
- significant\_digits number of significant digits when computing probabilities

pyAgrum.lib.bn2roc.showROC\_PR(*bn*, *csv\_name*, *target*, *label*, *show\_progress=True*, *show\_fig=True*, *save\_fig=False*, *with\_labels=True*, *show\_ROC=True*, *show\_PR=True*, *significant\_digits=10*)

Compute the ROC curve and save the result in the folder of the csv file.

- bn ([pyAgrum.BayesNet](#page-61-0) (page 58)) a Bayesian network
- csv\_name  $(str)$  a csv filename
- target  $(str)$  the target
- label  $(str)$  the target label
- show\_progress (bool) indicates if the progress bar must be printed
- save\_fig save the result
- show\_fig plot the resuls
- **with\_labels** labels in csv
- show\_ROC  $(bool)$  whether we show the ROC figure
- show\_PR  $(bool)$  whether we show the PR figure
- significant\_digits number of significant digits when computing probabilitie

**Returns** (pointsROC, thresholdROC, pointsPR, thresholdPR)

**Return type** tuple

### **15.2 bn2scores**

The purpose of this module is to provide tools for computing different scores from a BN.

```
pyAgrum.lib.bn2scores.checkCompatibility(bn, fields, csv_name)
     check if the variables of the bn are in the fields
```
**Parameters**

- $bn \text{gum}$ . BayesNet
- **fields** Dict of name, position in the file
- csv\_name name of the csv file

@throw gum.DatabaseError if a BN variable is not in fields

**Returns** return a dictionary of position for BN variables in fields

```
pyAgrum.lib.bn2scores.computeScores(bn_name, csv_name, visible=False, transforme_label=False)
     Compute scores from a bn w.r.t to a csv :param bn name: a gum.BayesianNetwork or a filename for a
     BN :param csv_name: a filename for the CSV database :param visible: do we show the progress :param
     transforme_label: do we adapt from labels to id :return: percentDatabaseUsed,scores
```
pyAgrum.lib.bn2scores.lines\_count(*filename*) count lines in a file

## **15.3 bn\_vs\_bn**

The purpose of this module is to provide tools for comaring different BNs.

class pyAgrum.lib.bn\_vs\_bn.GraphicalBNComparator(*name1*, *name2*, *delta=1e-06*) Bases: object

BNGraphicalComparator allows to compare in multiple way 2 BNs. . . The smallest assumption is that the names of the variables are the same in the 2 BNs. But some comparisons will have also to check the type and domainSize of the variables. The bns have not exactly the same role : \_bn1 is rather the referent model for the comparison whereas bn2 is the compared one to the referent model.

- **name1** (str or [pyAgrum.BayesNet](#page-61-0) (page 58)) a BN or a filename for reference
- name2 (str or [pyAgrum.BayesNet](#page-61-0) (page 58)) another BN or antoher filename for comparison

#### dotDiff()

Return a pydotplus graph that compares the arcs of \_bn1 (reference) with those of self. \_bn2. full black line: the arc is common for both full red line: the arc is common but inverted in \_bn2 dotted black line: the arc is added in \_bn2 dotted red line: the arc is removed in \_bn2

**Warning:** if pydotplus is not installed, this function just returns None

**Returns** the result dot graph or None if pydotplus can not be imported

**Return type** pydotplus.Dot

#### equivalentBNs()

Check if the 2 BNs are equivalent :

- same variables
- same graphical structure
- same parameters

**Returns** "OK" if bn are the same, a description of the error otherwise

**Return type** str

#### hamming()

Compute hamming and structural hamming distance

Hamming distance is the difference of edges comparing the 2 skeletons, and Structural Hamming difference is the difference comparing the cpdags, including the arcs' orientation.

**Returns** A dictionnary containing 'hamming','structural hamming'

**Return type** dict[double,double]

#### scores()

Compute Precision, Recall, F-score for self.\_bn2 compared to self.\_bn1

precision and recall are computed considering BN1 as the reference

Fscor is 2\*(recall\* precision)/(recall+precision) and is the weighted average of Precision and Recall.

dist2opt=square root of  $(1-\text{precision})^2+(1-\text{recall})^2$  and represents the euclidian distance to the ideal point (precision=1, recall=1)

Returns A dictionnary containing 'precision', 'recall', 'fscore', 'dist2opt' and so on.

**Return type** dict[str,double]

#### skeletonScores()

Compute Precision, Recall, F-score for skeletons of self.\_bn2 compared to self.\_bn1

precision and recall are computed considering BN1 as the reference

Fscor is 2\*(recall\* precision)/(recall+precision) and is the weighted average of Precision and Recall.

dist2opt=square root of  $(1-\text{precision})^2+(1-\text{recall})^2$  and represents the euclidian distance to the ideal point (precision=1, recall=1)

Returns A dictionnary containing 'precision', 'recall', 'fscore', 'dist2opt' and so on.

**Return type** dict[str,double]

# **CHAPTER SIXTEEN**

## **FUNCTIONS FROM PYAGRUM**

## **16.1 Useful functions in pyAgrum**

#### pyAgrum.about()

about() for pyAgrum

#### pyAgrum.getPosterior(*model*, *evs*, *target*)

Compute the posterior of a single target (variable) in a BN given evidence

getPosterior uses a VariableElimination inference. If more than one target is needed with the same set of evidence or if the same target is needed with more than one set of evidence, this function is not relevant since it creates a new inference engine every time it is called.

#### **Parameters**

- bn ([pyAgrum.BayesNet](#page-61-0) (page 58) or [pyAgrum.MarkovNet](#page-215-0) (page  $212$ )) The probabilistic Graphical Model
- evs  $(dictionaryDict) {name/id:val, name/id: [val1, val2], ...}$
- target (string or int) variable name or id

#### **Returns**

**Return type** posterior (*[pyAgrum.Potential](#page-51-0)* (page 48) or other)

## **16.2 Quick specification of (randomly parameterized) graphical models**

aGrUM/pyAgrum offers a compact syntax that allows to quickly specify prototypes of graphical models. These *fastPrototype* aGrUM's methods have also been wrapped in functions of pyAgrum.

gum.fastBN("A->B<-C;B->D")

The type of the random variables can be specifiy with different syntaxes:

- by default, a variable is a *[pyAgrum.RangeVariable](#page-39-0)* (page 36) using the default domain size (second argument of the functions).
- with a [10], the variable is a *[pyAgrum.RangeVariable](#page-39-0)* (page 36) using 10 as domain size (from 0 to 9)
- with  $a[3,7]$ , the variable is a *[pyAgrum.RangeVariable](#page-39-0)* (page 36) using a domainSize from 3 to 7
- with  $a[1,3.14,5,6.2]$ , the variable is a pyAgrum. DiscretizedVariable (page 30) using the given ticks (at least 3 values)
- with a{top|middle|bottom}, the variable is a *[pyAgrum.LabelizedVariable](#page-30-0)* (page 27) using the given labels (here : 'top', 'middle' and 'bottom').
- with  $a{-1}$ [5|0|3}, the variable is a *[pyAgrum.IntegerVariable](#page-36-0)* (page 33) using the sorted given values.

#### **Note:**

- If the dot-like string contains such a specification more than once for a variable, the first specification will be used.
- the CPTs are randomly generated.

pyAgrum.fastBN(*structure*, *domain\_size=2*)

#### **Create a Bayesian network with a dot-like syntax which specifies:**

- the structure 'a->b->c;b->d<-e;',
- the type of the variables with different syntax (cf documentation).

#### **Examples**

```
>>> import pyAgrum as gum
>>> bn=gum.fastBN('A->B[1,3]<-C{yes|No}->D[2,4]<-E[1,2.5,3.9]',6)
```
#### **Parameters**

- structure  $(str)$  the string containing the specification
- **domain\_size**  $(int)$  the default domain size for variables

**Returns** the resulting bayesian network

**Return type** *[pyAgrum.BayesNet](#page-61-0)* (page 58)

pyAgrum.fastMN(*structure*, *domain\_size=2*)

#### **Create a Markov network with a modified dot-like syntax which specifies:**

- the structure 'a-b-c;b-d;c-e;' where each chain 'a-b-c' specifies a factor,
- the type of the variables with different syntax (cf documentation).

#### **Examples**

```
>>> import pyAgrum as gum
\Rightarrow bn=gum.fastMN('A--B[1,3]--C{yes|No};C--D[2,4]--E[1,2.5,3.9]',6)
```
#### **Parameters**

- structure  $(str)$  the string containing the specification
- domain\_size  $(int)$  the default domain size for variables

**Returns** the resulting Markov network

**Return type** *[pyAgrum.MarkovNet](#page-215-0)* (page 212)

pyAgrum.fastID(*structure*, *domain\_size=2*)

#### **Create an Influence Diagram with a modified dot-like syntax which specifies:**

- the structure 'a->b<-c;b->d;c<-e;',
- the type of the variables with different syntax (cf documentation),
- a prefix for the type of node (chance/decision/utiliy nodes):
	- **–** a : a chance node named 'a' (by default)
	- **–** \$a : a utility node named 'a'
	- **–** \*a : a decision node named 'a'

#### **Examples**

```
>>> import pyAgrum as gum
>>> bn=gum.fastID('A->B[1,3]<-*C{yes|No}->$D<-E[1,2.5,3.9]',6)
```
#### **Parameters**

- structure  $(str)$  the string containing the specification
- **domain\_size**  $(int)$  the default domain size for variables

**Returns** the resulting Influence Diagram

**Return type** *[pyAgrum.InfluenceDiagram](#page-187-0)* (page 184)

### **16.3 Input/Output for Bayesian networks**

#### pyAgrum.availableBNExts()

Give the list of all formats known by pyAgrum to save a Bayesian network.

**Returns** a string which lists all suffixes for supported BN file formats.

pyAgrum.loadBN(*filename*, *listeners=None*, *verbose=False*, *\*\*opts*)

load a BN from a file with optional listeners and arguments

#### **Parameters**

- filename the name of the input file
- listeners list of functions to execute
- **verbose** whether to print or not warning messages
- system (for O3PRM) name of the system to flatten in a BN
- classpath (for O3PRM) list of folders containing classes
- **Returns** a BN from a file using one of the availableBNExts() suffixes.

Listeners could be added in order to monitor its loading.

#### **Examples**

```
>>> import pyAgrum as gum
>>>
>>> # creating listeners
>>> def foo_listener(progress):
>>> if progress==200:
>>> print(' BN loaded ')
>>> return
>>> elif progress==100:
>>> car='%'
>>> elif progress%10==0:
```
(continues on next page)

(continued from previous page)

```
>>> car='#'
>>> else:
>>> car='.'
>>> print(car,end='',flush=True)
>>>
>>> def bar_listener(progress):
>>> if progress==50:
>>> print('50%')
>>>
>>> # loadBN with list of listeners
>>> gum.loadBN('./bn.bif',listeners=[foo_listener,bar_listener])
>>> # .........#.........#.........#.........#..50%
>>> # .......#.........#.........#.........#.........#.........% | bn loaded
```
pyAgrum.saveBN(*bn*, *filename*)

save a BN into a file using the format corresponding to one of the availableWriteBNExts() suffixes.

**Parameters**

- $bn(gum.BayesNet) the BN to save$
- filename (str) the name of the output file

### **16.4 Input/Output for Markov networks**

#### pyAgrum.availableMNExts()

Give the list of all formats known by pyAgrum to save a Markov network.

**Returns** a string which lists all suffixes for supported MN file formats.

pyAgrum.loadMN(*filename*, *listeners=None*, *verbose=False*) load a MN from a file with optional listeners and arguments

**Parameters**

- filename the name of the input file
- listeners list of functions to execute
- **verbose** whether to print or not warning messages

**Returns** a MN from a file using one of the availableMNExts() suffixes.

Listeners could be added in order to monitor its loading.

#### **Examples**

```
>>> import pyAgrum as gum
>>>
>>> # creating listeners
>>> def foo_listener(progress):
>>> if progress==200:
>>> print(' BN loaded ')
>>> return
>>> elif progress==100:
>>> car='%'
>>> elif progress%10==0:
\gg car='#'
>>> else:
```
(continues on next page)

(continued from previous page)

```
>>> car='.'
>>> print(car,end='',flush=True)
>>>
>>> def bar_listener(progress):
>>> if progress==50:
>>> print('50%')
>>>
>>> # loadBN with list of listeners
>>> gum.loadMN('./bn.uai',listeners=[foo_listener,bar_listener])
>>> # .........#.........#.........#.........#..50%
>>> # .......#.........#.........#.........#.........#.........% | bn loaded
```
#### pyAgrum.saveMN(*mn*, *filename*)

save a MN into a file using the format corresponding to one of the availableWriteMNExts() suffixes.

#### **Parameters**

- mn(gum.MarkovNet) the MN to save
- filename  $(str)$  the name of the output file

### **16.5 Input for influence diagram**

#### pyAgrum.availableIDExts()

Give the list of all formats known by pyAgrum to save a influence diagram.

**Returns** a string which lists all suffixes for supported ID file formats.

#### pyAgrum.loadID(*filename*)

read a gum.InfluenceDiagram from a ID file

**Parameters filename** – the name of the input file

**Returns** an InfluenceDiagram

#### pyAgrum.saveID(*infdiag*, *filename*)

save an ID into a file using the format corresponding to one of the availableWriteIDExts() suffixes.

- ID(gum.InfluenceDiagram) the ID to save
- filename(str) the name of the output file

# **CHAPTER SEVENTEEN**

# **OTHER FUNCTIONS FROM AGRUM**

## **17.1 Listeners**

aGrUM includes a mechanism for listening to actions (close to QT signal/slot). Some of them have been ported to pyAgrum :

### **17.1.1 LoadListener**

Listeners could be added in order to monitor the progress when loading a pyAgrum.BayesNet

```
>>> import pyAgrum as gum
>>>
>>> # creating a new liseners
>>> def foo(progress):
>>> if progress==200:
>>> print(' BN loaded ')
>>> return
>>> elif progress==100:
>>> car='%'
>>> elif progress%10==0:
>>> car='#'
>>> else:
\gg car='.'
>>> print(car,end='',flush=True)
>>>
>>> def bar(progress):
>>> if progress==50:
>>> print('50%')
>>>
>>>
>>> gum.loadBN('./bn.bif',listeners=[foo,bar])
>>> # .........#.........#.........#.........#..50%
>>> # .......#.........#.........#.........#.........#.........% | bn loaded
```
### **17.1.2 StructuralListener**

Listeners could also be added when structural modification are made in a pyAgrum.BayesNet:

```
>>> import pyAgrum as gum
>>>
>>> ## creating a BayesNet
>>> bn=gum.BayesNet()
>>>
>>> ## adding structural listeners
>>> bn.addStructureListener(whenNodeAdded=lambda n,s:print(f'adding {n}:{s}'),
>>> whenArcAdded=lambda i,j: print(f'adding {i}->{j}'),
>>> whenNodeDeleted=lambda n:print(f'deleting {n}'),
>>> whenArcDeleted=lambda i,j: print(f'deleting {i}->{j}'))
>>>
>>> ## adding another listener for when a node is deleted
>>> bn.addStructureListener(whenNodeDeleted=lambda n: print('yes, really deleting
\rightarrow<sup>'</sup>+str(n)))
>>>
>>> ## adding nodes to the BN
>>> l=[bn.add(item,3) for item in 'ABCDE']
\gg # adding 0:A
\gg # adding 1:B
\gg # adding 2:C
\gg # adding 3:D\gg # adding 4: E>>>
>>> ## adding arc to the BN
\gg bn.addArc(1,3)\gg # adding 1 - > 3>>>
>>> ## removing a node from the BN
>>> bn.erase('C')
>>> # deleting 2
>>> # yes, really deleting 2
```
#### **17.1.3 ApproximationSchemeListener**

### **17.1.4 DatabaseGenerationListener**

## **17.2 Random functions**

```
pyAgrum.initRandom(seed=0)
```
Initialize random generator seed.

**Parameters** seed (int) – the seed used to initialize the random generator

**Return type** None

```
pyAgrum.randomProba()
```
**Returns** a random number between 0 and 1 included (i.e. a proba).

**Return type** float

```
pyAgrum.randomDistribution(n)
```
<span id="page-288-0"></span>**Parameters**  $\mathbf{n}$  (int) – The number of modalities for the ditribution.

**Returns**

**Return type** a random discrete distribution.

## **17.3 OMP functions**

pyAgrum.isOMP()

**Returns** True if OMP has been set at compilation, False otherwise

**Return type** bool

#### pyAgrum.setNumberOfThreads(*number*)

To aNone spare cycles (less then 100% CPU occupied), use more threads than logical processors (x2 is a good all-around value).

**Returns number** – the number of threads to be used

**Return type** int

**Parameters** number (int) –

### pyAgrum.getNumberOfLogicalProcessors()

**Returns** the number of logical processors

**Return type** int

#### pyAgrum.getMaxNumberOfThreads()

**Returns** the max number of threads

**Return type** int

# **CHAPTER EIGHTEEN**

## **EXCEPTIONS FROM AGRUM**

<span id="page-290-0"></span>exception pyAgrum.GumException(*\*args*)

args

errorCallStack()

**Returns** the error call stack

**Return type** str

errorContent()

**Returns** the error content

**Return type** str

errorType()

**Returns** the error type

**Return type** str

 $what()$ 

**Return type** str

```
with_traceback()
```
Exception.with\_traceback(tb) – set self.\_\_traceback\_\_ to tb and return self.

All the exception classes inherit pyAgrum.GumException's functions errorType, errorCallStack and errorContent.

exception pyAgrum.DefaultInLabel(*\*args*)

#### args

property thisown The membership flag

exception pyAgrum.DuplicateElement(*\*args*)

#### args

property thisown The membership flag

 $what()$ 

**Return type** str

<span id="page-291-0"></span>exception pyAgrum.DuplicateLabel(*\*args*)

args

property thisown The membership flag

 $what()$ 

**Return type** str

exception pyAgrum.FatalError(*\*args*)

args

property thisown The membership flag

 $what()$ 

**Return type** str

exception pyAgrum.FormatNotFound(*\*args*)

args

property thisown The membership flag

 $what()$ 

**Return type** str

exception pyAgrum.GraphError(*\*args*)

args

property thisown The membership flag

 $what()$ 

**Return type** str

exception pyAgrum.IOError(*\*args*)

args

property thisown The membership flag

 $what()$ 

**Return type** str

exception pyAgrum.InvalidArc(*\*args*)

args

<span id="page-292-0"></span>property thisown The membership flag

 $what()$ 

**Return type** str

exception pyAgrum.InvalidArgument(*\*args*)

args

property thisown The membership flag

what()

**Return type** str

#### exception pyAgrum.InvalidArgumentsNumber(*\*args*)

#### args

property thisown The membership flag

 $what()$ 

**Return type** str

exception pyAgrum.InvalidDirectedCycle(*\*args*)

#### args

property thisown The membership flag

 $what()$ 

**Return type** str

exception pyAgrum.InvalidEdge(*\*args*)

args

property thisown The membership flag

 $what()$ 

**Return type** str

exception pyAgrum.InvalidNode(*\*args*)

args

property thisown The membership flag

 $what()$ 

**Return type** str

#### <span id="page-293-0"></span>exception pyAgrum.NoChild(*\*args*)

args

property thisown The membership flag

what()

**Return type** str

exception pyAgrum.NoNeighbour(*\*args*)

args

property thisown The membership flag

 $what()$ 

**Return type** str

exception pyAgrum.NoParent(*\*args*)

args

property thisown The membership flag

 $what()$ 

**Return type** str

exception pyAgrum.NotFound(*\*args*)

args

property thisown The membership flag

 $what()$ 

**Return type** str

exception pyAgrum.NullElement(*\*args*)

args

property thisown The membership flag

 $what()$ 

**Return type** str

exception pyAgrum.OperationNotAllowed(*\*args*)

#### args

property thisown The membership flag <span id="page-294-0"></span> $what()$ 

**Return type** str

```
exception pyAgrum.OutOfBounds(*args)
```
args

property thisown The membership flag

 $what()$ 

**Return type** str

exception pyAgrum.ArgumentError(*\*args*)

args

property thisown The membership flag

what()

**Return type** str

exception pyAgrum.SizeError(*\*args*)

args

property thisown The membership flag

 $what()$ 

**Return type** str

exception pyAgrum.SyntaxError(*\*args*)

args

 $col()$ 

**Returns** the indice of the colonne of the error

**Return type** int

filename()

**Return type** str

### line()

**Returns** the indice of the line of the error

**Return type** int

#### property thisown

The membership flag

#### <span id="page-295-0"></span> $what()$

**Return type** str

#### exception pyAgrum.UndefinedElement(*\*args*)

#### args

property thisown The membership flag

 $what()$ 

**Return type** str

#### exception pyAgrum.UndefinedIteratorKey(*\*args*)

#### args

property thisown The membership flag

 $what()$ 

#### **Return type** str

#### exception pyAgrum.UndefinedIteratorValue(*\*args*)

args

property thisown The membership flag

 $what()$ 

#### **Return type** str

exception pyAgrum.UnknownLabelInDatabase(*\*args*)

args

property thisown The membership flag

 $what()$ 

### **Return type** str

exception pyAgrum.DatabaseError(*\*args*)

#### args

property thisown The membership flag

 $what()$ 

**Return type** str

exception pyAgrum.CPTError(*\*args*)

### args

### property thisown

The membership flag

 $what()$ 

**Return type** str

**CHAPTER NINETEEN**

## **CONFIGURATION FOR PYAGRUM**

<span id="page-298-0"></span>Configuration for pyAgrum is centralized in an object gum.config, singleton of the class PyAgrumConfiguration.

#### class pyAgrum.PyAgrumConfiguration(*\*args*, *\*\*kwargs*)

PyAgrumConfiguration is a the pyAgrum configuration singleton. The configuration is build as a classical ConfigParser with read-only structure. Then a value is adressable using a double key: [section,key].

See [this notebook](https://lip6.fr/Pierre-Henri.Wuillemin/aGrUM/docs/last/notebooks/configForPyAgrum.ipynb.html) (https://lip6.fr/Pierre-Henri.Wuillemin/aGrUM/docs/last/notebooks/configForPyAgrum.ipynb.html).

#### **Examples**

```
>>> gum.config['dynamicBN','default_graph_size']=10
>>> gum.config['dynamicBN','default_graph_size']
"10"
```
#### add\_hook(*fn*)

#### $diff()$

print the diff between actual configuration and the defaults. This is what is saved in the file pyagrum. ini by the method *PyAgrumConfiguration.save()*

get(*section*, *option*)

Give the value associated to section.option. Preferably use  ${\_}getitem{\_}$  and  ${\_}setcenter$ 

#### **Examples**

```
>>> gum.config['dynamicBN','default_graph_size']=10
>>> gum.config['dynamicBN','default_graph_size']
"10"
```
**Arguments:** section  $\{str\}$  – the section option  $\{str\}$  – the property

**Returns:** str – the value (as string)

#### grep(*search*)

grep in the configuration any section or properties matching the argument. If a section match the argume, all the section is displayed.

**Arguments:** search {str} – the string to find

#### $load()$

load pyagrum.ini in the current directory, and change the properties if needed

**Raises:** FileNotFoundError: if there is no pyagrum.ini in the current directory

reset()

back to defaults

#### <span id="page-299-0"></span>run\_hooks()

#### save()

Save the diff with the defaults in pyagrum.ini in the current directory

```
set(section, option, value, no_hook=False)
```
set a property in a section. Preferably use \_\_getitem\_\_ and \_\_setitem\_\_.

#### **Examples**

```
>>> gum.config['dynamicBN','default_graph_size']=10
>>> gum.config['dynamicBN','default_graph_size']
"10"
```
**Arguments:** section {str} – the section name (has to exist in defaults) option {str} – the option/property name (has to exist in defaults) value {str} – the value (will be store as string) no\_hook {bool} – (optional) should this call trigger the hooks ?

**Raises:** SyntaxError: if the secion name or the property name does not exist

# **CHAPTER TWENTY**

# **INDICES AND TABLES**

- genindex
- modindex
- search

# **PYTHON MODULE INDEX**

p

pyAgrum.causal.notebook, [247](#page-250-0)

### **INDEX**

## A

about() (*in module pyAgrum*), [277](#page-280-0) abs() (*pyAgrum.Potential method*), [48](#page-51-0) add() (*pyAgrum.BayesNet method*), [58](#page-61-0) add() (*pyAgrum.InfluenceDiagram method*), [184](#page-187-0) add() (*pyAgrum.Instantiation method*), [42](#page-45-0) add() (*pyAgrum.MarkovNet method*), [212](#page-215-0) add() (*pyAgrum.Potential method*), [48](#page-51-0) add\_hook() (*pyAgrum.PyAgrumConfiguration method*), [295](#page-298-0) addAllTargets() (*pyAgrum.GibbsSampling method*), [118](#page-121-0) addAllTargets() (*pyAgrum.ImportanceSampling method*), [139](#page-142-0) addAllTargets() (*pyAgrum.LazyPropagation method*), [91](#page-94-0) addAllTargets() (*pyAgrum.LoopyBeliefPropagation method*), [111](#page-114-0) addAllTargets() (*pyAgrum.LoopyGibbsSampling method*), [145](#page-148-0) addAllTargets() (*pyAgrum.LoopyImportanceSampling method*), [167](#page-170-0) addAllTargets() (*pyAgrum.LoopyMonteCarloSampling method*), [153](#page-156-0) addAllTargets() (*pyAgrum.LoopyWeightedSampling method*), [160](#page-163-0) addAllTargets() (*pyAgrum.MonteCarloSampling method*), [125](#page-128-0) addAllTargets() (*pyAgrum.ShaferShenoyInference method*), [98](#page-101-0) addAllTargets() (*pyAgrum.ShaferShenoyMNInference method*), [218](#page-221-0) addAllTargets() (*pyAgrum.VariableElimination method*), [105](#page-108-0) addAllTargets() (*pyAgrum.WeightedSampling method*), [132](#page-135-0) addAMPLITUDE() (*pyAgrum.BayesNet method*), [58](#page-61-0) addAND() (*pyAgrum.BayesNet method*), [58](#page-61-0) addArc() (*pyAgrum.BayesNet method*), [58](#page-61-0) addArc() (*pyAgrum.CredalNet method*), [197](#page-200-0) addArc() (*pyAgrum.DAG method*), [7](#page-10-0) addArc() (*pyAgrum.DiGraph method*), [4](#page-7-0)

addArc() (*pyAgrum.InfluenceDiagram method*), [184](#page-187-0) addArc() (*pyAgrum.MixedGraph method*), [18](#page-21-0) addCausalArc() (*pyAgrum.causal.CausalModel method*), [233](#page-236-0) addChanceNode() (*pyAgrum.InfluenceDiagram method*), [184](#page-187-0) addCOUNT() (*pyAgrum.BayesNet method*), [59](#page-62-0) addDecisionNode() (*pyAgrum.InfluenceDiagram method*), [185](#page-188-0) addEdge() (*pyAgrum.CliqueGraph method*), [13](#page-16-0) addEdge() (*pyAgrum.MixedGraph method*), [18](#page-21-0) addEdge() (*pyAgrum.UndiGraph method*), [11](#page-14-0) addEvidence() (*pyAgrum.GibbsSampling method*), [118](#page-121-0) addEvidence() (*pyAgrum.ImportanceSampling method*), [139](#page-142-0) addEvidence() (*pyAgrum.LazyPropagation method*), [91](#page-94-0) addEvidence() (*pyAgrum.LoopyBeliefPropagation method*), [111](#page-114-0) addEvidence() (*pyAgrum.LoopyGibbsSampling method*), [145](#page-148-0) addEvidence() (*pyAgrum.LoopyImportanceSampling method*), [167](#page-170-0) addEvidence() (*pyAgrum.LoopyMonteCarloSampling method*), [153](#page-156-0) addEvidence() (*pyAgrum.LoopyWeightedSampling method*), [160](#page-163-0) addEvidence() (*pyAgrum.MonteCarloSampling method*), [125](#page-128-0) addEvidence() (*pyAgrum.ShaferShenoyInference method*), [98](#page-101-0) addEvidence() (*pyAgrum.ShaferShenoyLIMIDInference method*), [193](#page-196-0) addEvidence() (*pyAgrum.ShaferShenoyMNInference method*), [219](#page-222-0) addEvidence() (*pyAgrum.VariableElimination method*), [105](#page-108-0) addEvidence() (*pyAgrum.WeightedSampling method*), [132](#page-135-0) addEXISTS() (*pyAgrum.BayesNet method*), [59](#page-62-0) addFactor() (*pyAgrum.MarkovNet method*), [212](#page-215-0) addFORALL() (*pyAgrum.BayesNet method*), [59](#page-62-0) addForbiddenArc() (*pyAgrum.BNLearner method*),

[174](#page-177-0) addJointTarget() (*pyAgrum.LazyPropagation method*), [91](#page-94-0) addJointTarget() (*pyAgrum.ShaferShenoyInference method*), [98](#page-101-0) addJointTarget() (*pyAgrum.ShaferShenoyMNInference method*), [219](#page-222-0) addJointTarget() (*pyAgrum.VariableElimination method*), [105](#page-108-0) addLabel() (*pyAgrum.LabelizedVariable method*), [28](#page-31-0) addLatentVariable() (*pyAgrum.causal.CausalModel method*), [234](#page-237-0) addLogit() (*pyAgrum.BayesNet method*), [59](#page-62-0) addMandatoryArc() (*pyAgrum.BNLearner method*), [174](#page-177-0) addMAX() (*pyAgrum.BayesNet method*), [60](#page-63-0) addMEDIAN() (*pyAgrum.BayesNet method*), [60](#page-63-0) addMIN() (*pyAgrum.BayesNet method*), [60](#page-63-0) addNode() (*pyAgrum.CliqueGraph method*), [14](#page-17-0) addNode() (*pyAgrum.DAG method*), [8](#page-11-0) addNode() (*pyAgrum.DiGraph method*), [5](#page-8-0) addNode() (*pyAgrum.MixedGraph method*), [19](#page-22-0) addNode() (*pyAgrum.UndiGraph method*), [11](#page-14-0) addNodes() (*pyAgrum.CliqueGraph method*), [14](#page-17-0) addNodes() (*pyAgrum.DAG method*), [8](#page-11-0) addNodes() (*pyAgrum.DiGraph method*), [5](#page-8-0) addNodes() (*pyAgrum.MixedGraph method*), [19](#page-22-0) addNodes() (*pyAgrum.UndiGraph method*), [11](#page-14-0) addNodeWithId() (*pyAgrum.CliqueGraph method*), [14](#page-17-0) addNodeWithId() (*pyAgrum.DAG method*), [8](#page-11-0) addNodeWithId() (*pyAgrum.DiGraph method*), [5](#page-8-0) addNodeWithId() (*pyAgrum.MixedGraph method*), [19](#page-22-0) addNodeWithId() (*pyAgrum.UndiGraph method*), [11](#page-14-0) addNoForgettingAssumption() (*pyAgrum.ShaferShenoyLIMIDInference method*), [193](#page-196-0) addNoisyAND() (*pyAgrum.BayesNet method*), [60](#page-63-0) addNoisyOR() (*pyAgrum.BayesNet method*), [60](#page-63-0) addNoisyORCompound() (*pyAgrum.BayesNet method*), [61](#page-64-0) addNoisyORNet() (*pyAgrum.BayesNet method*), [61](#page-64-0) addOR() (*pyAgrum.BayesNet method*), [61](#page-64-0) addPossibleEdge() (*pyAgrum.BNLearner method*), [175](#page-178-0) addStructureListener() (*pyAgrum.BayesNet method*), [62](#page-65-0) addStructureListener() (*pyAgrum.BayesNetFragment method*), [82](#page-85-0) addStructureListener() (*pyAgrum.MarkovNet method*), [212](#page-215-0) addSUM() (*pyAgrum.BayesNet method*), [62](#page-65-0) addTarget() (*pyAgrum.GibbsSampling method*), [118](#page-121-0) addTarget() (*pyAgrum.ImportanceSampling method*), [139](#page-142-0) addTarget() (*pyAgrum.LazyPropagation method*), [92](#page-95-0)

addTarget() (*pyAgrum.LoopyBeliefPropagation method*), [112](#page-115-0) addTarget() (*pyAgrum.LoopyGibbsSampling method*), [146](#page-149-0) addTarget() (*pyAgrum.LoopyImportanceSampling method*), [167](#page-170-0) addTarget() (*pyAgrum.LoopyMonteCarloSampling method*), [153](#page-156-0) addTarget() (*pyAgrum.LoopyWeightedSampling method*), [160](#page-163-0) addTarget() (*pyAgrum.MonteCarloSampling method*), [126](#page-129-0) addTarget() (*pyAgrum.ShaferShenoyInference method*), [99](#page-102-0) addTarget() (*pyAgrum.ShaferShenoyMNInference method*), [219](#page-222-0) addTarget() (*pyAgrum.VariableElimination method*), [105](#page-108-0) addTarget() (*pyAgrum.WeightedSampling method*), [132](#page-135-0) addTick() (*pyAgrum.DiscretizedVariable method*), [31](#page-34-0) addToClique() (*pyAgrum.CliqueGraph method*), [14](#page-17-0) addUtilityNode() (*pyAgrum.InfluenceDiagram method*), [185](#page-188-0) addValue() (*pyAgrum.IntegerVariable method*), [33](#page-36-0) addVariable() (*pyAgrum.CredalNet method*), [198](#page-201-0) addVarsFromModel() (*pyAgrum.Instantiation method*), [42](#page-45-0) addWeightedArc() (*pyAgrum.BayesNet method*), [62](#page-65-0) adjacents() (*pyAgrum.MixedGraph method*), [19](#page-22-0) aggType (*pyAgrum.PRMexplorer property*), [227](#page-230-0) ancestors() (*pyAgrum.BayesNet method*), [62](#page-65-0) ancestors() (*pyAgrum.BayesNetFragment method*), [83](#page-86-0) ancestors() (*pyAgrum.InfluenceDiagram method*), [185](#page-188-0) animApproximationScheme() (*in module pyAgrum.lib.notebook*), [264](#page-267-0) approximatedBinarization() (*pyAgrum.CredalNet method*), [198](#page-201-0) Arc (*class in pyAgrum*), [3](#page-6-0) arcs() (*pyAgrum.BayesNet method*), [62](#page-65-0) arcs() (*pyAgrum.BayesNetFragment method*), [83](#page-86-0) arcs() (*pyAgrum.causal.CausalModel method*), [234](#page-237-0) arcs() (*pyAgrum.DAG method*), [8](#page-11-0) arcs() (*pyAgrum.DiGraph method*), [5](#page-8-0) arcs() (*pyAgrum.EssentialGraph method*), [79](#page-82-0) arcs() (*pyAgrum.InfluenceDiagram method*), [185](#page-188-0) arcs() (*pyAgrum.MarkovBlanket method*), [81](#page-84-0) arcs() (*pyAgrum.MixedGraph method*), [19](#page-22-0) argmax() (*pyAgrum.Potential method*), [48](#page-51-0) argmin() (*pyAgrum.Potential method*), [48](#page-51-0) args (*pyAgrum.ArgumentError attribute*), [291](#page-294-0) args (*pyAgrum.causal.HedgeException attribute*), [246](#page-249-0) args (*pyAgrum.causal.UnidentifiableException attribute*), [246](#page-249-0)

args (*pyAgrum.CPTError attribute*), [292](#page-295-0)

args (*pyAgrum.DatabaseError attribute*), [292](#page-295-0)

- args (*pyAgrum.DefaultInLabel attribute*), [287](#page-290-0)
- args (*pyAgrum.DuplicateElement attribute*), [287](#page-290-0)
- args (*pyAgrum.DuplicateLabel attribute*), [288](#page-291-0)
- args (*pyAgrum.FatalError attribute*), [288](#page-291-0)
- args (*pyAgrum.FormatNotFound attribute*), [288](#page-291-0)
- args (*pyAgrum.GraphError attribute*), [288](#page-291-0)
- args (*pyAgrum.GumException attribute*), [287](#page-290-0) args (*pyAgrum.InvalidArc attribute*), [288](#page-291-0)
- args (*pyAgrum.InvalidArgument attribute*), [289](#page-292-0)
- args (*pyAgrum.InvalidArgumentsNumber attribute*),
- [289](#page-292-0)
- args (*pyAgrum.InvalidDirectedCycle attribute*), [289](#page-292-0)
- args (*pyAgrum.InvalidEdge attribute*), [289](#page-292-0)
- args (*pyAgrum.InvalidNode attribute*), [289](#page-292-0)
- args (*pyAgrum.IOError attribute*), [288](#page-291-0)
- args (*pyAgrum.NoChild attribute*), [290](#page-293-0)
- args (*pyAgrum.NoNeighbour attribute*), [290](#page-293-0)
- args (*pyAgrum.NoParent attribute*), [290](#page-293-0)
- args (*pyAgrum.NotFound attribute*), [290](#page-293-0)
- args (*pyAgrum.NullElement attribute*), [290](#page-293-0)
- args (*pyAgrum.OperationNotAllowed attribute*), [290](#page-293-0)
- args (*pyAgrum.OutOfBounds attribute*), [291](#page-294-0)
- args (*pyAgrum.SizeError attribute*), [291](#page-294-0)
- args (*pyAgrum.SyntaxError attribute*), [291](#page-294-0)
- args (*pyAgrum.UndefinedElement attribute*), [292](#page-295-0)
- args (*pyAgrum.UndefinedIteratorKey attribute*), [292](#page-295-0)
- args (*pyAgrum.UndefinedIteratorValue attribute*), [292](#page-295-0)
- args (*pyAgrum.UnknownLabelInDatabase attribute*), [292](#page-295-0)
- ArgumentError, [291](#page-294-0)
- ASTBinaryOp (*class in pyAgrum.causal*), [239](#page-242-0) ASTdiv (*class in pyAgrum.causal*), [242](#page-245-0) ASTjointProba (*class in pyAgrum.causal*), [244](#page-247-0) ASTminus (*class in pyAgrum.causal*), [241](#page-244-0) ASTmult (*class in pyAgrum.causal*), [242](#page-245-0) ASTplus (*class in pyAgrum.causal*), [240](#page-243-0) ASTposteriorProba (*class in pyAgrum.causal*), [245](#page-248-0) ASTsum (*class in pyAgrum.causal*), [244](#page-247-0) ASTtree (*class in pyAgrum.causal*), [238](#page-241-0) audit() (*pyAgrum.skbn.BNDiscretizer method*), [253](#page-256-0) availableBNExts() (*in module pyAgrum*), [279](#page-282-0) availableIDExts() (*in module pyAgrum*), [281](#page-284-0) availableMNExts() (*in module pyAgrum*), [280](#page-283-0)

## B

backDoor() (*pyAgrum.causal.CausalModel method*), [234](#page-237-0) BayesNet (*class in pyAgrum*), [58](#page-61-0) BayesNetFragment (*class in pyAgrum*), [82](#page-85-0) beginTopologyTransformation() (*pyAgrum.BayesNet method*), [62](#page-65-0) beginTopologyTransformation() (*pyAgrum.MarkovNet method*), [212](#page-215-0) belongs() (*pyAgrum.RangeVariable method*), [37](#page-40-0) binaryJoinTree() (*pyAgrum.JunctionTreeGenerator method*), [79](#page-82-0) bn (*pyAgrum.causal.ASTposteriorProba property*), [245](#page-248-0) BN() (*pyAgrum.GibbsSampling method*), [117](#page-120-0)

- BN() (*pyAgrum.ImportanceSampling method*), [138](#page-141-0)
- BN() (*pyAgrum.LazyPropagation method*), [90](#page-93-0)
- BN() (*pyAgrum.LoopyBeliefPropagation method*), [111](#page-114-0)
- BN() (*pyAgrum.LoopyGibbsSampling method*), [145](#page-148-0)
- BN() (*pyAgrum.LoopyImportanceSampling method*), [167](#page-170-0)
- BN() (*pyAgrum.LoopyMonteCarloSampling method*), [153](#page-156-0)
- BN() (*pyAgrum.LoopyWeightedSampling method*), [160](#page-163-0)
- BN() (*pyAgrum.MonteCarloSampling method*), [125](#page-128-0)
- BN() (*pyAgrum.ShaferShenoyInference method*), [97](#page-100-0)
- BN() (*pyAgrum.VariableElimination method*), [104](#page-107-0)
- BN() (*pyAgrum.WeightedSampling method*), [131](#page-134-0)
- BNClassifier (*class in pyAgrum.skbn*), [250](#page-253-0)
- BNDatabaseGenerator (*class in pyAgrum*), [72](#page-75-0)
- BNDiscretizer (*class in pyAgrum.skbn*), [253](#page-256-0)
- BNLearner (*class in pyAgrum*), [174](#page-177-0)
- bnToCredal() (*pyAgrum.CredalNet method*), [198](#page-201-0)
- burnIn() (*pyAgrum.GibbsBNdistance method*), [74](#page-77-0)
- burnIn() (*pyAgrum.GibbsSampling method*), [118](#page-121-0)
- 
- burnIn() (*pyAgrum.LoopyGibbsSampling method*), [146](#page-149-0)

### C

- causalBN() (*pyAgrum.causal.CausalModel method*), [234](#page-237-0) CausalFormula (*class in pyAgrum.causal*), [236](#page-239-0)
- causalImpact() (*in module pyAgrum.causal*), [237](#page-240-0)
- CausalModel (*class in pyAgrum.causal*), [233](#page-236-0)
- chanceNodeSize() (*pyAgrum.InfluenceDiagram method*), [185](#page-188-0)
- changeLabel() (*pyAgrum.LabelizedVariable method*), [28](#page-31-0)
- changePotential() (*pyAgrum.BayesNet method*), [62](#page-65-0)
- changeValue() (*pyAgrum.IntegerVariable method*), [33](#page-36-0)
- changeVariableLabel() (*pyAgrum.BayesNet method*), [63](#page-66-0)
- changeVariableLabel() (*pyAgrum.MarkovNet method*), [212](#page-215-0)
- changeVariableName() (*pyAgrum.BayesNet method*), [63](#page-66-0)
- changeVariableName() (*pyAgrum.InfluenceDiagram method*), [186](#page-189-0)
- changeVariableName() (*pyAgrum.MarkovNet method*), [213](#page-216-0)
- checkConsistency() (*pyAgrum.BayesNetFragment method*), [83](#page-86-0)
- chgEvidence() (*pyAgrum.GibbsSampling method*), [118](#page-121-0)
- chgEvidence() (*pyAgrum.ImportanceSampling method*), [139](#page-142-0)
- chgEvidence() (*pyAgrum.LazyPropagation method*), [92](#page-95-0)
- chgEvidence() (*pyAgrum.LoopyBeliefPropagation method*), [112](#page-115-0)
- chgEvidence() (*pyAgrum.LoopyGibbsSampling method*), [146](#page-149-0)

chgEvidence() (*pyAgrum.LoopyImportanceSampling method*), [168](#page-171-0) chgEvidence() (*pyAgrum.LoopyMonteCarloSampling method*), [154](#page-157-0) chgEvidence() (*pyAgrum.LoopyWeightedSampling method*), [161](#page-164-0) chgEvidence() (*pyAgrum.MonteCarloSampling method*), [126](#page-129-0) chgEvidence() (*pyAgrum.ShaferShenoyInference method*), [99](#page-102-0) chgEvidence() (*pyAgrum.ShaferShenoyLIMIDInference method*), [193](#page-196-0) chgEvidence() (*pyAgrum.ShaferShenoyMNInference method*), [219](#page-222-0) chgEvidence() (*pyAgrum.VariableElimination method*), [106](#page-109-0) chgEvidence() (*pyAgrum.WeightedSampling method*), [132](#page-135-0) chgVal() (*pyAgrum.Instantiation method*), [43](#page-46-0) chi2() (*pyAgrum.BNLearner method*), [175](#page-178-0) children() (*pyAgrum.BayesNet method*), [63](#page-66-0) children() (*pyAgrum.BayesNetFragment method*), [83](#page-86-0) children() (*pyAgrum.causal.CausalModel method*), [234](#page-237-0) children() (*pyAgrum.DAG method*), [8](#page-11-0) children() (*pyAgrum.DiGraph method*), [5](#page-8-0) children() (*pyAgrum.EssentialGraph method*), [80](#page-83-0) children() (*pyAgrum.InfluenceDiagram method*), [186](#page-189-0) children() (*pyAgrum.MarkovBlanket method*), [81](#page-84-0) children() (*pyAgrum.MixedGraph method*), [19](#page-22-0) classAggregates() (*pyAgrum.PRMexplorer method*), [227](#page-230-0) classAttributes() (*pyAgrum.PRMexplorer method*), [227](#page-230-0) classDag() (*pyAgrum.PRMexplorer method*), [227](#page-230-0) classes() (*pyAgrum.PRMexplorer method*), [228](#page-231-0) classImplements() (*pyAgrum.PRMexplorer method*), [227](#page-230-0) classParameters() (*pyAgrum.PRMexplorer method*), [227](#page-230-0) classReferences() (*pyAgrum.PRMexplorer method*), [228](#page-231-0) classSlotChains() (*pyAgrum.PRMexplorer method*), [228](#page-231-0) clear() (*pyAgrum.BayesNet method*), [63](#page-66-0) clear() (*pyAgrum.CliqueGraph method*), [14](#page-17-0) clear() (*pyAgrum.DAG method*), [8](#page-11-0) clear() (*pyAgrum.DiGraph method*), [5](#page-8-0) clear() (*pyAgrum.InfluenceDiagram method*), [186](#page-189-0) clear() (*pyAgrum.Instantiation method*), [43](#page-46-0) clear() (*pyAgrum.MarkovNet method*), [213](#page-216-0) clear() (*pyAgrum.MixedGraph method*), [19](#page-22-0) clear() (*pyAgrum.ShaferShenoyLIMIDInference method*), [193](#page-196-0) clear() (*pyAgrum.skbn.BNDiscretizer method*), [254](#page-257-0)

clear() (*pyAgrum.UndiGraph method*), [11](#page-14-0) clearEdges() (*pyAgrum.CliqueGraph method*), [14](#page-17-0) clique() (*pyAgrum.CliqueGraph method*), [14](#page-17-0) CliqueGraph (*class in pyAgrum*), [13](#page-16-0) cm (*pyAgrum.causal.CausalFormula property*), [236](#page-239-0) CN() (*pyAgrum.CNLoopyPropagation method*), [206](#page-209-0) CN() (*pyAgrum.CNMonteCarloSampling method*), [203](#page-206-0) CNLoopyPropagation (*class in pyAgrum*), [205](#page-208-0) CNMonteCarloSampling (*class in pyAgrum*), [203](#page-206-0) col() (*pyAgrum.SyntaxError method*), [291](#page-294-0) completeInstantiation() (*pyAgrum.BayesNet method*), [63](#page-66-0) completeInstantiation() (*pyAgrum.BayesNetFragment method*), [83](#page-86-0) completeInstantiation() (*pyAgrum.InfluenceDiagram method*), [186](#page-189-0) completeInstantiation() (*pyAgrum.MarkovNet method*), [213](#page-216-0) compute() (*pyAgrum.ExactBNdistance method*), [74](#page-77-0) compute() (*pyAgrum.GibbsBNdistance method*), [74](#page-77-0) computeBinaryCPTMinMax() (*pyAgrum.CredalNet method*), [198](#page-201-0) configuration() (*in module pyAgrum.lib.notebook*), [264](#page-267-0) connectedComponents() (*pyAgrum.BayesNet method*), [64](#page-67-0) connectedComponents() (*pyAgrum.BayesNetFragment method*), [83](#page-86-0) connectedComponents() (*pyAgrum.CliqueGraph method*), [15](#page-18-0) connectedComponents() (*pyAgrum.DAG method*), [8](#page-11-0) connectedComponents() (*pyAgrum.DiGraph method*), [5](#page-8-0) connectedComponents() (*pyAgrum.EssentialGraph method*), [80](#page-83-0) connectedComponents() (*pyAgrum.InfluenceDiagram method*), [186](#page-189-0) connectedComponents() (*pyAgrum.MarkovBlanket method*), [81](#page-84-0) connectedComponents() (*pyAgrum.MarkovNet method*), [213](#page-216-0) connectedComponents() (*pyAgrum.MixedGraph method*), [19](#page-22-0) connectedComponents() (*pyAgrum.UndiGraph method*), [11](#page-14-0) container() (*pyAgrum.CliqueGraph method*), [15](#page-18-0) containerPath() (*pyAgrum.CliqueGraph method*), [15](#page-18-0) contains() (*pyAgrum.Instantiation method*), [43](#page-46-0) contains() (*pyAgrum.Potential method*), [48](#page-51-0) continueApproximationScheme() (*pyAgrum.GibbsBNdistance method*), [74](#page-77-0) copy() (*pyAgrum.causal.ASTBinaryOp method*), [239](#page-242-0) copy() (*pyAgrum.causal.ASTdiv method*), [242](#page-245-0) copy() (*pyAgrum.causal.ASTjointProba method*), [244](#page-247-0) copy() (*pyAgrum.causal.ASTminus method*), [241](#page-244-0) copy() (*pyAgrum.causal.ASTmult method*), [243](#page-246-0) copy() (*pyAgrum.causal.ASTplus method*), [240](#page-243-0)

copy() (*pyAgrum.causal.ASTposteriorProba method*), [245](#page-248-0) copy() (*pyAgrum.causal.ASTsum method*), [244](#page-247-0) copy() (*pyAgrum.causal.ASTtree method*), [238](#page-241-0) copy() (*pyAgrum.causal.CausalFormula method*), [236](#page-239-0) cpf() (*pyAgrum.PRMexplorer method*), [228](#page-231-0) cpt() (*pyAgrum.BayesNet method*), [64](#page-67-0) cpt() (*pyAgrum.BayesNetFragment method*), [83](#page-86-0) cpt() (*pyAgrum.InfluenceDiagram method*), [186](#page-189-0) CPTError, [292](#page-295-0) createVariable() (*pyAgrum.skbn.BNDiscretizer method*), [254](#page-257-0) CredalNet (*class in pyAgrum*), [197](#page-200-0) credalNet\_currentCpt() (*pyAgrum.CredalNet method*), [198](#page-201-0) credalNet\_srcCpt() (*pyAgrum.CredalNet method*), [198](#page-201-0) current\_bn() (*pyAgrum.CredalNet method*), [199](#page-202-0) currentNodeType() (*pyAgrum.CredalNet method*), [199](#page-202-0) currentPosterior() (*pyAgrum.GibbsSampling method*), [119](#page-122-0) currentPosterior() (*pyAgrum.ImportanceSampling method*), [140](#page-143-0) currentPosterior() (*pyAgrum.LoopyGibbsSampling method*), [147](#page-150-0) currentPosterior() (*pyAgrum.LoopyImportanceSampling method*), [168](#page-171-0) currentPosterior() (*pyAgrum.LoopyMonteCarloSampling method*), [154](#page-157-0) currentPosterior() (*pyAgrum.LoopyWeightedSampling method*), [161](#page-164-0) currentPosterior() (*pyAgrum.MonteCarloSampling method*), [126](#page-129-0) currentPosterior() (*pyAgrum.WeightedSampling method*), [133](#page-136-0) currentTime() (*pyAgrum.BNLearner method*), [175](#page-178-0) currentTime() (*pyAgrum.CNLoopyPropagation method*), [206](#page-209-0) currentTime() (*pyAgrum.CNMonteCarloSampling method*), [203](#page-206-0) currentTime() (*pyAgrum.GibbsBNdistance method*), [75](#page-78-0) currentTime() (*pyAgrum.GibbsSampling method*), [119](#page-122-0) currentTime() (*pyAgrum.ImportanceSampling method*), [140](#page-143-0) currentTime() (*pyAgrum.LoopyBeliefPropagation method*), [112](#page-115-0) currentTime() (*pyAgrum.LoopyGibbsSampling method*), [147](#page-150-0) currentTime() (*pyAgrum.LoopyImportanceSampling method*), [168](#page-171-0) currentTime() (*pyAgrum.LoopyMonteCarloSampling method*), [154](#page-157-0)

- currentTime() (*pyAgrum.LoopyWeightedSampling method*), [161](#page-164-0)
- currentTime() (*pyAgrum.MonteCarloSampling method*), [126](#page-129-0)
- currentTime() (*pyAgrum.WeightedSampling method*), [133](#page-136-0)

### D

DAG (*class in pyAgrum*), [7](#page-10-0) dag() (*pyAgrum.BayesNet method*), [64](#page-67-0) dag() (*pyAgrum.BayesNetFragment method*), [84](#page-87-0) dag() (*pyAgrum.InfluenceDiagram method*), [186](#page-189-0) dag() (*pyAgrum.MarkovBlanket method*), [81](#page-84-0) database() (*pyAgrum.BNDatabaseGenerator method*), [72](#page-75-0) DatabaseError, [292](#page-295-0) databaseWeight() (*pyAgrum.BNLearner method*), [175](#page-178-0) dec() (*pyAgrum.Instantiation method*), [43](#page-46-0) decIn() (*pyAgrum.Instantiation method*), [43](#page-46-0) decisionNodeSize() (*pyAgrum.InfluenceDiagram method*), [187](#page-190-0) decisionOrder() (*pyAgrum.InfluenceDiagram method*), [187](#page-190-0) decisionOrderExists() (*pyAgrum.InfluenceDiagram method*), [187](#page-190-0) decNotVar() (*pyAgrum.Instantiation method*), [43](#page-46-0) decOut() (*pyAgrum.Instantiation method*), [43](#page-46-0) decVar() (*pyAgrum.Instantiation method*), [43](#page-46-0) DefaultInLabel, [287](#page-290-0) descendants() (*pyAgrum.BayesNet method*), [64](#page-67-0) descendants() (*pyAgrum.BayesNetFragment method*), [84](#page-87-0) descendants() (*pyAgrum.InfluenceDiagram method*), [187](#page-190-0) description() (*pyAgrum.DiscreteVariable method*), [25](#page-28-0) description() (*pyAgrum.DiscretizedVariable method*), [31](#page-34-0) description() (*pyAgrum.IntegerVariable method*), [34](#page-37-0) description() (*pyAgrum.LabelizedVariable method*), [28](#page-31-0) description() (*pyAgrum.RangeVariable method*), [37](#page-40-0) diff() (*pyAgrum.PyAgrumConfiguration method*), [295](#page-298-0) DiGraph (*class in pyAgrum*), [4](#page-7-0) dim() (*pyAgrum.BayesNet method*), [64](#page-67-0) dim() (*pyAgrum.BayesNetFragment method*), [84](#page-87-0) dim() (*pyAgrum.MarkovNet method*), [213](#page-216-0) disableEpsilon() (*pyAgrum.GibbsBNdistance method*), [75](#page-78-0) disableMaxIter() (*pyAgrum.GibbsBNdistance method*), [75](#page-78-0) disableMaxTime() (*pyAgrum.GibbsBNdistance method*), [75](#page-78-0)

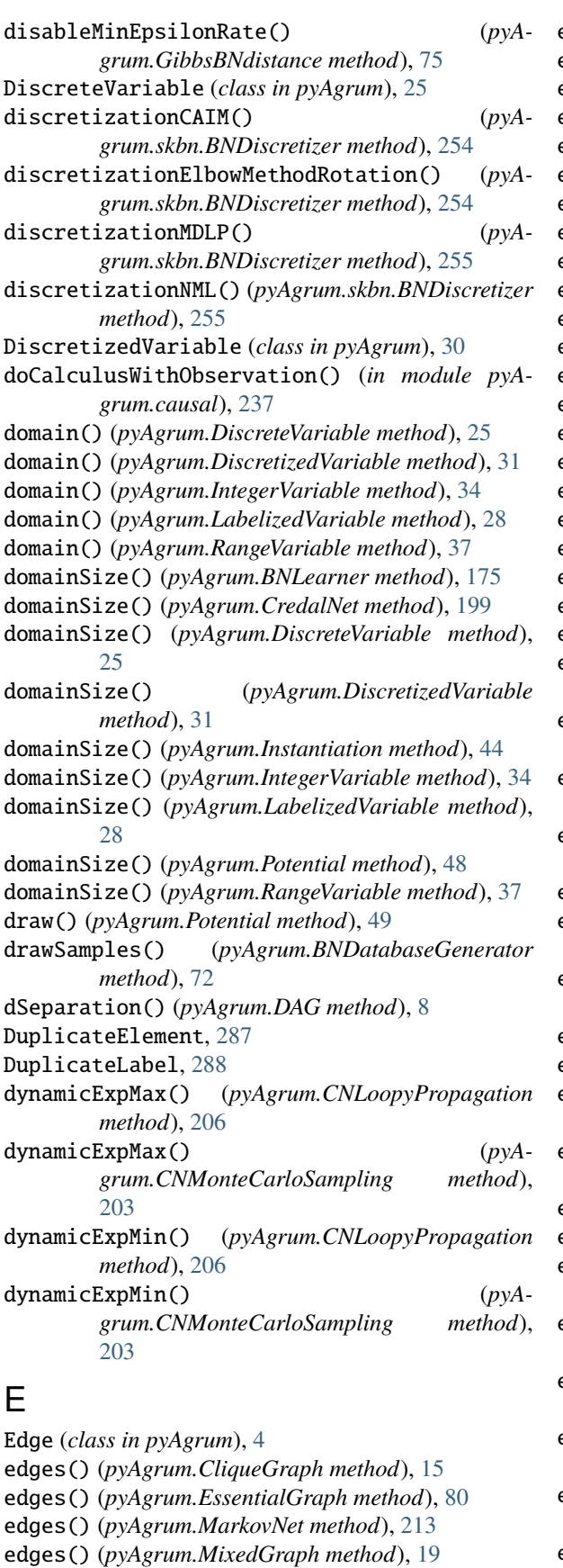

edges() (*pyAgrum.UndiGraph method*), [11](#page-14-0)

eliminationOrder() (*pyAgrum.JunctionTreeGenerator method*), [79](#page-82-0)

empty() (*pyAgrum.BayesNet method*), [64](#page-67-0) empty() (*pyAgrum.BayesNetFragment method*), [84](#page-87-0) empty() (*pyAgrum.CliqueGraph method*), [15](#page-18-0) empty() (*pyAgrum.DAG method*), [9](#page-12-0) empty() (*pyAgrum.DiGraph method*), [5](#page-8-0) empty() (*pyAgrum.DiscreteVariable method*), [25](#page-28-0) empty() (*pyAgrum.DiscretizedVariable method*), [31](#page-34-0) empty() (*pyAgrum.InfluenceDiagram method*), [187](#page-190-0) empty() (*pyAgrum.Instantiation method*), [44](#page-47-0) empty() (*pyAgrum.IntegerVariable method*), [34](#page-37-0) empty() (*pyAgrum.LabelizedVariable method*), [28](#page-31-0) empty() (*pyAgrum.MarkovNet method*), [213](#page-216-0) empty() (*pyAgrum.MixedGraph method*), [20](#page-23-0) empty() (*pyAgrum.Potential method*), [49](#page-52-0) empty() (*pyAgrum.RangeVariable method*), [37](#page-40-0) empty() (*pyAgrum.UndiGraph method*), [12](#page-15-0) emptyArcs() (*pyAgrum.DAG method*), [9](#page-12-0) emptyArcs() (*pyAgrum.DiGraph method*), [6](#page-9-0) emptyArcs() (*pyAgrum.MixedGraph method*), [20](#page-23-0) emptyEdges() (*pyAgrum.CliqueGraph method*), [15](#page-18-0) emptyEdges() (*pyAgrum.MixedGraph method*), [20](#page-23-0) emptyEdges() (*pyAgrum.UndiGraph method*), [12](#page-15-0) enableEpsilon() (*pyAgrum.GibbsBNdistance method*), [75](#page-78-0) enableMaxIter() (*pyAgrum.GibbsBNdistance method*), [75](#page-78-0) enableMaxTime() (*pyAgrum.GibbsBNdistance method*), [75](#page-78-0) enableMinEpsilonRate() (*pyAgrum.GibbsBNdistance method*), [75](#page-78-0) end() (*pyAgrum.Instantiation method*), [44](#page-47-0) endTopologyTransformation() (*pyAgrum.BayesNet method*), [64](#page-67-0) endTopologyTransformation() (*pyAgrum.MarkovNet method*), [214](#page-217-0) entropy() (*pyAgrum.Potential method*), [49](#page-52-0) epsilon() (*pyAgrum.BNLearner method*), [175](#page-178-0) epsilon() (*pyAgrum.CNLoopyPropagation method*), [206](#page-209-0) epsilon() (*pyAgrum.CNMonteCarloSampling method*), [203](#page-206-0) epsilon() (*pyAgrum.GibbsBNdistance method*), [75](#page-78-0) epsilon() (*pyAgrum.GibbsSampling method*), [119](#page-122-0) epsilon() (*pyAgrum.ImportanceSampling method*), [140](#page-143-0) epsilon() (*pyAgrum.LoopyBeliefPropagation method*), [112](#page-115-0) epsilon() (*pyAgrum.LoopyGibbsSampling method*), [147](#page-150-0) epsilon() (*pyAgrum.LoopyImportanceSampling method*), [168](#page-171-0) epsilon() (*pyAgrum.LoopyMonteCarloSampling method*), [154](#page-157-0) epsilon() (*pyAgrum.LoopyWeightedSampling method*), [161](#page-164-0)

epsilon() (*pyAgrum.MonteCarloSampling method*), [126](#page-129-0)

epsilon() (*pyAgrum.WeightedSampling method*), [133](#page-136-0)

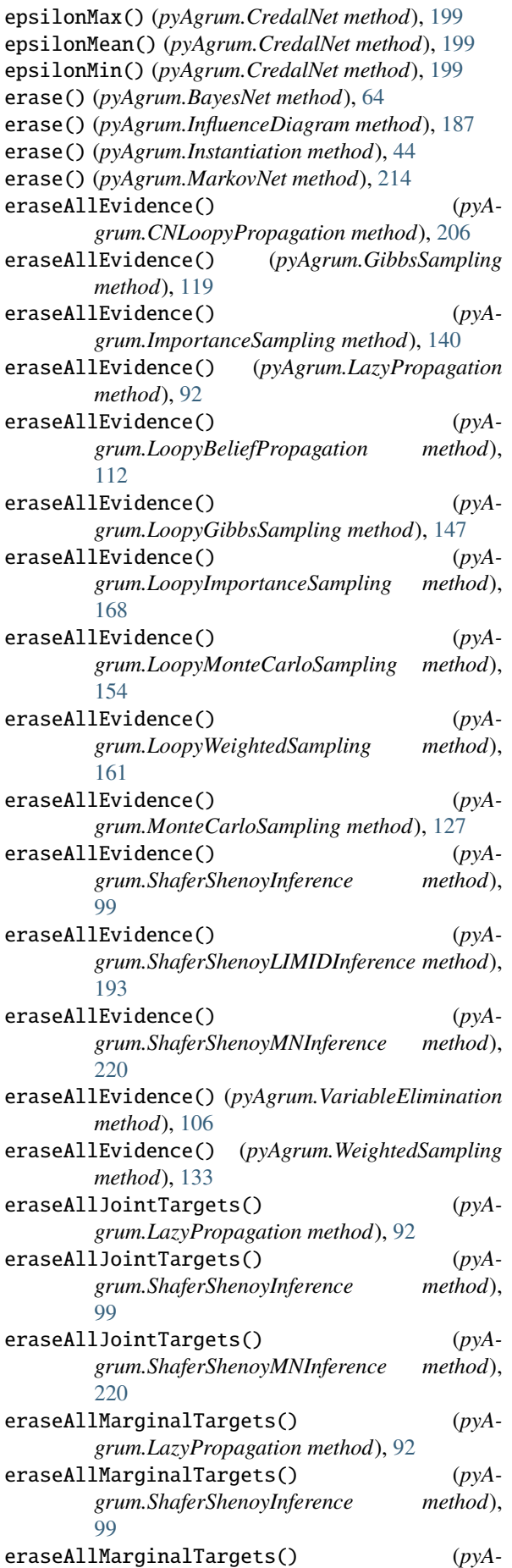

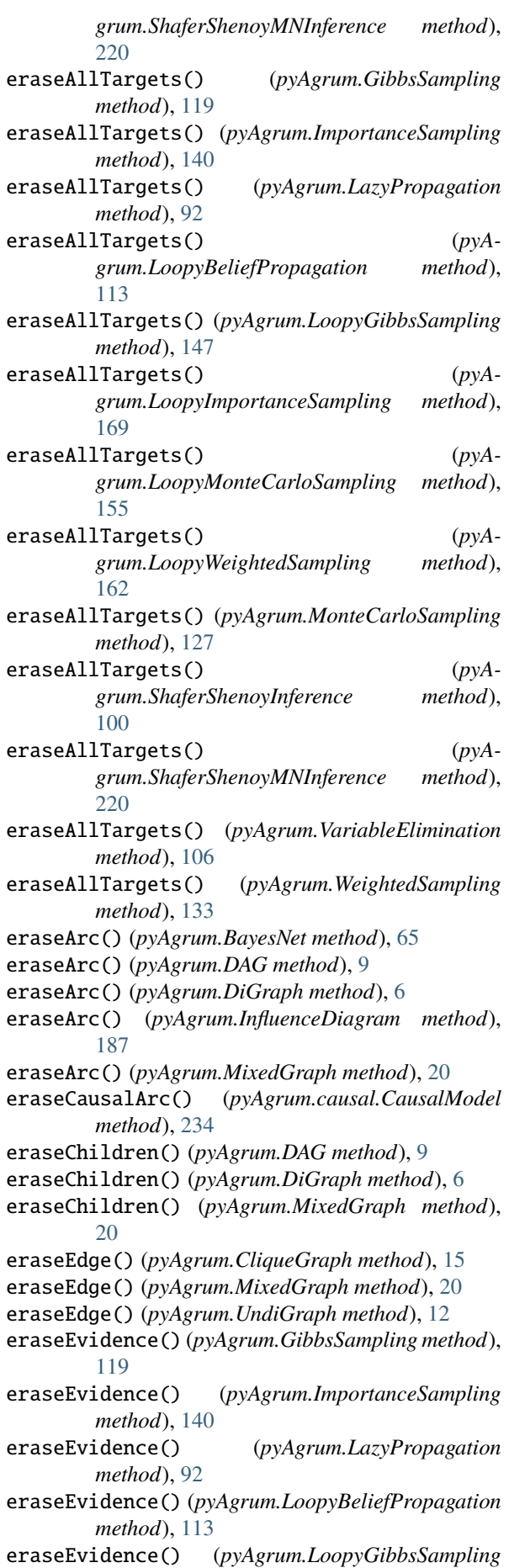

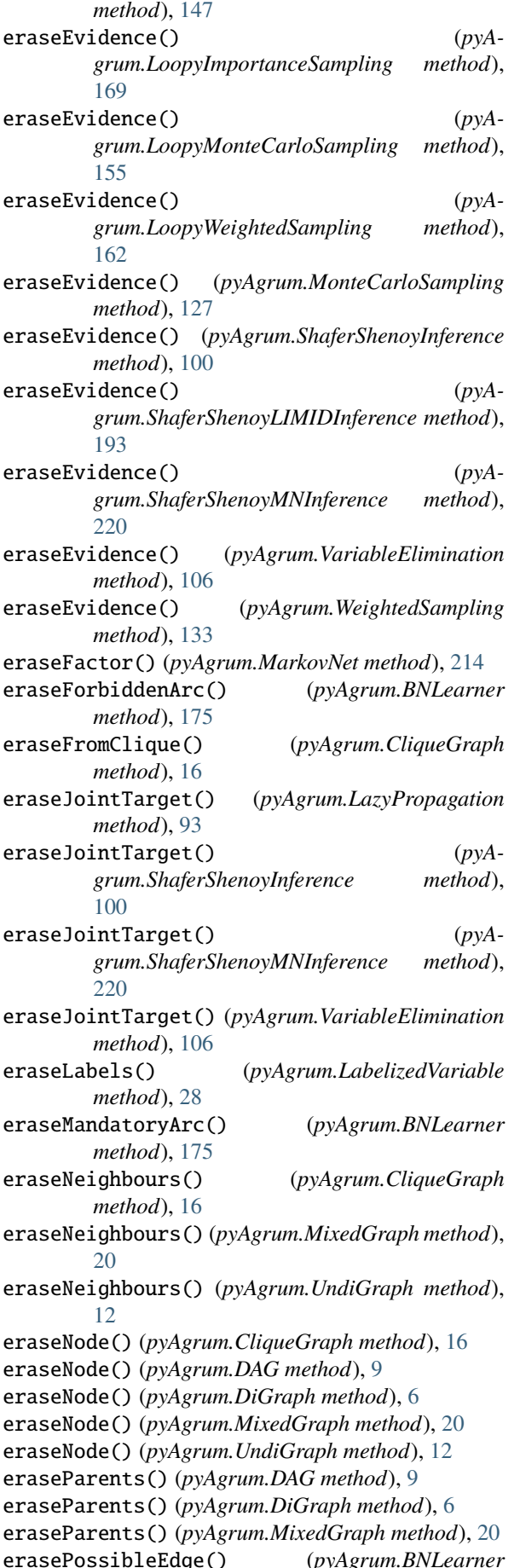

*method*), [176](#page-179-0) eraseTarget() (*pyAgrum.GibbsSampling method*), [120](#page-123-0) eraseTarget() (*pyAgrum.ImportanceSampling method*), [140](#page-143-0) eraseTarget() (*pyAgrum.LazyPropagation method*), [93](#page-96-0) eraseTarget() (*pyAgrum.LoopyBeliefPropagation method*), [113](#page-116-0) eraseTarget() (*pyAgrum.LoopyGibbsSampling method*), [147](#page-150-0) eraseTarget() (*pyAgrum.LoopyImportanceSampling method*), [169](#page-172-0) eraseTarget() (*pyAgrum.LoopyMonteCarloSampling method*), [155](#page-158-0) eraseTarget() (*pyAgrum.LoopyWeightedSampling method*), [162](#page-165-0) eraseTarget() (*pyAgrum.MonteCarloSampling method*), [127](#page-130-0) eraseTarget() (*pyAgrum.ShaferShenoyInference method*), [100](#page-103-0) eraseTarget() (*pyAgrum.ShaferShenoyMNInference method*), [220](#page-223-0) eraseTarget() (*pyAgrum.VariableElimination method*), [107](#page-110-0) eraseTarget() (*pyAgrum.WeightedSampling method*), [134](#page-137-0) eraseTicks() (*pyAgrum.DiscretizedVariable method*), [31](#page-34-0) eraseValue() (*pyAgrum.IntegerVariable method*), [34](#page-37-0) eraseValues() (*pyAgrum.IntegerVariable method*), [34](#page-37-0) errorCallStack() (*pyAgrum.GumException method*), [287](#page-290-0) errorContent() (*pyAgrum.GumException method*), [287](#page-290-0) errorType() (*pyAgrum.GumException method*), [287](#page-290-0) EssentialGraph (*class in pyAgrum*), [79](#page-82-0) eval() (*pyAgrum.causal.ASTBinaryOp method*), [239](#page-242-0) eval() (*pyAgrum.causal.ASTdiv method*), [242](#page-245-0) eval() (*pyAgrum.causal.ASTjointProba method*), [245](#page-248-0) eval() (*pyAgrum.causal.ASTminus method*), [241](#page-244-0) eval() (*pyAgrum.causal.ASTmult method*), [243](#page-246-0) eval() (*pyAgrum.causal.ASTplus method*), [240](#page-243-0) eval() (*pyAgrum.causal.ASTposteriorProba method*), [245](#page-248-0) eval() (*pyAgrum.causal.ASTsum method*), [244](#page-247-0) eval() (*pyAgrum.causal.ASTtree method*), [238](#page-241-0) eval() (*pyAgrum.causal.CausalFormula method*), [236](#page-239-0) evidenceImpact() (*pyAgrum.GibbsSampling method*), [120](#page-123-0) evidenceImpact() (*pyAgrum.ImportanceSampling method*), [141](#page-144-0)

evidenceImpact() (*pyAgrum.LazyPropagation method*), [93](#page-96-0) evidenceImpact() (*pyA-*

*grum.LoopyBeliefPropagation method*),

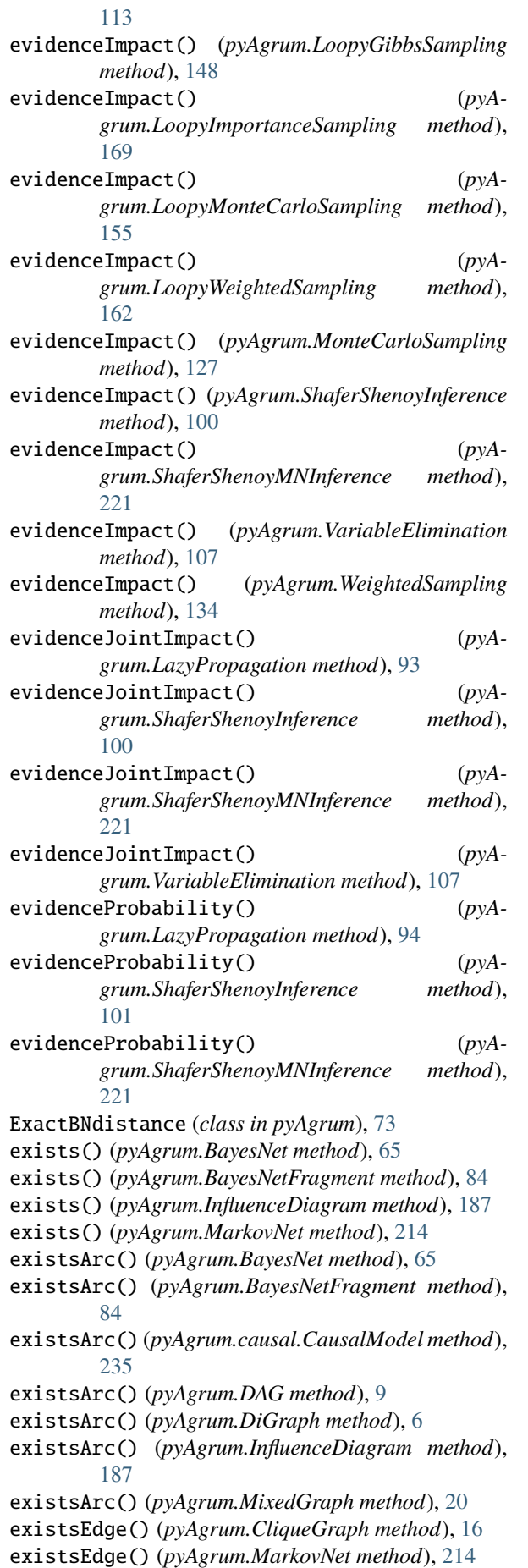

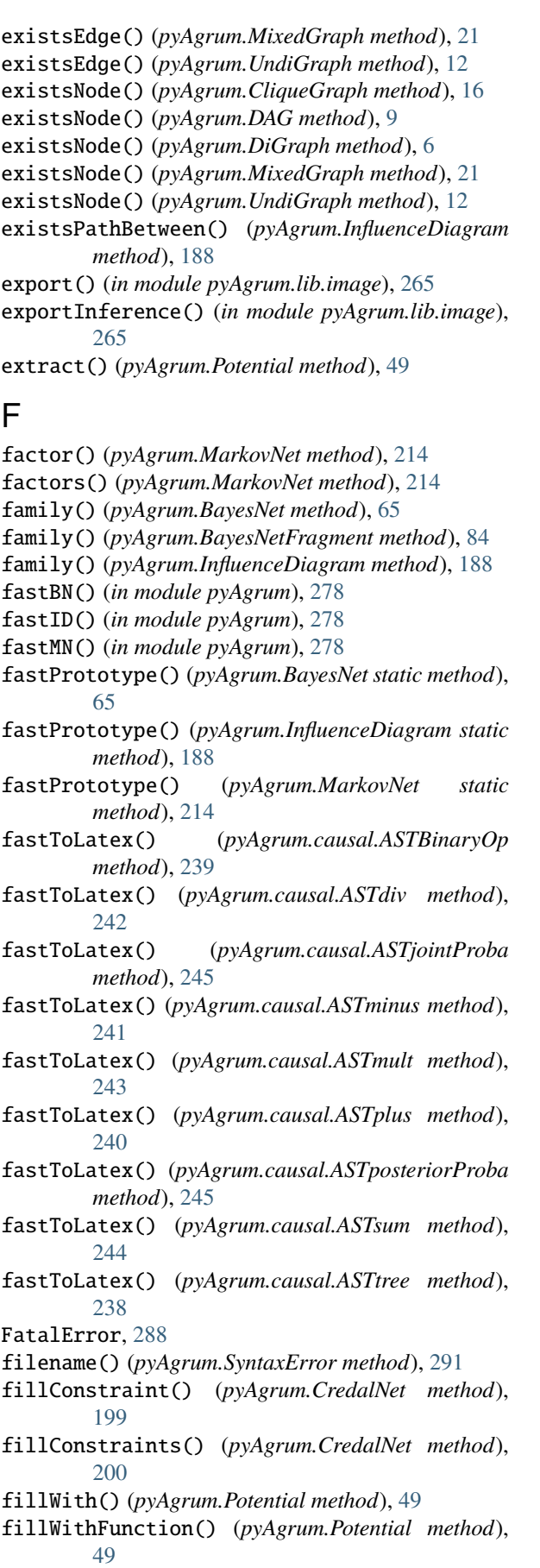

- findAll() (*pyAgrum.Potential method*), [50](#page-53-0)
- first() (*pyAgrum.Arc method*), [3](#page-6-0)

first() (*pyAgrum.Edge method*), [4](#page-7-0) fit() (*pyAgrum.skbn.BNClassifier method*), [251](#page-254-0) FormatNotFound, [288](#page-291-0) fromBN() (*pyAgrum.MarkovNet static method*), [215](#page-218-0) fromdict() (*pyAgrum.Instantiation method*), [44](#page-47-0) fromTrainedModel() (*pyAgrum.skbn.BNClassifier method*), [251](#page-254-0) frontDoor() (*pyAgrum.causal.CausalModel method*), [235](#page-238-0)

# G

G2() (*pyAgrum.BNLearner method*), [174](#page-177-0) generateCPT() (*pyAgrum.BayesNet method*), [66](#page-69-0) generateCPTs() (*pyAgrum.BayesNet method*), [66](#page-69-0) generateFactor() (*pyAgrum.MarkovNet method*), [215](#page-218-0) generateFactors() (*pyAgrum.MarkovNet method*), [215](#page-218-0) get() (*pyAgrum.Potential method*), [50](#page-53-0) get() (*pyAgrum.PyAgrumConfiguration method*), [295](#page-298-0) get\_binaryCPT\_max() (*pyAgrum.CredalNet method*), [200](#page-203-0) get\_binaryCPT\_min() (*pyAgrum.CredalNet method*), [200](#page-203-0) get\_params() (*pyAgrum.skbn.BNClassifier method*), [252](#page-255-0) getalltheSystems() (*pyAgrum.PRMexplorer method*), [230](#page-233-0) getBN() (*in module pyAgrum.lib.notebook*), [258](#page-261-0) getCausalImpact() (*in module pyAgrum.causal.notebook*), [247](#page-250-1) getCausalModel() (*in module pyAgrum.causal.notebook*), [247](#page-250-1) getCN() (*in module pyAgrum.lib.notebook*), [260](#page-263-0) getDecisionGraph() (*pyAgrum.InfluenceDiagram method*), [189](#page-192-0) getDirectSubClass() (*pyAgrum.PRMexplorer method*), [228](#page-231-0) getDirectSubInterfaces() (*pyAgrum.PRMexplorer method*), [228](#page-231-0) getDirectSubTypes() (*pyAgrum.PRMexplorer method*), [229](#page-232-0) getDot() (*in module pyAgrum.lib.notebook*), [263](#page-266-0) getGraph() (*in module pyAgrum.lib.notebook*), [263](#page-266-0) getImplementations() (*pyAgrum.PRMexplorer method*), [229](#page-232-0) getInference() (*in module pyAgrum.lib.notebook*), [261](#page-264-0) getInfluenceDiagram() (*in module pyAgrum.lib.notebook*), [259](#page-262-0) getInformation() (*in module pyAgrum.lib.explain*), [267](#page-270-0) getJunctionTree() (*in module pyAgrum.lib.notebook*), [262](#page-265-0) getLabelMap() (*pyAgrum.PRMexplorer method*), [229](#page-232-0) getLabels() (*pyAgrum.PRMexplorer method*), [229](#page-232-0) getMaxNumberOfThreads() (*in module pyAgrum*), [285](#page-288-0)

getMN() (*in module pyAgrum.lib.notebook*), [259](#page-262-0)

- getNumberOfLogicalProcessors() (*in module pyAgrum*), [285](#page-288-0)
- getPosterior() (*in module pyAgrum*), [277](#page-280-0)
- getPosterior() (*in module pyAgrum.lib.notebook*), [262](#page-265-0)
- getPotential() (*in module pyAgrum.lib.notebook*), [262](#page-265-0)
- getSuperClass() (*pyAgrum.PRMexplorer method*), [229](#page-232-0)
- getSuperInterface() (*pyAgrum.PRMexplorer method*), [229](#page-232-0)
- getSuperType() (*pyAgrum.PRMexplorer method*), [229](#page-232-0)
- GibbsBNdistance (*class in pyAgrum*), [74](#page-77-0)
- GibbsSampling (*class in pyAgrum*), [117](#page-120-0)
- graph() (*pyAgrum.MarkovNet method*), [215](#page-218-0)
- GraphError, [288](#page-291-0)
- grep() (*pyAgrum.PyAgrumConfiguration method*), [295](#page-298-0)
- GumException, [287](#page-290-0)

## H

H() (*pyAgrum.GibbsSampling method*), [118](#page-121-0)

- H() (*pyAgrum.ImportanceSampling method*), [138](#page-141-0)
- H() (*pyAgrum.LazyPropagation method*), [90](#page-93-0)
- H() (*pyAgrum.LoopyBeliefPropagation method*), [111](#page-114-0)
- H() (*pyAgrum.LoopyGibbsSampling method*), [145](#page-148-0)
- H() (*pyAgrum.LoopyImportanceSampling method*), [167](#page-170-0)
- H() (*pyAgrum.LoopyMonteCarloSampling method*), [153](#page-156-0)
- H() (*pyAgrum.LoopyWeightedSampling method*), [160](#page-163-0)
- H() (*pyAgrum.MonteCarloSampling method*), [125](#page-128-0)
- H() (*pyAgrum.ShaferShenoyInference method*), [97](#page-100-0)
- H() (*pyAgrum.ShaferShenoyMNInference method*), [218](#page-221-0)
- H() (*pyAgrum.VariableElimination method*), [105](#page-108-0)
- H() (*pyAgrum.WeightedSampling method*), [132](#page-135-0)
- hamming() (*pyAgrum.Instantiation method*), [44](#page-47-0)
- hardEvidenceNodes() (*pyAgrum.GibbsSampling method*), [120](#page-123-0)
- hardEvidenceNodes() (*pyAgrum.ImportanceSampling method*), [141](#page-144-0)
- hardEvidenceNodes() (*pyAgrum.LazyPropagation method*), [94](#page-97-0)
- hardEvidenceNodes() (*pyAgrum.LoopyBeliefPropagation method*), [113](#page-116-0)
- hardEvidenceNodes() (*pyAgrum.LoopyGibbsSampling method*), [148](#page-151-0) hardEvidenceNodes() (*pyAgrum.LoopyImportanceSampling method*), [169](#page-172-0) hardEvidenceNodes() (*pyA-*
- *grum.LoopyMonteCarloSampling method*), [155](#page-158-0) hardEvidenceNodes() (*pyA*
	- *grum.LoopyWeightedSampling method*),

[162](#page-165-0) hardEvidenceNodes() (*pyAgrum.MonteCarloSampling method*), [127](#page-130-0) hardEvidenceNodes() (*pyAgrum.ShaferShenoyInference method*), [101](#page-104-0) hardEvidenceNodes() (*pyAgrum.ShaferShenoyLIMIDInference method*), [193](#page-196-0) hardEvidenceNodes() (*pyAgrum.ShaferShenoyMNInference method*), [221](#page-224-0) hardEvidenceNodes() (*pyAgrum.VariableElimination method*), [107](#page-110-0) hardEvidenceNodes() (*pyAgrum.WeightedSampling method*), [134](#page-137-0) hasComputedBinaryCPTMinMax() (*pyAgrum.CredalNet method*), [200](#page-203-0) hasDirectedPath() (*pyAgrum.DAG method*), [9](#page-12-0) hasDirectedPath() (*pyAgrum.DiGraph method*), [6](#page-9-0) hasDirectedPath() (*pyAgrum.MixedGraph method*), [21](#page-24-0) hasEvidence() (*pyAgrum.GibbsSampling method*), [120](#page-123-0) hasEvidence() (*pyAgrum.ImportanceSampling method*), [141](#page-144-0) hasEvidence() (*pyAgrum.LazyPropagation method*), [94](#page-97-0) hasEvidence() (*pyAgrum.LoopyBeliefPropagation method*), [113](#page-116-0) hasEvidence() (*pyAgrum.LoopyGibbsSampling method*), [148](#page-151-0) hasEvidence() (*pyAgrum.LoopyImportanceSampling method*), [169](#page-172-0) hasEvidence() (*pyAgrum.LoopyMonteCarloSampling method*), [155](#page-158-0) hasEvidence() (*pyAgrum.LoopyWeightedSampling method*), [162](#page-165-0) hasEvidence() (*pyAgrum.MonteCarloSampling method*), [127](#page-130-0) hasEvidence() (*pyAgrum.ShaferShenoyInference method*), [101](#page-104-0) hasEvidence() (*pyAgrum.ShaferShenoyLIMIDInference method*), [193](#page-196-0) hasEvidence() (*pyAgrum.ShaferShenoyMNInference method*), [221](#page-224-0) hasEvidence() (*pyAgrum.VariableElimination method*), [107](#page-110-0) hasEvidence() (*pyAgrum.WeightedSampling method*), [134](#page-137-0) hasHardEvidence() (*pyAgrum.GibbsSampling method*), [120](#page-123-0) hasHardEvidence() (*pyAgrum.ImportanceSampling method*), [141](#page-144-0) hasHardEvidence() (*pyAgrum.LazyPropagation method*), [94](#page-97-0)

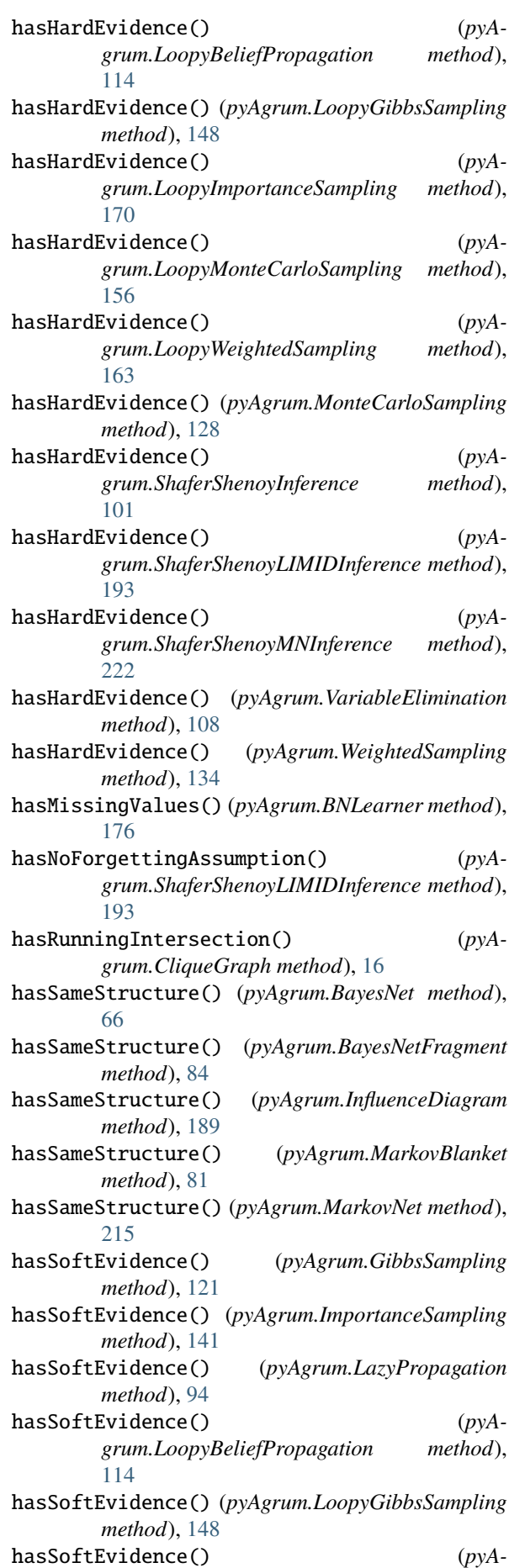

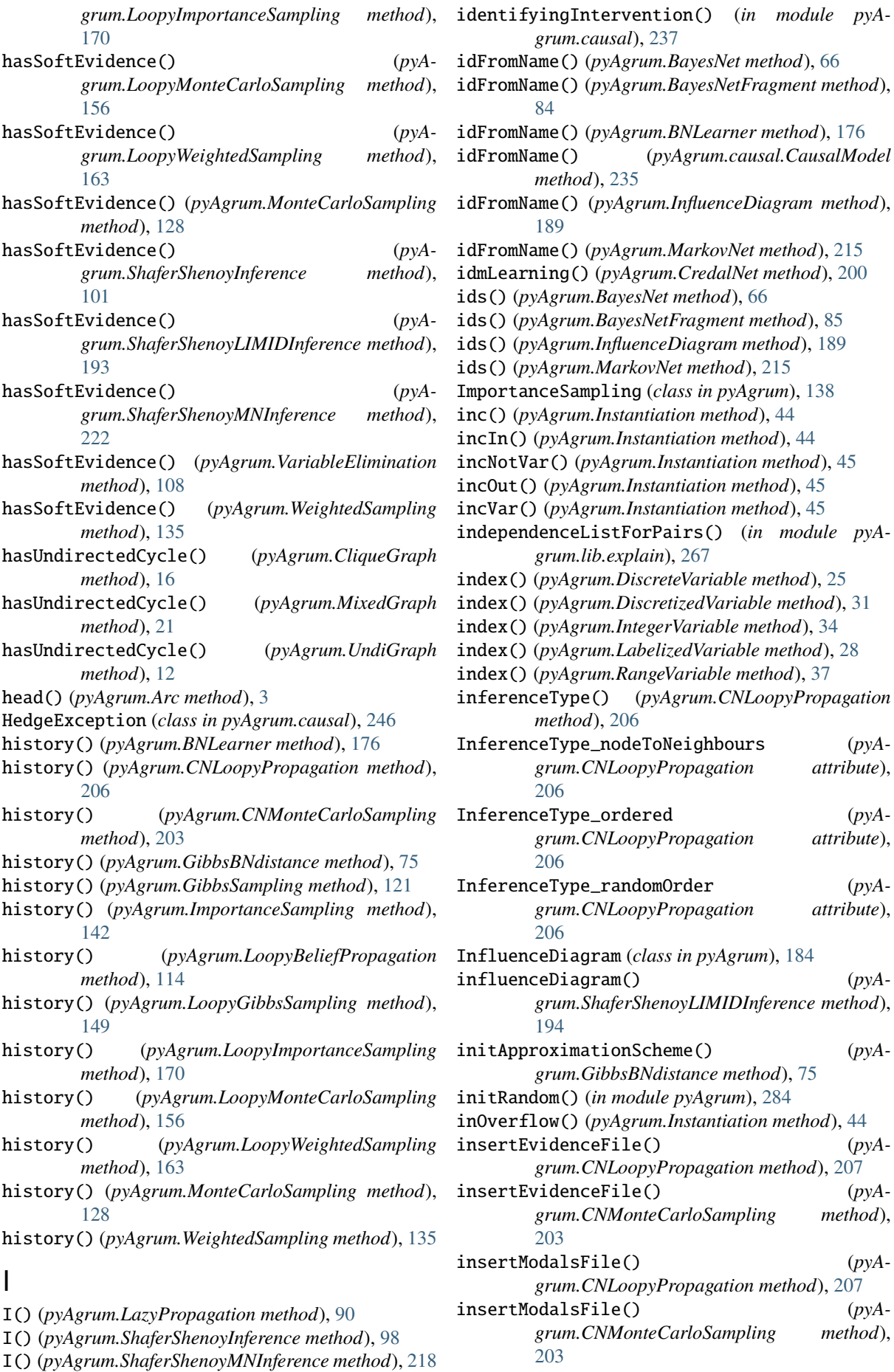

(pyA-

(pyA-

(pyA-

*method*), [85](#page-88-0) installCPT() (*pyAgrum.BayesNetFragment method*), [85](#page-88-0) installMarginal() (*pyAgrum.BayesNetFragment method*), [85](#page-88-0) installNode() (*pyAgrum.BayesNetFragment method*), [85](#page-88-0) Instantiation (*class in pyAgrum*), [42](#page-45-0) instantiation() (*pyAgrum.CredalNet method*), [201](#page-204-0) integerDomain() (*pyAgrum.IntegerVariable method*), [34](#page-37-0) IntegerVariable (*class in pyAgrum*), [33](#page-36-0) interAttributes() (*pyAgrum.PRMexplorer method*), [230](#page-233-0) interfaces() (*pyAgrum.PRMexplorer method*), [230](#page-233-0) interReferences() (*pyAgrum.PRMexplorer method*), [230](#page-233-0) intervalToCredal() (*pyAgrum.CredalNet method*), [201](#page-204-0) intervalToCredalWithFiles() (*pyAgrum.CredalNet method*), [201](#page-204-0) InvalidArc, [288](#page-291-0) InvalidArgument, [289](#page-292-0) InvalidArgumentsNumber, [289](#page-292-0) InvalidDirectedCycle, [289](#page-292-0) InvalidEdge, [289](#page-292-0) InvalidNode, [289](#page-292-0) inverse() (*pyAgrum.Potential method*), [50](#page-53-0) IOError, [288](#page-291-0) isAttribute() (*pyAgrum.PRMexplorer method*), [230](#page-233-0) isChanceNode() (*pyAgrum.InfluenceDiagram method*), [189](#page-192-0) isClass() (*pyAgrum.PRMexplorer method*), [230](#page-233-0) isDecisionNode() (*pyAgrum.InfluenceDiagram method*), [189](#page-192-0) isDrawnAtRandom() (*pyAgrum.GibbsBNdistance method*), [75](#page-78-0) isDrawnAtRandom() (*pyAgrum.GibbsSampling method*), [121](#page-124-0) isDrawnAtRandom() (*pyAgrum.LoopyGibbsSampling method*), [149](#page-152-0) isEnabledEpsilon() (*pyAgrum.GibbsBNdistance method*), [76](#page-79-0) isEnabledMaxIter() (*pyAgrum.GibbsBNdistance method*), [76](#page-79-0) isEnabledMaxTime() (*pyAgrum.GibbsBNdistance method*), [76](#page-79-0) isEnabledMinEpsilonRate() (*pyAgrum.GibbsBNdistance method*), [76](#page-79-0) isIndependent() (*pyAgrum.BayesNet method*), [67](#page-70-0) isIndependent() (*pyAgrum.BayesNetFragment method*), [85](#page-88-0) isIndependent() (*pyAgrum.InfluenceDiagram method*), [189](#page-192-0) isIndependent() (*pyAgrum.MarkovNet method*), [216](#page-219-0) isInstalledNode() (*pyAgrum.BayesNetFragment method*), [85](#page-88-0)

installAscendants() (*pyAgrum.BayesNetFragment* isInterface() (*pyAgrum.PRMexplorer method*), [230](#page-233-0) isJoinTree() (*pyAgrum.CliqueGraph method*), [16](#page-19-0) isJointTarget() (*pyAgrum.LazyPropagation method*), [94](#page-97-0) isJointTarget() (*pyAgrum.ShaferShenoyInference method*), [102](#page-105-0) isJointTarget() (*pyAgrum.ShaferShenoyMNInference method*), [222](#page-225-0) isJointTarget() (*pyAgrum.VariableElimination method*), [108](#page-111-0) isLabel() (*pyAgrum.LabelizedVariable method*), [29](#page-32-0) isMutable() (*pyAgrum.Instantiation method*), [45](#page-48-0) isNonZeroMap() (*pyAgrum.Potential method*), [50](#page-53-0) isOMP() (*in module pyAgrum*), [285](#page-288-0) isSeparatelySpecified() (*pyAgrum.CredalNet method*), [201](#page-204-0) isSolvable() (*pyAgrum.ShaferShenoyLIMIDInference method*), [194](#page-197-0) isTarget() (*pyAgrum.GibbsSampling method*), [121](#page-124-0) isTarget() (*pyAgrum.ImportanceSampling method*), [142](#page-145-0) isTarget() (*pyAgrum.LazyPropagation method*), [95](#page-98-0) isTarget() (*pyAgrum.LoopyBeliefPropagation method*), [114](#page-117-0) isTarget() (*pyAgrum.LoopyGibbsSampling method*), [149](#page-152-0) isTarget() (*pyAgrum.LoopyImportanceSampling method*), [170](#page-173-0) isTarget() (*pyAgrum.LoopyMonteCarloSampling method*), [156](#page-159-0) isTarget() (*pyAgrum.LoopyWeightedSampling method*), [163](#page-166-0) isTarget() (*pyAgrum.MonteCarloSampling method*), [128](#page-131-0) isTarget() (*pyAgrum.ShaferShenoyInference method*), [102](#page-105-0) isTarget() (*pyAgrum.ShaferShenoyMNInference method*), [222](#page-225-0) isTarget() (*pyAgrum.VariableElimination method*), [108](#page-111-0) isTarget() (*pyAgrum.WeightedSampling method*), [135](#page-138-0) isTick() (*pyAgrum.DiscretizedVariable method*), [32](#page-35-0) isType() (*pyAgrum.PRMexplorer method*), [231](#page-234-0) isUtilityNode() (*pyAgrum.InfluenceDiagram method*), [190](#page-193-0) J

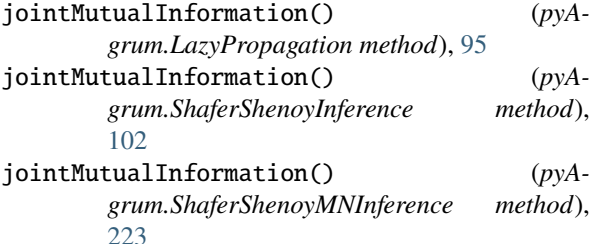

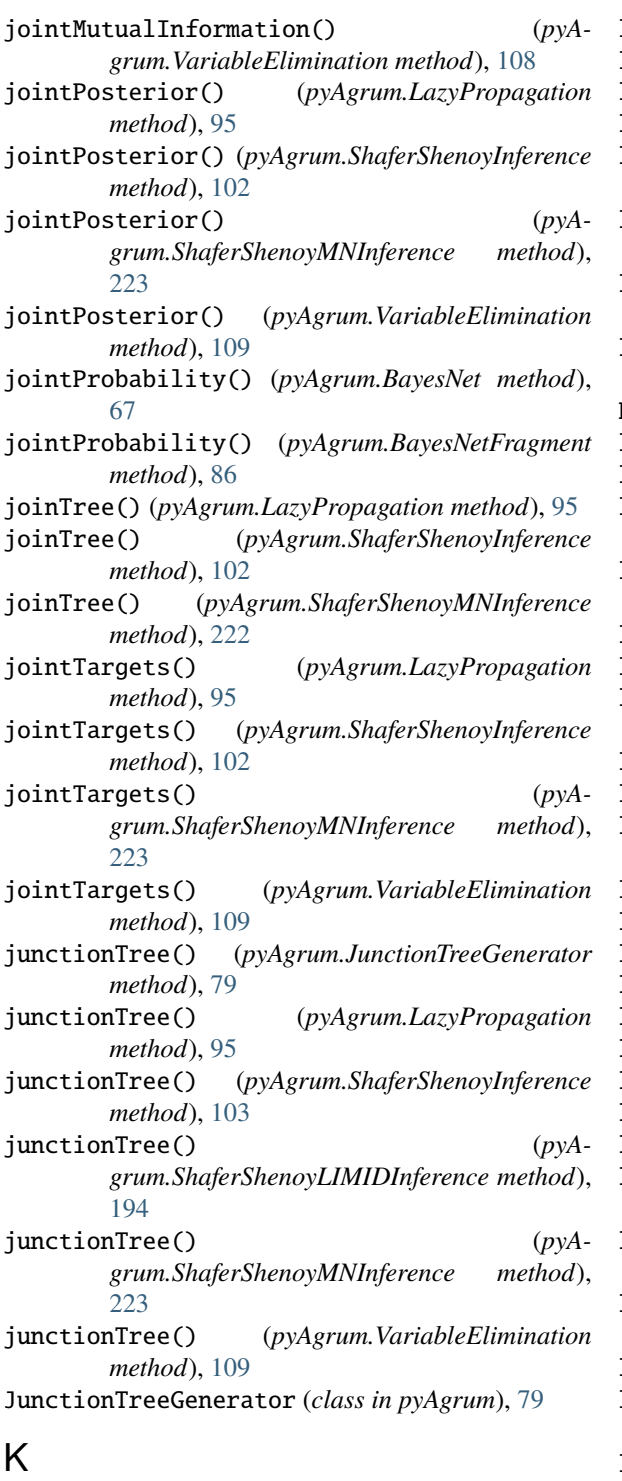

KL() (*pyAgrum.Potential method*), [48](#page-51-0) knw (*pyAgrum.causal.ASTposteriorProba property*), [246](#page-249-0)

### $\mathbf{L}$

label() (*pyAgrum.DiscreteVariable method*), [25](#page-28-0) label() (*pyAgrum.DiscretizedVariable method*), [32](#page-35-0) label() (*pyAgrum.IntegerVariable method*), [34](#page-37-0) label() (*pyAgrum.LabelizedVariable method*), [29](#page-32-0) label() (*pyAgrum.RangeVariable method*), [37](#page-40-0) LabelizedVariable (*class in pyAgrum*), [27](#page-30-0) labels() (*pyAgrum.DiscreteVariable method*), [26](#page-29-0)

labels() (*pyAgrum.DiscretizedVariable method*), [32](#page-35-0)

- labels() (*pyAgrum.IntegerVariable method*), [34](#page-37-0)
- labels() (*pyAgrum.LabelizedVariable method*), [29](#page-32-0)
- labels() (*pyAgrum.RangeVariable method*), [37](#page-40-0)
- lagrangeNormalization() (*pyAgrum.CredalNet method*), [201](#page-204-0)
- latentVariables() (*pyAgrum.BNLearner method*), [176](#page-179-0)
- latentVariablesIds() (*pyAgrum.causal.CausalModel method*), [235](#page-238-0)

latexQuery() (*pyAgrum.causal.CausalFormula method*), [236](#page-239-0)

- LazyPropagation (*class in pyAgrum*), [90](#page-93-0)
- learnBN() (*pyAgrum.BNLearner method*), [176](#page-179-0)
- learnDAG() (*pyAgrum.BNLearner method*), [177](#page-180-0)
- learnMixedStructure() (*pyAgrum.BNLearner method*), [177](#page-180-0)
- learnParameters() (*pyAgrum.BNLearner method*), [177](#page-180-0)
- line() (*pyAgrum.SyntaxError method*), [291](#page-294-0)
- load() (*pyAgrum.PRMexplorer method*), [231](#page-234-0)
- load() (*pyAgrum.PyAgrumConfiguration method*), [295](#page-298-0)
- loadBIF() (*pyAgrum.BayesNet method*), [67](#page-70-0)
- loadBIFXML() (*pyAgrum.BayesNet method*), [67](#page-70-0)

loadBIFXML() (*pyAgrum.InfluenceDiagram method*), [190](#page-193-0)

- loadBN() (*in module pyAgrum*), [279](#page-282-0)
- loadDSL() (*pyAgrum.BayesNet method*), [67](#page-70-0)
- loadID() (*in module pyAgrum*), [281](#page-284-0)
- loadMN() (*in module pyAgrum*), [280](#page-283-0)
- loadNET() (*pyAgrum.BayesNet method*), [67](#page-70-0)
- loadO3PRM() (*pyAgrum.BayesNet method*), [68](#page-71-0)
- loadUAI() (*pyAgrum.BayesNet method*), [68](#page-71-0)
- loadUAI() (*pyAgrum.MarkovNet method*), [216](#page-219-0)
- log10DomainSize() (*pyAgrum.BayesNet method*), [68](#page-71-0)
- log10DomainSize() (*pyAgrum.BayesNetFragment method*), [86](#page-89-0)
- log10DomainSize() (*pyAgrum.InfluenceDiagram method*), [190](#page-193-0)
- log10DomainSize() (*pyAgrum.MarkovNet method*), [216](#page-219-0)
- log2() (*pyAgrum.Potential method*), [50](#page-53-0)
- log2JointProbability() (*pyAgrum.BayesNet method*), [68](#page-71-0)
- log2JointProbability() (*pyAgrum.BayesNetFragment method*), [86](#page-89-0)
- log2likelihood() (*pyAgrum.BNDatabaseGenerator method*), [72](#page-75-0)
- logLikelihood() (*pyAgrum.BNLearner method*), [177](#page-180-0)
- loopIn() (*pyAgrum.Potential method*), [50](#page-53-0)
- LoopyBeliefPropagation (*class in pyAgrum*), [111](#page-114-0)
- LoopyGibbsSampling (*class in pyAgrum*), [145](#page-148-0)

LoopyImportanceSampling (*class in pyAgrum*), [167](#page-170-0)

LoopyMonteCarloSampling (*class in pyAgrum*), [153](#page-156-0) LoopyWeightedSampling (*class in pyAgrum*), [160](#page-163-0)

### M

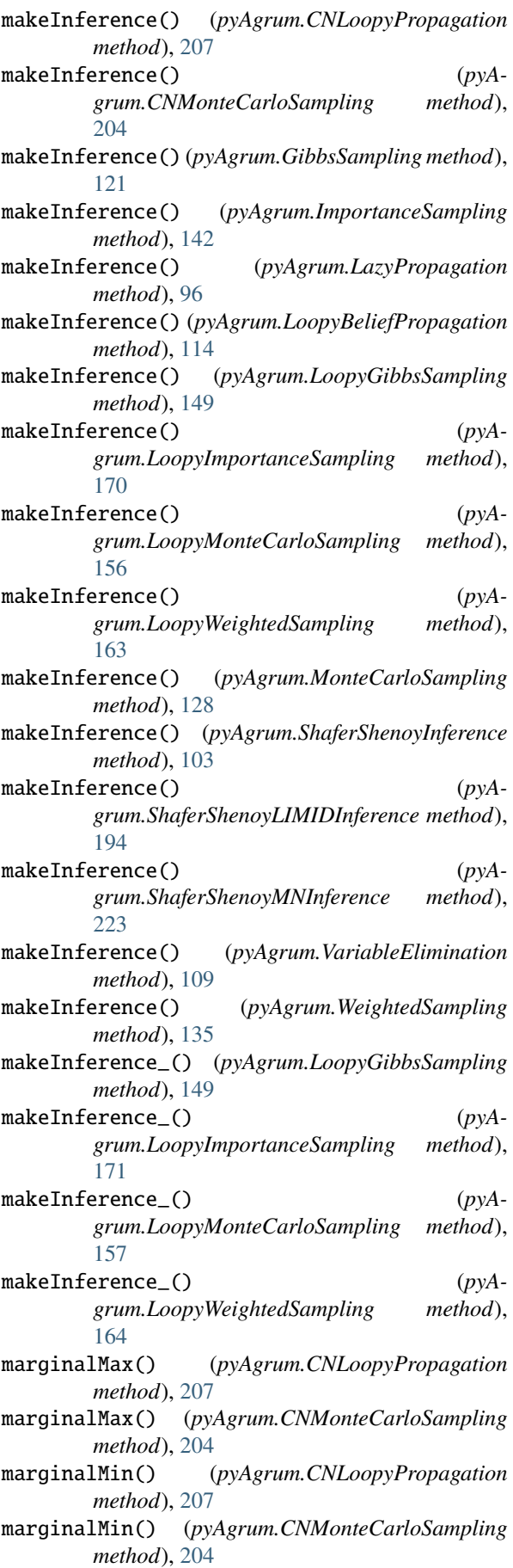

margMaxIn() (*pyAgrum.Potential method*), [51](#page-54-0) margMaxOut() (*pyAgrum.Potential method*), [51](#page-54-0) margMinIn() (*pyAgrum.Potential method*), [51](#page-54-0) margMinOut() (*pyAgrum.Potential method*), [51](#page-54-0) margProdIn() (*pyAgrum.Potential method*), [51](#page-54-0) margProdOut() (*pyAgrum.Potential method*), [51](#page-54-0) margSumIn() (*pyAgrum.Potential method*), [52](#page-55-0) margSumOut() (*pyAgrum.Potential method*), [52](#page-55-0) MarkovBlanket (*class in pyAgrum*), [81](#page-84-0) MarkovNet (*class in pyAgrum*), [212](#page-215-0) max() (*pyAgrum.Potential method*), [52](#page-55-0) maxIter() (*pyAgrum.BNLearner method*), [177](#page-180-0) maxIter() (*pyAgrum.CNLoopyPropagation method*), [207](#page-210-0) maxIter() (*pyAgrum.CNMonteCarloSampling method*), [204](#page-207-0) maxIter() (*pyAgrum.GibbsBNdistance method*), [76](#page-79-0) maxIter() (*pyAgrum.GibbsSampling method*), [121](#page-124-0) maxIter() (*pyAgrum.ImportanceSampling method*), [142](#page-145-0) maxIter() (*pyAgrum.LoopyBeliefPropagation method*), [114](#page-117-0) maxIter() (*pyAgrum.LoopyGibbsSampling method*), [149](#page-152-0) maxIter() (*pyAgrum.LoopyImportanceSampling method*), [171](#page-174-0) maxIter() (*pyAgrum.LoopyMonteCarloSampling method*), [157](#page-160-0) maxIter() (*pyAgrum.LoopyWeightedSampling method*), [164](#page-167-0) maxIter() (*pyAgrum.MonteCarloSampling method*), [129](#page-132-0) maxIter() (*pyAgrum.WeightedSampling method*), [135](#page-138-0) maxNonOne() (*pyAgrum.Potential method*), [52](#page-55-0) maxNonOneParam() (*pyAgrum.BayesNet method*), [68](#page-71-0) maxNonOneParam() (*pyAgrum.BayesNetFragment method*), [86](#page-89-0) maxNonOneParam() (*pyAgrum.MarkovNet method*), [216](#page-219-0) maxParam() (*pyAgrum.BayesNet method*), [69](#page-72-0) maxParam() (*pyAgrum.BayesNetFragment method*), [86](#page-89-0) maxParam() (*pyAgrum.MarkovNet method*), [216](#page-219-0) maxTime() (*pyAgrum.BNLearner method*), [178](#page-181-0) maxTime() (*pyAgrum.CNLoopyPropagation method*), [207](#page-210-0) maxTime() (*pyAgrum.CNMonteCarloSampling method*), [204](#page-207-0) maxTime() (*pyAgrum.GibbsBNdistance method*), [76](#page-79-0) maxTime() (*pyAgrum.GibbsSampling method*), [122](#page-125-0) maxTime() (*pyAgrum.ImportanceSampling method*), [142](#page-145-0) maxTime() (*pyAgrum.LoopyBeliefPropagation method*), [115](#page-118-0) maxTime() (*pyAgrum.LoopyGibbsSampling method*), [149](#page-152-0) maxTime() (*pyAgrum.LoopyImportanceSampling method*), [171](#page-174-0)

maxTime() (*pyAgrum.LoopyMonteCarloSampling*

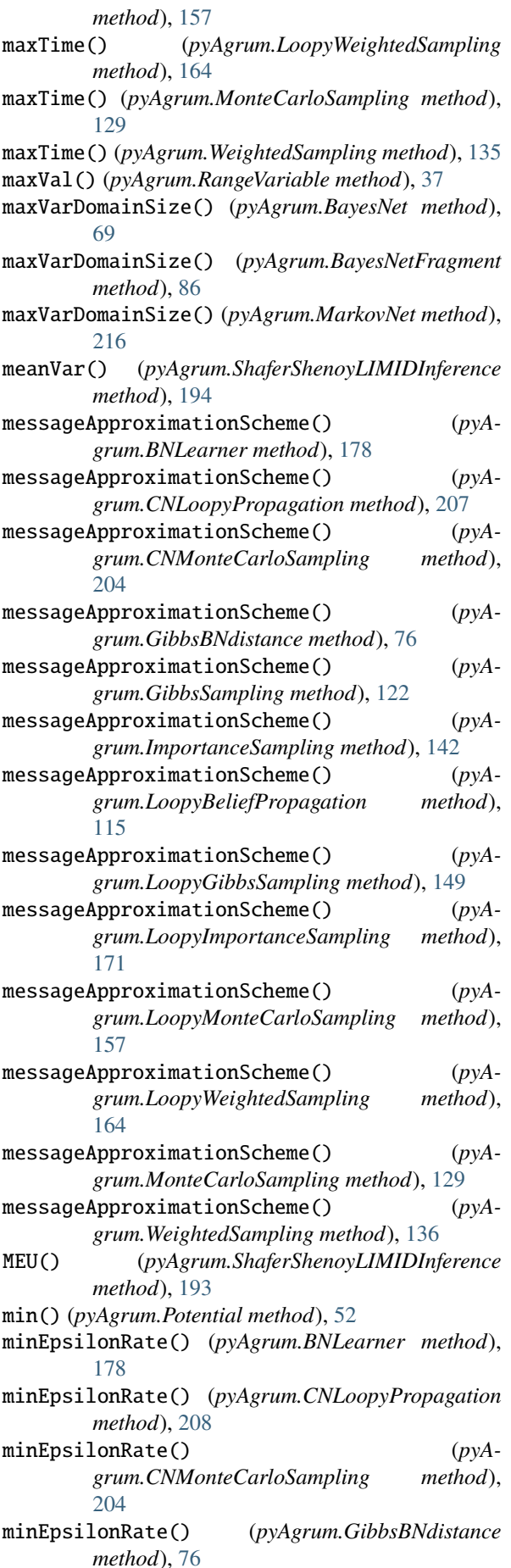

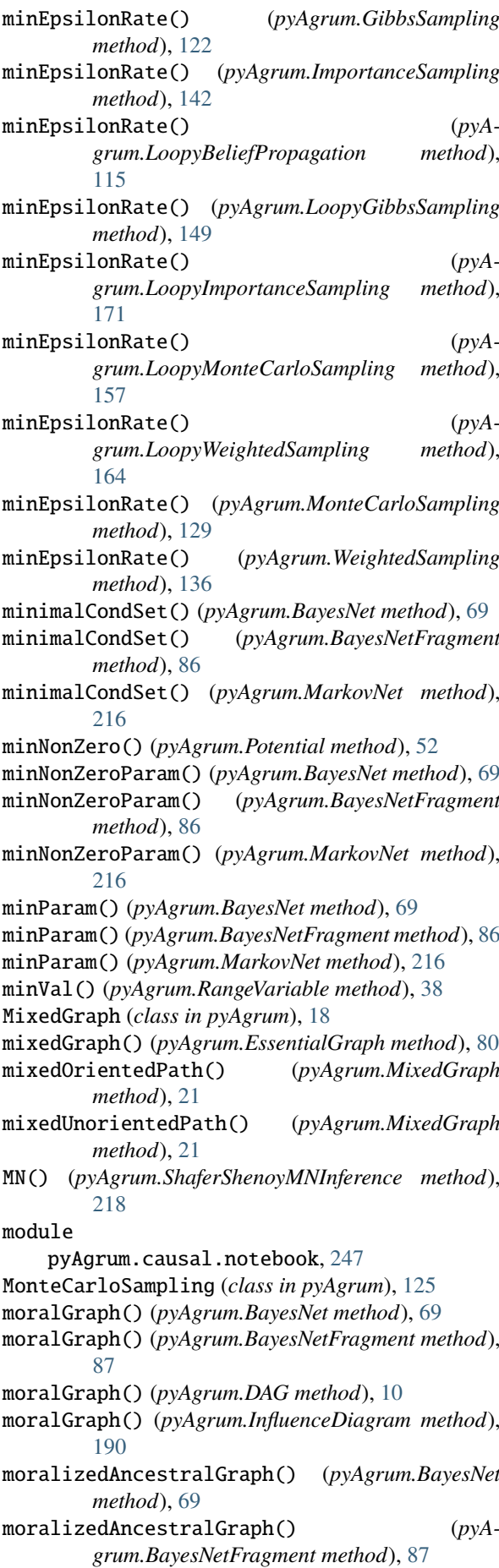

moralizedAncestralGraph() (*pyAgrum.DAG method*), [10](#page-13-0) moralizedAncestralGraph() (*pyA-*

### *grum.InfluenceDiagram method*), [190](#page-193-0)

### N

name() (*pyAgrum.DiscreteVariable method*), [26](#page-29-0) name() (*pyAgrum.DiscretizedVariable method*), [32](#page-35-0) name() (*pyAgrum.IntegerVariable method*), [35](#page-38-0) name() (*pyAgrum.LabelizedVariable method*), [29](#page-32-0) name() (*pyAgrum.RangeVariable method*), [38](#page-41-0) nameFromId() (*pyAgrum.BNLearner method*), [178](#page-181-0) names() (*pyAgrum.BayesNet method*), [69](#page-72-0) names() (*pyAgrum.BayesNetFragment method*), [87](#page-90-0) names() (*pyAgrum.BNLearner method*), [178](#page-181-0) names() (*pyAgrum.causal.CausalModel method*), [235](#page-238-0) names() (*pyAgrum.InfluenceDiagram method*), [190](#page-193-0) names() (*pyAgrum.MarkovNet method*), [216](#page-219-0) nbCols() (*pyAgrum.BNLearner method*), [178](#page-181-0) nbrDim() (*pyAgrum.Instantiation method*), [45](#page-48-0) nbrDim() (*pyAgrum.Potential method*), [52](#page-55-0) nbrDrawnVar() (*pyAgrum.GibbsBNdistance method*), [76](#page-79-0) nbrDrawnVar() (*pyAgrum.GibbsSampling method*), [122](#page-125-0) nbrDrawnVar() (*pyAgrum.LoopyGibbsSampling method*), [150](#page-153-0) nbrEvidence() (*pyAgrum.GibbsSampling method*), [122](#page-125-0) nbrEvidence() (*pyAgrum.ImportanceSampling method*), [142](#page-145-0) nbrEvidence() (*pyAgrum.LazyPropagation method*), [96](#page-99-0) nbrEvidence() (*pyAgrum.LoopyBeliefPropagation method*), [115](#page-118-0) nbrEvidence() (*pyAgrum.LoopyGibbsSampling method*), [150](#page-153-0) nbrEvidence() (*pyAgrum.LoopyImportanceSampling method*), [171](#page-174-0) nbrEvidence() (*pyAgrum.LoopyMonteCarloSampling method*), [157](#page-160-0) nbrEvidence() (*pyAgrum.LoopyWeightedSampling method*), [164](#page-167-0) nbrEvidence() (*pyAgrum.MonteCarloSampling method*), [129](#page-132-0) nbrEvidence() (*pyAgrum.ShaferShenoyInference method*), [103](#page-106-0) nbrEvidence() (*pyAgrum.ShaferShenoyLIMIDInference method*), [194](#page-197-0) nbrEvidence() (*pyAgrum.ShaferShenoyMNInference method*), [223](#page-226-0) nbrEvidence() (*pyAgrum.VariableElimination method*), [109](#page-112-0) nbrEvidence() (*pyAgrum.WeightedSampling method*), [136](#page-139-0)

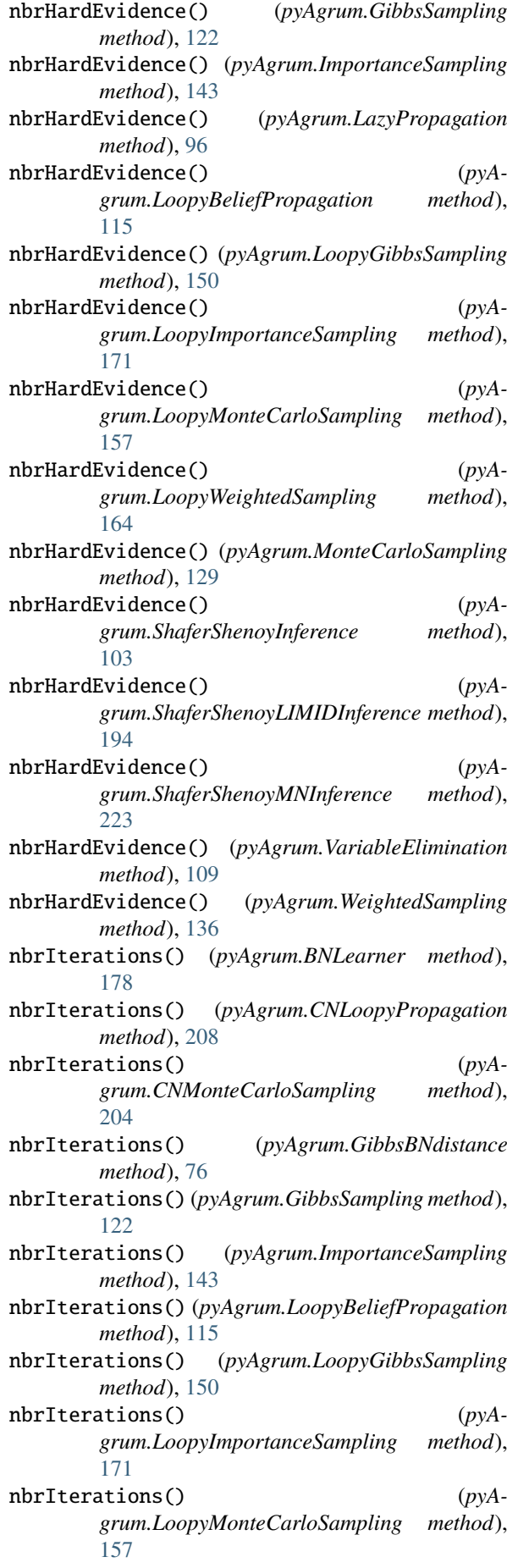

nbrIterations() (*pyAgrum.LoopyWeightedSampling method*), [164](#page-167-0) nbrIterations() (*pyAgrum.MonteCarloSampling method*), [129](#page-132-0) nbrIterations() (*pyAgrum.WeightedSampling method*), [136](#page-139-0) nbrJointTargets() (*pyAgrum.LazyPropagation method*), [96](#page-99-0) nbrJointTargets() (*pyAgrum.ShaferShenoyInference method*), [103](#page-106-0) nbrJointTargets() (*pyAgrum.ShaferShenoyMNInference method*), [223](#page-226-0) nbRows() (*pyAgrum.BNLearner method*), [178](#page-181-0) nbrSoftEvidence() (*pyAgrum.GibbsSampling method*), [122](#page-125-0) nbrSoftEvidence() (*pyAgrum.ImportanceSampling method*), [143](#page-146-0) nbrSoftEvidence() (*pyAgrum.LazyPropagation method*), [96](#page-99-0) nbrSoftEvidence() (*pyAgrum.LoopyBeliefPropagation method*), [115](#page-118-0) nbrSoftEvidence() (*pyAgrum.LoopyGibbsSampling method*), [150](#page-153-0) nbrSoftEvidence() (*pyAgrum.LoopyImportanceSampling method*), [171](#page-174-0) nbrSoftEvidence() (*pyAgrum.LoopyMonteCarloSampling method*), [157](#page-160-0) nbrSoftEvidence() (*pyAgrum.LoopyWeightedSampling method*), [164](#page-167-0) nbrSoftEvidence() (*pyAgrum.MonteCarloSampling method*), [129](#page-132-0) nbrSoftEvidence() (*pyAgrum.ShaferShenoyInference method*), [103](#page-106-0) nbrSoftEvidence() (*pyAgrum.ShaferShenoyLIMIDInference method*), [194](#page-197-0) nbrSoftEvidence() (*pyAgrum.ShaferShenoyMNInference method*), [224](#page-227-0) nbrSoftEvidence() (*pyAgrum.VariableElimination method*), [109](#page-112-0) nbrSoftEvidence() (*pyAgrum.WeightedSampling method*), [136](#page-139-0) nbrTargets() (*pyAgrum.GibbsSampling method*), [122](#page-125-0) nbrTargets() (*pyAgrum.ImportanceSampling method*), [143](#page-146-0) nbrTargets() (*pyAgrum.LazyPropagation method*), [96](#page-99-0) nbrTargets() (*pyAgrum.LoopyBeliefPropagation*

*method*), [115](#page-118-0) nbrTargets() (*pyAgrum.LoopyGibbsSampling method*), [150](#page-153-0) nbrTargets() (*pyAgrum.LoopyImportanceSampling method*), [171](#page-174-0) nbrTargets() (*pyAgrum.LoopyMonteCarloSampling method*), [157](#page-160-0) nbrTargets() (*pyAgrum.LoopyWeightedSampling method*), [164](#page-167-0) nbrTargets() (*pyAgrum.MonteCarloSampling method*), [129](#page-132-0) nbrTargets() (*pyAgrum.ShaferShenoyInference method*), [103](#page-106-0) nbrTargets() (*pyAgrum.ShaferShenoyMNInference method*), [224](#page-227-0) nbrTargets() (*pyAgrum.VariableElimination method*), [109](#page-112-0) nbrTargets() (*pyAgrum.WeightedSampling method*), [136](#page-139-0) neighbours() (*pyAgrum.CliqueGraph method*), [17](#page-20-0) neighbours() (*pyAgrum.EssentialGraph method*), [80](#page-83-0) neighbours() (*pyAgrum.MarkovNet method*), [216](#page-219-0) neighbours() (*pyAgrum.MixedGraph method*), [22](#page-25-0) neighbours() (*pyAgrum.UndiGraph method*), [12](#page-15-0) new\_abs() (*pyAgrum.Potential method*), [53](#page-56-0) new\_log2() (*pyAgrum.Potential method*), [53](#page-56-0) new\_sq() (*pyAgrum.Potential method*), [53](#page-56-0) newFactory() (*pyAgrum.Potential method*), [52](#page-55-0) NoChild, [290](#page-293-0) nodeId() (*pyAgrum.BayesNet method*), [70](#page-73-0) nodeId() (*pyAgrum.BayesNetFragment method*), [87](#page-90-0) nodeId() (*pyAgrum.InfluenceDiagram method*), [190](#page-193-0) nodeId() (*pyAgrum.MarkovNet method*), [216](#page-219-0) nodes() (*pyAgrum.BayesNet method*), [70](#page-73-0) nodes() (*pyAgrum.BayesNetFragment method*), [87](#page-90-0) nodes() (*pyAgrum.causal.CausalModel method*), [235](#page-238-0) nodes() (*pyAgrum.CliqueGraph method*), [17](#page-20-0) nodes() (*pyAgrum.DAG method*), [10](#page-13-0) nodes() (*pyAgrum.DiGraph method*), [7](#page-10-0) nodes() (*pyAgrum.EssentialGraph method*), [80](#page-83-0) nodes() (*pyAgrum.InfluenceDiagram method*), [190](#page-193-0) nodes() (*pyAgrum.MarkovBlanket method*), [82](#page-85-0) nodes() (*pyAgrum.MarkovNet method*), [217](#page-220-0) nodes() (*pyAgrum.MixedGraph method*), [22](#page-25-0) nodes() (*pyAgrum.UndiGraph method*), [13](#page-16-0) nodes2ConnectedComponent() (*pyAgrum.CliqueGraph method*), [17](#page-20-0) nodes2ConnectedComponent() (*pyAgrum.MixedGraph method*), [22](#page-25-0) nodes2ConnectedComponent() (*pyAgrum.UndiGraph method*), [13](#page-16-0) nodeset() (*pyAgrum.BayesNet method*), [70](#page-73-0) nodeset() (*pyAgrum.BayesNetFragment method*), [87](#page-90-0) nodeset() (*pyAgrum.InfluenceDiagram method*), [190](#page-193-0) nodeset() (*pyAgrum.MarkovNet method*), [217](#page-220-0) nodeType() (*pyAgrum.CredalNet method*), [201](#page-204-0) NodeType\_Credal (*pyAgrum.CredalNet attribute*), [197](#page-200-0)

- NodeType\_Indic (*pyAgrum.CredalNet attribute*), [197](#page-200-0) NodeType\_Precise (*pyAgrum.CredalNet attribute*), [197](#page-200-0)
- NodeType\_Vacuous (*pyAgrum.CredalNet attribute*), [197](#page-200-0)
- noising() (*pyAgrum.Potential method*), [53](#page-56-0)
- NoNeighbour, [290](#page-293-0)
- NoParent, [290](#page-293-0)
- normalize() (*pyAgrum.Potential method*), [53](#page-56-0)
- normalizeAsCPT() (*pyAgrum.Potential method*), [53](#page-56-0) NotFound, [290](#page-293-0)
- NullElement, [290](#page-293-0)
- numerical() (*pyAgrum.DiscreteVariable method*), [26](#page-29-0)
- numerical() (*pyAgrum.DiscretizedVariable method*), [32](#page-35-0)
- numerical() (*pyAgrum.IntegerVariable method*), [35](#page-38-0)
- numerical() (*pyAgrum.LabelizedVariable method*),  $29$
- numerical() (*pyAgrum.RangeVariable method*), [38](#page-41-0)

# O

observationalBN() (*pyAgrum.causal.CausalModel method*), [235](#page-238-0) op1 (*pyAgrum.causal.ASTBinaryOp property*), [239](#page-242-0) op1 (*pyAgrum.causal.ASTdiv property*), [242](#page-245-0) op1 (*pyAgrum.causal.ASTminus property*), [241](#page-244-0) op1 (*pyAgrum.causal.ASTmult property*), [243](#page-246-0) op1 (*pyAgrum.causal.ASTplus property*), [240](#page-243-0) op2 (*pyAgrum.causal.ASTBinaryOp property*), [239](#page-242-0) op2 (*pyAgrum.causal.ASTdiv property*), [242](#page-245-0) op2 (*pyAgrum.causal.ASTminus property*), [241](#page-244-0) op2 (*pyAgrum.causal.ASTmult property*), [243](#page-246-0) op2 (*pyAgrum.causal.ASTplus property*), [240](#page-243-0) OperationNotAllowed, [290](#page-293-0) optimalDecision() (*pyAgrum.ShaferShenoyLIMIDInference method*), [194](#page-197-0) other() (*pyAgrum.Arc method*), [3](#page-6-0) other() (*pyAgrum.Edge method*), [4](#page-7-0) OutOfBounds, [291](#page-294-0)

# P

- parents() (*pyAgrum.BayesNet method*), [70](#page-73-0) parents() (*pyAgrum.BayesNetFragment method*), [87](#page-90-0) parents() (*pyAgrum.causal.CausalModel method*), [235](#page-238-0) parents() (*pyAgrum.DAG method*), [10](#page-13-0) parents() (*pyAgrum.DiGraph method*), [7](#page-10-0) parents() (*pyAgrum.EssentialGraph method*), [80](#page-83-0) parents() (*pyAgrum.InfluenceDiagram method*), [191](#page-194-0) parents() (*pyAgrum.MarkovBlanket method*), [82](#page-85-0) parents() (*pyAgrum.MixedGraph method*), [22](#page-25-0) partialUndiGraph() (*pyAgrum.CliqueGraph method*), [17](#page-20-0) partialUndiGraph() (*pyAgrum.MixedGraph method*), [22](#page-25-0)
- partialUndiGraph() (*pyAgrum.UndiGraph method*), [13](#page-16-0)
- periodSize() (*pyAgrum.BNLearner method*), [178](#page-181-0)
- periodSize() (*pyAgrum.CNLoopyPropagation method*), [208](#page-211-0)
- periodSize() (*pyAgrum.CNMonteCarloSampling method*), [204](#page-207-0)
- periodSize() (*pyAgrum.GibbsBNdistance method*), [76](#page-79-0)
- periodSize() (*pyAgrum.GibbsSampling method*), [122](#page-125-0)
- periodSize() (*pyAgrum.ImportanceSampling method*), [143](#page-146-0)
- periodSize() (*pyAgrum.LoopyBeliefPropagation method*), [115](#page-118-0)
- periodSize() (*pyAgrum.LoopyGibbsSampling method*), [150](#page-153-0)
- periodSize() (*pyAgrum.LoopyImportanceSampling method*), [171](#page-174-0)
- periodSize() (*pyAgrum.LoopyMonteCarloSampling method*), [157](#page-160-0)
- periodSize() (*pyAgrum.LoopyWeightedSampling method*), [164](#page-167-0)
- periodSize() (*pyAgrum.MonteCarloSampling method*), [129](#page-132-0)
- periodSize() (*pyAgrum.WeightedSampling method*), [136](#page-139-0)
- pos() (*pyAgrum.Instantiation method*), [45](#page-48-0)
- pos() (*pyAgrum.Potential method*), [53](#page-56-0)
- posLabel() (*pyAgrum.LabelizedVariable method*), [29](#page-32-0)
- posterior() (*pyAgrum.GibbsSampling method*), [122](#page-125-0)
- posterior() (*pyAgrum.ImportanceSampling method*), [143](#page-146-0)
- posterior() (*pyAgrum.LazyPropagation method*), [96](#page-99-0)
- posterior() (*pyAgrum.LoopyBeliefPropagation method*), [115](#page-118-0)
- posterior() (*pyAgrum.LoopyGibbsSampling method*), [150](#page-153-0)
- posterior() (*pyAgrum.LoopyImportanceSampling method*), [172](#page-175-0)
- posterior() (*pyAgrum.LoopyMonteCarloSampling method*), [158](#page-161-0)
- posterior() (*pyAgrum.LoopyWeightedSampling method*), [165](#page-168-0)
- posterior() (*pyAgrum.MonteCarloSampling method*), [129](#page-132-0)
- posterior() (*pyAgrum.ShaferShenoyInference method*), [103](#page-106-0)
- posterior() (*pyAgrum.ShaferShenoyLIMIDInference method*), [194](#page-197-0)
- posterior() (*pyAgrum.ShaferShenoyMNInference method*), [224](#page-227-0)
- posterior() (*pyAgrum.VariableElimination method*), [110](#page-113-0)
- posterior() (*pyAgrum.WeightedSampling method*), [136](#page-139-0)
- posteriorUtility() (*pyAgrum.ShaferShenoyLIMIDInference method*), [194](#page-197-0)
- Potential (*class in pyAgrum*), [48](#page-51-0)

predict() (*pyAgrum.skbn.BNClassifier method*), [252](#page-255-0) predict\_proba() (*pyAgrum.skbn.BNClassifier method*), [252](#page-255-0) PRMexplorer (*class in pyAgrum*), [227](#page-230-0) product() (*pyAgrum.Potential method*), [53](#page-56-0) property() (*pyAgrum.BayesNetFragment method*), [87](#page-90-0) propertyWithDefault() (*pyAgrum.BayesNetFragment method*), [88](#page-91-0) protectToLatex() (*pyAgrum.causal.ASTBinaryOp method*), [240](#page-243-0) protectToLatex() (*pyAgrum.causal.ASTdiv method*), [242](#page-245-0) protectToLatex() (*pyAgrum.causal.ASTjointProba method*), [245](#page-248-0) protectToLatex() (*pyAgrum.causal.ASTminus method*), [241](#page-244-0) protectToLatex() (*pyAgrum.causal.ASTmult method*), [243](#page-246-0) protectToLatex() (*pyAgrum.causal.ASTplus method*), [240](#page-243-0) protectToLatex() (*pyAgrum.causal.ASTposteriorProba method*), [246](#page-249-0) protectToLatex() (*pyAgrum.causal.ASTsum method*), [244](#page-247-0) protectToLatex() (*pyAgrum.causal.ASTtree method*), [239](#page-242-0) pseudoCount() (*pyAgrum.BNLearner method*), [178](#page-181-0) putFirst() (*pyAgrum.Potential method*), [53](#page-56-0) pyAgrum.causal.notebook module, [247](#page-250-1) PyAgrumConfiguration (*class in pyAgrum*), [295](#page-298-0)

# R

random() (*pyAgrum.Potential method*), [54](#page-57-0) randomCPT() (*pyAgrum.Potential method*), [54](#page-57-0) randomDistribution() (*in module pyAgrum*), [284](#page-287-0) randomDistribution() (*pyAgrum.Potential method*), [54](#page-57-0) randomProba() (*in module pyAgrum*), [284](#page-287-0) RangeVariable (*class in pyAgrum*), [36](#page-39-0) rawPseudoCount() (*pyAgrum.BNLearner method*), [179](#page-182-0) recordWeight() (*pyAgrum.BNLearner method*), [179](#page-182-0) reducedGraph() (*pyAgrum.ShaferShenoyLIMIDInference method*), [194](#page-197-0) reducedLIMID() (*pyAgrum.ShaferShenoyLIMIDInference method*), [195](#page-198-0) remainingBurnIn() (*pyAgrum.GibbsBNdistance method*), [77](#page-80-0) remove() (*pyAgrum.Potential method*), [54](#page-57-0) rend() (*pyAgrum.Instantiation method*), [45](#page-48-0) reorder() (*pyAgrum.Instantiation method*), [45](#page-48-0) reorganize() (*pyAgrum.Potential method*), [54](#page-57-0) reset() (*pyAgrum.PyAgrumConfiguration method*), [295](#page-298-0)

reverseArc() (*pyAgrum.BayesNet method*), [70](#page-73-0) reversePartialOrder() (*pyAgrum.ShaferShenoyLIMIDInference method*), [195](#page-198-0) root (*pyAgrum.causal.CausalFormula property*), [237](#page-240-0)

run\_hooks() (*pyAgrum.PyAgrumConfiguration method*), [295](#page-298-0)

## S

save() (*pyAgrum.PyAgrumConfiguration method*), [296](#page-299-0) saveBIF() (*pyAgrum.BayesNet method*), [70](#page-73-0) saveBIFXML() (*pyAgrum.BayesNet method*), [70](#page-73-0) saveBIFXML() (*pyAgrum.InfluenceDiagram method*), [191](#page-194-0) saveBN() (*in module pyAgrum*), [280](#page-283-0) saveBNsMinMax() (*pyAgrum.CredalNet method*), [201](#page-204-0) saveDSL() (*pyAgrum.BayesNet method*), [70](#page-73-0) saveID() (*in module pyAgrum*), [281](#page-284-0) saveInference() (*pyAgrum.CNLoopyPropagation method*), [208](#page-211-0) saveMN() (*in module pyAgrum*), [281](#page-284-0) saveNET() (*pyAgrum.BayesNet method*), [71](#page-74-0) saveO3PRM() (*pyAgrum.BayesNet method*), [71](#page-74-0) saveUAI() (*pyAgrum.BayesNet method*), [71](#page-74-0) saveUAI() (*pyAgrum.MarkovNet method*), [217](#page-220-0) scale() (*pyAgrum.Potential method*), [54](#page-57-0) score() (*pyAgrum.skbn.BNClassifier method*), [252](#page-255-0) second() (*pyAgrum.Arc method*), [3](#page-6-0) second() (*pyAgrum.Edge method*), [4](#page-7-0) separator() (*pyAgrum.CliqueGraph method*), [17](#page-20-0) set() (*pyAgrum.Potential method*), [54](#page-57-0) set() (*pyAgrum.PyAgrumConfiguration method*), [296](#page-299-0) set\_params() (*pyAgrum.skbn.BNClassifier method*), [253](#page-256-0) setAntiTopologicalVarOrder() (*pyAgrum.BNDatabaseGenerator method*), [73](#page-76-0) setAprioriWeight() (*pyAgrum.BNLearner method*), [179](#page-182-0) setBurnIn() (*pyAgrum.GibbsBNdistance method*), [77](#page-80-0) setBurnIn() (*pyAgrum.GibbsSampling method*), [123](#page-126-0) setBurnIn() (*pyAgrum.LoopyGibbsSampling method*), [150](#page-153-0) setClique() (*pyAgrum.CliqueGraph method*), [17](#page-20-0) setCPT() (*pyAgrum.CredalNet method*), [202](#page-205-0) setCPTs() (*pyAgrum.CredalNet method*), [202](#page-205-0) setDatabaseWeight() (*pyAgrum.BNLearner method*), [179](#page-182-0) setDescription() (*pyAgrum.DiscreteVariable method*), [26](#page-29-0) setDescription() (*pyAgrum.DiscretizedVariable method*), [32](#page-35-0) setDescription() (*pyAgrum.IntegerVariable method*), [35](#page-38-0) setDescription() (*pyAgrum.LabelizedVariable method*), [29](#page-32-0)
setDescription() (*pyAgrum.RangeVariable method*), [38](#page-41-0) setDiscretizationParameters() (*pyAgrum.skbn.BNDiscretizer method*), [255](#page-258-0) setDrawnAtRandom() (*pyAgrum.GibbsBNdistance method*), [77](#page-80-0) setDrawnAtRandom() (*pyAgrum.GibbsSampling method*), [123](#page-126-0) setDrawnAtRandom() (*pyAgrum.LoopyGibbsSampling method*), [151](#page-154-0) setEpsilon() (*pyAgrum.BNLearner method*), [179](#page-182-0) setEpsilon() (*pyAgrum.CNLoopyPropagation method*), [208](#page-211-0) setEpsilon() (*pyAgrum.CNMonteCarloSampling method*), [205](#page-208-0) setEpsilon() (*pyAgrum.GibbsBNdistance method*), [77](#page-80-0) setEpsilon() (*pyAgrum.GibbsSampling method*), [123](#page-126-0) setEpsilon() (*pyAgrum.ImportanceSampling method*), [143](#page-146-0) setEpsilon() (*pyAgrum.LoopyBeliefPropagation method*), [116](#page-119-0) setEpsilon() (*pyAgrum.LoopyGibbsSampling method*), [151](#page-154-0) setEpsilon() (*pyAgrum.LoopyImportanceSampling method*), [172](#page-175-0) setEpsilon() (*pyAgrum.LoopyMonteCarloSampling method*), [158](#page-161-0) setEpsilon() (*pyAgrum.LoopyWeightedSampling method*), [165](#page-168-0) setEpsilon() (*pyAgrum.MonteCarloSampling method*), [130](#page-133-0) setEpsilon() (*pyAgrum.WeightedSampling method*), [136](#page-139-0) setEvidence() (*pyAgrum.GibbsSampling method*), [123](#page-126-0) setEvidence() (*pyAgrum.ImportanceSampling method*), [143](#page-146-0) setEvidence() (*pyAgrum.LazyPropagation method*), [96](#page-99-0) setEvidence() (*pyAgrum.LoopyBeliefPropagation method*), [116](#page-119-0) setEvidence() (*pyAgrum.LoopyGibbsSampling method*), [151](#page-154-0) setEvidence() (*pyAgrum.LoopyImportanceSampling method*), [172](#page-175-0) setEvidence() (*pyAgrum.LoopyMonteCarloSampling method*), [158](#page-161-0) setEvidence() (*pyAgrum.LoopyWeightedSampling method*), [165](#page-168-0) setEvidence() (*pyAgrum.MonteCarloSampling method*), [130](#page-133-0) setEvidence() (*pyAgrum.ShaferShenoyInference method*), [103](#page-106-0) setEvidence() (*pyAgrum.ShaferShenoyLIMIDInference method*),

- **pyAgrum Documentation, Release 0.22.2** [195](#page-198-0) setEvidence() (*pyAgrum.ShaferShenoyMNInference method*), [224](#page-227-0) setEvidence() (*pyAgrum.VariableElimination method*), [110](#page-113-0) setEvidence() (*pyAgrum.WeightedSampling method*), [137](#page-140-0) setFirst() (*pyAgrum.Instantiation method*), [46](#page-49-0) setFirstIn() (*pyAgrum.Instantiation method*), [46](#page-49-0) setFirstNotVar() (*pyAgrum.Instantiation method*), [46](#page-49-0) setFirstOut() (*pyAgrum.Instantiation method*), [46](#page-49-0) setFirstVar() (*pyAgrum.Instantiation method*), [46](#page-49-0) setInitialDAG() (*pyAgrum.BNLearner method*), [179](#page-182-0) setLast() (*pyAgrum.Instantiation method*), [46](#page-49-0) setLastIn() (*pyAgrum.Instantiation method*), [46](#page-49-0) setLastNotVar() (*pyAgrum.Instantiation method*), [46](#page-49-0) setLastOut() (*pyAgrum.Instantiation method*), [46](#page-49-0) setLastVar() (*pyAgrum.Instantiation method*), [46](#page-49-0) setMaxIndegree() (*pyAgrum.BNLearner method*), [179](#page-182-0) setMaxIter() (*pyAgrum.BNLearner method*), [179](#page-182-0) setMaxIter() (*pyAgrum.CNLoopyPropagation method*), [208](#page-211-0) setMaxIter() (*pyAgrum.CNMonteCarloSampling method*), [205](#page-208-0) setMaxIter() (*pyAgrum.GibbsBNdistance method*), [77](#page-80-0) setMaxIter() (*pyAgrum.GibbsSampling method*), [123](#page-126-0) setMaxIter() (*pyAgrum.ImportanceSampling method*), [144](#page-147-0) setMaxIter() (*pyAgrum.LoopyBeliefPropagation method*), [116](#page-119-0) setMaxIter() (*pyAgrum.LoopyGibbsSampling method*), [151](#page-154-0) setMaxIter() (*pyAgrum.LoopyImportanceSampling method*), [172](#page-175-0) setMaxIter() (*pyAgrum.LoopyMonteCarloSampling method*), [158](#page-161-0) setMaxIter() (*pyAgrum.LoopyWeightedSampling method*), [165](#page-168-0) setMaxIter() (*pyAgrum.MonteCarloSampling method*), [130](#page-133-0) setMaxIter() (*pyAgrum.WeightedSampling method*), [137](#page-140-0) setMaxTime() (*pyAgrum.BNLearner method*), [179](#page-182-0) setMaxTime() (*pyAgrum.CNLoopyPropagation method*), [208](#page-211-0) setMaxTime() (*pyAgrum.CNMonteCarloSampling method*), [205](#page-208-0) setMaxTime() (*pyAgrum.GibbsBNdistance method*), [77](#page-80-0) setMaxTime() (*pyAgrum.GibbsSampling method*),
	- setMaxTime() (*pyAgrum.ImportanceSampling*

[123](#page-126-0)

*method*), [144](#page-147-0) setMaxTime() (*pyAgrum.LoopyBeliefPropagation method*), [116](#page-119-0) setMaxTime() (*pyAgrum.LoopyGibbsSampling method*), [151](#page-154-0) setMaxTime() (*pyAgrum.LoopyImportanceSampling method*), [172](#page-175-0) setMaxTime() (*pyAgrum.LoopyMonteCarloSampling method*), [158](#page-161-0) setMaxTime() (*pyAgrum.LoopyWeightedSampling method*), [165](#page-168-0) setMaxTime() (*pyAgrum.MonteCarloSampling method*), [130](#page-133-0) setMaxTime() (*pyAgrum.WeightedSampling method*), [137](#page-140-0) setMaxVal() (*pyAgrum.RangeVariable method*), [38](#page-41-0) setMinEpsilonRate() (*pyAgrum.BNLearner method*), [180](#page-183-0) setMinEpsilonRate() (*pyAgrum.CNLoopyPropagation method*), [208](#page-211-0) setMinEpsilonRate() (*pyAgrum.CNMonteCarloSampling method*), [205](#page-208-0) setMinEpsilonRate() (*pyAgrum.GibbsBNdistance method*), [77](#page-80-0) setMinEpsilonRate() (*pyAgrum.GibbsSampling method*), [124](#page-127-0) setMinEpsilonRate() (*pyAgrum.ImportanceSampling method*), [144](#page-147-0) setMinEpsilonRate() (*pyAgrum.LoopyBeliefPropagation method*), [116](#page-119-0) setMinEpsilonRate() (*pyAgrum.LoopyGibbsSampling method*), [151](#page-154-0) setMinEpsilonRate() (*pyAgrum.LoopyImportanceSampling method*), [172](#page-175-0) setMinEpsilonRate() (*pyAgrum.LoopyMonteCarloSampling method*), [158](#page-161-0) setMinEpsilonRate() (*pyAgrum.LoopyWeightedSampling method*), [165](#page-168-0) setMinEpsilonRate() (*pyAgrum.MonteCarloSampling method*), [130](#page-133-0) setMinEpsilonRate() (*pyAgrum.WeightedSampling method*), [137](#page-140-0) setMinVal() (*pyAgrum.RangeVariable method*), [38](#page-41-0) setMutable() (*pyAgrum.Instantiation method*), [47](#page-50-0) setName() (*pyAgrum.DiscreteVariable method*), [26](#page-29-0) setName() (*pyAgrum.DiscretizedVariable method*), [32](#page-35-0) setName() (*pyAgrum.IntegerVariable method*), [35](#page-38-0) setName() (*pyAgrum.LabelizedVariable method*), [29](#page-32-0) setName() (*pyAgrum.RangeVariable method*), [38](#page-41-0) setNbrDrawnVar() (*pyAgrum.GibbsBNdistance method*), [77](#page-80-0) setNbrDrawnVar() (*pyAgrum.GibbsSampling method*), [124](#page-127-0)

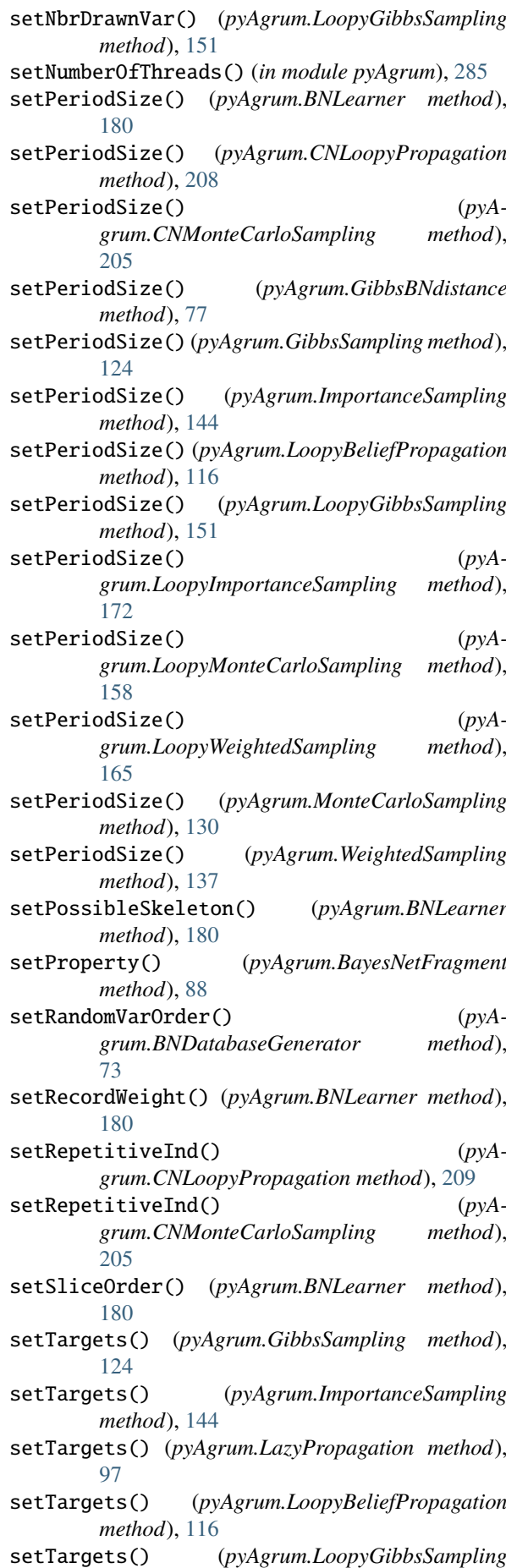

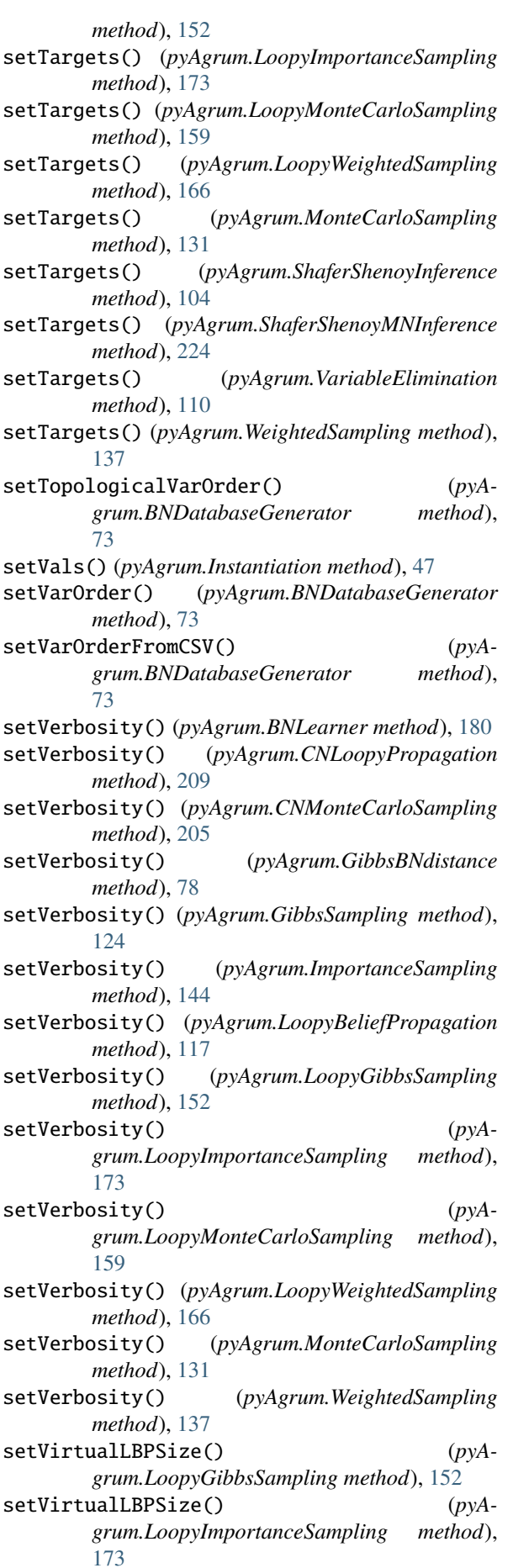

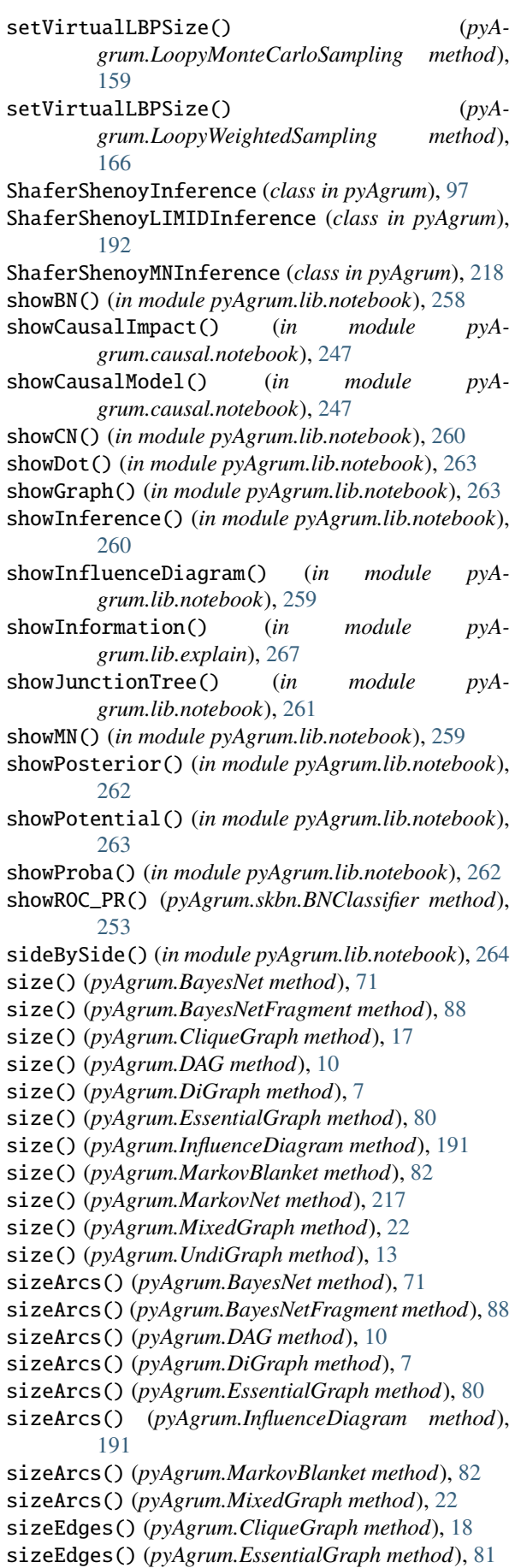

sizeEdges() (*pyAgrum.MarkovNet method*), [217](#page-220-0)

sizeEdges() (*pyAgrum.MixedGraph method*), [22](#page-25-0) sizeEdges() (*pyAgrum.UndiGraph method*), [13](#page-16-0) SizeError, [291](#page-294-0) sizeNodes() (*pyAgrum.EssentialGraph method*), [81](#page-84-0) sizeNodes() (*pyAgrum.MarkovBlanket method*), [82](#page-85-0) skeleton() (*pyAgrum.EssentialGraph method*), [81](#page-84-0) smallestFactorFromNode() (*pyAgrum.MarkovNet method*), [217](#page-220-0) softEvidenceNodes() (*pyAgrum.GibbsSampling method*), [124](#page-127-0) softEvidenceNodes() (*pyAgrum.ImportanceSampling method*), [144](#page-147-0) softEvidenceNodes() (*pyAgrum.LazyPropagation method*), [97](#page-100-0) softEvidenceNodes() (*pyAgrum.LoopyBeliefPropagation method*), [117](#page-120-0) softEvidenceNodes() (*pyAgrum.LoopyGibbsSampling method*), [152](#page-155-0) softEvidenceNodes() (*pyAgrum.LoopyImportanceSampling method*), [173](#page-176-0) softEvidenceNodes() (*pyAgrum.LoopyMonteCarloSampling method*), [159](#page-162-0) softEvidenceNodes() (*pyAgrum.LoopyWeightedSampling method*), [166](#page-169-0) softEvidenceNodes() (*pyAgrum.MonteCarloSampling method*), [131](#page-134-0) softEvidenceNodes() (*pyAgrum.ShaferShenoyInference method*), [104](#page-107-0) softEvidenceNodes() (*pyAgrum.ShaferShenoyLIMIDInference method*), [195](#page-198-0) softEvidenceNodes() (*pyAgrum.ShaferShenoyMNInference method*), [224](#page-227-0) softEvidenceNodes() (*pyAgrum.VariableElimination method*), [110](#page-113-0) softEvidenceNodes() (*pyAgrum.WeightedSampling method*), [138](#page-141-0) sq() (*pyAgrum.Potential method*), [54](#page-57-0) src\_bn() (*pyAgrum.CredalNet method*), [202](#page-205-0) startOfPeriod() (*pyAgrum.GibbsBNdistance method*), [78](#page-81-0) state() (*pyAgrum.BNLearner method*), [180](#page-183-0) stateApproximationScheme() (*pyAgrum.GibbsBNdistance method*), [78](#page-81-0) stopApproximationScheme() (*pyAgrum.GibbsBNdistance method*), [78](#page-81-0) stype() (*pyAgrum.DiscreteVariable method*), [26](#page-29-0) stype() (*pyAgrum.DiscretizedVariable method*), [32](#page-35-0) stype() (*pyAgrum.IntegerVariable method*), [35](#page-38-0) stype() (*pyAgrum.LabelizedVariable method*), [30](#page-33-0) stype() (*pyAgrum.RangeVariable method*), [38](#page-41-0) sum() (*pyAgrum.Potential method*), [54](#page-57-0)

SyntaxError, [291](#page-294-0)

#### T

tail() (*pyAgrum.Arc method*), [4](#page-7-0) targets() (*pyAgrum.GibbsSampling method*), [124](#page-127-0) targets() (*pyAgrum.ImportanceSampling method*), [144](#page-147-0) targets() (*pyAgrum.LazyPropagation method*), [97](#page-100-0) targets() (*pyAgrum.LoopyBeliefPropagation method*), [117](#page-120-0) targets() (*pyAgrum.LoopyGibbsSampling method*), [152](#page-155-0) targets() (*pyAgrum.LoopyImportanceSampling method*), [173](#page-176-0) targets() (*pyAgrum.LoopyMonteCarloSampling method*), [159](#page-162-0) targets() (*pyAgrum.LoopyWeightedSampling method*), [166](#page-169-0) targets() (*pyAgrum.MonteCarloSampling method*), [131](#page-134-0) targets() (*pyAgrum.ShaferShenoyInference method*), [104](#page-107-0) targets() (*pyAgrum.ShaferShenoyMNInference method*), [224](#page-227-0) targets() (*pyAgrum.VariableElimination method*), [110](#page-113-0) targets() (*pyAgrum.WeightedSampling method*), [138](#page-141-0) term (*pyAgrum.causal.ASTsum property*), [244](#page-247-0) thisown (*pyAgrum.ArgumentError property*), [291](#page-294-0) thisown (*pyAgrum.BayesNet property*), [71](#page-74-0) thisown (*pyAgrum.CNLoopyPropagation property*), [209](#page-212-0) thisown (*pyAgrum.CPTError property*), [293](#page-296-0) thisown (*pyAgrum.DatabaseError property*), [292](#page-295-0) thisown (*pyAgrum.DefaultInLabel property*), [287](#page-290-0) thisown (*pyAgrum.DuplicateElement property*), [287](#page-290-0) thisown (*pyAgrum.DuplicateLabel property*), [288](#page-291-0) thisown (*pyAgrum.FatalError property*), [288](#page-291-0) thisown (*pyAgrum.FormatNotFound property*), [288](#page-291-0) thisown (*pyAgrum.GibbsSampling property*), [124](#page-127-0) thisown (*pyAgrum.GraphError property*), [288](#page-291-0) thisown (*pyAgrum.ImportanceSampling property*), [144](#page-147-0) thisown (*pyAgrum.InfluenceDiagram property*), [191](#page-194-0) thisown (*pyAgrum.InvalidArc property*), [288](#page-291-0) thisown (*pyAgrum.InvalidArgument property*), [289](#page-292-0) thisown (*pyAgrum.InvalidArgumentsNumber property*), [289](#page-292-0) thisown (*pyAgrum.InvalidDirectedCycle property*), [289](#page-292-0) thisown (*pyAgrum.InvalidEdge property*), [289](#page-292-0) thisown (*pyAgrum.InvalidNode property*), [289](#page-292-0) thisown (*pyAgrum.IOError property*), [288](#page-291-0) thisown (*pyAgrum.LazyPropagation property*), [97](#page-100-0) thisown (*pyAgrum.LoopyBeliefPropagation property*), [117](#page-120-0) thisown (*pyAgrum.LoopyGibbsSampling property*),

[152](#page-155-0)

- thisown (*pyAgrum.LoopyImportanceSampling property*), [173](#page-176-0) thisown (*pyAgrum.LoopyMonteCarloSampling property*), [159](#page-162-0) thisown (*pyAgrum.LoopyWeightedSampling property*), [166](#page-169-0) thisown (*pyAgrum.MarkovNet property*), [217](#page-220-0) thisown (*pyAgrum.MonteCarloSampling property*), [131](#page-134-0) thisown (*pyAgrum.NoChild property*), [290](#page-293-0) thisown (*pyAgrum.NoNeighbour property*), [290](#page-293-0) thisown (*pyAgrum.NoParent property*), [290](#page-293-0) thisown (*pyAgrum.NotFound property*), [290](#page-293-0) thisown (*pyAgrum.NullElement property*), [290](#page-293-0) thisown (*pyAgrum.OperationNotAllowed property*), [290](#page-293-0) thisown (*pyAgrum.OutOfBounds property*), [291](#page-294-0) thisown (*pyAgrum.Potential property*), [55](#page-58-0) thisown (*pyAgrum.ShaferShenoyInference property*), [104](#page-107-0) thisown (*pyAgrum.ShaferShenoyMNInference property*), [224](#page-227-0) thisown (*pyAgrum.SizeError property*), [291](#page-294-0) thisown (*pyAgrum.SyntaxError property*), [291](#page-294-0) thisown (*pyAgrum.UndefinedElement property*), [292](#page-295-0) thisown (*pyAgrum.UndefinedIteratorKey property*), [292](#page-295-0) thisown (*pyAgrum.UndefinedIteratorValue property*),  $292$ thisown (*pyAgrum.UnknownLabelInDatabase property*), [292](#page-295-0) thisown (*pyAgrum.VariableElimination property*), [110](#page-113-0) thisown (*pyAgrum.WeightedSampling property*), [138](#page-141-0) tick() (*pyAgrum.DiscretizedVariable method*), [32](#page-35-0) ticks() (*pyAgrum.DiscretizedVariable method*), [32](#page-35-0) toarray() (*pyAgrum.Potential method*), [55](#page-58-0) toBN() (*pyAgrum.BayesNetFragment method*), [88](#page-91-0) toclipboard() (*pyAgrum.Potential method*), [55](#page-58-0) toCSV() (*pyAgrum.BNDatabaseGenerator method*), [73](#page-76-0) toDatabaseTable() (*pyAgrum.BNDatabaseGenerator method*), [73](#page-76-0) todict() (*pyAgrum.Instantiation method*), [47](#page-50-0) toDiscretizedVar() (*pyAgrum.DiscreteVariable method*), [26](#page-29-0) toDiscretizedVar() (*pyAgrum.DiscretizedVariable method*), [33](#page-36-0) toDiscretizedVar() (*pyAgrum.IntegerVariable method*), [35](#page-38-0) toDiscretizedVar() (*pyAgrum.LabelizedVariable method*), [30](#page-33-0) toDiscretizedVar() (*pyAgrum.RangeVariable method*), [39](#page-42-0) toDot() (*pyAgrum.BayesNet method*), [71](#page-74-0) toDot() (*pyAgrum.BayesNetFragment method*), [88](#page-91-0) toDot() (*pyAgrum.causal.CausalModel method*), [236](#page-239-0) toDot() (*pyAgrum.CliqueGraph method*), [18](#page-21-0)
- toDot() (*pyAgrum.DAG method*), [10](#page-13-0)
	- toDot() (*pyAgrum.DiGraph method*), [7](#page-10-0)
	- toDot() (*pyAgrum.EssentialGraph method*), [81](#page-84-0)
	- toDot() (*pyAgrum.InfluenceDiagram method*), [191](#page-194-0)
	- toDot() (*pyAgrum.MarkovBlanket method*), [82](#page-85-0)
	- toDot() (*pyAgrum.MarkovNet method*), [217](#page-220-0)
	- toDot() (*pyAgrum.MixedGraph method*), [22](#page-25-0)
	- toDot() (*pyAgrum.UndiGraph method*), [13](#page-16-0) toDotAsFactorGraph() (*pyAgrum.MarkovNet*
	- *method*), [217](#page-220-0) toDotWithNames() (*pyAgrum.CliqueGraph method*), [18](#page-21-0)
	- toIntegerVar() (*pyAgrum.DiscreteVariable method*), [26](#page-29-0)
	- toIntegerVar() (*pyAgrum.DiscretizedVariable method*), [33](#page-36-0)
	- toIntegerVar() (*pyAgrum.IntegerVariable method*), [35](#page-38-0)
	- toIntegerVar() (*pyAgrum.LabelizedVariable method*), [30](#page-33-0)
	- toIntegerVar() (*pyAgrum.RangeVariable method*), [39](#page-42-0)
	- toLabelizedVar() (*pyAgrum.DiscreteVariable method*), [26](#page-29-0)
	- toLabelizedVar() (*pyAgrum.DiscretizedVariable method*), [33](#page-36-0)
	- toLabelizedVar() (*pyAgrum.IntegerVariable*
	- *method*), [35](#page-38-0) toLabelizedVar() (*pyAgrum.LabelizedVariable method*), [30](#page-33-0)
	- toLabelizedVar() (*pyAgrum.RangeVariable method*), [39](#page-42-0)
	- toLatex() (*pyAgrum.causal.ASTBinaryOp method*), [240](#page-243-0)
	- toLatex() (*pyAgrum.causal.ASTdiv method*), [242](#page-245-0)
	- toLatex() (*pyAgrum.causal.ASTjointProba method*), [245](#page-248-0)
	- toLatex() (*pyAgrum.causal.ASTminus method*), [241](#page-244-0)
	- toLatex() (*pyAgrum.causal.ASTmult method*), [243](#page-246-0)
	- toLatex() (*pyAgrum.causal.ASTplus method*), [241](#page-244-0) toLatex() (*pyAgrum.causal.ASTposteriorProba method*), [246](#page-249-0)
	- toLatex() (*pyAgrum.causal.ASTsum method*), [244](#page-247-0)
	- toLatex() (*pyAgrum.causal.ASTtree method*), [239](#page-242-0)

toLatex() (*pyAgrum.causal.CausalFormula method*), [237](#page-240-0)

- tolatex() (*pyAgrum.Potential method*), [55](#page-58-0)
- tolist() (*pyAgrum.Potential method*), [55](#page-58-0)
- topandas() (*pyAgrum.Potential method*), [55](#page-58-0)
- topologicalOrder() (*pyAgrum.BayesNet method*), [71](#page-74-0)
- topologicalOrder() (*pyAgrum.BayesNetFragment method*), [88](#page-91-0)
- topologicalOrder() (*pyAgrum.DAG method*), [10](#page-13-0)
- topologicalOrder() (*pyAgrum.DiGraph method*), [7](#page-10-0)
- topologicalOrder() (*pyAgrum.InfluenceDiagram method*), [191](#page-194-0)
- topologicalOrder() (*pyAgrum.MixedGraph*

*method*), [23](#page-26-0) toRangeVar() (*pyAgrum.DiscreteVariable method*), [26](#page-29-0) toRangeVar() (*pyAgrum.DiscretizedVariable method*), [33](#page-36-0) toRangeVar() (*pyAgrum.IntegerVariable method*), [35](#page-38-0) toRangeVar() (*pyAgrum.LabelizedVariable method*), [30](#page-33-0) toRangeVar() (*pyAgrum.RangeVariable method*), [39](#page-42-0) toStringWithDescription() (*pyAgrum.DiscreteVariable method*), [27](#page-30-0) toStringWithDescription() (*pyAgrum.DiscretizedVariable method*), [33](#page-36-0) toStringWithDescription() (*pyAgrum.IntegerVariable method*), [36](#page-39-0) toStringWithDescription() (*pyAgrum.LabelizedVariable method*), [30](#page-33-0) toStringWithDescription() (*pyAgrum.RangeVariable method*), [39](#page-42-0) translate() (*pyAgrum.Potential method*), [55](#page-58-0) type (*pyAgrum.causal.ASTBinaryOp property*), [240](#page-243-0) type (*pyAgrum.causal.ASTdiv property*), [242](#page-245-0) type (*pyAgrum.causal.ASTjointProba property*), [245](#page-248-0) type (*pyAgrum.causal.ASTminus property*), [242](#page-245-0) type (*pyAgrum.causal.ASTmult property*), [243](#page-246-0) type (*pyAgrum.causal.ASTplus property*), [241](#page-244-0) type (*pyAgrum.causal.ASTposteriorProba property*), [246](#page-249-0) type (*pyAgrum.causal.ASTsum property*), [244](#page-247-0) type (*pyAgrum.causal.ASTtree property*), [239](#page-242-0) types() (*pyAgrum.PRMexplorer method*), [231](#page-234-0)

# $\cup$

UndefinedElement, [292](#page-295-0) UndefinedIteratorKey, [292](#page-295-0) UndefinedIteratorValue, [292](#page-295-0) UndiGraph (*class in pyAgrum*), [11](#page-14-0) UnidentifiableException (*class in pyAgrum.causal*), [246](#page-249-0) uninstallCPT() (*pyAgrum.BayesNetFragment method*), [88](#page-91-0) uninstallNode() (*pyAgrum.BayesNetFragment method*), [89](#page-92-0) UnknownLabelInDatabase, [292](#page-295-0) unsetEnd() (*pyAgrum.Instantiation method*), [47](#page-50-0) unsetOverflow() (*pyAgrum.Instantiation method*), [47](#page-50-0) updateApproximationScheme() (*pyAgrum.GibbsBNdistance method*), [78](#page-81-0) updateEvidence() (*pyAgrum.GibbsSampling method*), [124](#page-127-0) updateEvidence() (*pyAgrum.ImportanceSampling method*), [145](#page-148-0) updateEvidence() (*pyAgrum.LazyPropagation method*), [97](#page-100-0) updateEvidence() (*pyAgrum.LoopyBeliefPropagation method*),

updateEvidence() (*pyAgrum.LoopyGibbsSampling method*), [152](#page-155-0) updateEvidence() (*pyAgrum.LoopyImportanceSampling method*), [173](#page-176-0) updateEvidence() (*pyAgrum.LoopyMonteCarloSampling method*), [159](#page-162-0) updateEvidence() (*pyAgrum.LoopyWeightedSampling method*), [166](#page-169-0) updateEvidence() (*pyAgrum.MonteCarloSampling method*), [131](#page-134-0) updateEvidence() (*pyAgrum.ShaferShenoyInference method*), [104](#page-107-0) updateEvidence() (*pyAgrum.ShaferShenoyLIMIDInference method*), [195](#page-198-0) updateEvidence() (*pyAgrum.ShaferShenoyMNInference method*), [224](#page-227-0) updateEvidence() (*pyAgrum.VariableElimination method*), [110](#page-113-0) updateEvidence() (*pyAgrum.WeightedSampling method*), [138](#page-141-0) use3off2() (*pyAgrum.BNLearner method*), [180](#page-183-0) useAprioriBDeu() (*pyAgrum.BNLearner method*), [180](#page-183-0) useAprioriDirichlet() (*pyAgrum.BNLearner method*), [180](#page-183-0) useAprioriSmoothing() (*pyAgrum.BNLearner method*), [181](#page-184-0) useEM() (*pyAgrum.BNLearner method*), [181](#page-184-0) useGreedyHillClimbing() (*pyAgrum.BNLearner method*), [181](#page-184-0) useK2() (*pyAgrum.BNLearner method*), [181](#page-184-0) useLocalSearchWithTabuList() (*pyAgrum.BNLearner method*), [181](#page-184-0) useMDLCorrection() (*pyAgrum.BNLearner method*), [181](#page-184-0) useMIIC() (*pyAgrum.BNLearner method*), [181](#page-184-0) useNMLCorrection() (*pyAgrum.BNLearner method*), [181](#page-184-0) useNoApriori() (*pyAgrum.BNLearner method*), [181](#page-184-0) useNoCorrection() (*pyAgrum.BNLearner method*), [181](#page-184-0) useScoreAIC() (*pyAgrum.BNLearner method*), [181](#page-184-0) useScoreBD() (*pyAgrum.BNLearner method*), [181](#page-184-0) useScoreBDeu() (*pyAgrum.BNLearner method*), [182](#page-185-0) useScoreBIC() (*pyAgrum.BNLearner method*), [182](#page-185-0) useScoreK2() (*pyAgrum.BNLearner method*), [182](#page-185-0) useScoreLog2Likelihood() (*pyAgrum.BNLearner method*), [182](#page-185-0) utility() (*pyAgrum.InfluenceDiagram method*), [191](#page-194-0) utilityNodeSize() (*pyAgrum.InfluenceDiagram method*), [191](#page-194-0)

[117](#page-120-0)

### V

- val() (*pyAgrum.Instantiation method*), [47](#page-50-0) var\_dims (*pyAgrum.Potential property*), [55](#page-58-0) var\_names (*pyAgrum.Potential property*), [55](#page-58-0) variable() (*pyAgrum.BayesNet method*), [71](#page-74-0) variable() (*pyAgrum.BayesNetFragment method*), [89](#page-92-0) variable() (*pyAgrum.InfluenceDiagram method*), [192](#page-195-0) variable() (*pyAgrum.Instantiation method*), [47](#page-50-0) variable() (*pyAgrum.MarkovNet method*), [217](#page-220-0) variable() (*pyAgrum.Potential method*), [55](#page-58-0) VariableElimination (*class in pyAgrum*), [104](#page-107-0) variableFromName() (*pyAgrum.BayesNet method*),  $72$ variableFromName() (*pyAgrum.BayesNetFragment method*), [89](#page-92-0) variableFromName() (*pyAgrum.InfluenceDiagram method*), [192](#page-195-0) variableFromName() (*pyAgrum.MarkovNet method*), [217](#page-220-0) variableNodeMap() (*pyAgrum.BayesNet method*), [72](#page-75-0) variableNodeMap() (*pyAgrum.BayesNetFragment method*), [89](#page-92-0) variableNodeMap() (*pyAgrum.InfluenceDiagram method*), [192](#page-195-0) variableNodeMap() (*pyAgrum.MarkovNet method*), [217](#page-220-0) variablesSequence() (*pyAgrum.Instantiation method*), [47](#page-50-0) variablesSequence() (*pyAgrum.Potential method*), [56](#page-59-0) varNames (*pyAgrum.causal.ASTjointProba property*), [245](#page-248-0) varOrder() (*pyAgrum.BNDatabaseGenerator method*), [73](#page-76-0) varOrderNames() (*pyAgrum.BNDatabaseGenerator method*), [73](#page-76-0) vars (*pyAgrum.causal.ASTposteriorProba property*), [246](#page-249-0) varType() (*pyAgrum.DiscreteVariable method*), [27](#page-30-0) varType() (*pyAgrum.DiscretizedVariable method*), [33](#page-36-0) varType() (*pyAgrum.IntegerVariable method*), [36](#page-39-0) varType() (*pyAgrum.LabelizedVariable method*), [30](#page-33-0) varType() (*pyAgrum.RangeVariable method*), [39](#page-42-0) verbosity() (*pyAgrum.BNLearner method*), [182](#page-185-0) verbosity() (*pyAgrum.CNLoopyPropagation method*), [209](#page-212-0) verbosity() (*pyAgrum.CNMonteCarloSampling method*), [205](#page-208-0) verbosity() (*pyAgrum.GibbsBNdistance method*), [78](#page-81-0) verbosity() (*pyAgrum.GibbsSampling method*), [124](#page-127-0) verbosity() (*pyAgrum.ImportanceSampling method*), [145](#page-148-0) verbosity() (*pyAgrum.LoopyBeliefPropagation method*), [117](#page-120-0) verbosity() (*pyAgrum.LoopyGibbsSampling*
- verbosity() (*pyAgrum.LoopyImportanceSampling method*), [173](#page-176-0)
- verbosity() (*pyAgrum.LoopyMonteCarloSampling method*), [159](#page-162-0)
- verbosity() (*pyAgrum.LoopyWeightedSampling method*), [166](#page-169-0)
- verbosity() (*pyAgrum.MonteCarloSampling method*), [131](#page-134-0)
- verbosity() (*pyAgrum.WeightedSampling method*), [138](#page-141-0)
- VI() (*pyAgrum.LazyPropagation method*), [91](#page-94-0)
- VI() (*pyAgrum.ShaferShenoyInference method*), [98](#page-101-0)
- VI() (*pyAgrum.ShaferShenoyMNInference method*), [218](#page-221-0)

### W

WeightedSampling (*class in pyAgrum*), [131](#page-134-0) what() (*pyAgrum.ArgumentError method*), [291](#page-294-0) what() (*pyAgrum.CPTError method*), [293](#page-296-0) what() (*pyAgrum.DatabaseError method*), [292](#page-295-0) what() (*pyAgrum.DuplicateElement method*), [287](#page-290-0) what() (*pyAgrum.DuplicateLabel method*), [288](#page-291-0) what() (*pyAgrum.FatalError method*), [288](#page-291-0) what() (*pyAgrum.FormatNotFound method*), [288](#page-291-0) what() (*pyAgrum.GraphError method*), [288](#page-291-0) what() (*pyAgrum.GumException method*), [287](#page-290-0) what() (*pyAgrum.InvalidArc method*), [289](#page-292-0) what() (*pyAgrum.InvalidArgument method*), [289](#page-292-0) what() (*pyAgrum.InvalidArgumentsNumber method*), [289](#page-292-0) what() (*pyAgrum.InvalidDirectedCycle method*), [289](#page-292-0) what() (*pyAgrum.InvalidEdge method*), [289](#page-292-0) what() (*pyAgrum.InvalidNode method*), [289](#page-292-0) what() (*pyAgrum.IOError method*), [288](#page-291-0) what() (*pyAgrum.NoChild method*), [290](#page-293-0) what() (*pyAgrum.NoNeighbour method*), [290](#page-293-0) what() (*pyAgrum.NoParent method*), [290](#page-293-0) what() (*pyAgrum.NotFound method*), [290](#page-293-0) what() (*pyAgrum.NullElement method*), [290](#page-293-0) what() (*pyAgrum.OperationNotAllowed method*), [291](#page-294-0) what() (*pyAgrum.OutOfBounds method*), [291](#page-294-0) what() (*pyAgrum.SizeError method*), [291](#page-294-0) what() (*pyAgrum.SyntaxError method*), [291](#page-294-0) what() (*pyAgrum.UndefinedElement method*), [292](#page-295-0) what() (*pyAgrum.UndefinedIteratorKey method*), [292](#page-295-0) what() (*pyAgrum.UndefinedIteratorValue method*), [292](#page-295-0) what() (*pyAgrum.UnknownLabelInDatabase method*), [292](#page-295-0) whenArcAdded() (*pyAgrum.BayesNetFragment method*), [89](#page-92-0) whenArcDeleted() (*pyAgrum.BayesNetFragment method*), [89](#page-92-0) whenNodeAdded() (*pyAgrum.BayesNetFragment method*), [89](#page-92-0) whenNodeDeleted() (*pyAgrum.BayesNetFragment method*), [90](#page-93-0)

*method*), [152](#page-155-0)

with\_traceback() (*pyAgrum.GumException method*), [287](#page-290-0)

# X

XYfromCSV() (*pyAgrum.skbn.BNClassifier method*), [251](#page-254-0)